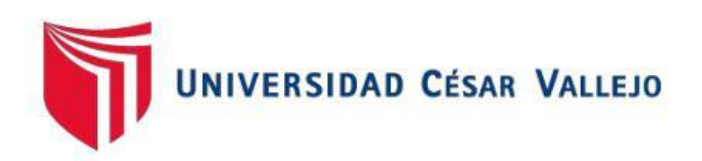

# FACULTAD DE INGENIERÍA Y ARQUITECTURA

## ESCUELA PROFESIONAL DE INGENIERÍA DE SISTEMAS

#### **Aplicativo móvil para el proceso de gestión de incidencias en la empresa Hybrix SAC**

TESIS PARA OBTENER EL TÍTULO PROFESIONAL DE INGENIERO DE **SISTEMAS** 

#### **AUTOR:**

Mori Chavarría, Josué Daniel (0000-0002-9849-9676)

#### **ASESOR:**

Mgtr. Diaz Reategui, Mónica (0000-0003-4506-7383)

### **LÍNEA DE INVESTIGACIÓN:**

Sistemas de Información y Comunicaciones

**LIMA – PERÚ**

2021

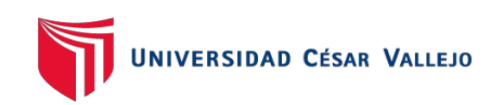

### **Dedicatoria:**

Dedico esta tesis en primer lugar a Dios por brindarme salud, a mi madre Rosa Chavarria Ponte y a mi padre Nazario Mori Lopez y a mis hermanos por brindarme su apoyo incondicional en todo momento, por ser ese soporte emocional cuando más lo necesité, por brindarme siempre palabras de motivación en momentos difíciles y asi poder lograr mis metas durante el transcurso de mi carrera universitaria.

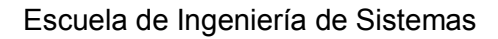

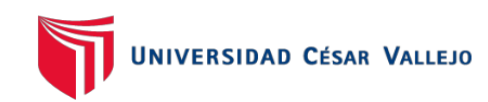

## **Agradecimiento:**

Agradezco a Dios, a mis padres, mis hermanos, amigos, profesores, familiares, compañeros de trabajo y mi jefe inmediato que fueron de gran ayuda en mi carrera universitaria.

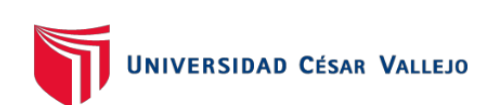

## **Índice de contenidos**

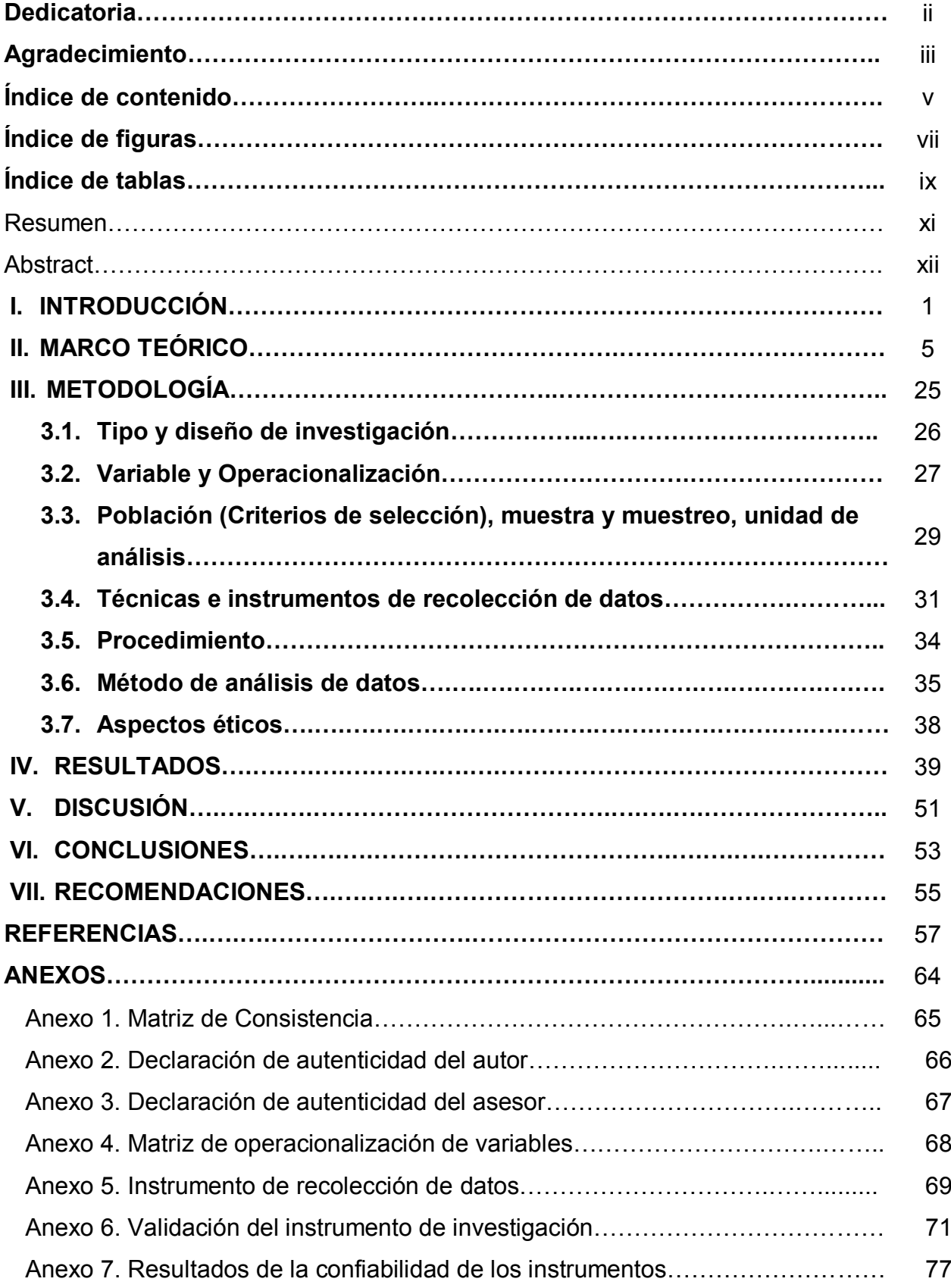

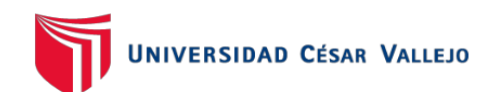

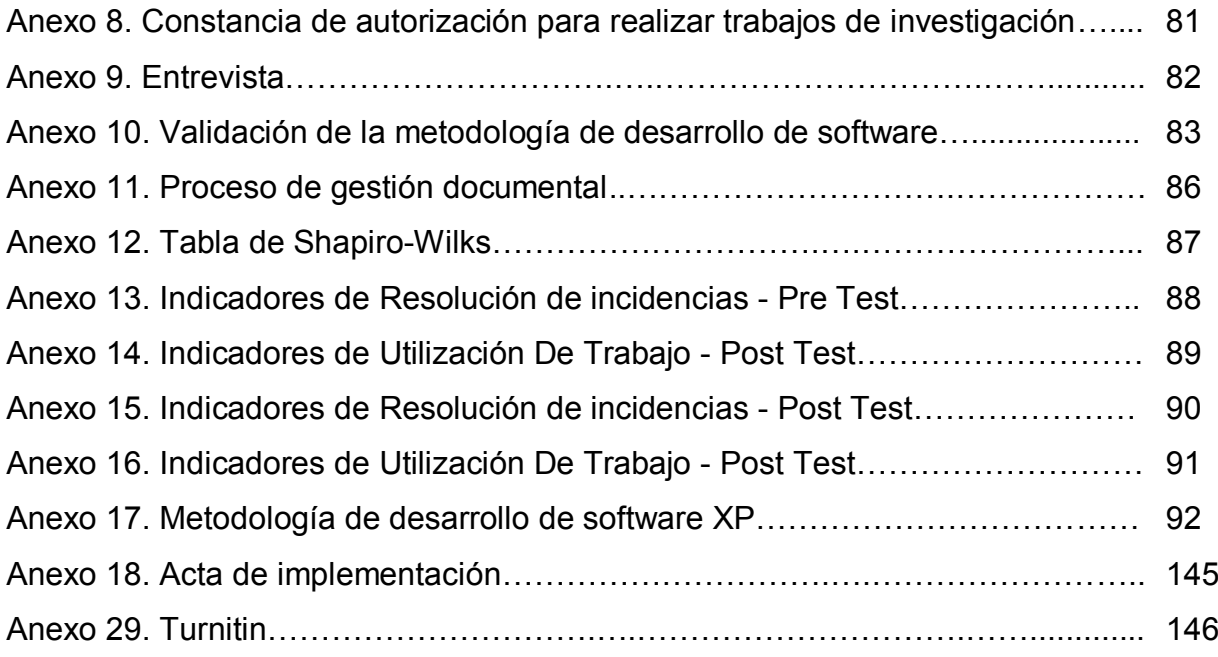

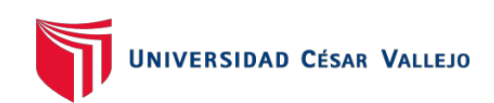

## **ÍNDICE DE FIGURAS**

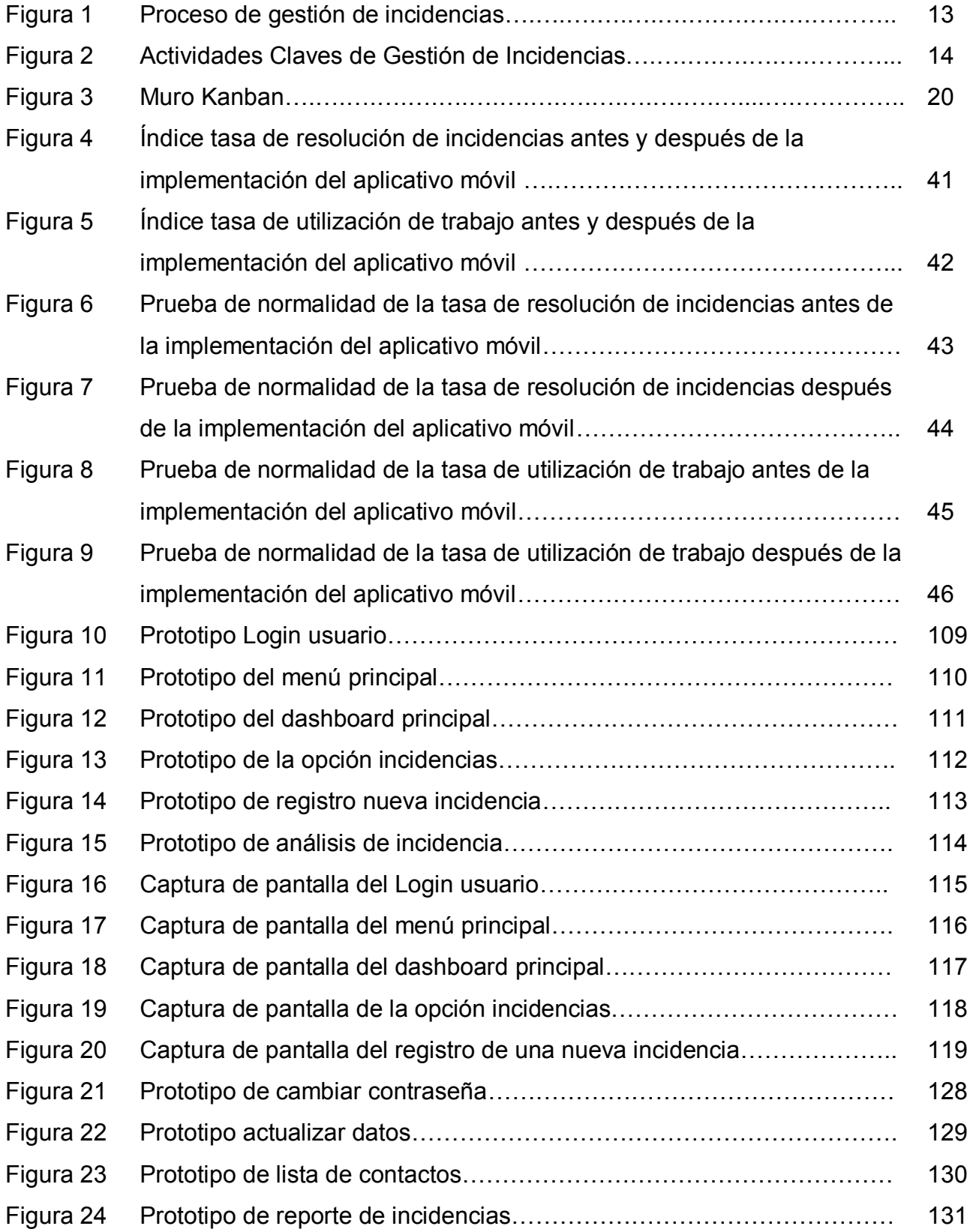

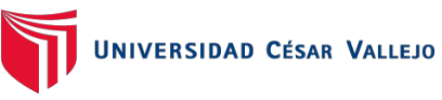

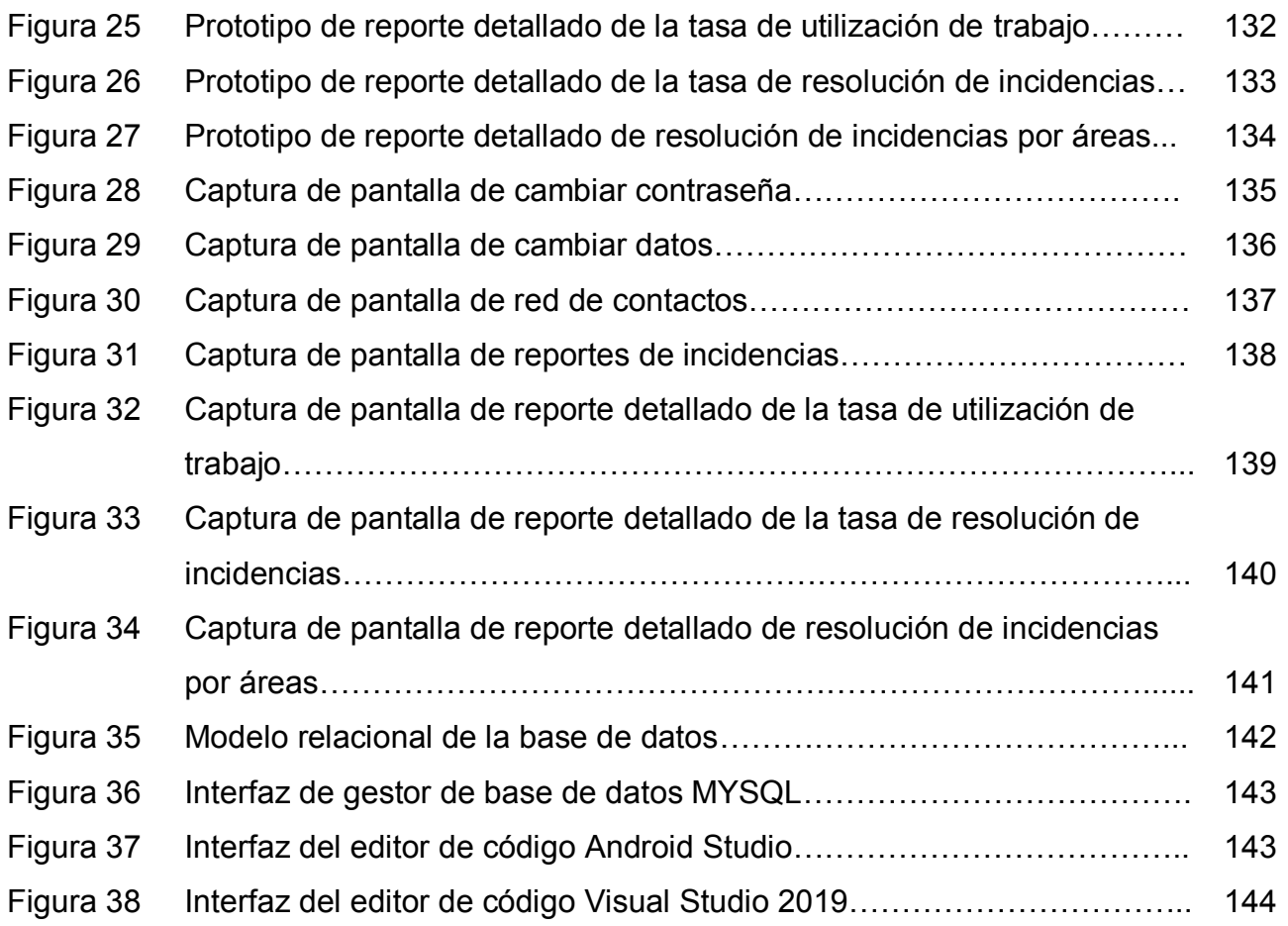

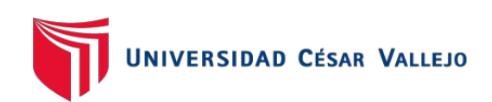

## **ÍNDICE DE TABLAS**

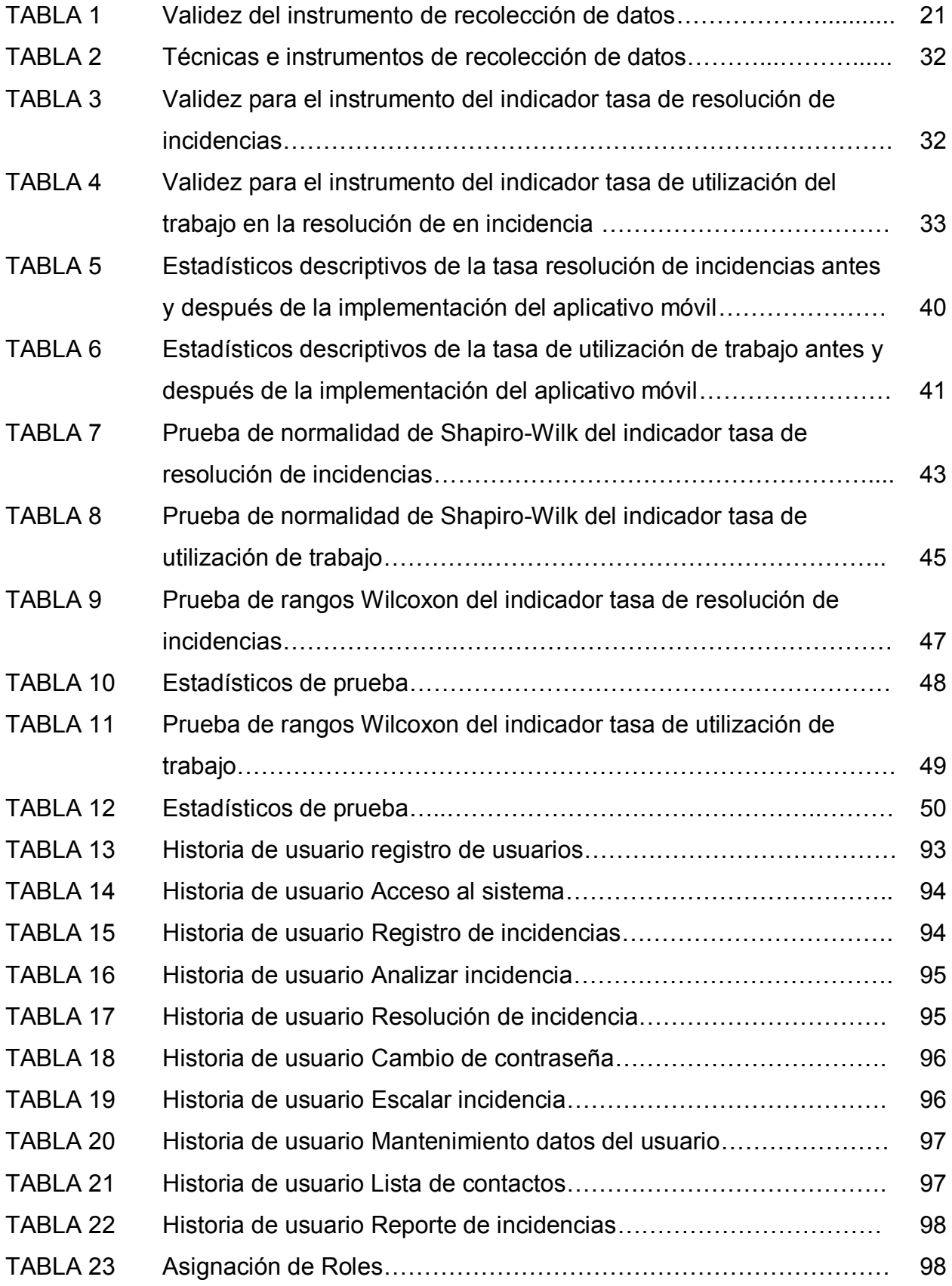

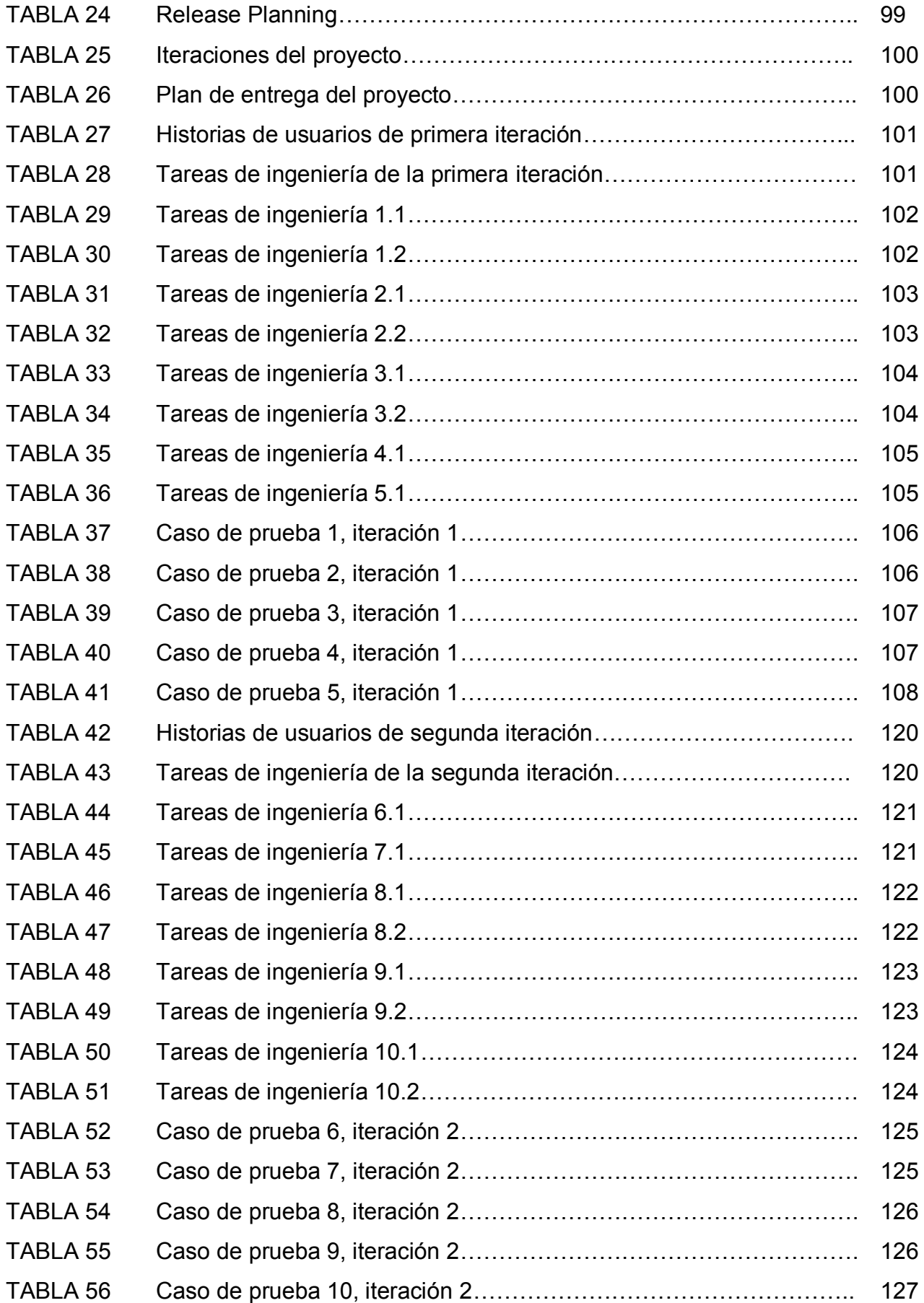

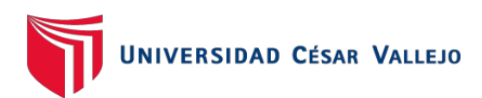

#### **RESUMEN**

En el presente proyecto se ha desarrollado una aplicación móvil para la gestión de incidencias en la empresa HYBRIX SAC, partiendo desde su análisis, diseño e implementación de un aplicativo móvil. La investigación fue del tipo aplicada y tiene un diseño Experimental- Pre Experimental ya que buscó una solución para el problema de la empresa mediante el desarrollo e implementación de un aplicativo.

Se tuvo como principal objetivo definir cual era influencia de una aplicación móvil en la gestión de incidencias en la empresa HYBRIX SAC. Como metodología de desarrollo se empleó la metodología eXtreme Programming, esta metodología fue aprobada mediante la validez de expertos.

Para medir el indicador tasa resolución de incidencias se empleó una población de 25 registros obtenidos en un mes y para el segundo indicador que es la tasa de utilización de trabajo en incidencias también se tuvo una población de 25 registros obtenidos en un mes.

Los resultados obtenidos demostraron que el aplicativo móvil mejoró la tasa resolución de incidencias, debido a que se obtuvo en el Pre - Test un 94% y en el Post - Test un 99.6% De igual forma, el aplicativo móvil redujo la tasa de utilización de trabajo en incidencias, debido a que se obtuvo en el Pre - Test un 71.64% y en el Post - Test un 43.24%.

Se llegó a la conclusión que el aplicativo móvil influyó de manera positiva sobre la gestión de las incidencias en la empresa HYBRIX SAC.

Palabras claves: Aplicativo móvil, gestión de incidencias, tasa resolución de incidencias, tasa de utilización de trabajo.

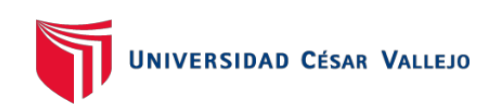

### **ABSTRACT**

In this project, a mobile application has been developed for incident management in the company HYBRIX SAC, starting from its analysis, design and implementation of a mobile application. The research was of the applied type and has an Experimental-Pre-Experimental design since it sought a solution to the company's problem through the development and implementation of an application.

The main objective was to define which was the influence of a mobile application in the management of incidents in the company HYBRIX SAC. As development methodology, the eXtreme Programming methodology was used, this methodology was approved by the validity of experts.

To measure the incident resolution rate indicator, a population of 25 records obtained in one month was used and for the second indicator, which is the rate of use of work in incidents, there was also a population of 25 records obtained in one month.

The results obtained showed that the mobile application improved the rate of resolution of incidents, because it was obtained in the Pre - Test a 94% and in the Post - Test a 99.6% Likewise, the mobile application reduced the rate of use of work on incidents, because 71.64% was obtained in the Pre - Test and 43.24% in the Post - Test.

It was concluded that the mobile application had a positive influence on the management of incidents in the company HYBRIX SAC.

Keywords: Mobile application, incident management, incident resolution rate, work utilization rate.

## **I. INTRODUCCIÓN**

En el ámbito internacional en Francia se han visto en la obligación del desarrollo e implementación de un sistema informático para la gestionar las incidencias en La Poste Tunisienne, debido a que no tenían una forma de registrar y realizar un seguimiento de los incidentes reclamados por los clientes internos (usuarios) mediante el uso de correos. El 80% de los clientes reportaron mediante una encuesta realizada por el autor de la tesis, que existía mucha insatisfacción por parte del usuario en la atención de sus solicitudes o resolución de incidencias provocando además de eso demora en la continuación de sus labores. (Ahmed, 2017, p.3).<sup>1</sup>

En el ámbito nacional se ha convertido en algo indispensable contar con un sistema que ayude a gestionar las incidencias de manera adecuada y eficiente como es el caso de la empresa Servicios Informáticos ABS E.I.R.L. en la sede de Trujillo, que implementó un sistema web para la gestión de incidencias, ya que tenía problemas e ineficiencia en la resolución de incidencias incluso tardando entre 30 y 45 minutos en tener el primer contacto con el usuario final. (Trujillo, 2018, p. 16).<sup>2</sup>

En el ámbito local la empresa Hybrix S.A.C al igual que muchas otras empresas tenía problemas que hacían padecer a los clientes muy a menudo, ya que el proceso para la atención de incidentes no estaba muy bien definido, provocando que el área de TI no tenga un control adecuado al momento de atender las incidencias que son reportadas por sus clientes. Por ejemplo, la empresa no realizaba una asignación de prioridades de los incidentes, la derivación de incidentes al área responsable se realizaba de manera inadecuada ya que no se contaba con una herramienta de software para su registro, el encargado de registrar los incidentes requería de orientación para el adecuado registro, además que al término de la resolución de un incidente muchas veces se les olvidaba poner un visto bueno de que se realizó con éxito

<sup>1</sup>AHMED, Mellef. Mise en place d'un système de gestion des incidents informatiques. Tesis (Magister en Optimización y nodernización de las empresas MOME) Tunis: Université Virtuelle de Tunis. 2017. Disponible en: http://pf-mh.uvt.rnu.tn/917/.

<sup>2</sup> TUJILLO, Manuel. Sistema Web basado en ITIL para mejorar la Gestión de Servicios en la empresa ABS SERVICIOS INFORMATICOS E.I.R.L. Tesis (INGENIERO DE SISTEMAS) Trujillo: Universidad Cesar Vallejo. 2018. Disponible en: https://repositorio.ucv.edu.pe/handle/20.500.12692/34270

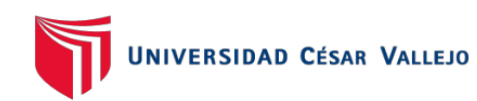

la resolución, en otros casos no eran resueltos debido a que se les olvidaba asignarlas al área que le correspondía solucionar la incidencia. Es por ello que existían quejas de los clientes muy continuos que tendían a generar desconfianza por parte de la gerencia hacia el área de TI, lo que conllevaba a que sea mal visto por las demás áreas, además mediante una encuesta que se le realizó al gerente de la empresa (ver Anexo 7), mencionó que ha teniendo una satisfacción del 95% por parte de los clientes en la atención de sus incidencias esto se debía a que todo el proceso de gestión de incidencias se realizaba de manera directa entre las áreas (ver Anexo 9) y sin un registro adecuado de las incidencias haciendo que sea muy deficiente, en consecuencia había un nivel de servicio inadecuado y generó quejas por parte de los clientes ya que no obtuvieron la debida atención por parte de la empresa, es así que mensualmente un promedio de 5 clientes da por finalizado el contrato por hacer usar el servicio.

Por ello, se propuso la solución de la problemática de la empresa implementando un aplicativo móvil que ayudó a gestionar las incidencias de manera más eficiente.

Para formular el problema, se definió el problema general: ¿Cómo influye un aplicativo móvil en el proceso de gestión de las incidencias en la empresa Hybrix SAC? Además de 2 problemas específicos, el primero fue: ¿Cómo influye un aplicativo móvil en la tasa de resolución de incidencias en la empresa HYBRIX SAC? Y el segundo fue: ¿Cómo influye un aplicativo móvil en la tasa de utilización del trabajo en la resolución de incidencias en la empresa HYBRIX SAC?

La presente investigación tuvo la siguiente justificación de estudio:

La empresa no tuvo mucha eficiencia en la gestión de incidencia es por ello que el aplicativo móvil buscó automatizar el proceso de gestión de las incidencias y aumentó la productividad de la compañía, ya que los clientes, personal administrativo, soporte técnico y las demás áreas involucradas en el proceso pudieron realizar sus laboras de manera ordenada y rápida esto condujo a que se tome mejores decisiones en el entorno gerencial además se reflejó en los resultados finales.

En cuanto a las implicaciones prácticas, el proceso de gestión de incidencias se realizaba del siguiente modo: El área de TI se encargaba de la recepción de las incidencias a través de llamadas telefónicas y mediante mensajes de WhatsApp (esto no permite que sea escalable para el volumen de clientes que se aspira tener en el mercado), luego se registraba el incidente en una hoja de cálculos, luego se comunicaba a través de una llamada telefónica con el área que le correspondía atender la incidencia y finalmente se daba el visto bueno de la resolución del incidente. Este proceso generaba dificultades ya que en algunas ocasiones no se lograba asignar todas las incidencias al área correspondiente esto se debía a que el encargado de la recepción de los incidentes también tenía la función de colaborar con otras actividades que la empresa requería.

El objetivo general de la investigación fue: Determinar la influencia de un aplicativo móvil para la gestión de incidencias en la empresa HYBRIX SAC. Además, se definió 2 objetivos específicos, el primero fue: Determinar la influencia de un aplicativo móvil en la tasa de resolución de incidencias en la empresa HYBRIX SAC. Y el segundo fue: Determinar la influencia de una aplicación móvil en la tasa de utilización del trabajo en la resolución de las incidencias en la empresa HYBRIX SAC.

Por último, como hipótesis general de la investigación se tuvo lo siguiente: La aplicación móvil mejora la gestión de incidentes en la empresa HYBRIX SAC. Sumado a ello se definió 2 hipótesis específicas, el primero fue El aplicativo móvil reduce la tasa de resolución de incidencias en la empresa HYBRIX SAC. Y el segundo fue El aplicativo móvil reduce la tasa de utilización del trabajo en la resolución de las incidencias en la empresa HYBRIX SAC.

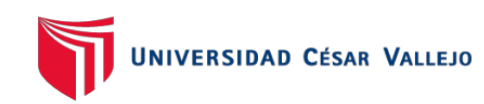

## **II. MARCO TEÓRICO**

La presente investigación incluye los siguientes trabajos internacionales previos:

En Francia, Ahmed Mellef (2017)<sup>3</sup> en su tesis "Establecimiento de un sistema informático para la gestión de incidentes." Desarrollada en Université Virtuelle de Tunis.

Tuvo como problemática que La Poste Tunisienne no contaba con una forma adecuada de registrar y realizar un seguimiento de las incidencias reclamadas por los clientes internos (usuarios) del Correo. El propósito del proyecto era identificar e implementar una adecuada solución que permita a los especialistas de TI la gestión de incidentes conjuntamente con las mejores prácticas para la gestión del sistema de información. El tipo de investigación fue Aplicada. Se distribuyó un cuestionario de satisfacción del cliente por correo y fax a una muestra de 100 usuarios que cubren las 24 provincias del país. El 80% de las oficinas de correos confirman que las explicaciones proporcionadas por los técnicos no son claras y que no comprenden muy bien sus afirmaciones. Se concluyó, que el establecer una herramienta de gestión de incidentes de TI de código abierto GLPI en un centro de servicio de correos suizo garantiza una mejora de las prácticas de los técnicos informáticos y la satisfacción de los usuarios, aunque no se cumplió todos los objetivos establecidos al principio dadas las limitaciones de tiempo, coordinación y resistencia al cambio.

De este antecedente, se ha tomado en cuenta que la integración de un nuevo sistema informático si ayuda a la gestión de las incidencias, logrando así la satisfacción, aunque para poder realizarlo se necesitó de un tiempo prudente.

En Ecuador, Torres Meneses Edison Rubén (2018) en la tesis "Aplicación web para la gestión de incidencias en el área de soporte de TI en la empresa PRONACA" desarrollada en la Universidad Regional Autónoma De Los Andes Uniandes. Tuvo como problemática, que la atención del área de soporte para los clientes internos de PRONACA, no contaba con un medio centralizado para la gestión y el control de casos por asuntos de: problemas, incidencias, requerimientos y cambios que son una de las partes primordiales, además de la recepción de las llamadas como

<sup>3</sup>AHMED, Mellef. Mise en place d'un système de gestion des incidents informatiques. Tesis (Magister en Optimización y nodernización de las empresas MOME) Tunis: Université Virtuelle de Tunis. 2017. Disponible en: http://pf-mh.uvt.rnu.tn/917/.

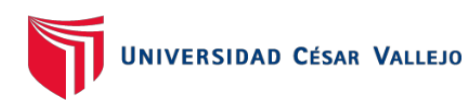

una actividad que sostiene el servicio fundamental de su negocio que consiste en la venta de alimentos. Como objetivo se buscó elaborar un aplicativo Web para gestionar las incidencias en el área de soporte de TI a sus clientes internos. El tipo de investigación que se empleó en la tesis fue de tipo aplicado y de campo. Como muestra se tomó 600 empleados de la empresa donde se le realizo encuestas. Con la investigación se llegó a la conclusión que: El sistema PRONANCADESK es un factor clave en la innovación para el servicio de soporte para la atención de sus clientes, asi mismo las opciones de reportes y tickets le dan la oportunidad a la empresa expandir la comunicación y mejorar su negocio. Técnicamente, se ha determinado que el entorno laboral y funcionamiento más adecuado para la empresa es el acceso a un sistema de gestión de incidencias en línea, ya que el acceso a todos los puntos de negocio a nivel nacional es obligatorio, y además debe contar con una plataforma robusta usando MySQL y PHP con un marco de alta disponibilidad, que permite al usuario utilizar el sistema en cualquier momento. 4

Del antecedente anterior se ha tomado en cuenta conceptos y fórmulas de la gestión de incidentes, además de como facilita el proceso haciéndolos más eficaces.

En Madrid, Miguel Ambrós Mendioroz (2017) 5 , en la tesis "Aplicación Web: Sistema de gestión de incidencias" elaborada en la Universidad Politécnica de Madrid. Definió como problema principal que el control de las incidencias no era adecuado ni eficiente, ya que se realizaba de manera primitiva debido a que el registro de las incidencias se realizaba a través de hojas de cálculo. El seguimiento de las incidencias resultaba ser muy complejo, ya que se requería de mayor esfuerzo para realizar la gestión de las incidencias. El objetivo principal de esta investigación fue implementar un aplicativo web que permita realizar la gestión de incidencias de forma más rápida posible. El tipo de investigación que se empleó en la tesis fue aplicado y descriptiva. Se tomó como muestra una cantidad de 50 personas, en donde se les realizo una serie de entrevistas y encuestas. Se concluyó lo siguiente:

<sup>4</sup>TORRES, Edison., Aplicación web para la gestión de incidencias en el soporte de T.I. a los clientes internos de la compañía Pronaca. Tesis (Título de ingeniero en sistemas e informática) Ecuador: Unidad Regional<br>Autónoma de los Ándes UNIADES. 2018. Disponible en Autónoma de los Ándes UNIADES, 2018. Disponible en http://dspace.uniandes.edu.ec/handle/123456789/9017

<sup>5</sup> AMBRÓS, Miguel. Aplicación web : sistema de gestión de incidencias. Tesis (Título de ingeniero en sistemas e informática) Madrid: Universidad Politécnica de Madrid, 2017. Disponible en https://www.oa.upm.es/47458/

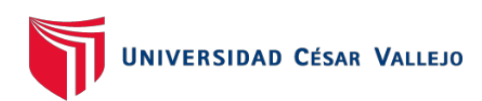

La urgencia a la hora de disponer de la aplicación web hace que sea más dificultoso el proceso de análisis, diseño e implementación. Además, al ser un proyecto interno los recursos con los que se cuenta suelen ser limitados, ya que no existe un beneficio directo por el desarrollo obtenido. Después de muchas complicaciones la implementación del sistema se llevó acabo y se pudo demostrar que es posible desarrollar el aplicativo web con un costo mínimo y eso no influye en la calidad ni mucho menos en el rendimiento para realizar el proceso de gestión de las incidencias.

De este antecedente se ha tomado en cuenta algunos conceptos sobre gestión de incidentes, además de la importancia que tiene la clasificación de los incidentes para su resolución.

En Ecuador, Francisco Javier Guzmán Zapata (2018) 6 , en la tesis "Implementación De Sistema Web para la automatización de la gestión de incidencias en Instituciones Financieras de tipo cooperativa en la ciudad de Quito.", desarrollada en la Universidad Tecnológica Israel. Planteó como problemática que el manejar gran cantidad de información de incidencias que son reportadas en el día a día por usuarios que utilizaban las plataformas tecnológicas que se encuentran instaladas en el ambiente de producción, resultaba muy complejo recopilar dicha información para realizar los análisis de eventos que fueron solucionados, pendiente y tareas que se deben escalar a entidades de desarrollo o producción. La acumulación de información producía dificultad al identificar los eventos solucionados. Como objetivo fue modificar la funcionalidad del software para automatización de gestión de incidencias en una institución financiera cooperativa en la ciudad de Quito, con la finalidad de llevar un registro histórico de las incidencias reportadas en múltiples plataformas tecnológicas. El tipo de investigación que se empleó fue aplicado. Se tomó como muestra encuesta a 10 jefes de agencia de las 34 oficinas con mayor cantidad de equipos tecnológicos y manejo de aplicaciones en todo el país, se les realizo encuestas.

<sup>&</sup>lt;sup>6</sup>GUÁMAN, Francisco. Implementación de sistema web para automatización de gestión de incidencias para instituciones financieras de tipo cooperativa en la ciudad de quito. Tesis (Título de ingeniero en sistemas e informática) Quito: Universidad Israel, 2018. Disponible en http://repositorio.uisrael.edu.ec/handle/47000/1588?mode=full

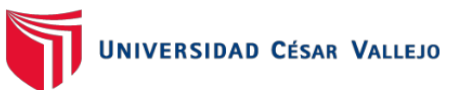

Con esta investigación se concluyó que: el software que se implementó ayudó a ordenar y archivar mejor los incidentes, y de esta forma evitar que exista registros duplicados y un doble trabajo. La aplicación del modelo involucró cambios a nivel de tecnológico, y de estructura organizacional en la entidad financiera de tipo cooperativa, por este motivo se modificó el flujo de trabajo en la atención de las incidencias, estableciendo un punto de contacto único, también se implementó un nivel nuevo de coordinación entre los grupos de trabajo. La monitorización correcta permitió un decremento en la carga de trabajo en el equipo de helpdesk, ya que se pudo describir de manera temprana eventos y alertas comunes como el caso de bloqueo al sistema a usuarios. La implementación del modelo demuestra mejoras, pero no fue bien recibida por algunas personas y se mostraron en contra del cambio.

De este antecedente se tomó en cuenta lo importante que es un sistema en la gestión de incidencias y los resultados positivos que implica su implementación.

La presente investigación incluye los siguientes trabajos nacionales previos:

Mamani Diaz, Rafael (2019)<sup>7</sup>, sustentó la tesis "Implementación de un sistema web usando la metodología XP para la gestión de incidencias en el área de desarrollo de la empresa Temputronic S.A.C." desarrollada en la Universidad Nacional Tecnológica De Lima Sur, para la obtención del grado de Bachiller en la carrera de Ingeniería de Sistemas. Su objetivo fue realizar un sistema web que le permita a la empresa optimizar el proceso de gestión de incidencias debido a que este contaba con problemas en este ámbito, que generaban insatisfacción en los clientes porque no tenían una rápida respuesta. La población fue de 27 registros de incidencias en un mes y como muestra fue toda la población. La metodología de las incidencias en un mes y como muestra fue toda la población. La metodología de la investigación fue aplicada y la metodología de desarrollo fue Ágil XP. Como resultado se obtuvo que el sistema mejoró el tiempo de respuesta de un 7% con su uso continuo y una

<sup>7</sup>MAMANI, Rafael. Implementación de un sistema web usando la Metodología XP para la gestión de incidencias en el área de desarrollo de la empresa Temputronic S.A.C. Tesis (Bachiller profesional en Ingeniería de Sistemas). Lima: Universidad Nacional Tecnológica De Lima Sur, 2019. Disponible en http://repositorio.untels.edu.pe/jspui/bitstream/123456789/273/1/Mamani\_Angel\_Trabajo\_Suficiencia\_2019.pd f

recomendación fue un filtro de fechas para generar los gráficos para obtener la cantidad de incidentes.

De esta investigación el aporte fue que la metodología XP ayudó en el desarrollo e implementación de una manera más rápida el sistema web, además garantizó una interacción más rápida y constante con los usuarios.

Chipulina Puelles Juan (2018)<sup>8</sup>, sustentó la tesis "Sistema web para la gestión de incidencias en la empresa Consulit s.a.c." desarrollada en la Universidad Cesar Vallejo, con el objetivo de obtener el grado de Bachiller profesional en Ingeniería de Sistemas. Su objetivo fue realizar un sistema web que le permitió a la empresa resolver de manera eficaz y rápida las suspensiones del servicio, debido a que se presentaba deficiencias en la gestión de incidencias y carecía de los instrumentos necesarios. La población fue de 197 registros de incidencias 21 fichas de registro. La metodología de la investigación fue mixta y la metodología de desarrollo fue SCRUM. Como resultado se obtuvo que el sistema mejoró el indicador ratio de resolución de incidencia con un 40.10%, una recomendación fue agregar funciones adicionales para el cierre de un ticket.

De esta investigación el aporte fue que el sistema web mejoró de gran manera el indicador ratio de resolución de incidencias y agilizó el proceso para la buena gestión de incidencias.

El autor Castro Bernales Luis (2017)<sup>9</sup>, sustentó la el proyecto de investigación "Sistema web para el proceso de gestión de incidencias en el hospital nacional Arzobispo Loayza" desarrollada en la Universidad Privada Cesar Vallejo, para optar el grado de Bachiller en la carrera profesional de Ingeniería de Sistemas. Su objetivo fue realizar un sistema web que le permitiera a la empresa incrementar el nivel de las incidencias resueltas en el proceso para la gestión de incidencias, ya que no se conocía el tiempo determinado para la resolución de incidencias, mucho menos contaban con un registro de base de datos para alimentar la gestión de

<sup>&</sup>lt;sup>8</sup> CHIPULINA, Luigi. Sistema web para la gestión de incidencias en la empresa Consulit S.A.C Tesis (Bachiller en<br>en lngeniería de Sistemas). Lima: Universidad César Vallejo, 2018. Disponible en en Ingeniería de Sistemas). Lima: Universidad César Vallejo, 2018. Disponible en https://repositorio.ucv.edu.pe/handle/20.500.12692/21275

<sup>9</sup>CASTRO, Luis. Sistema web para el proceso de gestión de incidencias en el hospital nacional Arzobispo Loayza. Tesis (Bachiller en Ingeniería de Sistemas). Lima: Universidad César Vallejo, 2018. Disponible en https://repositorio.ucv.edu.pe/handle/20.500.12692/1444

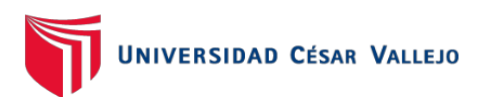

conocimiento. La población fue de 12 reportes de incidencias y como muestra se utilizó toda la población. La metodología de la investigación fue mixta y la metodología de desarrollo fue SCRUM. Se llegó a la conclusión que el sistema mejoró el nivel de servicio con un porcentaje de 26.85%, una recomendación fue que se debe capacitar a los empleados de manera constante para el uso y control adecuado del sistema.

De esta investigación el aporte fue que el instrum ento de medición (fichas de registro de incidencias) es de mucha utilidad y ayuda en el buen manejo de los indicadores.

Oliveira Freitas Carlos y León Apolaya José (2019)<sup>10</sup>, sustentó la tesis "Aplicativo móvil para la gestión de incidencias en la sede Mansilla del Poder Judicial" desarrollada en la Universidad Cesar Vallejo, para obtener el grado de Bachiller profesional en Ingeniería de Sistemas. Su objetivo fue realizar un aplicativo móvil que le permitió a la empresa, mejorar el rendimiento de todo el personal de soporte técnico, debido a que se presentaba una gestión inadecuada por parte del personal de soporte y además los registros de incidencias lo hacían en hojas de cálculo. La población fue de 400 incidencias y la muestra fue de 196 incidencias. La metodología de la investigación fue mixta y la metodología de desarrollo fu RUP. Como resultado se obtuvo que la aplicación móvil incrementó el nivel de rendimiento de gestión de incidencias en el área de TI específicamente en el soporte técnico, una recomendación fue mejorar en un futuro la app mediante actualizaciones de mejor.

De esta investigación el aporte fue que un aplicativo móvil permitió un mejor rendimiento por parte del área de soporte y logró una mejor atención al cliente.

Por otro lado, la presente investigación contiene las siguientes teorías relacionadas:

La variable independiente, aplicativo móvil, o también llamados app se desarrolla en un entorno móvil ya sea en dispositivos con sistema operativo Android, IOS u otros, estos buscan solucionar necesidades de una empresa u otras instituciones,

<sup>10</sup>OLIVEIRA, Carlos y LEÓN José. Aplicativo móvil para la gestión de incidencias en la sede Mansilla del Poder Judicial. Tesis (Bachiller en Ingeniería de Sistemas). Lima: Universidad César Vallejo, 2019. Disponible en https://repositorio.ucv.edu.pe/handle/20.500.12692/45985

tiene como objetivo automatizar procesos entre otras cosas, de manera eficiente debido a que puede ser usando en cualquier parte. Asimismo, los siguientes autores argumentan:

Según Paredes Leonardo (2021), las apps o aplicaciones móviles, son un programa informático o software, diseñado para trabajar en tablets, smartphones u otros dispositivos móviles. Generalmente están disponibles mediante plataformas de distribución de las empresas propietarias de los sistemas operativos, tales como: BlackBerry, iOS, Android, entre otros. Hay aplicaciones móviles disponibles en tiendas virtuales, que son gratuitas y otras que puedes comprarlas. (p. 21)<sup>11</sup>

Por otro lado, Salazar Diana et. Al. (2020) menciona que el frecuente de dispositivos inteligentes ha hecho que las aplicaciones móviles sean impresionantes herramientas de divulgación publicitaria que tiene el poder de difundir información y reafirmar los potenciales clientes. (p. 2)<sup>12</sup>

Para Muhammad Faisal (2020), un aplicativo móvil es una subclase de software de computadora que utiliza la capacidad de una computadora directamente para realizar una tarea deseada por los usuarios (p.  $42$ )<sup>13</sup>

Con respecto a la variable dependiente, gestión de incidentes, es un proceso que tiene como propósito solucionar de la manera más rápida posible y con mucha eficiencia, cualquier incidencia que resulte en la interrupción de un servicio. Este proceso inicia con el registro de la incidencia, se clasifica, se busca un diagnóstico y por último pasa por su resolución. Así mismo los autores argumentan lo siguiente:

Según Surma, Juraj y Sarnovsky, Martin. (2017), el proceso de gestión de incidentes es el ciclo de vida de las incidencias. Su principal objetivo es restaurar los servicios de TI

<sup>11</sup>PAREDES, Leonardo. Aplicación móvil para la gestión deportiva. [en línea]. Ambato: Universidad Técnica de Ambato, 2021 [Fecha de consulta: 27 de abril del 2021] Disponible en: http://repositorio.uta.edu.ec/handle/123456789/32452

<sup>&</sup>lt;sup>12</sup>SALAZAR, Diana. ET AL. Turismo y nuevas tecnologías: aplicación móvil para promover el turismo gastronómico. [en linea]. Ecuador: Revista Espacios, 2020 [fecha de consulta: 27 de abril del 2021] Disponible en: http://ww.revistaespacios.com/a20v41n12/a20v41n11p08.pdf. ISSN 0798 1015

<sup>13</sup>MUHAMMAD Faisal. ET AL. E-CRM Mobile Applications To Improve Customer Loyalty (Case Study: PT Supermal Karawaci) [en linea]. Indonesia: Revista ATM, 2019 [fecha de consulta: 27 de abril del 2021] Disponible en: https://core.ac.uk/download/pdf/276550913.pdf. ISSN: 2622-6804

lo antes posible y reducir el impacto que pueda generar en el negocio. (p. 57)<sup>14</sup>

Para Gutiérrez, Guzmán y Chisco (2017), el proceso de gestión de incidentes tiene como función de gestionar un incidente durante todo su ciclo de vida, además tiene como objetivo retomar el servicio de TI los más rápido posible. Por último, debe de mantener informado al cliente sobre los avances de la resolución de su incidente, asegurando el debido cumplimiento de los acuerdos de nivel de servicio. (p. 62) 15

Ahora bien, Ríos (2016) nos menciona que un proceso de gestión de incidencias abarca todo tipo de incidencias, como fallos, dificultades planeadas por personal técnico, los usuarios, o sino detectar con una herramienta de monitorización automáticamente. (p. 77) 16

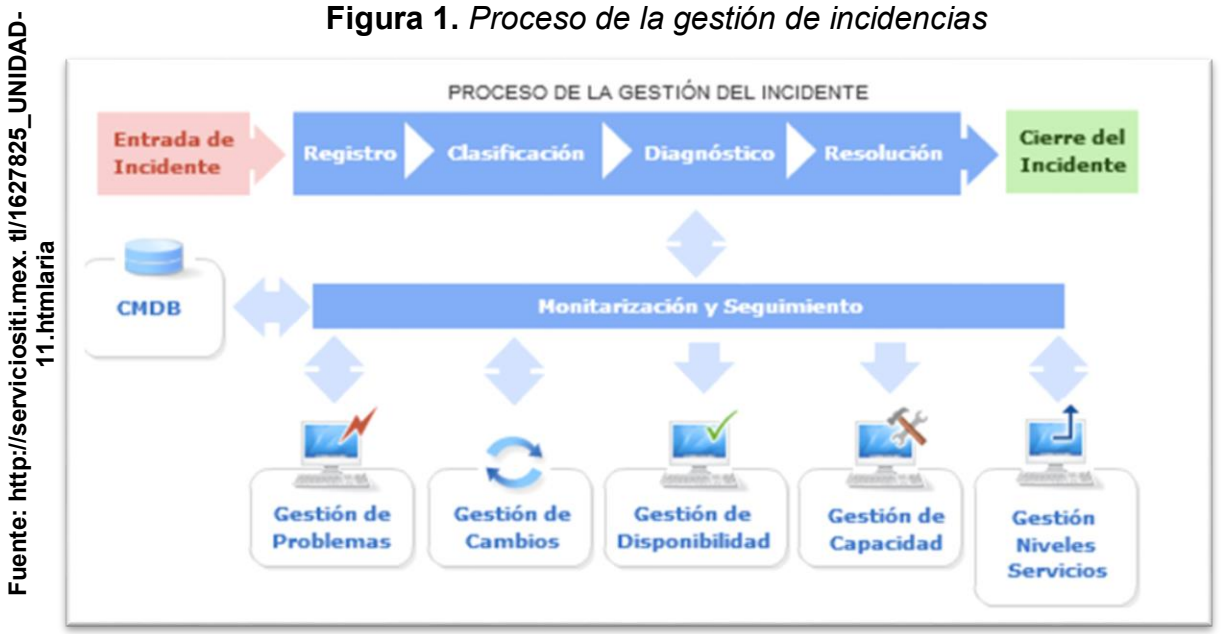

<sup>14</sup>SURMA, Juraj, SARNOVSKY, Martin. Predictive models for support of incident management process in it service management.[en linea] Slovak Republic: Technical University of Kosice, 2018. [Fecha de consulta: 24 de Setiembre del 2019] Disponible en: https://explore.openaire.eu/search/publication?pid=10.15546%2Faeei-2018-0009.

<sup>15</sup>GUTIÉRREZ, Juan., GUZMÁN, Brayan. Y CHISCO, David. Guía de implementación de gestión de servicio de TI usando ITIL en las MIPYME. [en linea] Bogotá: Escuela Colombiana De Ingeniería Julio Garavito,2017. [Fecha de consulta: 24 de Septiembre del 2019] Disponible en: https://docplayer.es/72204599-Guia-de-implementacion-de-gestion-de-servicio-de-tiusando-itil-en-las-mipyme.html

<sup>16</sup>RIOS, Sergio. Manual Integro ITIL V3. [en linea] Sevilla: Biable Management, [Fecha de consulta: 24 de Septiembre del<br>2021]2016.Disponible en: https://www.google.com/url?sa=t&rct=j&q=&esrc=s&source=web&cd=&ved=2ahUKEwi en: https://www.google.com/url?sa=t&rct=j&q=&esrc=s&source=web&cd=&ved=2ahUKEwi1eDC2PvvAhXUGbkGHfMAC-

IQFjAAegQIAxAD&url=https%3A%2F%2Fdocs.supersalud.gov.co%2FPORTALWEB%2FPLANEACION%2FADMINISTRA CIONSIG%2FGSDE01.PDF&usg=AOvVaw0SvZvKcs1i-W48calxGv-T

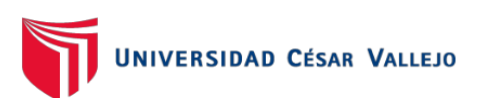

**Fuente: https://ennovate.cl/[wpcont e](https://ennovate.cl/wpcont%20ent/uploads/2019/08/ITIL-4-Foundation%20-eBook-SpanishBPS-Exentia-Chile-1.pdf)nt/uploads/2019/08/ITIL-4-**

Por otro lado, Axelos (2019) nos dice que la gestión de incidencias puede tener un gran impacto en cómo reconocen al proveedor del servicio, la satisfacción del cliente y del usuario. La gestión de incidencias es una práctica muy importante para que el proveedor de servicios cumpla con las expectativas de los clientes y usuarios.

Las siguientes actividades son de suma importantes para poder resolver las incidencias de manera una manera efectiva y eficiente:  $(p. 45)^{17}$ 

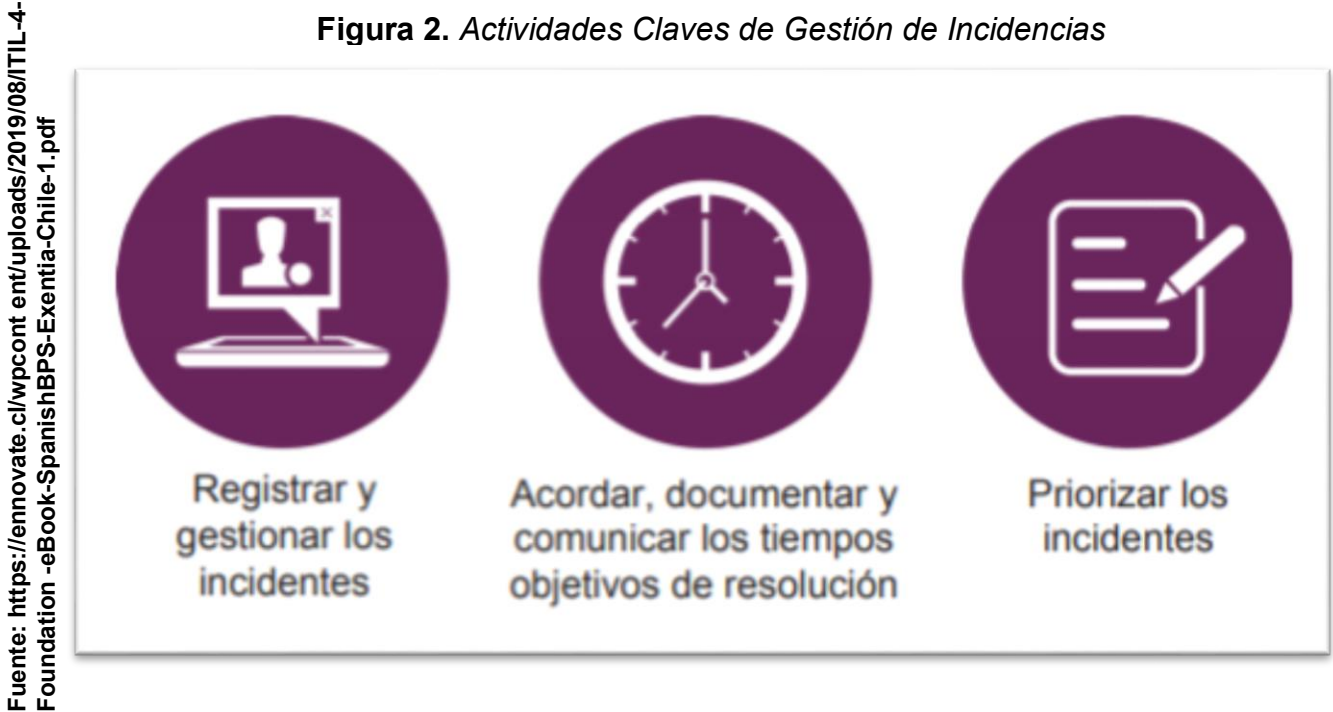

**Figura 2.** *Actividades Claves de Gestión de Incidencias*

Según Ríos (2016), el proceso de gestión de incidencias está comprendido por los siguientes pasos o actividades:

Recepción y registro. Tras la recepción del incidente por medio de los canales habituales, debe ser registrado de manera inmediata siempre que ocurra, para poder llevar a cabo su seguimiento y para que sea derivado a la gestión de problemas con unos datos informativos indexados. Además, debe tener por lo menos los siguientes apartados:

<sup>17</sup>AXELOS, Course Book ITIL 4. [en línea] 4<sup>a</sup> ed. United Kingdom. ITIL Fundation, 2019. [Fecha de consulta: 24 de Septiembre del 2019] Disponible en: https://www.axelos.com/store/book/itil-foundation-itil-4-edition

- Recursos asignados para su resolución.
- Impacto.
- Servicios afectados.
- Estado de la incidencia.
- Nivel de prioridad.
- Posibles causas.

Clasificación. El objetivo de la clasificación de incidentes es establecer el impacto sobre la empresa y el nivel de prioridad de resolución. Se asignará unos recursos dependiendo del impacto y de su urgencia, además se establecerá un tiempo para la resolución. El objetivo de la clasificación del incidente es establecer su prioridad de resolución y su impacto en la empresa.

Cuando una incidencia posee un impacto de gran magnitud en el servicio o si en todo caso no se tiene una resolución absoluta, este debe ser informada a la gestión de problemas mediante una solicitud de cambio, para realizar una investigación y un análisis más concreto, y que se pueda localizar las causas que la ocasionan.

Investigación y diagnóstico. Esta comprendido por dos fases:

Comparación. En primer lugar, se ejecuta una búsqueda general en toda la base de datos donde se almacena las incidencias para verificar si existe una similitud con la nueva incidencia para poder darle una solución rápida y si en caso contrario no existe algún antecedente pasa a la siguiente fase.

Investigación y diagnóstico. En este punto se examina si en el primer nivel se le dio solución a la incidencia, en caso contrario se lo deriva al siguiente nivel superior de forma escalado.

Escalado. Consiste en la asignación del incidente a un nivel superior del área asignada en un primer momento, para tomar la decisión de cambiar la manera de afrontar la incidencia.

Hay dos tipos de escalado: Escalado jerárquico, se le otorga a un nivel jerárquico superior, de derivar la incidencia a una resolución distinta o tomar la decisión de poder ampliar los recursos asignados. Escalado funcional, se utiliza un especialista de un nivel superior o de mayor conocimiento para llevar a cabo su resolución.

Resolución y restauración. Una vez que se ha identificado una resolución potencial, debe ser probado y aplicado. El personal que va a ser partícipe de las acciones de recuperación y las acciones detalladas que deben emplearse pueden ser distintos.

Emplear una base de datos del conocimiento va a permitir conseguir alternativas para llevar a cabo la resolución de las incidencias y además reestablecer el servicio en el menor tiempo que sea posible.

Seguimiento. Está relacionado directamente con el nivel que haya realizado la resolución, es decir si el primer nivel soluciono la incidencia será responsabilidad de este llevar un seguimiento y si caso contrario el incidente se derivó a un nivel superior y este lo resolvió, será su responsabilidad llevar el seguimiento.

El personal debe actualizar constantemente la información de la base de datos, esto servirá para que los recursos implicados tengan conocimiento de los estados cambiados.

Al finalizar la resolución de la incidencia, se debe llevar a cabo las siguientes tareas que permitirán cerrar la incidencia y dar por finalizado al proceso: Comunicar tanto al cliente como a los usuarios de cual fue solución establecida. Actualizar la base de datos de incidencias. Actualización de la base de datos de la gestión de la configuración sobre los elementos de configuración, que forman parte de la incidencia.  $(p. 77)^{18}$ 

La presente investigación cuenta con los Indicadores que se encuentran dentro de la etapa de Resolución y Restauración, como menciona los siguientes autores Quintero y Peña (2017), lossiguientes indicadores en la dimensión de resolución y restauración, se calculan la siguiente manera:

<sup>&</sup>lt;sup>18</sup> RIOS, Sergio. Manual Integro ITIL V3. [en linea] Sevilla: Biable Management, 2016. [Fecha de consulta: 24 de Septiembre del 2019] Disponible en: https://www.google.com/url?sa=t&rct=j&q=&esrc=s&source=web&cd=&ved=2ahUKEwi1 eDC2PvvAhXUGbkGHfMAC-

IQFjAAegQIAxAD&url=https%3A%2F%2Fdocs.supersalud.gov.co%2FPORTALWEB%2FPLANEACION%2FA DMINISTRACIONSIG%2FGSDE01.PDF&usg=AOvVaw0SvZvKcs1i-W48calxGv-T

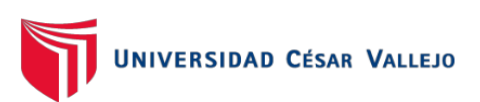

Tasa de resolución de incidencias: Se puede de la siguiente manera, dividiendo el número total de incidencias resueltas por el número total de incidencias reportadas y multiplicando por 100. La tasa de resolución de incidencias se cuantifica de la siguiente forma:

$$
TRI = \frac{IR}{TI} * 100
$$

En dónde:

TRI = Tasa de Resolución de Incidencias.

IR = Número de incidencias totales resueltas.

TI = Número de incidencias totales reportadas.

Tasa de utilización del trabajo en incidencias, nos permite saber cuánta es la capacidad que tienen los trabajares para la resolución de incidencias, aquí se toma en cuenta cuantas horas le toma la resolución de la incidencia.

Para su cálculo se toma en cuenta las horas de trabajo totales que se utiliza en resolver la incidencia dividiéndolo por las horas totales de trabajo que el personal tiene disponible para atender incidencias. Para calcular la tasa de utilización del trabajo se emplea la siguiente fórmula:

$$
TUTI = \frac{HI}{HD} * 100
$$

En donde:

TUTI = Tasa de Utilización del Trabajo en Incidencias.

HI = Horas de trabajo invertidas para la resolución de incidencias.

HD = Horas de trabajo disponibles para la atención de incidencias. (p. 400)<sup>19</sup>

El proyecto actual se utiliza una metodología de desarrollo para la planificación, desarrollo e implementación. Como consiguiente se presenta algunas de metodologías:

<sup>19</sup> QUINTERO, Luisa. y PEÑA Hernando, Modelo basado en ITIL para la Gestión de los Servicios de TI en la Cooperativa de Caficultores de Manizales. Colombia: Universidad Tecnológica de Pereira, 2017.

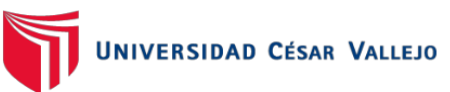

La metodología XP, es una metodología ágil que consta en presentar entregables en tiempos determinados para evitar que los cambios solicitados por el cliente empiecen desde cero. Álvarez, Laza y Las Heras, XP (2018) argumenta que es una metodología ágil que permite desarrollar un software y que consiste principalmente en ajustarse a reglas que estén centradas en los requerimientos del cliente para obtener un producto de mejor calidad en tiempos más reducidos, su objetivo es fortalecer las relaciones entre los personales involucrado y encontrar la clave para lograr con éxito el desarrollo de software. (p.  $54)$ <sup>20</sup>

Molina, Vite y Dávila (2018) mencionan que la metodología Programación Extrema, es una de las metodologías ágiles más conocida. Desarrollado por Kent Beck, ya que este buscaba dirigir equipos de trabajo medianos o pequeños en donde había entre 2 a 10 programadores y en donde los requerimientos eran imprecisos y cambiantes. Este se basa principalmente en las historias de usuarios, es donde se detalla los requisitos de los usuarios, tanto las funcionalidades y las características que el software debe poseer.  $(p. 117)^{21}$ 

También tenemos como metodología de desarrollo a SCRUM que es muy utilizado actualmente es muy utilizado para desarrollo proyectos en mediano o corto plazo. Senebre Enric (2018) nos dice que la metodología scrum facilita la actividad coordinada de los programadores que dividen su trabajo en pequeñas tareas que se pueden completar dentro de ciclos de duración fija o "sprints", rastreando el progreso y reprogramando reuniones regulares para desarrollar productos de forma incremental. Además, tiene un enfoque holístico para el trabajo en equipo flexible, autónomo y dinámico, con características principales a saber: equipos de proyecto autoorganizados, inestabilidad incorporada, control y transferencia organizativa del aprendizaje, fases de desarrollo superpuestas, aprendizaje múltiple. (p. 8) $^{22}$ 

<sup>20</sup> ÁLVAREZ, Alonso., LAZA, Carmen. Y LAS HERAS, Rafael. Agile methods. Scrum, Kanban, Lean. [en línea] Madrid: Anaya Multimedia, 2018. . [Fecha de consulta: 24 de Septiembre del 2019] Disponible en:<br>https://www.amazon.com/M%C3%A9todos-%C3%A1giles-Scrum-Kanban-Lean/dp/8441538883 ISBN-10https://www.amazon.com/M%C3%A9todos-%C3%A1giles-Scrum-Kanban-Lean/dp/8441538883 8441538883

<sup>21</sup>MOLINA, Bryan., VITE, Harry. Y DÁVILA, Jefferson. Metodologías ágiles frente a las tradicionales en el proceso de desarrollo de software. [en línea] Ecuador: Espirales revista multidisciplinaria de investigación, 2018. [Fecha de consulta: 24 de Septiembre del 2019] Disponible en: https://www.revistaespirales.com/index.php/es/article/view/269/225 ISSN: 2550-6862.

 $22$ SENEBRE Enric. Adapting the scrum framework for agile Project management in science: case study of a distributed research initiative. [en línea] Barcelona: Heliyon Elsevier, 2018 [Fecha de consulta: 27 de setiembre del 2020. Disponible en: https://www.ncbi.nlm.nih.gov/pmc/articles/PMC6441834/

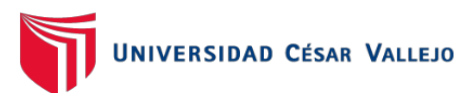

Por otro lado, Salazar Juan, et al. (2018) nos menciona que Scrum es un marco de trabajo incremental e iterativo para desarrollar productos, aplicaciones y proyectos. Está estructurado en ciclos de trabajo que se hacen llamar sprints. Estas son iteraciones que toman de 1 a 4 semanas y estas van sucedidas una detrás de otra. Además, tienen una fecha de término fija, es decir si el trabajo no se ha terminado, este no deberá alargarse más de la fecha establecida. Al inicio de cada sprint, un equipo multi-funcional realiza la selección de los requerimientos del cliente de una lista que tenga prioridad, este equipo se compromete a terminar los elementos al final de cada sprint. Cabe mencionar que en el transcurso de cada sprint no puede ser modificado ningún requisito consignado. (p. 30)<sup>23</sup>

Álvarez, Laza y Las Heras (2018) definen Scrum como un método que busca solucionar problemas grandes y complejos, proporcionando productos que otorguen el mayor valor posible. Cuenta con las siguientes características:

-Ligera: Es decir no cuenta mucha teoría, solo se determina algunos principios básicos, los roles y pequeñas reuniones.

-Fácil de entender: Quiere decir que es una metodología muy abierta, sus reglas son fáciles de entender y no tienen muchas especificaciones en función del proyecto.

-Difícil de dominar: La principal esencia está en adaptarla de forma correcta a un proyecto concreto. El Scrum Master, es la persona que más domina la metodología y apoya a su ajuste y aplicación. Se basa en procesos prácticos de control, esto quiere decir que el conocimiento proviene de las experiencias obtenidas, y las decisiones se toman en base de la información con la que se cuenta. Su enfoque es incremental e iterativo. (p. 74)<sup>24</sup>

Por otro lado, tenemos la metodología KANBAN, es una metodología que se está haciendo muy popular por su manera de gestionar el trabajo, este es representado por un tablero donde se refleja el flujo de trabajo de una manera más simple.

<sup>23</sup>SALAZAR, Juan, et al. Scrum versus XP: similitudes y diferencias. [en línea] Bogotá: Universidad distrital Francisco José de Caldas. Tecnología, investigación y academia. 2018. [Fecha de consulta: 27de abril del 2018] Disponible en: https://revistas.udistrital.edu.co/index.php/tia/article/view/10496/14690

<sup>&</sup>lt;sup>24</sup> ÁLVAREZ, Alonso., LAZA, Carmen. Y LAS HERAS, Rafael. Agile methods. Scrum, Kanban, Lean. [en línea] Madrid: Anaya Multimedia, 2018. . [Fecha de consulta: 24 de Septiembre del 2019] Disponible en: https://www.amazon.com/M%C3%A9todos-%C3%A1giles-Scrum-Kanban-Lean/dp/8441538883 ISBN-10-8441538883

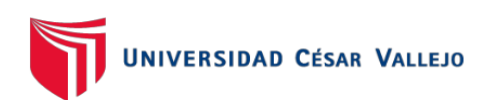

Según Project Management Institute (2017), el método Kanban fue creado por Taiichi Ohno. La palabra kanban es traducida como "tarjeta". Kanban es un tablero con tarjetas que permiten y promueven la visualización y el flujo del trabajo. Está formado por columnas que representan los estados por el cual pasa el trabajo para poder ser realizado. El tablero más sencillo consta de tres columnas que son "por hacer", "en proceso" y "completado" pero también se puede adaptar a cualquier estado que el equipo considere necesario. El flujo del método kanban permite un flujo continuo de trabajo. (p.  $15)^{25}$ 

Alvares, Laza y Las Heras (2018) menciona que se utiliza un "Kanban" o "TaskBoard" para realizar cambios de estados en el trabajo, que logren reflejar el progreso y trabajo del proyecto o actividad en curso.

Esta metodología se basa en la organización del trabajo diario mediante un panel de tareas como el siguiente:

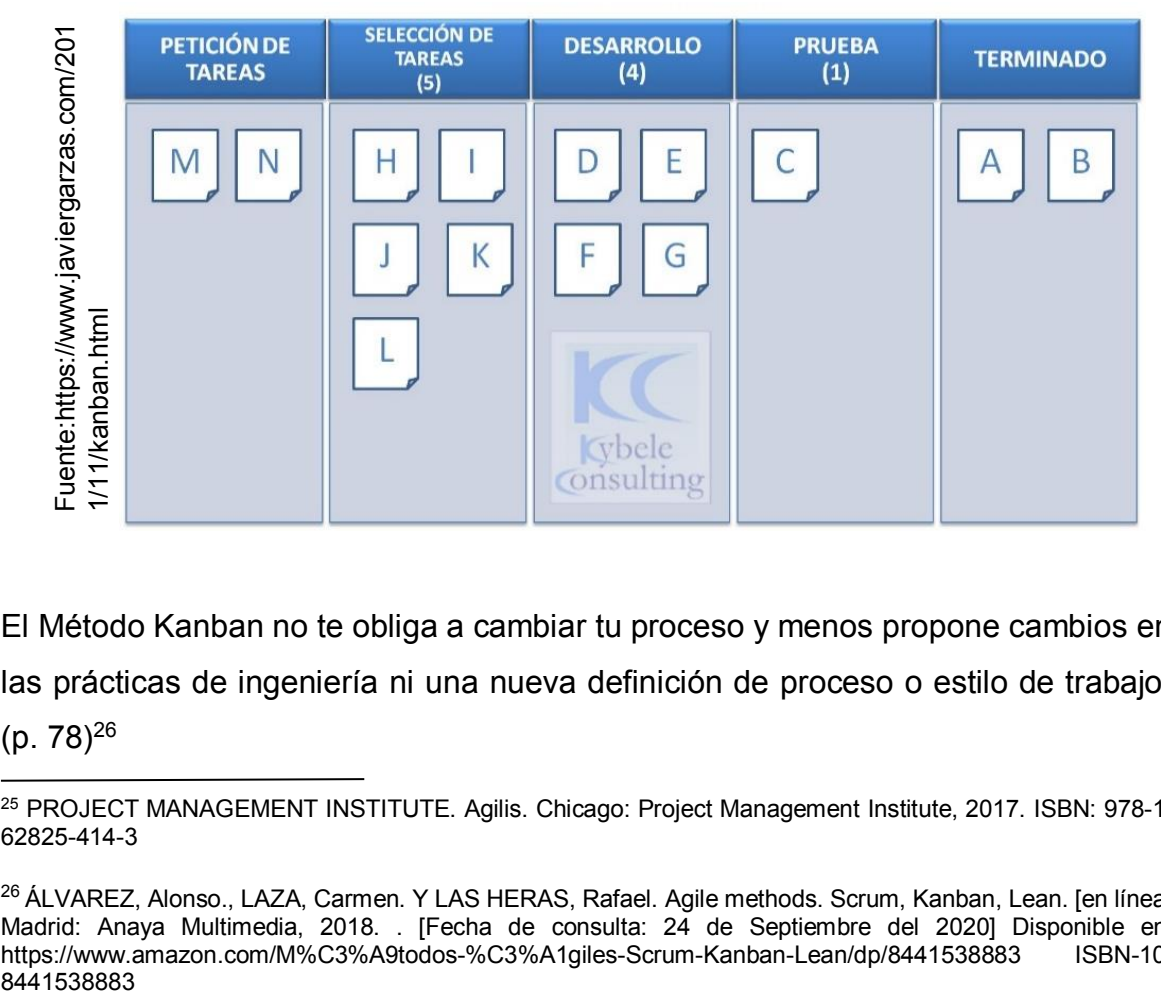

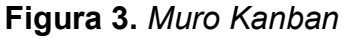

El Método Kanban no te obliga a cambiar tu proceso y menos propone cambios en las prácticas de ingeniería ni una nueva definición de proceso o estilo de trabajo.  $(p. 78)^{26}$ 

<sup>25</sup> PROJECT MANAGEMENT INSTITUTE. Agilis. Chicago: Project Management Institute, 2017. ISBN: 978-1- 62825-414-3

<sup>&</sup>lt;sup>26</sup> ÁLVAREZ, Alonso., LAZA, Carmen. Y LAS HERAS, Rafael. Agile methods. Scrum, Kanban, Lean. [en línea] Madrid: Anaya Multimedia, 2018. . [Fecha de consulta: 24 de Septiembre del 2020] Disponible en: https://www.amazon.com/M%C3%A9todos-%C3%A1giles-Scrum-Kanban-Lean/dp/8441538883 ISBN-10-8441538883

Por otro lado, en la investigación actual se empleó la validación de expertos para la definir la metodología que se empleó (ver anexo 8). La siguiente tabla indica los puntajes obtenidos.

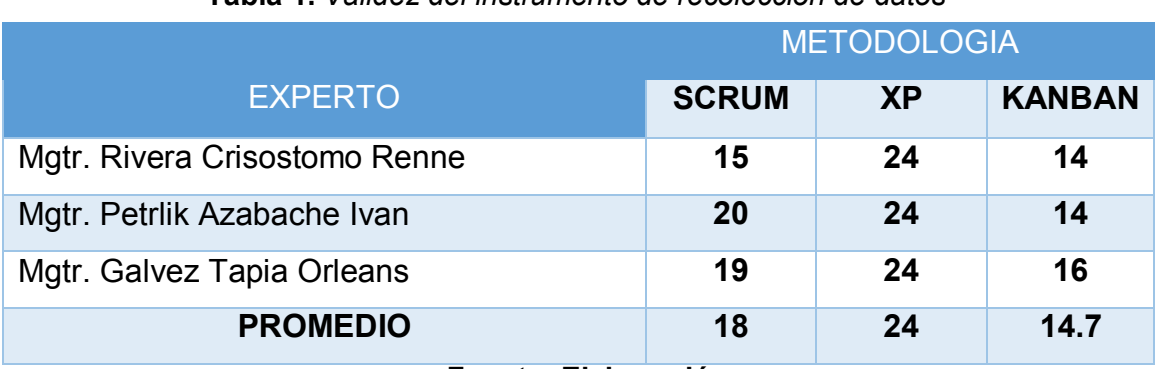

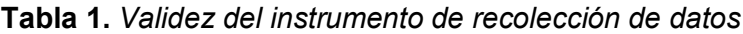

**Fuente: Elaboración** 

Después de haber tenido los resultados registrados en la tabla 1, se determinó el uso de la metodología XP debido a que dicha metodología obtuvo mayor puntaje frente a las otras metodologías.

El autor Saleh, Sabbir, Syed, Huq Y Ashikur Rahman (2019) nos dice que es una metodología ágil que está basada en una lista de principios y reglas que han sido utilizados a lo largo de la historia del desarrollo de software, aplicando todas ellas de tal forma que cree un proceso ágil en donde se le otorga más énfasis a las tareas que proporcionan valor.<sup>27</sup>

La metodología XP tiene como objetivo.

- Fortalecer el trabajo en equipo.

- Reducir el riesgo actuando en las variables del proyecto: calidad, costo, alcance y tiempo.

- Lograr la satisfacción de los clientes

Esta metodología cuenta con FASES las cuales van desde la planificación hasta la fase de pruebas.

Según Álvarez, Laza y Las Heras (2018) nos dice que las fases de la metodología XP, está comprendida por las siguientes:

<sup>&</sup>lt;sup>27</sup>SALEH, Sabbir, SYED, Huq y ASHIKUR Rahman. Comparative Study within Scrum, Kanban, XP Focused on Their Practices. [en línea] Bangladesh: IEEE Xplore, 2019. [Fecha de consulta: 27 de abril del 2021] Disponible en: https://ieeexplore.ieee.org/abstract/document/8679334 ISBN:978-1-5386-9111-3

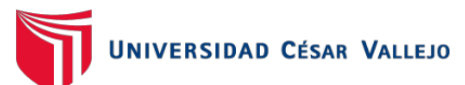

Fase de Planificación**.** En la planificación se establece diálogos continuos entre las partes involucradas en el proyecto. El proyecto inicia recopilando historias de usuario, al obtener estas historias los programadores evaluaran el tiempo de desarrollo que les tomará. Esta fase cuenta con los siguientes:

Las Historias de Usuarios. Los clientes describen de como desean que sea el sistema de quisieran utilizar, aquí es donde escriben sus requerimientos.

Plan de Entregas. Se agrupan todas las historias de usuario y luego se realiza su entrega y orden. El cronograma se realizará en base a los resultados obtenidos de las reuniones entre las personas que intervienen en el proyecto.

Plan de Iteraciones. En este apartado todas las historias de usuarios que sean seleccionados para cada entrega son desarrolladas y probadas con iteraciones de acuerdo al orden establecido.

Reuniones de Seguimiento Diarias. Tiene como principal objetivo mantener la comunicación constante entre todos los miembros del equipo y aportar soluciones o incluso dar alcance de los problemas que puedan tener.

Fase de diseño. Los diseños tienen que ser claros y simples. Ahora bien, los siguientes conceptos son de mucha importancia en esta fase:

Simplicidad, El diseño tiene que ser simple ya que permitirá su implementación más rápido. Es así que esta metodología propone diseño simple pero que funcionen.

Soluciones "Spike", Si surgen problemas técnicos o si es difícil determinar el tiempo de la implementación de una historia de usuario se puede emplear programas de prueba conocidos como Spike, que servirá para descubrir distintas soluciones.

Metáforas, Se sugiere la utilización de conceptos sencillos de entender y explicar y así poder guiar la estructura. Es por ello que la metáfora debe ser fácil de entender para los clientes y así mismo debe tener suficiente contenido para guiar la arquitectura del proyecto.

Fase de codificación, En esta etapa se desarrolla la codificación del software pero debe tener unas características esenciales que son:

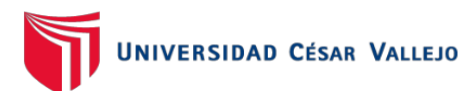

Disponibilidad del Cliente, Un requerimiento de esta metodología es que el cliente tiene que estar disponible durante el proyecto. Es muy importante que el cliente esté involucrado. Al principio el cliente otorga las historias de usuario, pero no siempre son lo suficiente es por eso que durante el desarrollo el cliente debe proporcionar más detalle de lo que proporcionó en un inicio.

Uso de Estándares, La metodología XP impulsa una programación en base a estándares, que sea sencillo de comprender para todo el grupo de trabajo y que permita una simple recodificación.

Programación Dirigida por las Pruebas ("Test-Driven Programming"), a diferencia de otras metodologías que en la fase de pruebas se define los test, y que normalmente se realiza al finalizar el proyecto o al término del desarrollo de cada módulo. En esta metodología surge lo contrario, en primer lugar, se establece los test que el software o sistema deberá pasar. El desarrollo debe ser lo más mínimo necesario para poder pasar las pruebas definidas previamente. Estas pruebas son hechas por los mismos programadores.

Programación en Pares, el desarrollo del sistema debe ser en pares de programadores, los 2 deben trabajar en el mismo ordenador. Con el trabajo en pareja se minimiza la cantidad de errores y se obtienen diseños superlativos, El producto que se obtiene por lo general es de mejor calidad que cuando es desarrollado de manera individual.

Integraciones Permanentes, los programadores deben y requieren siempre trabajar con la versión más reciente. Ya que realizar mejoras o cambios en versiones más antiguas provocan problemas y a la vez aplaza el proyecto. Es así que la metodología XP fomenta la publicación de las nuevas versiones, aunque no sean las ultimas, siempre que no tengan errores. Lo ideal es que cada día exista nuevas versiones lanzadas. Y para evitar fallos, solo un par de desarrolladores puede integrar su código a la vez.

Propiedad Colectiva del Código, en un proyecto implementando XP, la totalidad del equipo de trabajo puede cooperar con ideas nuevas que sean aplicadas en cualquier momento del proyecto. Además, una pareja de desarrolladores puede

modificar el código necesario para poder reparar problemas, re-codificar o agregar funciones.

Ritmo Sostenido, se debe tener un ritmo de trabajo sostenido. Esto quiere decir que la planificación del trabajo sea razonable, no sobrecargando al equipo de trabajo y además debe ser constante.

Fase de Pruebas, en esta etapa antes de ser liberado, cada módulo debe pasar las pruebas unitarias. Como se indicó en líneas atrás las pruebas deben de ser definidas antes de realizar la codificación.

En esta fase también podemos detectar y realizar la corrección de errores, cuando un error es detectado, debe ser corregido de forma inmediata, además deben de ser precavidos para evitar errores semejantes. Después se realiza nuevas pruebas que permitirán validar que los errores han sido solucionados.

También podemos ver las pruebas de aceptación, estas pruebas son creadas por los usuarios ya que ellos en cada ciclo de iteración comprobarán que las historias de usuario han sido implementadas de manera correcta, y si encaso encuentran fallas las reportaran e luego indicaran su nivel de prioridad de resolución. Se dará por termino una historia de usuario cuando haya pasado satisfactoriamente todas las pruebas de aceptación. (p. 84)<sup>28</sup>

<sup>&</sup>lt;sup>28</sup> ÁLVAREZ, Alonso., LAZA, Carmen. Y LAS HERAS, Rafael. Métodos Ágiles. Scrum, Kanban, Lean. [en línea] Madrid: Anaya Multimedia, 2018. . [Fecha de consulta: 24 de Septiembre del 2019] Disponible en: https://www.amazon.com/M%C3%A9todos-%C3%A1giles-Scrum-Kanban-Lean/dp/8441538883 ISBN-10-8441538883

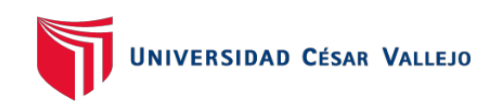

## **III. METODOLOGÍA**
### **3.1.Tipo y diseño de investigación**

Una investigación experimental puede ser empleada en diversas áreas de estudio, tiene un control sobre variables, esto nos ayudará a obtener resultados específicos.

Según Molina et. al. (2017) La definición "investigación experimental" tiene muchos conceptos, pero en el sentido estricto, es un verdadero experimento en la cual el investigador manipula alguna variable y el resto de las variables son controlados. Aquí el científico influye contantemente en algo para poder percibir sus resultados, los experimentos se realizan con el fin de vaticinar fenómenos. Generalmente, un experimento es construido para explicar una causalidad. La investigación experimental es de suma importancia en la sociedad, ya que ayuda a mejorar nuestra vida diaria.  $(p. 31)^{29}$ 

Por otro lado, la investigación aplicada tiene como objetivo solucionar problemas en concreto en el ámbito real ya sea en la sociedad o en empresas. Los autores Reyes, Sánchez y Mejía (2018), nos dice que la investigación aplicada es un tipo de investigación se centra en hallar estrategias o mecanismos que permitan alcanzar una meta en concreto, por ejemplo, conseguir algún bien que sea de utilidad o curar alguna enfermedad. En el ámbito que se aplica es especifico, debido a que no se trata de explicar varias situaciones, sino que intenta solo abordar un problema en específico. (p. 79)<sup>30</sup>

Tomando en cuenta los conceptos anteriores en la presente investigación se empleó el tipo de investigación aplicada- experimental, debido a que se llevó a cabo la implementación de un aplicativo móvil para el proceso de gestión de incidencias que nos permitió solucionar el problema presentada en la compañía HYBRIX S.A.C.

<sup>29</sup>MOLINA, Lilian. Et. Al. Investigación Aplicada en Ciencias Sociales [en línea]. Ecuador: Instituto Científica y Desarrollo Tecnológico, 2017. [Fecha de consulta: 24 de Septiembre del 2019] Disponible en: https://issuu.com/arturoclery/docs/libro\_investigaci\_\_n\_aplicada\_en\_ci ISBN: 978-9942-8603-6-1.

<sup>30</sup>SANCHEZ, Hugo., REYES, Carlos. Y MEJIA, Katia. Manual de términos en investigación científica, tecnológica y humanística.[en línea] Lima: Universidad Ricardo Palma Vicerrectorado de Investigación, 2018. [Fecha de consulta: 24 de Septiembre del 2019 Disponible en: http://repositorio.urp.edu.pe/handle/URP/1480?show=full ISBN Nº 978-612-47351-4-1.

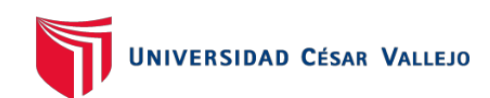

Según Andrés (2016), el método hipotético-deductivo, radica en tomar afirmaciones como hipótesis y comprobarlas a través de deducciones junto con los conocimientos que se dispone. No se plantea un problema inicialmente, ya que para realizar la validez dependerá de los resultados de la propia contrastación. Dicho método se utiliza normalmente para precisar o mejorar previas teorías en base a los conocimientos nuevos, es de carácter intuitivo y para su rechazo o aceptación necesita de su validación, posteriormente llegar a las conclusiones.  $(p. 15)^{31}$ 

En la presente investigación se ha empleado el método de investigación hipotético-deductivo, ya que tiene como finalidad confirmar o rechazar la hipótesis planteada por medio de evaluaciones y análisis de la información obtenida.

Dentro del diseño experimental encontramos el diseño pre-experimental, Hernández, et. al. (2018), nos dice que una investigación pre-experimental consiste en dar tratamiento a un grupo y posteriormente aplicar la medición en una o más variables para percibir cuál es el nivel del grupo en las variables. Su control es mínimo en comparación a un diseño experimental real. Tiene una importante utilidad como una primera aproximación al problema de la investigación. Solo se analiza una variable y no se tiene ningún tipo de control. Además, la variable independiente no se manipula. (p. 164)<sup>32</sup>

Para el diseño de la investigación se utilizó el tipo experimental preexperimental, ya que se llevó a cabo la implementación de un aplicativo móvil para el proceso de gestión de incidencias empleando un modo Pre - Test y Post - Test.

<sup>&</sup>lt;sup>31</sup>ANDRÉS, Dulce. Cultura científica 4º ESO. [en línea] España: Editorial Editex S.A., 2016. [Fecha de consulta:<br>24 del 2019 Disponible en: 24 de Septiembre del 2019] Disponible en: https://www.blinklearning.com/coursePlayer/librodigital\_html.php?idclase=40085330&idcurso=780190 ISBN: 987-84-9078-758-8.

<sup>32</sup>HERNANDEZ, Roberto. Et. Al. Metodología de la investigación científica. España: Área de innovación y desarrollo, 2018. . [Fecha de consulta: 24 de Septiembre del 2019] Disponible en: https://www.google.com/url?sa=t&rct=j&q=&esrc=s&source=web&cd=&ved=2ahUKEwjgpL3J7PvvAhVzH7kG HZj-A\_4QFjAAegQIAxAD&url=http%3A%2F%2Fobservatorio.epacartagena.gov.co%2Fwpcontent%2Fuploads%2F2017%2F08%2Fmetodologia-de-la-investigacion-sexta-

edicion.compressed.pdf&usg=AOvVaw3oJtFEqsFTyhGMHMJUbm6Y ISBN: 978-84-948357-0-5.

### **3.2.Variables y operacionalización.**

La variable independiente (VI), Aplicativo Móvil, según Paredes Leonardo (2021), una aplicación móvil o app, es un programa informático o software, elaborado para trabajar en tablets, smartphones u otros dispositivos móviles. Generalmente están disponibles mediante plataformas de distribución de las empresas propietarias de sistemas operativos, tales como: BlackBerry Android, iOS entre otros. Hay aplicaciones móviles disponibles en tiendas virtuales, que son gratuitas y otras que puedes comprarlas. (p.  $21^{33}$ 

Ahora bien, el aplicativo móvil nos permitió almacenar la información de la empresa tomando en cuenta el registro, clasificación, asignación y monitorización de las incidencias, es decir se tomó en cuenta desde su registro hasta el cierre del ciclo de vida de la gestión de incidencias, además permitió el acceso a la información desde cualquier parte usando una señal de internet y un teléfono móvil con sistema operativo Android.

La variable dependiente (VD), Proceso de Gestión de Incidencias, según Generalitat Valenciana (2017), el proceso de la gestión de incidentes es el ciclo de vida de los incidentes. Su principal objetivo es restaurar los servicios de TI lo antes posible y reducir el impacto que pueda generar en el negocio. (p. 308) $34$ 

El proceso de gestión de incidencias, permitió asegurar las incidencias reportadas por los clientes de manera correcta y llegando a su resolución cumpliendo los parámetros de SLA, el objetivo principal fue la restauración del servicio y mantenerlo siempre disponible.

<sup>&</sup>lt;sup>33</sup>PAREDES, Leonardo. Aplicación móvil para la gestión deportiva. [en línea]. Ambato: Universidad Técnica de Ambato, 2021 [Fecha de consulta: 27 de abril del 2021] Disponible en: http://repositorio.uta.edu.ec/handle/123456789/32452

<sup>34</sup>GENERALITAT VALENCIA. *Proceso de Gestión de Incidencias. Valencia*: Generalitat Valencia, 2017

# **3.3.Población (criterios de selección), muestra, muestreo, unidad de análisis**

La población es un grupo de elementos que se encuentra considerado en el estadio de la investigación, este es requerido para poder sacar conclusiones y tomar decisiones basados en los resultados obtenidos, según Díaz, Ojeda y Valderrábano (2016), la población objetivo o de referencial colectivo del que se interesa saber una serie de características. Existen dos tipos, pueden ser finitas e infinitas. Ahora bien, una población es finita si está identificada y delimitada en el sentido de conocer cuáles y quiénes son sus elementos. Una población es infinita cuando sus elementos se caracterizan por sus propiedades que la distingan. Además, no hay necesidad de conocer otra cosa más que tener un claro concepto de cómo son las unidades de la población. (p. 19)<sup>35</sup>

En el siguiente proyecto de investigación, la población estuvo comprendida por las incidencias que se han atendido durante un mes en la empresa Hybrix SAC, estas son un total de 25 reportes de incidencias diarias obtenidas, esto ayudó realizar la medición de los indicadores.

La muestra en un conjunto menor que parte de la población, este fue analizado en el estudio de la investigación, según Del Castillo y Salazar (2018), es un conjunto de elementos que son elegidos de una población conforme a un plan de acción establecido previamente (muestreo), esto se requiere para lograr conclusiones que puedan ser extensivas hacia la población, por ejemplo las muestras que escogen las empresas encuestadoras en estudio de sondeos de opinión, o la selección que se hace a un conjunto de artículos que recibió una tienda para evaluar el estado de todo el embarque. (p. 13)<sup>36</sup>

<sup>35</sup>DIAZ, Julián, OJEDA, Mario. Y VALDERRÁBANO, Diana. Metodología de muestreo de poblaciones finitas para aplicaciones en encuestas [en línea]. México: Imaginarial Editores, 2016. [Fecha de consulta: 24 de Septiembre del 2019] Disponible en: https://www.researchgate.net/publication/320565096 Metodologia de muestreo de poblaciones finitas para aplicaciones en encuestas ISBN: 978-607-502-545-2

<sup>36</sup>SALAZAR, Cecilia. Y DEL CASTILLO, Santiago. Fundamentos básicos de estadística. [en línea] Ecuador: Universidad Abierta y a Distancia, 2018. [Fecha de consulta: 24 de Septiembre del 2019] Disponible: http://www.dspace.uce.edu.ec/handle/25000/13720 ISBN: 978-9942-30-616-6

En el presente proyecto de investigación se tomó toda la población, ya que fue accesible extraerla, se consideró 25 reportes de las incidencias diarias generadas en un periodo de tiempo.

El muestreo nos ayuda a determinar qué parte de una población debe ser examinada para hacer una deducción sobre ella. Según Diaz Julián, Ojeda Mario. y Valderrábano (2016), el muestreo o marco muestral es una lista de unidades actualizadas y revisadas de todos los elementos que forman parte de la población que se estudia. Por ejemplo, si se elabora un estudio que tenga objetivos específicos de los egresados de las carreras de la Universidad de Veracruz, la lista de todos conformará el marco muestral y de ella se seleccionará una muestra. Además, dependiendo de la población que se estudia, puede darse la posibilidad de que tenga múltiples marcos, esto puede ser más eficiente el marco de muestreo. (p. 20)<sup>37</sup>

Ahora bien, existen distintos tipos de muestreo, como nos mencionan los siguientes autores.

Sanchez Hugo, Reyes Carlos y Mejía Katia (2018) nos menciona que el Muestreo casual, es un muestreo no probabilístico o no estadístico que elige los individuos o casos dependiendo de la posibilidad de tener acceso a ellos.  $(p.93)^{38}$ 

Mientras que Porras Velázquez Alberto (2017), nos menciona que el muestreo sistemático es donde la muestra se selecciona tomando cada késima unidad de la población después de que las unidades de la muestra estén numeradas o ubicadas de algún modo. La letra k es la tasa de muestreo, es decir, la relación entre el tamaño de la muestra y el tamaño de la población. (p.  $4^{39}$ 

<sup>37</sup>DIAZ, Julián, OJEDA, Mario. Y VALDERRÁBANO, Diana. Metodología de muestreo de poblaciones finitas para aplicaciones en encuestas [en línea]. México: Imaginarial Editores, 2016. [Fecha de consulta: 24 de Septiembre del 2019] Disponible en: https://www.researchgate.net/publication/320565096\_Metodologia\_de\_muestreo\_de\_poblaciones\_finitas\_ para\_aplicaciones\_en\_encuestas ISBN: 978-607-502-545-2

<sup>38</sup>SANCHEZ, Hugo., REYES, Carlos. Y MEJIA, Katia. Manual de términos en investigación científica, tecnológica y humanística.[en línea] Lima: Universidad Ricardo Palma Vicerrectorado de Investigación, 2018. [Fecha de consulta: 24 de Septiembre del 2019 Disponible en: http://repositorio.urp.edu.pe/handle/URP/1480?show=full ISBN Nº 978-612- 47351-4-1.

<sup>&</sup>lt;sup>39</sup>PORRAS, Alberto. Tipo de muestreo. [en línea]. México: Centro de Investigación en Geografía y Geomática. 2017.<br>1991 - Techa de consulta: 24 de Septiembre del 2019 - Disponible en: [Fecha de consulta: 24 de Septiembre del 2019 Disponible en: https://www.google.com/url?sa=t&rct=j&q=&esrc=s&source=web&cd=&ved=2ahUKEwiEzr-VgfzvAhXRE7kGHW6CDnQQFjADegQIAxAD&url=https%3A%2F%2Fcentrogeo.

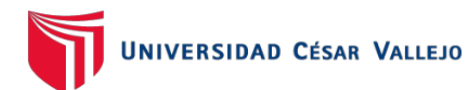

Por otro lado, Diaz Julián, Ojeda Mario. y Valderrábano (2016) nos menciona el que muestreo aleatorio simple, es recomendado cuando existe homogeneidad de las unidades de la población, este es de los esquemas más simples que podemos encontrar, este consiste en seleccionar una muestra con la condicional que cada uno de los elementos tengan la misma probabilidad de ser elegidas. (p. 50)<sup>40</sup>

El presente proyecto de investigación se usó la técnica de muestreo aleatorio simple, ya que los todos los elementos que comprenden la población tienen igual probabilidad de ser seleccionado o elegidos.

## **3.4.Técnicas e instrumentos de recolección de datos**

Actualmente se cuenta con una gran variedad de técnicas para la recolección datos como son la observación, el fichaje, entre otros, según Navarro, Et. Al, es una técnica que consiste en copilar los datos mediante fichas, se debe diseñar de manera cuidadosa para una máxima efectividad. Hay dos formas de fichajes o cuestionarios para la recolección uno implica preguntas abiertas y el otro implica preguntas cerradas. (p. 30)<sup>41</sup>

En esta investigación se realizó la técnica del fichaje, ya que facilita el control adecuado y una buena organización de los registros requeridos para el estudio. Se elaboró fichas de registro para el indicador Tasa de Resolución de Incidencias (ver Anexo 4) y para el indicador Tasa de Utilización del Trabajo en Incidencia (ver Anexo 4), en donde se registró durante 25 en los meses de Enero y Febrero.

A continuación, la tabla 2, se muestra la técnica e instrumento utilizado para obtener los datos en esta investigación.

<sup>40</sup>DIAZ, Julián, OJEDA, Mario. Y VALDERRÁBANO, Diana. Metodología de muestreo de poblaciones finitas para aplicaciones en encuestas [en línea]. México: Imaginarial Editores, 2016. [Fecha de consulta: 24 de Septiembre del 2019] Disponible en:

https://www.researchgate.net/publication/320565096 Metodologia de muestreo de poblaciones finitas para\_aplicaciones\_en\_encuestas ISBN: 978-607-502-545-2

<sup>41</sup>NAVARRO, E., ET. AL. Fundamentos de la investigación y la innovación educativa. España: Universidad Internacional de la Rioja. 2017. ISBN: 978-84-16602-55-1

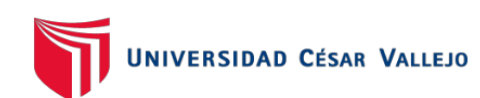

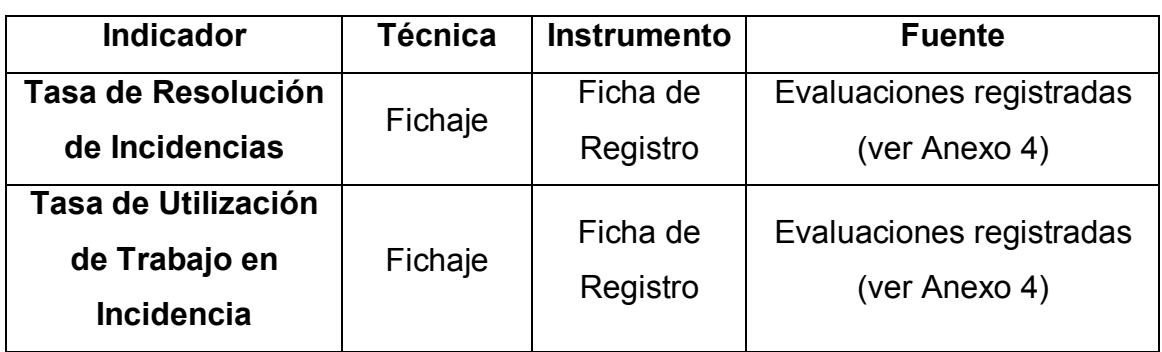

Tabla 2: Técnicas e instrumentos de recolección de datos

#### Fuente: Elaboración propia

La validez tiene como fin asegurar que el instrumento realmente mida la variable de estudio, según Navarro, Et al. (2017), la validez hace referencia al nivel en que un "instrumento de medición" realmente mide la variable. Un ejemplo es que cuando se quiera medir el peso de un objeto usando una cinta métrica será imposible ya que para hallar el peso se requiere de una báscula, entonces la cinta métrica es un instrumento inválido. (p. 32) <sup>42</sup>

La validación del instrumento del presente proyecto de investigación se realizó mediante un juicio de expertos y en donde se obtuvo los siguientes puntajes por parte de 3 expertos.

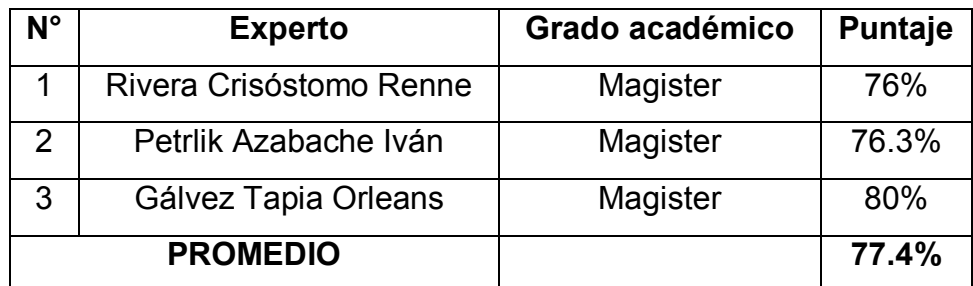

Tabla 3. Validez para el instrumento del indicador tasa de resolución de incidencias

Fuente: Elaboración propia

<sup>42</sup>NAVARRO, E., ET. AL. Fundamentos de la investigación y la innovación educativa. España: Universidad Internacional de la Rioja. 2017. ISBN: 978-84-16602-55-1

Con respecto a los puntajes obtenidos en la tabla 3 y el Anexo 5, sobre el instrumento del indicador tasa de resolución de incidencias se obtuvo un puntaje de 77.4% el cual indica un nivel de confianza admisible. Entonces, el instrumento "ficha registro" fue adecuada para el presente estudio.

Tabla 4. Validez para el instrumento del indicador tasa de utilización del trabajo en la resolución de en incidencia

| $N^{\circ}$     | <b>Experto</b>          | Grado académico | <b>Puntaje</b> |
|-----------------|-------------------------|-----------------|----------------|
|                 | Rivera Crisóstomo Renne | Magister        | 76%            |
| 2               | Petrlik Azabache Iván   | Magister        | 76.3%          |
| 3               | Gálvez Tapia Orleans    | Magister        | 80%            |
| <b>PROMEDIO</b> |                         |                 | 77.4%          |

#### Fuente: Elaboración propia

Por otro lado, los puntajes obtenidos en la tabla 4 y el Anexo 5, sobre el instrumento del indicador tasa de utilización del trabajo en incidencia se obtuvo un puntaje de 77.4% el cual indica nivel de confianza admisible. Entonces, el instrumento "ficha registro" fue adecuada.

La confiabilidad es una característica del instrumento de medición que permite conseguir resultados iguales, cuando se aplica una o más veces al mismo grupo de objetos o personas en distintos periodos de tiempo.

Los siguientes autores Salazar Cecilia y Del Castillo Santiago. (2018) nos mencionan que la confiabilidad de un instrumento de medición, hace referencia al nivel en que su constante utilización sobre el objeto o individuo produce iguales resultados. Un ejemplo de ello tenemos, que, si medimos la temperatura del ambiente usando un termómetro y en primer momento se obtiene 22 grados, luego de algunos minutos después volvemos a consultar y señala 5 grados y finalmente después de unos minutos más marca 40 grados, pues veríamos que no es un objeto confiable ya que su aplicación produce resultados distintos. (p. 32) $43$ 

Para medir la Confiabilidad se aplicó el test re-test, este consiste en hacer la medición mediante el instrumento en 2 ocasiones, según Sánchez, Reyes y

<sup>43</sup>SALAZAR, Cecilia. Y DEL CASTILLO, Santiago. Fundamentos básicos de estadística. [en línea] Ecuador: Universidad Abierta y a Distancia, 2018. [Fecha de consulta: 24 de Septiembre del 2019] Disponible: http://www.dspace.uce.edu.ec/handle/25000/13720 ISBN: 978-9942-30-616-6

Mejía (2018), la media de estabilidad o test retest es el un método que se emplea para verificar la confiabilidad del instrumento de medición. Este consiste en utilizar el mismo instrumento de medición a la población en dos periodos de tiempo distintos y después ver el grado de correlación que existe entre estas dos. (p. 35)<sup>44</sup>

A continuación, se menciona los resultados de la fiabilidad del instrumento de medición de las 2 variables empleadas, estos resultados se obtuvieron mediante el uso de la herramienta SPSS STATISTICS.

Para el indicador tasa de resolución de incidencias se obtuvo un coeficiente de fiabilidad de 0,750 (ver Anexo 8), entonces podemos decir que el instrumento fue fiable y que su fiabilidad es elevada. Así mismo para el indicador tasa de utilización del trabajo en incidencia se obtuvo un coeficiente de fiabilidad de 0,749 (ver Anexo 8), entonces podemos decir que el instrumento también fue fiable y que su fiabilidad es elevada.

### **3.5.Procedimientos**

El procedimiento que se realizó para obtener la información en la empresa HYBRIX SAC fue la siguiente:

En primer lugar, se programó una reunión con el gerente de la empresa para saber la problemática de la empresa, en dicha reunión se le realizó una entrevista al gerente (ver Anexo 7), posteriormente y ya con la problemática definida, se le presentó el proyecto de tesis titulada "Aplicativo móvil para el proceso de gestión de incidencias en la empresa Hybrix SAC" en donde el gerente dio su aprobación para la realización del proyecto (ver Anexo 6).

Después se solicitó al gerente el uso de los datos con la que se contaba en los meses de Enero y Febrero, dando así su visto bueno para el tratamiento de los datos. Para el registro de estos datos obtenidos se empleó las fichas de registro de los indicadores tasa de resolución de incidencias (ver Anexo 4) y tasa de utilización del trabajo en incidencia (ver Anexo 4).

<sup>44</sup>SANCHEZ, Hugo., REYES, Carlos. Y MEJIA, Katia. Manual de términos en investigación científica, tecnológica y humanística.[en línea] Lima: Universidad Ricardo Palma Vicerrectorado de Investigación, 2018. [Fecha de consulta: 24 de Septiembre del 2019 Disponible en: http://repositorio.urp.edu.pe/handle/URP/1480?show=full ISBN Nº 978-612- 47351-4-1.

### **3.6.Método de análisis de datos**

Toda la data obtenida en la empresa mediante la estadística, fueron procesados y evaluación, en base a ello, se pudieron comprobar las hipótesis de estudio. Mediante **la prueba de normalidad** se puede determinar si los resultados obtenidos cumplen con la distribución normal. El autor Vilalta (2016), nos dice el supuesto de normalidad es el supuesto más flexible. Hay procedimientos diversos para verificar si las observaciones tienen una distribución normal. Existen paquetes estadísticos que ayudan a evaluar este requisito como con SAS y SPSS, estos pueden ejecutar la prueba de **Kolmogorov- Smirnov** que es cuando existe una cantidad superior a las 50 unidades en la muestra y el test de **Shapiro-Wilk** que es empleado cuando el tamaño de la muestra es inferior o igual a las 50 unidades. (p. 26)<sup>45</sup> En el presente estudio se realizó la prueba de normalidad "test de Shapiro-Wilk" para los indicadores, debido a que la muestra que se empleó es menor a 50 unidades.

A continuación se muestra la hipotesis general:

Hipótesis  $H_0$ : La aplicación móvil no mejora la gestión de incidentes en la empresa HYBRIX SAC.

Hipótesis Ha: La aplicación móvil mejora la gestión de incidentes en la empresa HYBRIX SAC.

A continuación, se muestra las hipótesis específicas:

## **HE<sup>1</sup> = Hipótesis Especifica 1**

**Hipótesis H0:** El aplicativo móvil no incrementa la tasa de resolución de incidencias en la empresa HYBRIX SAC.

$$
H_0\text{: }TRI_d \mathrel{<=} TRI_a
$$

<sup>45</sup>VILALTA, Carlos. Análisis de Datos. México: Colección Docencia. [en línea] 2016. [Fecha de consulta: 24 de Septiembre del 2019] Disponible en: http://www.libreriacide.com/?P=producto&PRODfamily=libros&PRODclassification=453&PRODproduct=14 45099#.YHYCxT-21PY ISBN: 978-607-9367-91-6

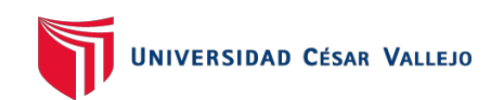

### Dónde:

Tria: Tasa de resolución de incidencias antes de utilizar el aplicativo móvil.

Tri<sub>d</sub>: Tasa de resolución de incidencias después de utilizar el aplicativo móvil.

**Hipótesis Ha:** El aplicativo móvil incrementa la tasa de resolución de incidencias en la empresa HYBRIX SAC.

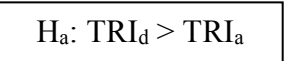

Dónde:

Tria: Tasa de resolución de incidencias antes de utilizar la aplicación móvil. Tri<sub>d</sub>: Tasa de resolución de incidencias después de utilizar la aplicación móvil.

## **HE<sup>2</sup> = Hipótesis Especifica 2**

**Hipótesis H0:** El aplicativo móvil no reduce la tasa de utilización del trabajo en la resolución de las incidencias en la empresa HYBRIX SAC.

H<sub>0</sub>: Tut<sub>d</sub>  $>=$  Tut<sub>a</sub>

Dónde:

Tuta: Tasa de utilización del trabajo en la resolución de las incidencias antes de utilizar la aplicación móvil.

Tut<sub>d</sub>: Tasa de utilización del trabajo en la resolución de las incidencias después de utilizar la aplicación móvil.

Hipótesis Ha: El aplicativo móvil reduce la tasa de utilización del trabajo en la resolución de las incidencias en la empresa HYBRIX SAC.

$$
H_a\text{: }\text{Tut}_d \,{<}\, \text{Tut}_a
$$

Dónde:

Tuta: Tasa de utilización del trabajo en la resolución de las incidencias antes de utilizar la aplicación móvil.

Tutb: Tasa de utilización del trabajo en la resolución de las incidencias después de utilizar la aplicación móvil.

Ahora bien, el nivel de significancia se determina como la región de error que es aceptada en la investigación. Los autores Sanchez, Hugo., Reyes, Carlos. y Mejía, Katia (2017) nos dicen que el nivel de significancia que es llamada también probabilidad de cometer error de tipo I, quiere decir que es la probabilidad de que la hipótesis nula sea rechazada siendo esta verdadera. (p. 96) 46

En la presente investigación se tomó en cuenta el siguiente nivel de significancia:  $\alpha$  = 0.05 (5% error)

Ahora bien, la **prueba de t de student** es utilizada en investigaciones que tienen una muestra pequeña y tiene como **objetivo comparar la media de las variables cuantitativas entre 2 poblaciones**, como nos menciona el autor Jiménez José, Et. Al. (2017), la prueba t-student, nos permite comparar la media de una variable cuantitativa entre dos poblaciones, también permite analizar si dos niveles de un factor determinado influyen significativamente en los valores de una variable cuantitativa. (p. 43)<sup>47</sup>

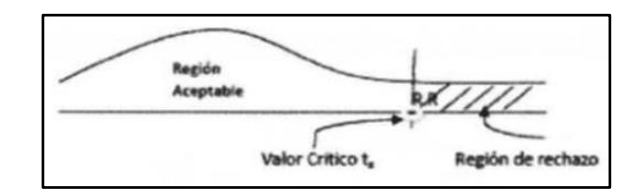

Dónde: área de descartes t = tx  $t \times =$  valor tabular tx es tal que:  $PI T > tx = 0.05$  $RR: T > tx$ Desviación Estándar:

 $\sigma = \sqrt{\frac{\sum_i^N (X_i - \bar{X})^2}{N}}$ 

<sup>46</sup>SANCHEZ, Hugo., REYES, Carlos. Y MEJIA, Katia. Manual de términos en investigación científica, tecnológica y humanística.[en línea] Lima: Universidad Ricardo Palma Vicerrectorado de Investigación, 2018. [Fecha de consulta: 24 de Septiembre del 2019 Disponible en: http://repositorio.urp.edu.pe/handle/URP/1480?show=full ISBN Nº 978-612-47351-4-1.

<sup>47</sup>JIMÉNEZ, José., Et. Al. Guía para la realización de un estudio ambiental. En el caso de la cuenca del río Adra. [en línea] España: Editorial Universidad de Almería. 2017. ISBN: 978-84-16642-51-9 [Fecha de consulta: 24 de Septiembre del 2019] Disponible en: https://books.google.com.pe/books?id=jL42DwAAQBAJ&printsec=frontcover&hl=es#v=onepage&q=stude nt&f=false

## **3.7.Aspectos éticos**

El autor se comprometió a que toda la información otorgada por la empresa HYBRIX SAC solo fuera empleada para el desarrollo de la actual investigación y que no fuera modificada. Asimismo, el investigador está comprometido a respetar la autenticidad de los resultados y la fiabilidad de los datos otorgados por la empresa HYBRIX SAC, por ultimo se declara que toda información que no pertenece al investigador, han sido citados y referenciados, respentando los derechos de autor y evitando algun tipo de plagio.

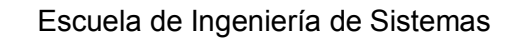

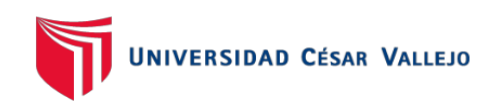

# **IV. RESULTADOS**

# **Descripción**

En el presente estudio está comprendido por 2 fases primero se realizó un Pre-Test que es la recolección de datos previos a la implementación del aplicativo móvil en la empresa HYBRIX SAC, en la segunda fase se realizó un Post-Test, que es posterior a la implementación del aplicativo móvil, todos los datos obtenidos han sido analizados con el software estadístico SPSS Stastistics con la finalidad de realizar la prueba de normalidad y determinar si las hipótesis son aceptadas o rechazadas.

## **Análisis descriptivo**

En la actual investigación se elaboró un aplicativo móvil para medir los indicadores tasa de resolución de incidencias y la tasa de utilización del trabajo en la resolución de las incidencias. Se realizó un Pre Test para saber en qué estado se encontraban los indicadores en un inicio se realizó un Pre-Test. Luego de haberse implementó el aplicativo móvil, se registró un Post-Test de los indicadores tasa de utilización del trabajo en la resolución de las incidencias y la tasa de resolución de incidencias. Los resultados de los **estadísticos descriptivos** obtenidos se pueden visualizar en las Tablas 6 y 7.

En la tabla 5, se observa los resultados obtenidos del indicador tasa de resolución de las incidencias. En el Pre-Test se consiguió un 94.48% y en el post test se logró conseguir un 99.60% (ver Figura 4), como se puede ver se consiguió una diferencia notoria entre el antes y después de la implementación del aplicativo móvil. El resultado mínimo fue de 80% antes y 90% después. También se consiguió una variabilidad de 7.21 antes y 2 después.

Tabla 5. Estadísticos descriptivos de la tasa resolución de incidencias antes y después de la implementación del aplicativo móvil

| Lataulaticus descriptivus |    |        |        |       |            |  |  |  |  |
|---------------------------|----|--------|--------|-------|------------|--|--|--|--|
|                           | N  | Mínimo | Máximo | Media | Desv. típ. |  |  |  |  |
| Pre-Test                  | 25 | 80     | 100    | 94,48 | 7,212      |  |  |  |  |
| Post-Test                 | 25 | 90     | 100    | 99,60 | 2,000      |  |  |  |  |
| N válido (según lista)    | 25 |        |        |       |            |  |  |  |  |

Estadísticos descriptivos

Fuente: Elaboración propia

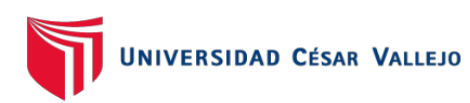

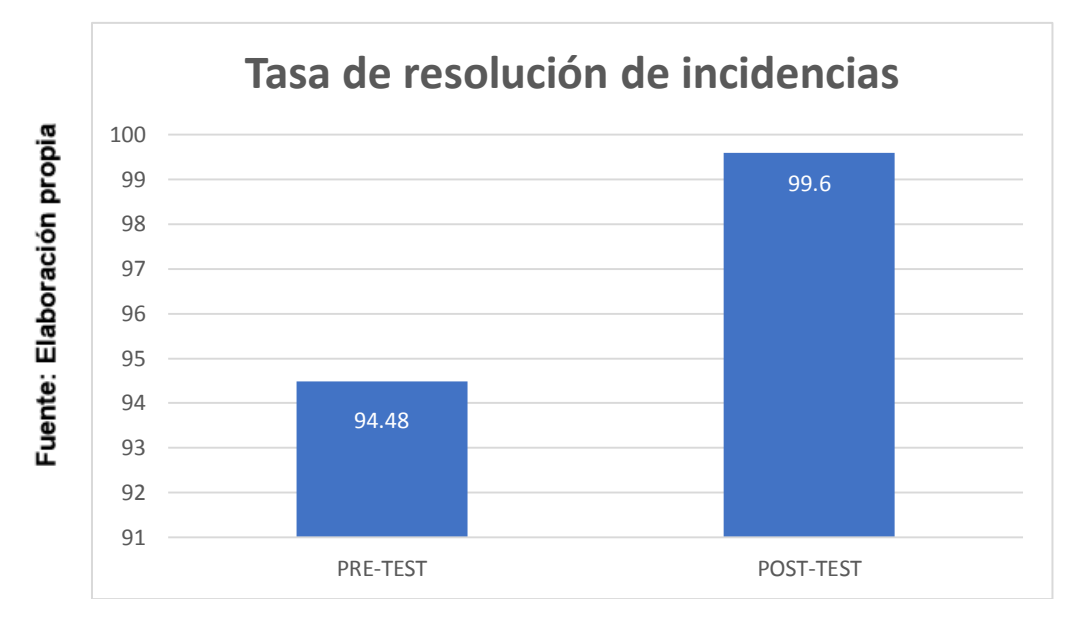

Figura 4. Índice tasa de resolución de incidencias antes y después de la implementación del aplicativo móvil

En la tabla 6, se puede observar los resultados obtenidos del indicador tasa de utilización de trabajo. En el Pre-Test se consiguió un 71.64% y en el post test se logró conseguir un 43.24% (ver Figura 5), como se puede ver se consiguió una diferencia notoria entre el antes y después de la implementación del aplicativo móvil. El resultado mínimo fue de 63% antes y 25% después. También se consiguió una variabilidad de 5.499 antes y 7.102 después.

Tabla 6. Estadísticos descriptivos de la tasa de utilización de trabajo antes y después de la implementación del aplicativo móvil

|                        |    | Mínimo | Máximo | Media | Desv. típ. |
|------------------------|----|--------|--------|-------|------------|
| I Pre-Test TUT         | 25 | 63     | 75     | 71.64 | 5.499      |
| <b>Pos-Test TUT</b>    | 25 | 25     | 50     | 43,24 | 7.102      |
| N válido (según lista) | 25 |        |        |       |            |

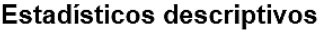

Fuente: Elaboración propia

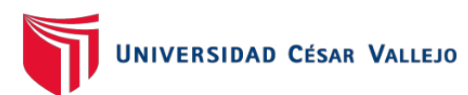

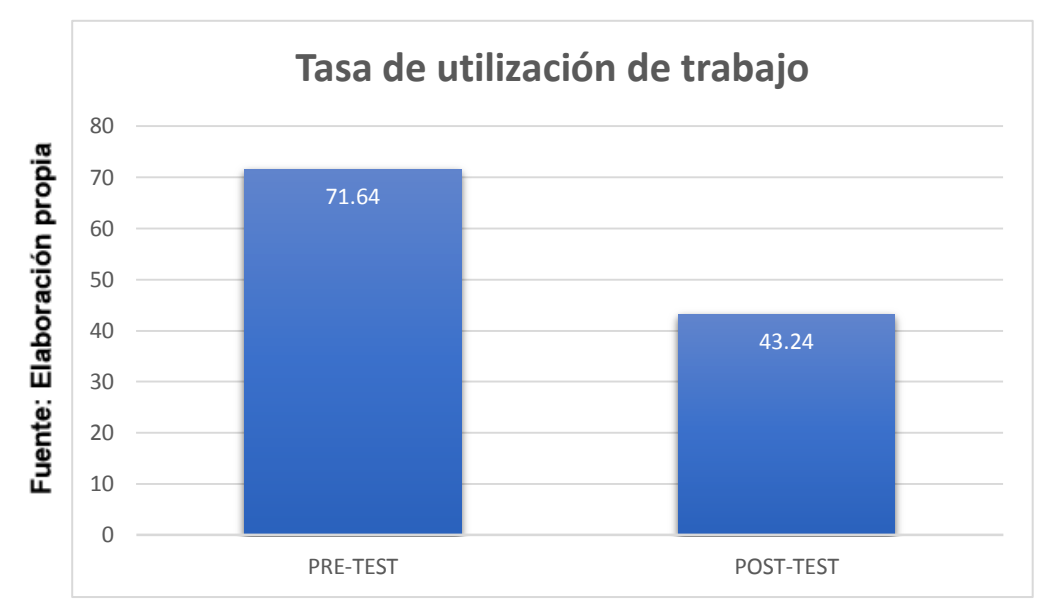

Figura 5. Índice tasa de utilización de trabajo antes y después de la implementación del aplicativo móvil

## **Análisis Inferencial**

Se procedió a hacer uso del método de **Shapiro-wilk,** esto debido a que la muestra de los indicadores es de 25 dias que es menor a 50 asi como argumenta el autor Vilalta (2016), se puede ejecutar la prueba de Kolmogorov- Smirnov cuando tenemos un tamaño superior a 50 unidades en la muestra y el test de Shapiro-Wilk cuando el tamaño total de la muestra es inferior o igual a 50 unidades.  $(p. 26)^{48}$ .

Para realizar la prueba se hizo uso de IBM SPSS STATISTICS 25, obteniendo un nivel de confianza del 95%.

Ahora bien, en la Tabla 7, se observa los resultados obtenidos del indicador tasa de resolución de incidencias. En el Pre-Test se obtuvo el valor de 0.000 el cual es menor a 0.05 lo cual quiere decir que los datos no son normales, un Post-Test de 0.000 que también se puede interpretar que los datos no son normales, entonces se puede decir que los datos no se distribuyen normalmente.

<sup>48</sup>VILALTA, Carlos. Análisis de Datos. México: Colección Docencia. [en línea] 2016. [Fecha de consulta: 24 de Setiembre del 2019] Disponible en: http://www.libreriacide.com/?P=producto&PRODfamily=libros&PRODclassification=453&PRODproduct=14 45099#.YHYCxT-21PY ISBN: 978-607-9367-91-6 **Estadístico descriptivo**

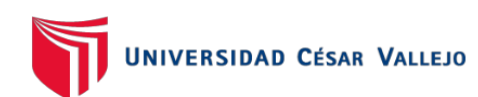

#### Tabla 7. Prueba de normalidad de Shapiro-Wilk del indicador tasa de resolución de incidencias

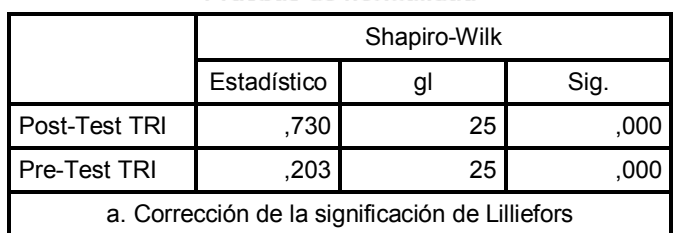

#### Pruebas de normalidad

Fuente: Elaboración propia

Además, en la Figura 6 se observa que en el Pre-Test se obtuvo una media de 94.48 y su desviación estándar es de 7,21.

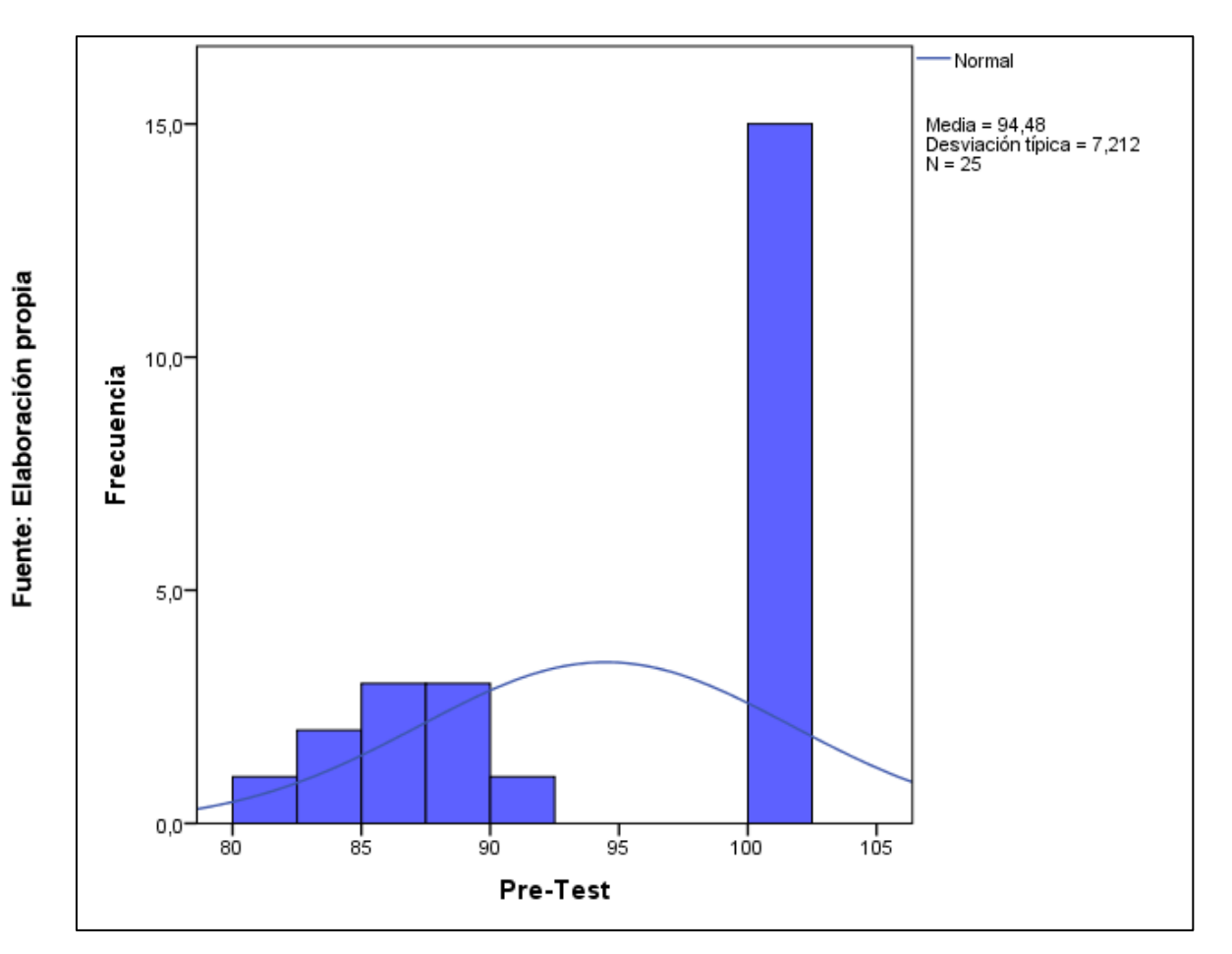

Figura 6. Prueba de normalidad de la tasa de resolución de incidencias antes de la implementación del aplicativo móvil

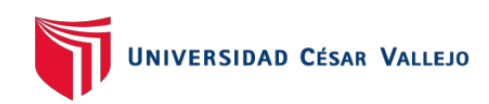

En la Figura 7 se observa que en el Post-Test se obtuvo una media 99.6 y una desviación estándar de 2.

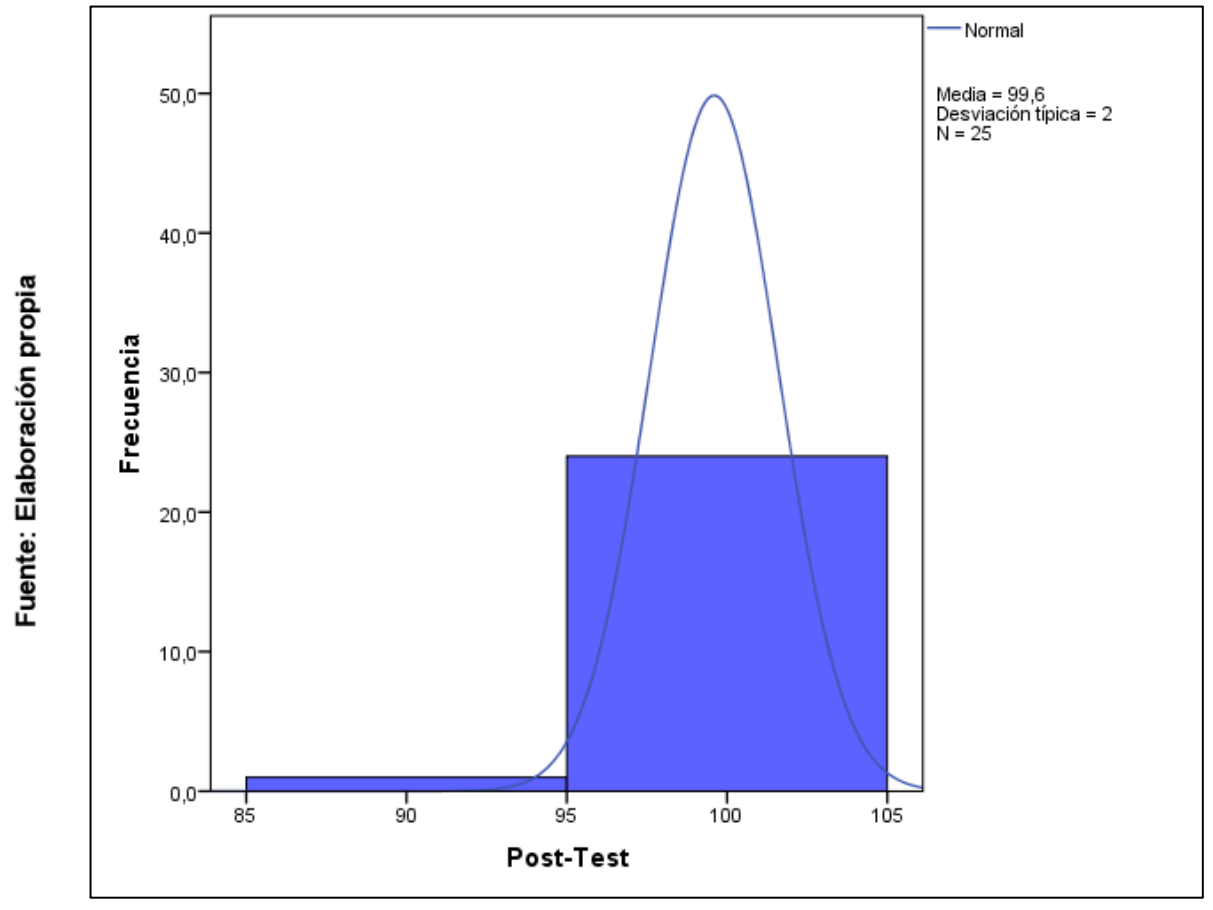

Figura 7. Prueba de normalidad de la tasa de resolución de incidencias después de la implementación del aplicativo móvil

Teniendo en cuenta lo obtenido en la Figura 6 y 7, se observado que hubo una mejora importante de un 99.6% en la tasa de resolución de incidencias.

Por otro lado, en la Tabla 7, se observa los resultados obtenidos del indicador tasa de resolución de incidencias. En el Pre-Test se obtuvo un **valor de significancia de 0.000 el cual es inferior a 0.05**, lo cual indica que los datos no son normales, un Post-Test de 0.000 que también se puede interpretar que los datos no son normales, entonces se puede decir **que los datos no se distribuyen normalmente**.

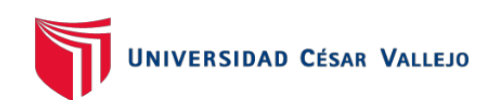

Tabla 8. Prueba de normalidad de Shapiro-Wilk del indicador tasa de utilización de trabajo

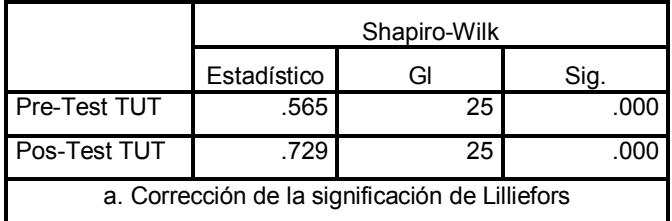

#### Pruebas de normalidad

Fuente: Elaboración propia

Además, en la Figura 8 se observa que en el Pre-Test se obtuvo una media de 71.64 y su desviación estándar es 5,499

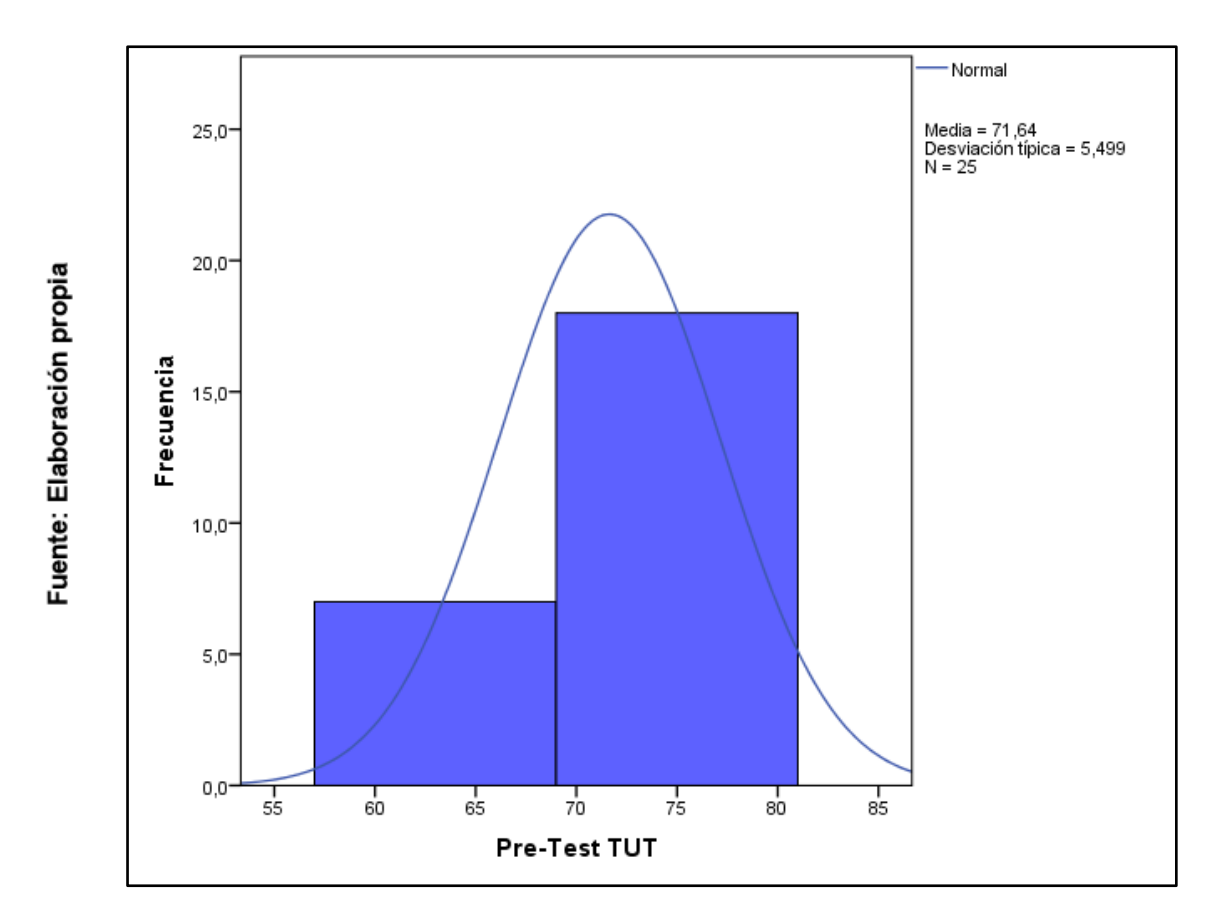

Figura 8. Prueba de normalidad de la tasa de utilización de trabajo antes de la implementación del aplicativo móvil

En la Figura 9 se observa que en el Post-Test se obtuvo una media 43,24 y una desviación estándar de 7,102

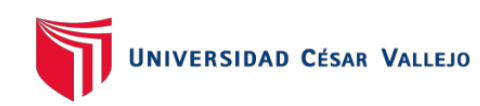

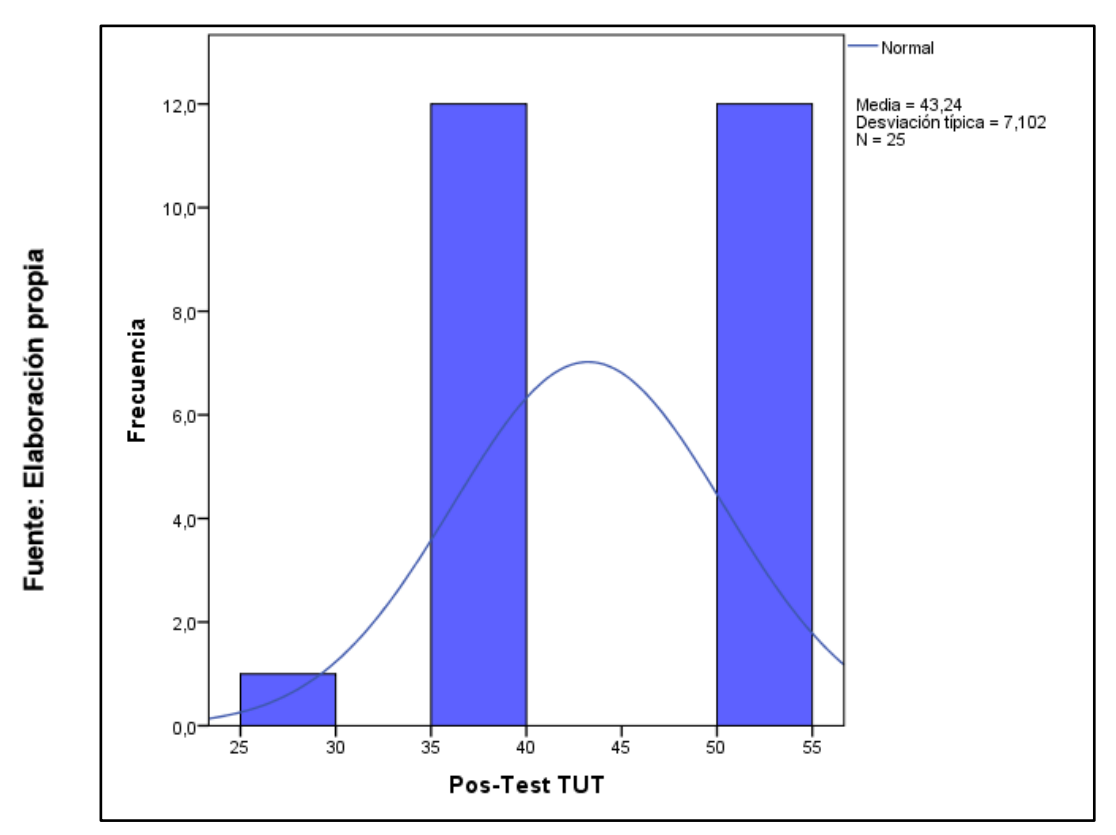

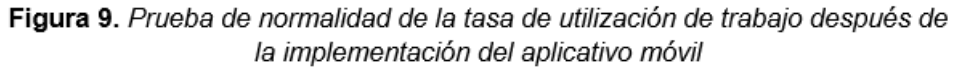

Teniendo en cuenta lo obtenido en la Figura 8 y 9, se observó una disminución importante de un 43% en la tasa de utilización de trabajo.

Por otro lado, en la Tabla 8, se observa los resultados obtenidos del indicador tasa de utilización de trabajo. En el Pre-Test se obtuvo el **valor de significancia de 0.000 el cual es menor a 0.05**, lo cual indica que los datos no son normales, un Post-Test de 0.000 que también se puede interpretar que los datos no son normales, entonces se puede decir **que los datos no se distribuyen normalmente**.

## **Prueba de Hipotesis 1**

- Hipótesis especificativa 1: El aplicativo móvil incrementa la tasa de resolución de incidencias en la empresa HYBRIX SAC.
- Indicador N°1: Tasa de resolución de incidencias

## **Hipótesis estadísticas**

Definición de variables:

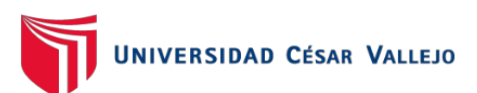

**TRIa:** Tasa de resolución de incidencias antes de utilizar la aplicación móvil.

**TRId:** Tasa de resolución de incidencias después de utilizar la aplicación

**H0:** El aplicativo móvil no incrementa la tasa de resolución de incidencias en la empresa HYBRIX SAC.

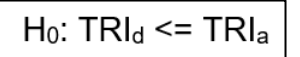

**Ha:** El aplicativo móvil incrementa la tasa de resolución de incidencias en la empresa HYBRIX SAC.  $H_a$ : TRI $d > TRI_a$ 

Ahora bien, para comprobar si se rechaza o se acepta la hipótesis se empleó la **prueba de rangos de Wilcoxon** dado que los datos del indicador tasa de resolución de incidencias no son normales. Los resultados se visualizan en la Tabla 9 y 10.

Tabla 9. Prueba de rangos Wilcoxon del indicador tasa de resolución de incidencias

Rangos

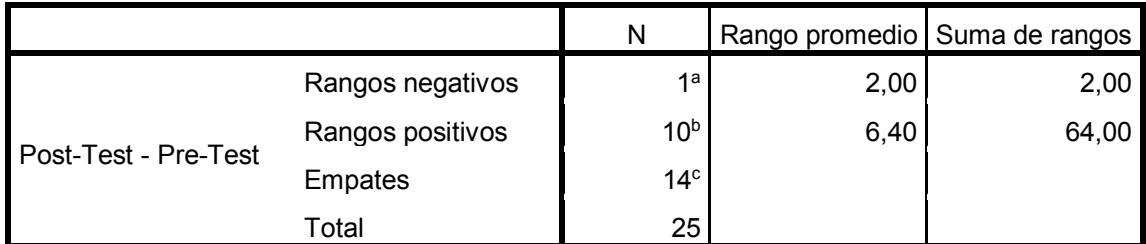

a. Post-Test < Pre-Test

b. Post-Test > Pre-Test

c. Post-Test = Pre-Test

#### Fuente: Elaboración propia

Tabla 10. Estadísticos de prueba

#### Estadísticos de contraste<sup>a</sup>

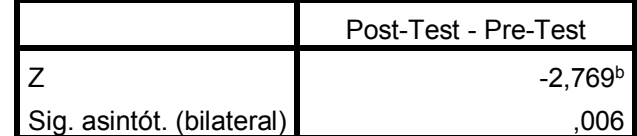

a. Prueba de los rangos con signo de Wilcoxon

b. Basado en los rangos negativos.

#### Fuente: Elaboración propia

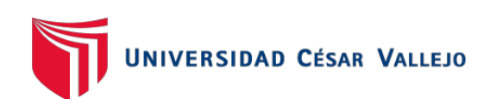

Basados en el análisis de comparación de promedios en la Tabla 9 y 10 se muestra que hubo una mejora en Z, en la tasa de resolución de incidencias implementando el aplicativo al 95% de nivel de confianza.

En la tabla 10, se observa que el sig. es de 0,006, este se utilizó para comparar el valor de la tabla de Shapiro Wilk (ver Anexo 11).

La muestra para el indicador tasa de resolución fue de 25 por ende, el punto de comparación fue de 0,918.

En la Tabla 10 se observa que el Sig. es 0.006 el cual es menor a 0.918 (ver Anexo 11). Es así que la hipótesis nula fue rechazada y la hipótesis alterna se aceptó, ya que el aplicativo móvil si incremento la tasa de resolución de incidencias en la empresa HYBRIX SAC.

## **Prueba de Hipótesis 2**

- Hipótesis especificativa 2: El aplicativo móvil disminuye la tasa de utilización del trabajo en la resolución de las incidencias en la empresa HYBRIX SAC.
- Indicador N°2: Tasa de utilización del trabajo

Hipótesis estadísticas

Definición de variables:

**TUTa:** Tasa de utilización del trabajo en la resolución de las incidencias antes de utilizar la aplicación móvil.

**TUTd:** Tasa de utilización del trabajo en la resolución de las incidencias después de utilizar la aplicación móvil.

**H0**: El aplicativo móvil no disminuye la tasa de utilización del trabajo en la resolución de las incidencias en la empresa HYBRIX SAC.

 $H_0$ : TUT $_d$  >= TUT $_a$ 

**Ha**: El aplicativo móvil disminuye la tasa de utilización del trabajo en la resolución de las incidencias en la empresa HYBRIX SAC.

 $H_a$ : TUT $_d$  < TUT $_a$ 

Ahora bien, para comprobar si se rechaza o se acepta la hipótesis se empleó la prueba de rangos de Wilcoxon dado que los datos del indicador tasa de resolución de incidencias no son normales. Los resultados se visualizan en la Tabla 11 y 12.

Tabla 11. Prueba de rangos Wilcoxon del indicador tasa de utilización de trabajo

Rangos

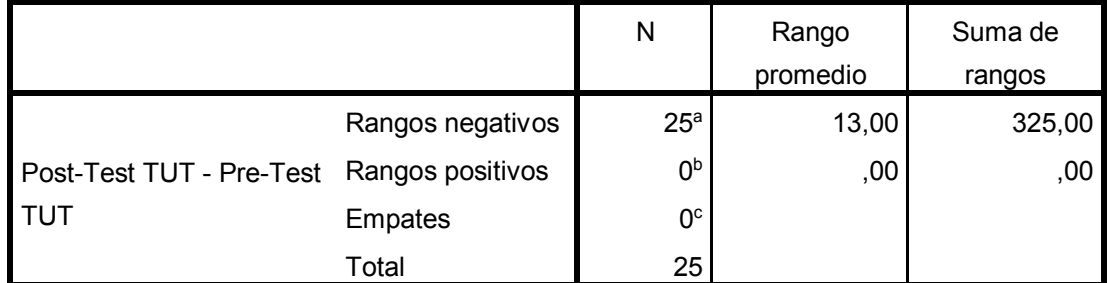

a. Post-Test TUT < Pre-Test TUT

b Post-Test TUT > Pre-Test TUT

c. Post-Test TUT = Pre-Test TUT

#### Fuente: Elaboración propia

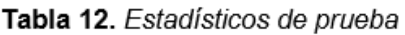

#### Estadísticos de contraste<sup>a</sup>

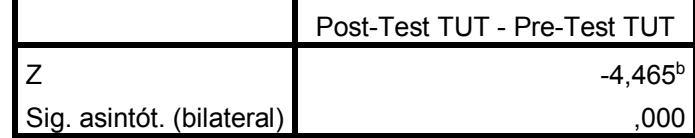

a. Prueba de los rangos con signo de Wilcoxon

b. Basado en los rangos positivos.

#### Fuente: Elaboración propia

Basados en el análisis de comparación de promedios en la Tabla 11 y 12 se muestra que hubo una mejora en Z, en la tasa de utilización de trabajo aplicando el aplicativo al 95% de nivel de confianza.

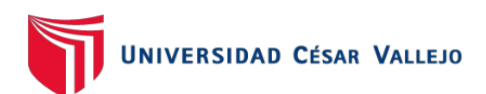

En la tabla 12, se observa que el sig. es de 0,000, este se utilizó para comparar el valor de la tabla de Shapiro Wilk (ver Anexo 11).

La muestra para el indicador tasa de resolución fue de 25 por ende, el punto de comparación fue de 0,918.

En la Tabla 12 se observa que el Sig. es 0.000 el cual es menor a 0.918 (ver Anexo 11). Es así que la hipótesis nula se rechazó y la hipótesis alterna se aceptó, ya que el aplicativo móvil si reduce la tasa de utilización de trabajo en la empresa HYBRIX SAC.

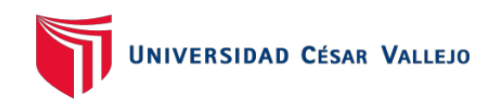

**V. DISCUSIÓN**

El presente estudio tuvo como resultado que el aplicativo móvil incremento la tasa de resolución de incidencias en la empresa HYBRIX SAC en un 99.6% a comparación del 94% obtenidos antes de la implementación del aplicativo móvil, es decir hubo un incremento de 5%.

Así mismo Benjy Herrera, en su tesis "sistema web para la gestión de incidencias de la Empresa CSD electrónica S.A.C.", obtuvo como resultado que el sistema web aumentó la Tasa de resolución de incidencias de un 78.25% a 98.38%<sup>51</sup>

También, se obtuvo como resultado que el aplicativo móvil redujo la tasa de utilización de trabajo en incidencias en la empresa HYBRIX SAC en un 43.24% a comparación del 71.64% obtenidos antes de la implementación del aplicativo móvil, es decir hubo una reducción de 28.4%.

Así mismo Benjy Herrera, mencionado anteriormente, concluyó que el sistema web redujo la Tasa de Utilización del Trabajo en Incidencias en incidencias de un 122% a un 96.5%. 52

Entonces, los resultados obtenidos en el presente estudio dan fe que el uso del aplicativo móvil asegura la integridad, confidencialidad de los datos y disponibilidad. También mejora los procesos de la empresa, confirmando que el aplicativo móvil para gestión de incidencias mejoró la tasa de resolución de incidencias en 5% y la tasa de utilización de trabajo en incidencias en 28.4%.

En conclusión, el aplicativo móvil mejoró la gestión de incidencias en la empresa HYBRIX SAC.

<sup>51</sup> y 52HERRERA, Benjy. Sistema web para la gestión de incidencias de la empresa CSD Electrónica S.A.C. Tesis (Ingeniero de sistemas). Lima: Universidad Cesar Vallejo, 2017. Disponible en https://repositorio.ucv.edu.pe/handle/20.500.12692/1498.

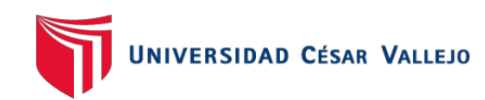

# **VI. CONCLUSIONES**

Las conclusiones del presente estudio son las siguientes:

PRIMERO: Se llegó a la conclusión que el aplicativo móvil incrementó la tasa de resolución de incidencias en 5.6%. Ya que en un inicio se obtuvo un 94% y luego un 99.6%. Por consiguiente, se afirma que el aplicativo móvil mejoró la tasa de resolución de incidencia en la empresa HYBRIX SAC.

SEGUNDO: Se llegó a la conclusión que el aplicativo móvil redujo la tasa de resolución de incidencias en 28.4%. Ya que en un inicio se obtuvo un 71.64% y luego un 43.24%. Por consiguiente, se afirma que el aplicativo móvil redujo la tasa de utilización de trabajo en la empresa HYBRIX SAC.

TERCERO: Se llegó a la conclusión que el aplicativo móvil mejoró la gestión de incidencias en la empresa HYBRIX SAC, lo que ha permitido alcanzar los objetivos del presente estudio.

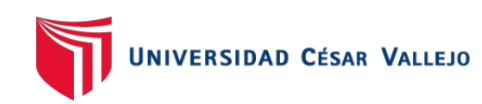

# **VII. RECOMENDACIONES**

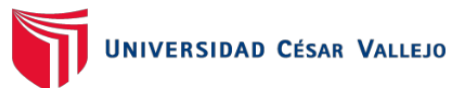

Las recomendaciones del presente estudio son las siguientes:

- Se recomienda la implementación de notificaciones de aviso, para mantener alerta a los usuarios cuando se asigne una nueva incidencia a un área determinada, con la finalidad de tener todas las incidencias atendidas y resueltas.

- Se recomienda realizar capacitaciones, tanto al personal nuevo como antiguo, para el uso adecuado de la aplicación, con la finalidad que puedan aprovechar al máximo todas sus funciones y mantener el menor tiempo de resolución de las incidencias.

- Se recomienda realizar una segmentación de toda la información que está almacenada en la base de datos para que mediante la búsqueda que ya se tiene implementada se pueda realizar una mejor gestión de conocimiento.

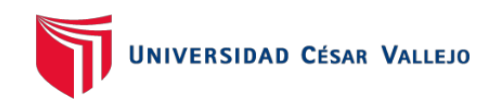

**REFERENCIAS**

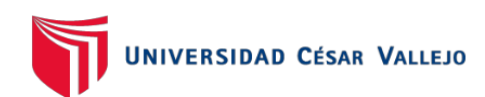

AHMED, Mellef. Mise en place d'un système de gestion des incidents informatiques. Tesis (Magister en Optimización y nodernización de las empresas MOME) Tunis: Université Virtuelle de Tunis. 2017. Disponible en: http://pfmh.uvt.rnu.tn/917/

ÁLVAREZ, Alonso., LAZA, Carmen. Y LAS HERAS, Rafael. Agile methods. Scrum, Kanban, Lean. [en línea] Madrid: Anaya Multimedia, 2018 [Fecha de consulta: 24 de Septiembre del 2019] Disponible en: https://www.amazon.com/M%C3%A9todos-%C3%A1giles-Scrum-Kanban-Lean/dp/8441538883 ISBN-10-8441538883

AMBRÓS, Miguel. Aplicación web : sistema de gestión de incidencias. Tesis (Título de ingeniero en sistemas e informática) Madrid: Universidad Politécnica de Madrid, 2017. [Fecha de consulta: 24 de Septiembre del 2019] Disponible en https://www.oa.upm.es/47458/

ANDRADE, Roberto, TORRES Jenny y CADENA, Susana. Cognitive Security for Incident Management Process. [en linea] Alemania: Advances in Intelligent Systems and Computing, 2019. [Fecha de consulta: 24 de Septiembre del 2019] Disponible en https://link.springer.com/chapter/10.1007%2F978-3-030-11890- 7\_59

ANDRÉS, Dulce. Cultura científica 4º ESO. [en línea] España: Editorial Editex S.A., 2016. [Fecha de consulta: 24 de Septiembre del 2019] Disponible en: https://www.blinklearning.com/coursePlayer/librodigital\_html.php?idclase=4008 5330&idcurso=780190 ISBN: 987-84-9078-758-8.

AXELOS, Course Book ITIL 4. [en línea] 4a ed. United Kingdom. ITIL Fundation, 2019. [Fecha de consulta: 24 de Septiembre del 2019] Disponible en: https://www.axelos.com/store/book/itil-foundation-itil-4-edition

CASTRO, Luis. Sistema web para el proceso de gestión de incidencias en el hospital nacional Arzobispo Loayza. Tesis (Bachiller en Ingeniería de Sistemas).

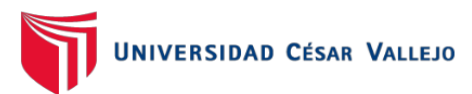

Lima: Universidad César Vallejo, 2018. Disponible en https://repositorio.ucv.edu.pe/handle/20.500.12692/1444

CHIPULINA, Luigi. Sistema web para la gestiòn de incidencias en la empresa Consulit S.A.C Tesis (Bachiller en Ingeniería de Sistemas). Lima: Universidad César Vallejo, 2018. Disponible en https://repositorio.ucv.edu.pe/handle/20.500.12692/21275.

DIAZ, Julián, OJEDA, Mario. Y VALDERRÁBANO, Diana. Metodología de muestreo de poblaciones finitas para aplicaciones en encuestas [en línea]. México: Imaginarial Editores, 2016. [Fecha de consulta: 24 de Septiembre del 2019] Disponible en: https://www.researchgate.net/publication/320565096 Metodologia de muestre o\_de\_poblaciones\_finitas\_para\_aplicaciones\_en\_encuestas ISBN: 978-607- 502-545-2

GARG, Shruti y MISRA, Anuranjan. Automation of Incident Management Processes and Benefits of Hosting Servers on Cloud. [en linea] India: IEEE, 2018. [Fecha de consulta: 18 de Marzo del 2021] Disponible en https://ieeexplore.ieee.org/document/8455112. ISBN:978-1-5386-3242-0

GENERALITAT VALENCIANA., Proceso de Gestión de Incidencias. Valencia: Generalitat Valenciana, 2017.

GUÁMAN, Francisco. Implementación de sistema web para automatización de gestión de incidencias para instituciones financieras de tipo cooperativa en la ciudad de quito. Tesis (Título de ingeniero en sistemas e informática) Quito: Universidad Israel, 2018. Disponible en http://repositorio.uisrael.edu.ec/handle/47000/1588?mode=full

GUILLERMO, Gaspar. Desarrollo e implementación de un aplicativo móvil para la geolocalización de unidades terrestres en una empresa de seguimiento satelital. Lima: Universidad Tecnológica de Perú. 2018.

GUTIÉRREZ, Juan., GUZMÁN, Brayan. Y CHISCO, David. Guía de implementación de gestión de servicio de TI usando ITIL en las MIPYME. [en

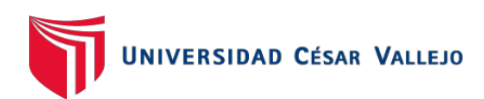

linea] Bogotá: Escuela Colombiana De Ingeniería Julio Garavito, 2017. [Fecha de consulta: 24 de Septiembre del 2019] Disponible en: https://docplayer.es/72204599-Guia-de-implementacion-de-gestion-de-serviciode-ti-usando-itil-en-las-mipyme.html.

HERNANDEZ, Roberto. Et. Al. Metodología de la investigación científica. España: Área de innovación y desarrollo, 2018. [Fecha de consulta: 24 de Septiembre del 2019] Disponible en: https://www.google.com/url?sa=t&rct=j&q=&esrc=s&source=web&cd=&ved=2a hUKEwjgpL3J7PvvAhVzH7kGHZjA\_4QFjAAegQIAxAD&url=http%3A%2F%2Fo bservatorio.epacartagena.gov.co%2Fwpcontent%2Fuploads%2F2017%2F08% 2Fmetodologia-de-la-

investigacionsextaedicion.compressed.pdf&usg=AOvVaw3oJtFEqsFTyhGMHM JUbm6Y ISBN: 978-84-948357-0-5.

HERRERA, Benjy. Sistema web para la gestión de incidencias de la empresa CSD Electrónica S.A.C. Tesis (Ingeniero de sistemas). Lima: Universidad Cesar Vallejo, 2017. Disponible en https://repositorio.ucv.edu.pe/handle/20.500.12692/1498.

HRON, Michal Y OBWEGESER, Nikolaus. Scrum in practice: an overview of Scrum adaptations. [en linea] Denmark: Curran Associates Inc., 2018. [fecha de consulta: 20 de abril del 2021] Disponible en https://explore.openaire.eu/search/publication?pid=10.24251%2Fhicss.2018.67 9

JIMÉNEZ, José., Et. Al. Guía para la realización de un estudio ambiental. En el caso de la cuenca del río Adra. [en línea] España: Editorial Universidad de Almería. 2017. ISBN: 978-84-16642-51-9 [Fecha de consulta: 24 de Septiembre del 2019] 2019 **Disponible** en: https://books.google.com.pe/books?id=jL42DwAAQBAJ&printsec=frontcover&hl =es#v=onepage&q=student&f=false

LEMA, Johana & CALVO, Jose. A proposal for implementation of ITIL incident management process in SMEs. [en linea]. Ecuador: IEEE Second Ecuador

Technical Chapters Meeting, 2018. [Fecha de consulta: 15 de Marzo del 2021] Disponible en https://ieeexplore.ieee.org/document/8247494

MAMANI, Rafael. Implementación de un sistema web usando la Metodología XP para la gestión de incidencias en el área de desarrollo de la empresa Temputronic S.A.C. Tesis (Bachiller profesional en Ingeniería de Sistemas). Lima: Universidad Nacional Tecnológica De Lima Sur, 2019. Disponible en http://repositorio.untels.edu.pe/jspui/bitstream/123456789/273/1/Mamani\_Angel \_Trabajo\_Suficiencia\_2019.pdf

MANDAL, Atri. Et. Al. Improving IT Support by Enhancing Incident Management Process with Multi-modal Analysis. [en linea] Croatia: Arxiv, 2019. [Fecha de consulta: 18 de Marzo del 2021] Disponible en https://arxiv.org/abs/1908.01351

MOLINA, Bryan., VITE, Harry. Y DÁVILA, Jefferson. Metodologías ágiles frente a las tradicionales en el proceso de desarrollo de software. [en línea] Ecuador: Espirales revista multidisciplinaria de investigación, 2018. [Fecha de consulta: 24 de Septiembre del 2019] Disponible en: https://www.revistaespirales.com/index.php/es/article/view/269/225 ISSN: 2550- 6862.

MOLINA, Lilian. Et. Al. Investigación Aplicada en Ciencias Sociales [en línea]. Ecuador: Instituto Científica y Desarrollo Tecnológico, 2017. [Fecha de consulta: 24 de Septiembre del 2019] Disponible en: https://issuu.com/arturoclery/docs/libro\_investigaci\_\_n\_aplicada\_en\_ci ISBN: 978-9942-8603-6-1.

MUHAMMAD Faisal. ET AL. E-CRM Mobile Applications To Improve Customer Loyalty (Case Study: PT Supermal Karawaci) [en linea]. Indonesia: Revista ATM, 2019 [fecha de consulta: 27 de abril del 2021] Disponible en: https://core.ac.uk/download/pdf/276550913.pdf. ISSN: 2622-6804

NAVARRO, Enrique, Et. Al. Fundamentos de la investigación y la innovación educativa. España: Universidad Internacional de la Rioja. 2017. ISBN: 978-84- 16602-55-1
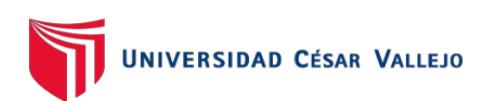

NEGERI, Politeknik. A Systematic Review of SCRUM in Software Development. [en linea] Indonesia: International Journal on Informatics Visualization, 2019. [Fecha de consulta: 18 de Marzo del 2021] Disponible en https://dx.doi.org/10.30630/joiv.3.2.167. ISSN: 2549-9610

OLIVEIRA, Carlos y LEÓN José. Aplicativo móvil para la gestión de incidencias en la sede Mansilla del Poder Judicial. Tesis (Bachiller en Ingeniería de Sistemas). Lima: Universidad César Vallejo, 2019. Disponible en https://repositorio.ucv.edu.pe/handle/20.500.12692/45985

PAREDES, Leonardo. Aplicación móvil para la gestión deportiva. [en línea]. Ambato: Universidad Técnica de Ambato, 2021 [Fecha de consulta: 27 de abril del 2021] Disponible en: http://repositorio.uta.edu.ec/handle/123456789/32452

PORRAS, Alberto. Tipo de muestreo. [en línea]. México: Centro de Investigación en Geografía y Geomática. 2017. [Fecha de consulta: 24 de Septiembre del 2019] Disponible en: https://www.google.com/url?sa=t&rct=j&q=&esrc=s&source=web&cd=&ved=2a hUKEwiEzr-

VgfzvAhXRE7kGHW6CDnQQFjADegQIAxAD&url=https%3A%2F%2Fcentroge o.repositorioinstitucional.mx%2Fjspui%2Fbitstream%2F1012%2F163%2F1%2F 19-Tipos%2520de%2520Muestreo%2520-

PROJECT MANAGEMENT INSTITUTE. Agilis Guide. Chicago: Project Management Institute, 2017. ISBN: 978-1-62825-414-3

QUINTERO, Luisa. y PEÑA Hernando., Modelo basado en ITIL para la Gestión de los Servicios de TI en la Cooperativa de Caficultores de Manizales. Colombia: Universidad Tecnológica de Pereira, 2017.

RASINGER, Sebastian. La investigación cuantitativa en lingüística: Una introducción [en línea] Lima: Ediciones AKAL, 2020. [Fecha de consulta: 24 de Abril del 2021 Disponible en: https://books.google.com.pe/books?id=0h4EEAAAQBAJ&pg=PA240&dq=prueb a+de+wilcoxon&hl=es&sa=X&ved=2ahUKEwjU4JrippfwAhUCrpUCHduMCJYQ

6AEwCXoECAgQAg#v=onepage&q=prueba%20de%20wilcoxon&f=false ISBN Nº 8446046458

RIOS, Sergio. Manual Integro ITIL V3. [en linea] Sevilla: Biable Management, 2016. [Fecha de consulta: 24 de Septiembre del 2019] Disponible en: https://www.google.com/url?sa=t&rct=j&q=&esrc=s&source=web&cd=&ved=2a hUKEwi1-eDC2PvvAhXUGbkGHfMACIQFjAAegQIAxAD&url=https%3A%2F%2 Fdocs.supersalud.gov.co%2FPORTALWEB%2FPLANEACION%2FADMINIST RACIONSIG%2FGSDE01.PDF&usg=AOvVaw0SvZvKcs1i-W48calxGv-T

SANCHEZ, Hugo., REYES, Carlos. Y MEJIA, Katia. Manual de términos en investigación científica, tecnológica y humanística. [en línea] Lima: Universidad Ricardo Palma Vicerrectorado de Investigación, 2018. [Fecha de consulta: 24 de Septiembre del 2019] Disponible en: http://repositorio.urp.edu.pe/handle/URP/1480?show=full ISBN N° 978-612-47351-4-1.

SALAZAR, Cecilia. Y DEL CASTILLO, Santiago. Fundamentos básicos de estadística. [en línea] Ecuador: Universidad Abierta y a Distancia, 2018. [Fecha de consulta: 24 de Septiembre del 2019] Disponible: http://www.dspace.uce.edu.ec/handle/25000/13720 ISBN: 978-9942-30-616-6.

SALAZAR, Diana. ET AL. Turismo y nuevas tecnologías: aplicación móvil para promover el turismo gastronómico. [en linea]. Ecuador: Revista Espacios, 2020 [fecha de consulta: 27 de abril del 2021] Disponible en: http://ww.revistaespacios.com/a20v41n12/a20v41n11p08.pdf. ISSN 0798 1015

SALAZAR, Juan, et al. Scrum versus XP: similitudes y diferencias. [en línea] Bogotá: Universidad distrital Francisco José de Caldas. Tecnología, investigación y academia. 2018. [Fecha de consulta: 27de abril del 2018] Disponible en:

https://revistas.udistrital.edu.co/index.php/tia/article/view/10496/14690

SALEH, Sabbir, SYED, Huq y ASHIKUR Rahman. Comparative Study within Scrum, Kanban, XP Focused on Their Practices. [en línea] Bangladesh: IEEE Xplore, 2019. [Fecha de consulta: 27 de abril del 2021] Disponible en:

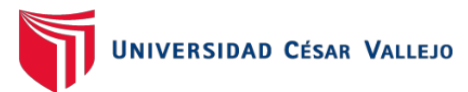

https://ieeexplore.ieee.org/abstract/document/8679334 ISBN:978-1-5386-9111- 3

SCHNEPP, Rob, VIDAL, Ron, HAWLEY Chris. Incident Management for Operations. [en línea] United State of America: O'Reilly Media, 2017. [Fecha de consulta: 28 de abril del 2021] Disponible en: https://books.google.com.pe/books?id=YEoDwAAQBAJ&printsec=frontcover&d q=management+of+incidents&hl=en&sa=X&redir\_esc=y#v=onepage&q=manag ement%20of%20incidents&f=false ISBN:978-1-491-91762-6

SENEBRE Enric. Adapting the scrum framework for agile Project management in science: case study of a distributed research initiative. [en línea] Barcelona: Heliyon Elsevier, 2018 [Fecha de consulta: 27 de abril del 2021]. Disponible en: https://www.ncbi.nlm.nih.gov/pmc/articles/PMC6441834/

SILVA, Luis, Et Al. General guidelines for biomedical software development. [en linea] United Kingdom: F1000, 2017 [Fecha de consulta: 18 de Septiembre del 2019]Disponible en https://f1000research.com/articles/6-273/v1

SURMA, Juraj, SARNOVSKY, Martin. Predictive models for support of incident management process in it service management.[en linea] Slovak Republic: Technical University of Kosice, 2018. [Fecha de consulta: 24 de Setiembre del 2019] Disponible en: https://explore.openaire.eu/search/publication?pid=10.15546%2Faeei-2018- 0009. ISSN: 1335-8243

TORRES, Edison. Aplicación web para la gestión de incidencias en el soporte de T.I. a los clientes internos de la compañía Pronaca. Tesis (Título de ingeniero en sistemas e informática) Ecuador: Unidad Regional Autónoma de los Ándes UNIADES, 2018. Disponible en http://dspace.uniandes.edu.ec/handle/123456789/9017

TUJILLO, Manuel. Sistema Web basado en ITIL para mejorar la Gestión de Servicios en la empresa ABS SERVICIOS INFORMATICOS E.I.R.L. Tesis (INGENIERO DE SISTEMAS) Trujillo: Universidad Cesar Vallejo. 2018. Disponible en: https://repositorio.ucv.edu.pe/handle/20.500.12692/34270

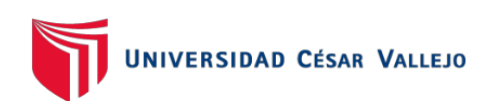

VILALTA, Carlos. Análisis de Datos. México: Colección Docencia. [en línea] 2016. [Fecha de consulta: 24 de Septiembre del 2019] Disponible en: http://www.libreriacide.com/?P=producto&PRODfamily=libros&PRODclassificati on=453&PRODproduct=1445099#.YHYCxT-21PY ISBN: 978-607-9367-91-6

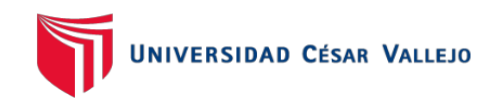

**ANEXOS**

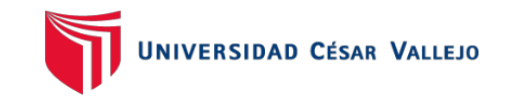

# Anexo 1. Matriz de consistencia

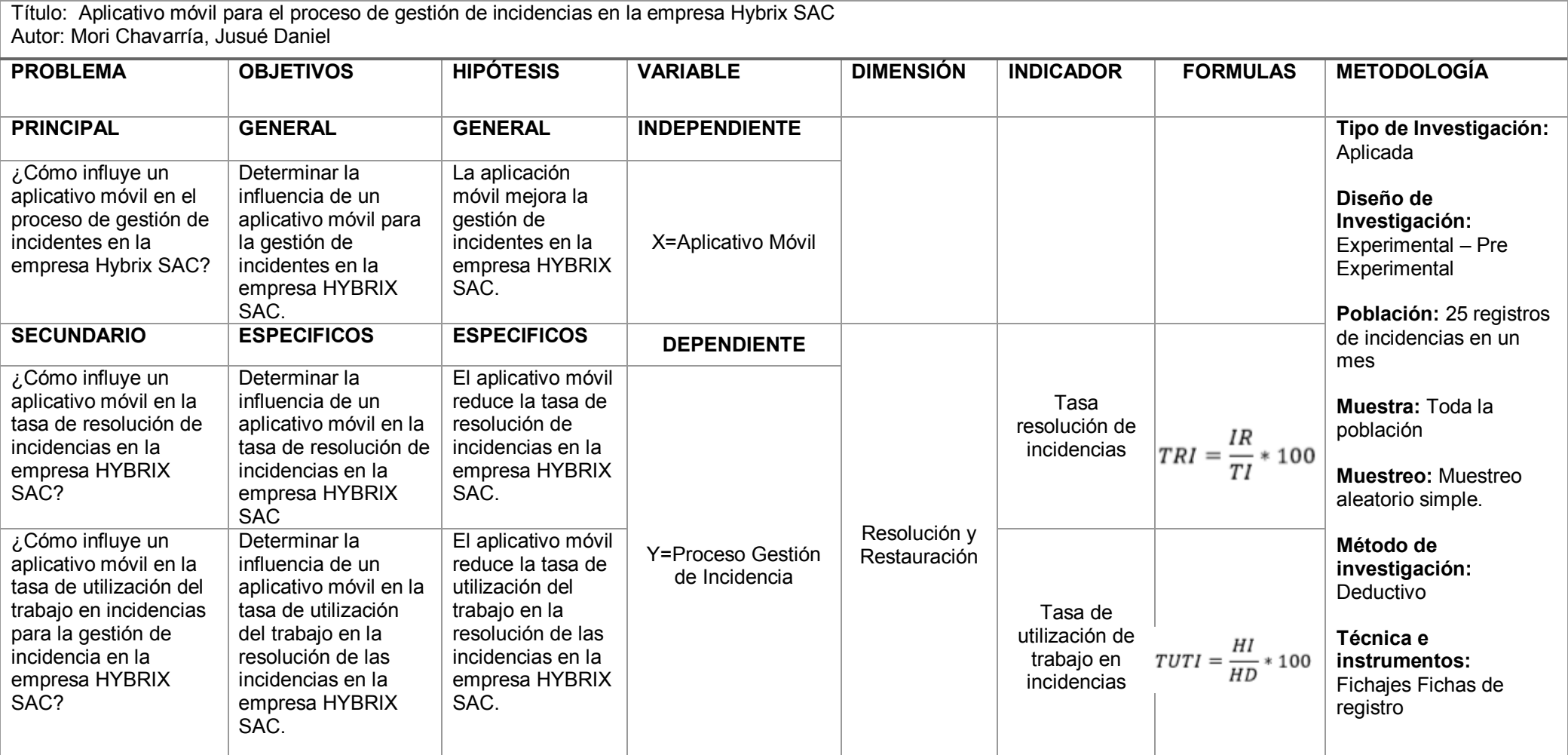

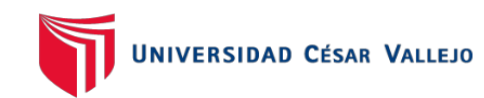

# Anexo 2. Declaratoria de autenticidad del autor

DECLARATORIA DE AUTENTICIDAD DEL AUTOR Yo, Jusue Daniel Mori Chavarria, alumno de la Facultad de Ingeniería y la Escuela Profesional de Ingeniería de Sistemas de la universidad Cesar Vallejo sede Lima Norte, declaro bajo juramento que todos los datos e información que acompañan a la Tesis titulada "Aplicativo móvil para el proceso de gestión de incidencias en la empresa Hybrix SAC", son: 1. De mi autoría 2. La tesis no ha sido plagiada ni total, ni parcialmente. 3. La presente Tesis no ha sido publicada ni presentada anteriormente 4. Los resultados presentados en la presenta Tesis son reales, no han copiados, ni falseados, ni duplicados. En tal motivo asumo la responsabilidad que corresponda ante cualquier falsedad, ocultamiento u omisión tanto de los documentos como la información aportada, por lo cual me someto a lo dispuesto en las normas académicas vigentes de la Universidad Cesar Vallejo Lima, 14 de Abril 2021 Mori Chavarría Jusué Daniel DNI: 77063613

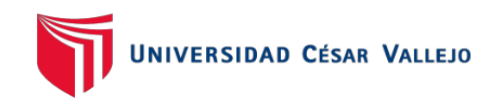

Anexo 3. Declaratoria de autenticidad del asesor

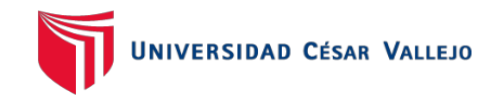

Anexo 4. Matriz de operacionalización de variables

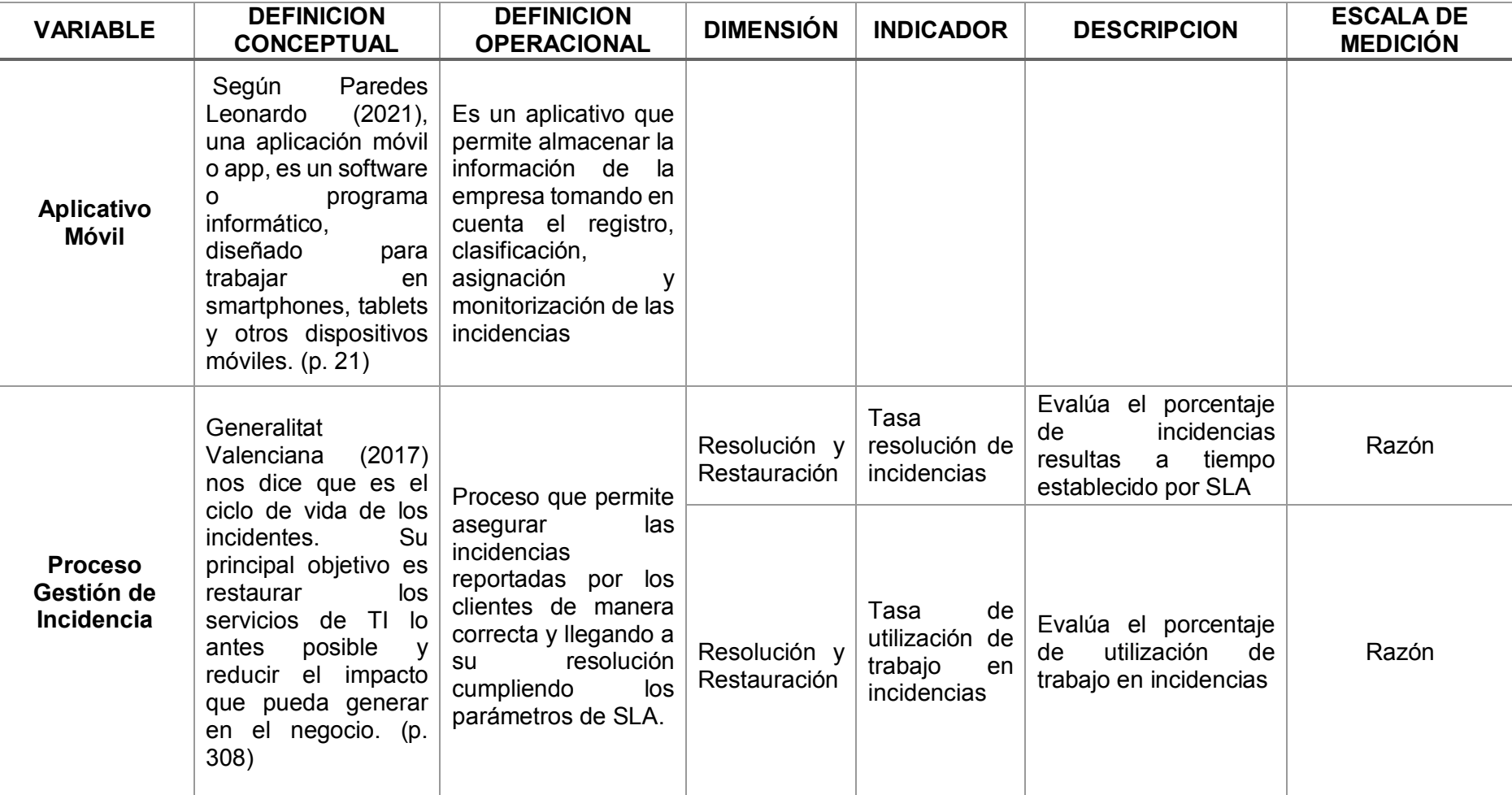

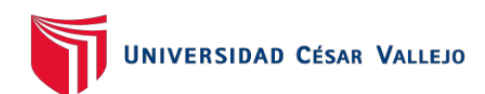

Anexo 5 Instrumento de recolección de datos

Indicador Tasa de resolución de incidencias (Pre-Test)

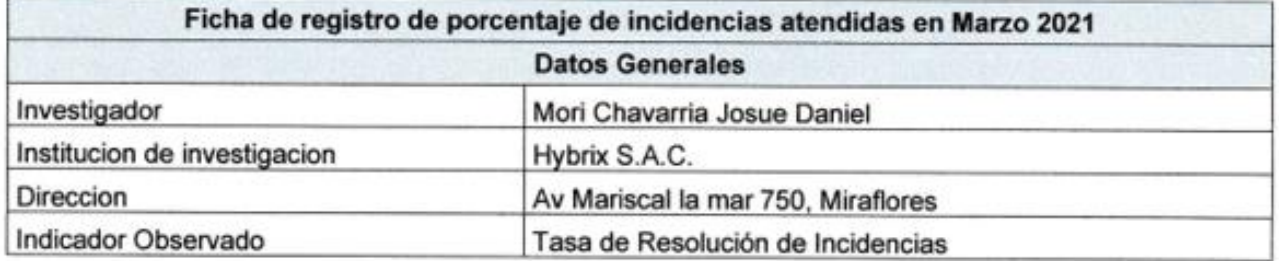

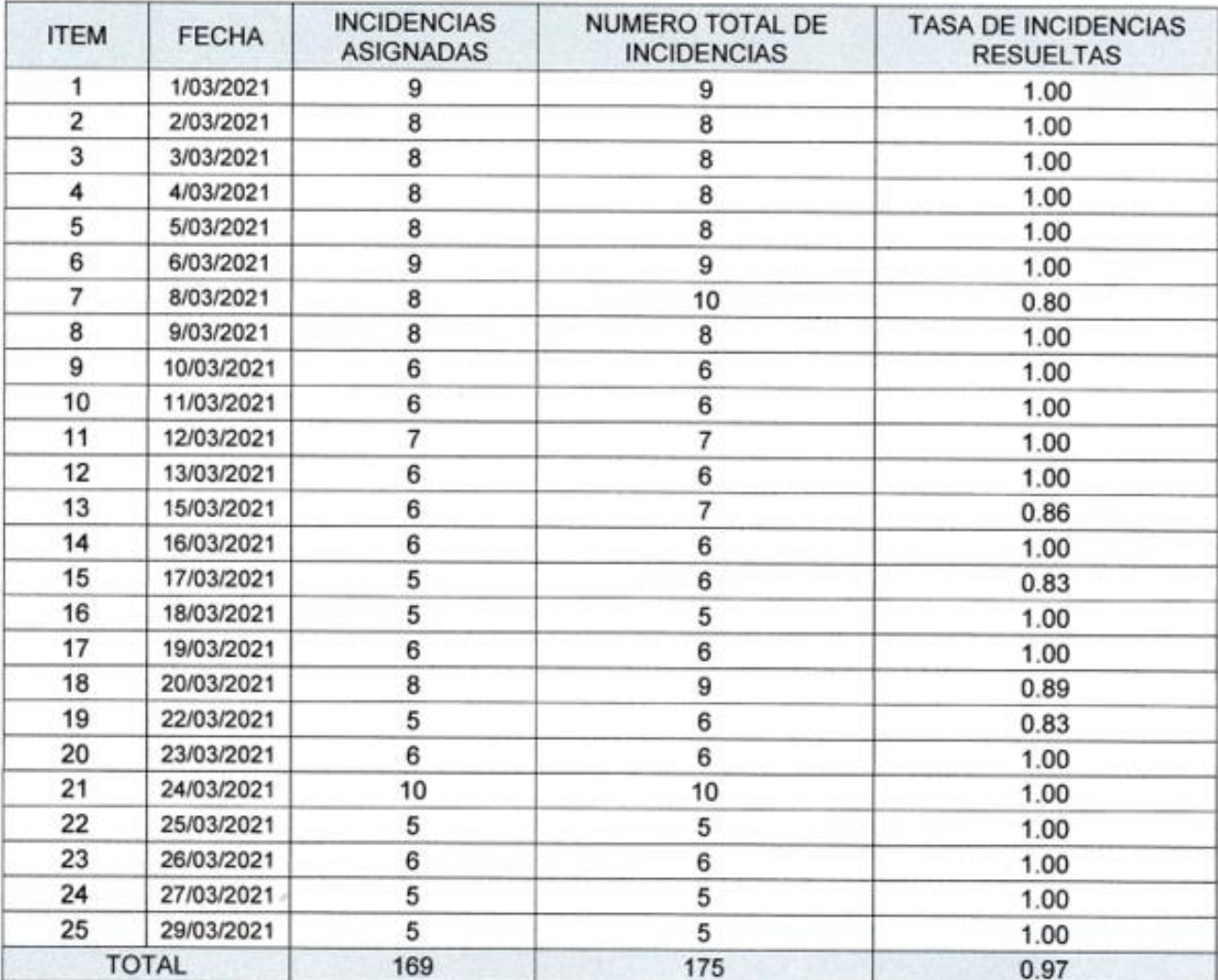

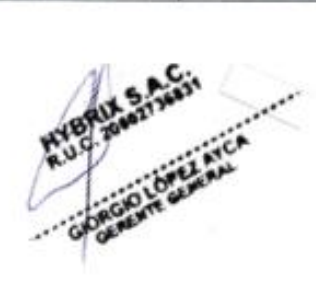

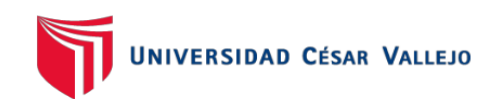

Indicador Tasa de utilización del trabajo incidencias (Pre-Test)

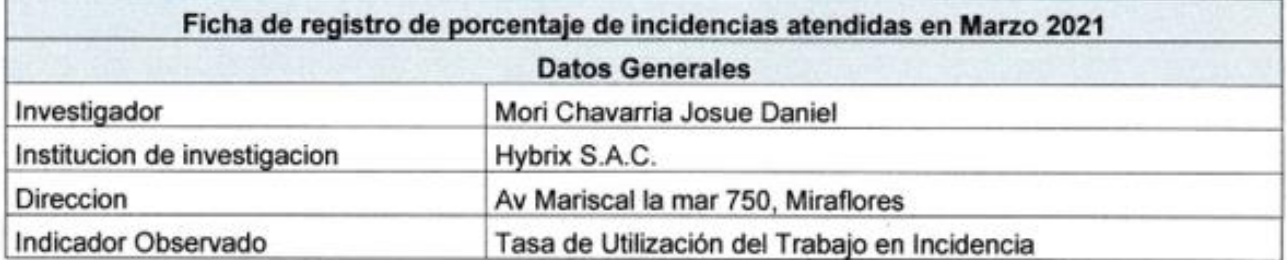

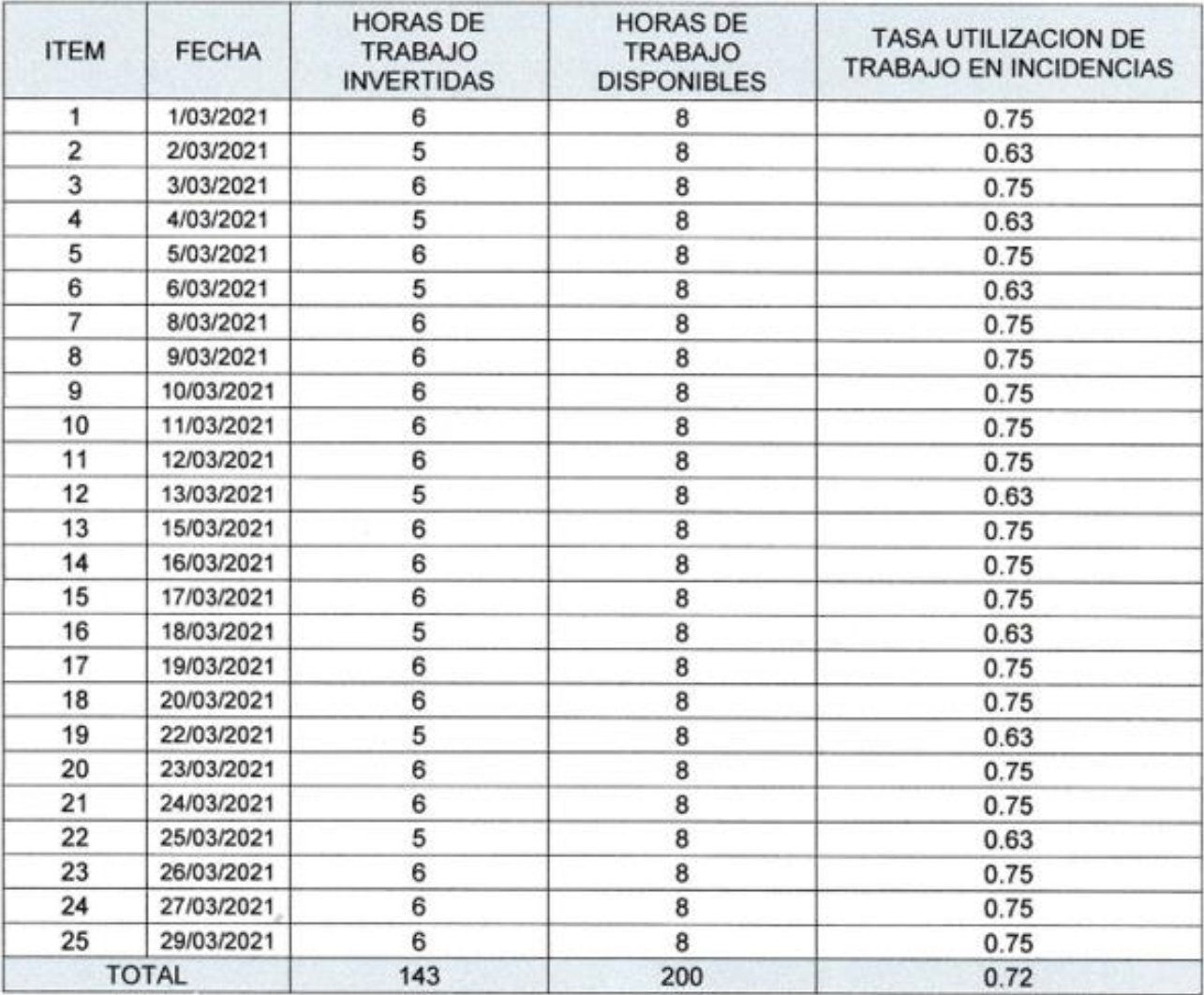

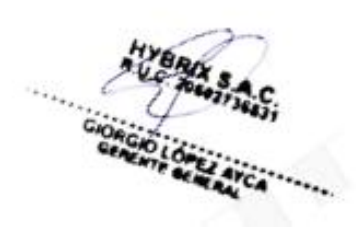

# Anexo 6. Validación del instrumento de investigación

# Instrumento del indicador tasa de resolución de incidencias

## **TABLA DE EVALUACION DE EXPERTOS**

Apellidos y Nombres del Experto: Nor Rivero Colsororo Penses

Titulo y/o grado: MAG. DE STEAL

Universidad donde labora: Universidad Cesar Vallejo Lima-Norte Fecha:  $18/10/2019$ ......

## **TITULO DE PROYECTO**

### Aplicativo móvil para la gestión de incidencias en la empresa HYBRIX S.A.C.

Tabla de Evaluación de Expertos para el indicador:

## Tasa de Resolución de Incidencias

Mediante la tabla de evaluación de expertos, usted tiene la facultad de calificar los instrumentos utilizados para medir un indicador, mediante una serie de criterios marcando un valor en las columnas. Asimismo, le exhortamos en la corrección de los ítems indicando sus observaciones y/o sugerencias.

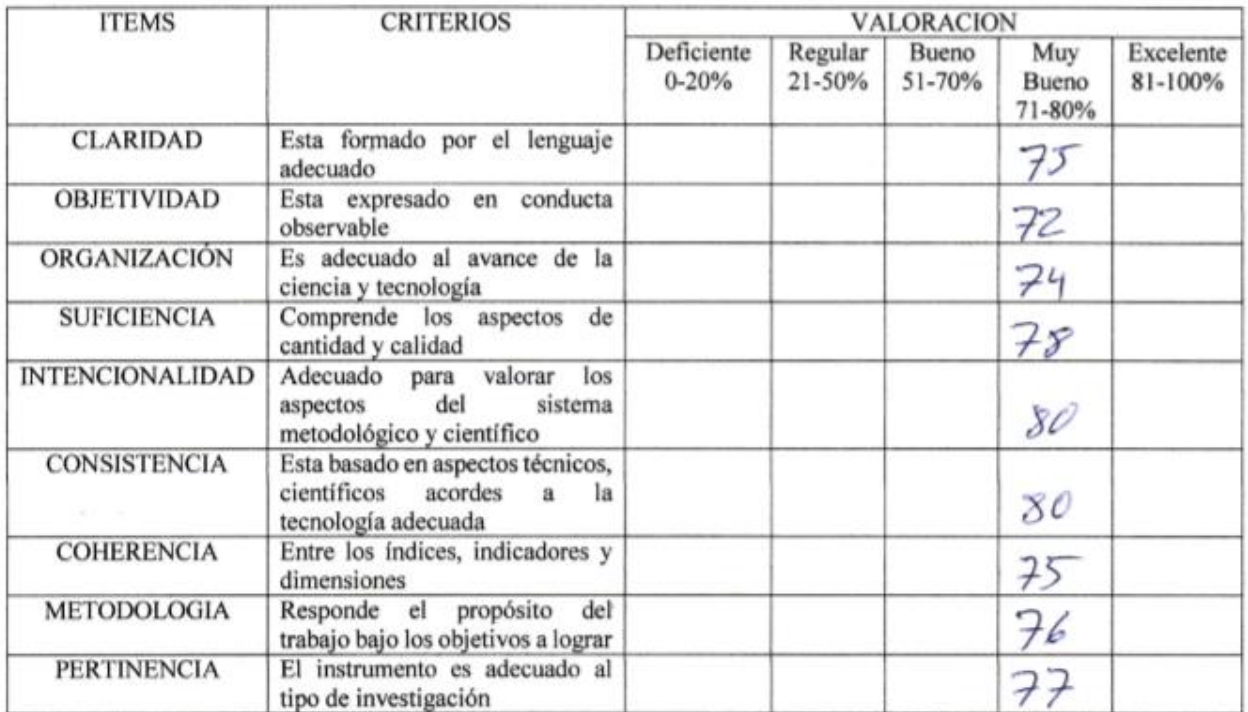

## OPCION DE APLICABILIDAD:

(/) El instrumento puede ser aplicado, tal como está elaborado.

Firma Experto

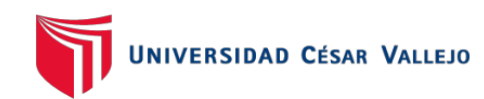

## TABLA DE EVALUACION DE EXPERTOS Apellidos y Nombres del Experto: PETrlik Azabache, Ivan Titulo y/o grado: Do Joi em Ingenienta de Sin . . . . . . . . .

Universidad donde labora: Universidad Cesar Vallejo Lima-Norte Fecha: 18/10/12019

## TITULO DE PROYECTO

## Aplicativo móvil para la gestión de incidencias en la empresa HYBRIX S.A.C.

Tabla de Evaluación de Expertos para el indicador:

#### Tasa de Resolución de Incidencias

Mediante la tabla de evaluación de expertos, usted tiene la facultad de calificar los instrumentos utilizados para medir un indicador, mediante una serie de criterios marcando un valor en las columnas. Asimismo, le exhortamos en la corrección de los ítems indicando sus observaciones y/o sugerencias.

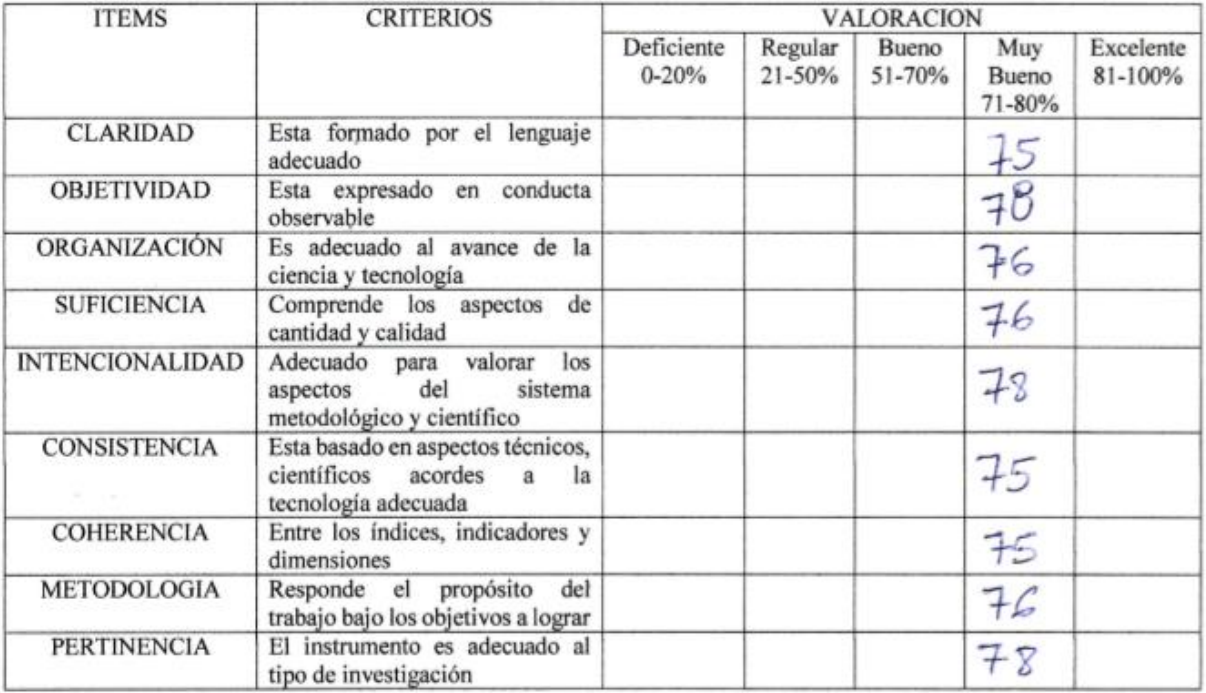

## OPCION DE APLICABILIDAD:

(1) El instrumento puede ser aplicado, tal como está elaborado.

Firma Experto

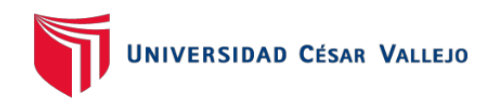

# 

Universidad donde labora: Universidad Cesar Vallejo Lima-Norte  $Fecha:$   $O\frac{1}{2}$   $2O|q$ 

## TITULO DE PROYECTO

#### Aplicativo móvil para la gestión de incidencias en la empresa HYBRIX S.A.C.

Tabla de Evaluación de Expertos para el indicador:

## Tasa de Resolución de Incidencias

Mediante la tabla de evaluación de expertos, usted tiene la facultad de calificar los instrumentos utilizados para medir un indicador, mediante una serie de criterios marcando un valor en las columnas. Asimismo, le exhortamos en la corrección de los ítems indicando sus observaciones y/o sugerencias.

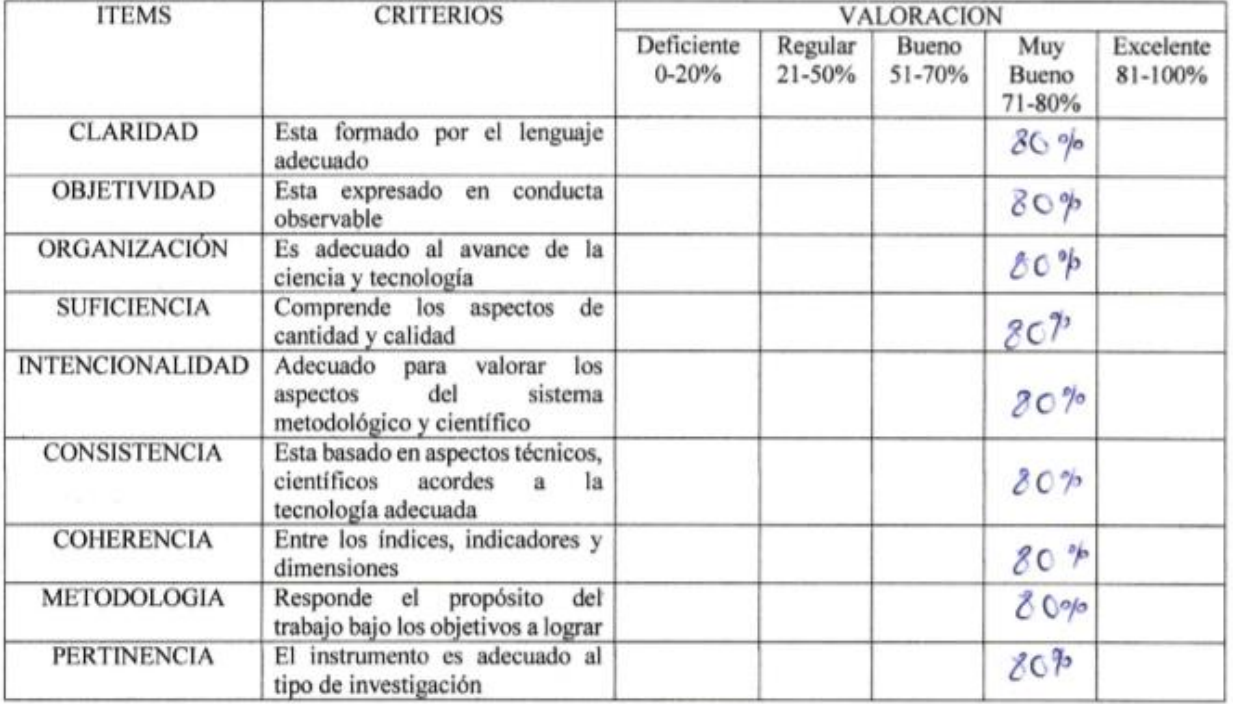

PROMEDIO DE VALORACION: 30

## OPCION DE APLICABILIDAD:

( )El instrumento puede ser aplicado, tal como está elaborado.

Firma Experto

# Instrumento del indicador tasa de utilización del trabajo incidencias

## TABLA DE EVALUACION DE EXPERTOS

Apellidos y Nombres del Experto: 1/fr Plutedo. ColsosTore e face Titulo y/o grado:  $IN5$  OG STEMAS

Universidad donde labora: Universidad Cesar Vallejo Lima-Norte

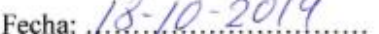

## TITULO DE PROYECTO

## Aplicativo móvil para la gestión de incidencias en la empresa HYBRIX S.A.C.

Tabla de Evaluación de Expertos para el indicador:

## Tasa de Utilización del Trabajo en Incidencias

Mediante la tabla de evaluación de expertos, usted tiene la facultad de calificar los instrumentos utilizados para medir un indicador, mediante una serie de criterios marcando un valor en las columnas. Asimismo, le exhortamos en la corrección de los ítems indicando sus observaciones y/o sugerencias.

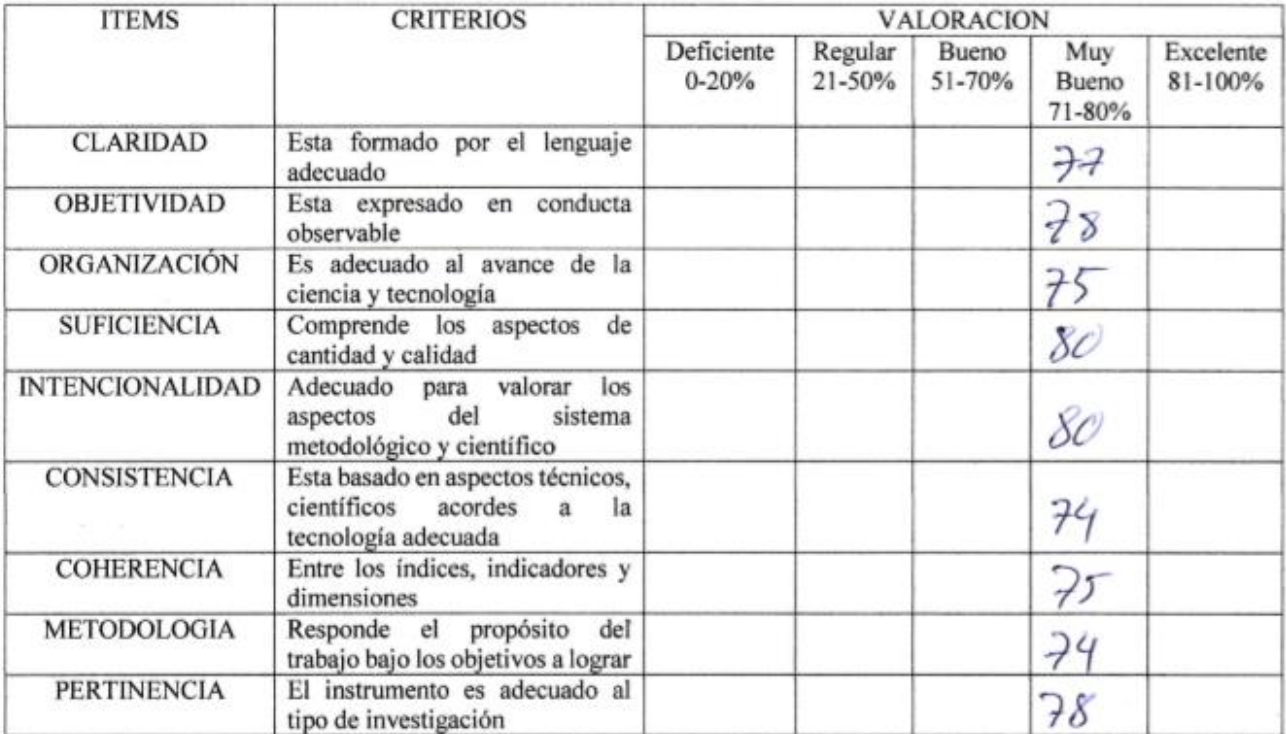

# PROMEDIO DE VALORACION: 76.7

## OPCION DE APLICABILIDAD:

(<) El instrumento puede ser aplicado, tal como está elaborado.

Firma Experto

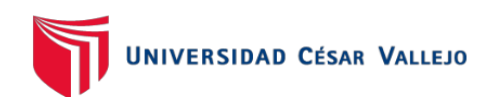

**TABLA DE EVALUACION DE EXPERTOS** 

Apellidos y Nombres del Experto:  $P E 7$ 'AN Titulo y/o grado: Doctor em Ingenienta

Universidad donde labora: Universidad Cesar Vallejo Lima-Norte

Fecha: 18/10/2019

## **TITULO DE PROYECTO**

## Aplicativo móvil para la gestión de incidencias en la empresa HYBRIX S.A.C.

Tabla de Evaluación de Expertos para el indicador:

## Tasa de Utilización del Trabajo en Incidencias

Mediante la tabla de evaluación de expertos, usted tiene la facultad de calificar los instrumentos utilizados para medir un indicador, mediante una serie de criterios marcando un valor en las columnas. Asimismo, le exhortamos en la corrección de los ítems indicando sus observaciones y/o sugerencias.

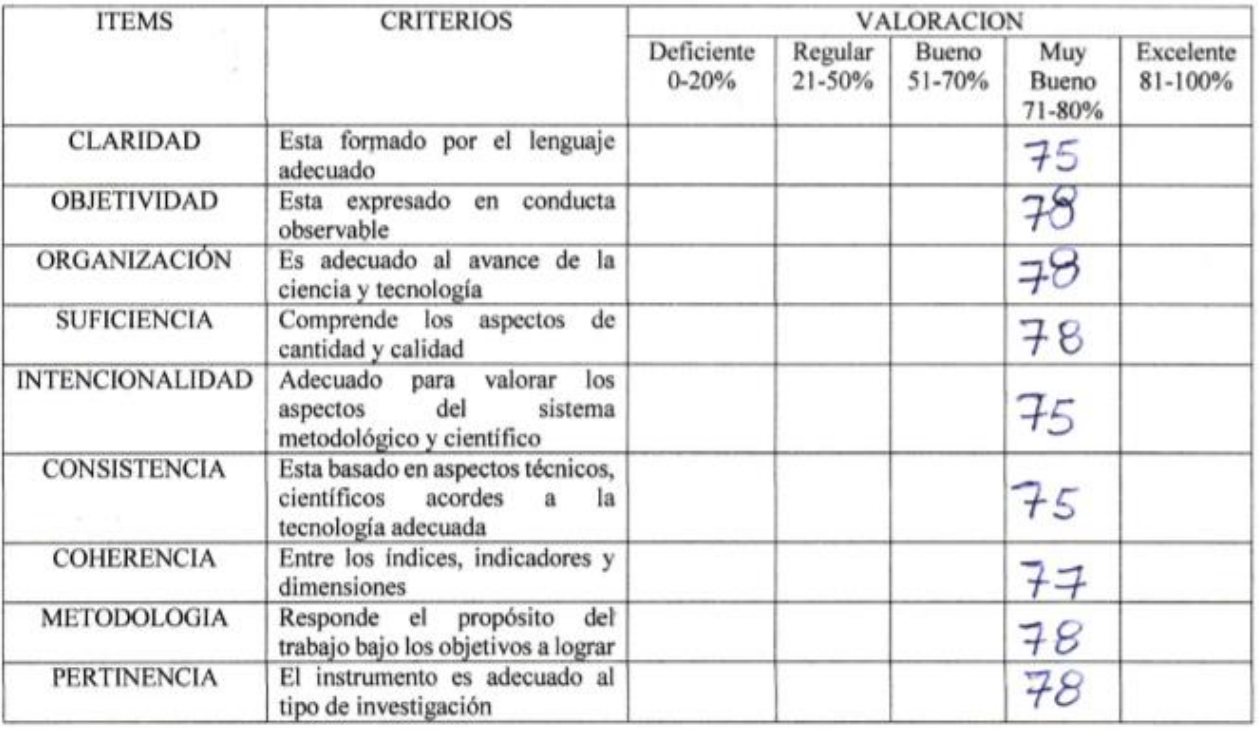

## PROMEDIO DE VALORACION: 76.9 . . . . . . . . . . . . . .

## OPCION DE APLICABILIDAD:

(>) El instrumento puede ser aplicado, tal como está elaborado.

Firma Experto

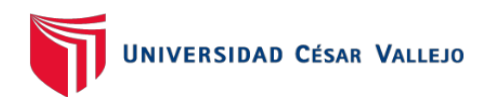

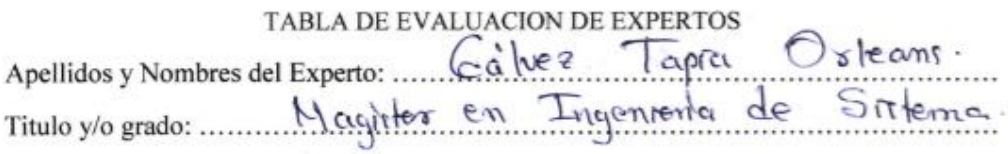

Universidad donde labora: Universidad Cesar Vallejo Lima-Norte Fecha:  $94|11|20|9$ 

## TITULO DE PROYECTO

## Aplicativo móvil para la gestión de incidencias en la empresa HYBRIX S.A.C.

Tabla de Evaluación de Expertos para el indicador:

## Tasa de Utilización del Trabajo en Incidencias

Mediante la tabla de evaluación de expertos, usted tiene la facultad de calificar los instrumentos utilizados para medir un indicador, mediante una serie de criterios marcando un valor en las columnas. Asimismo, le exhortamos en la corrección de los ítems indicando sus observaciones y/o sugerencias.

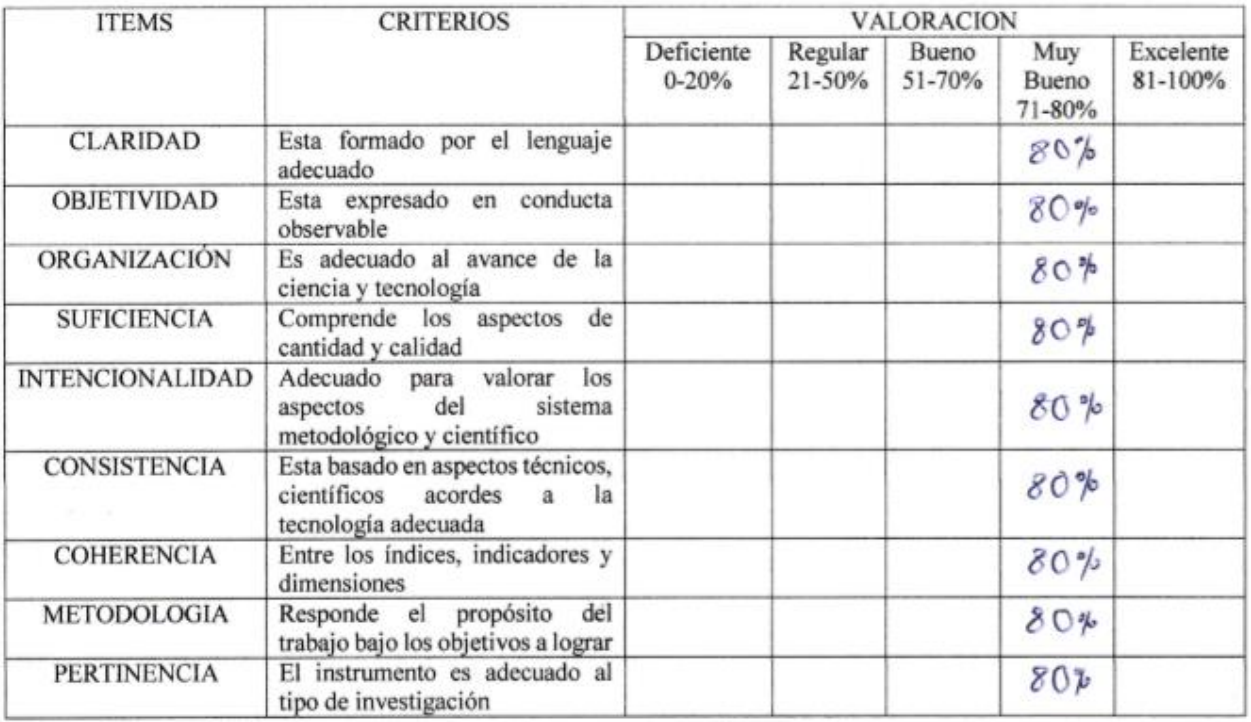

OPCION DE APLICABILIDAD:

( $\sqrt[6]{E}$ l instrumento puede ser aplicado, tal como está elaborado.

Firma Experto

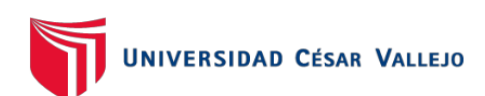

# Anexo 7. Resultados de la confiabilidad de los instrumentos

Indicador Tasa de resolución de incidencias (Test)

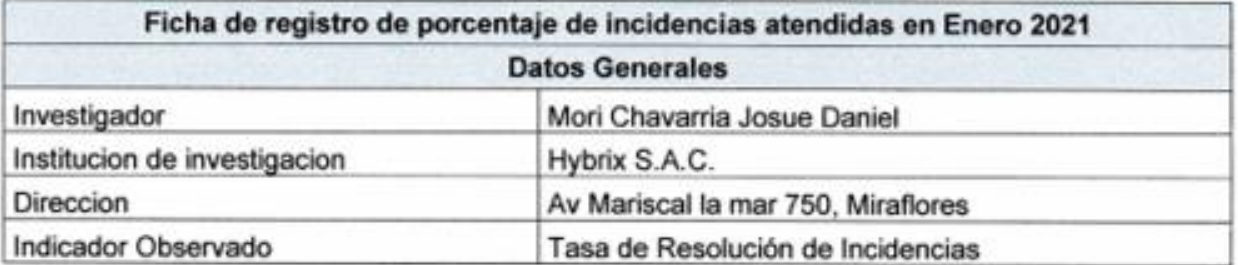

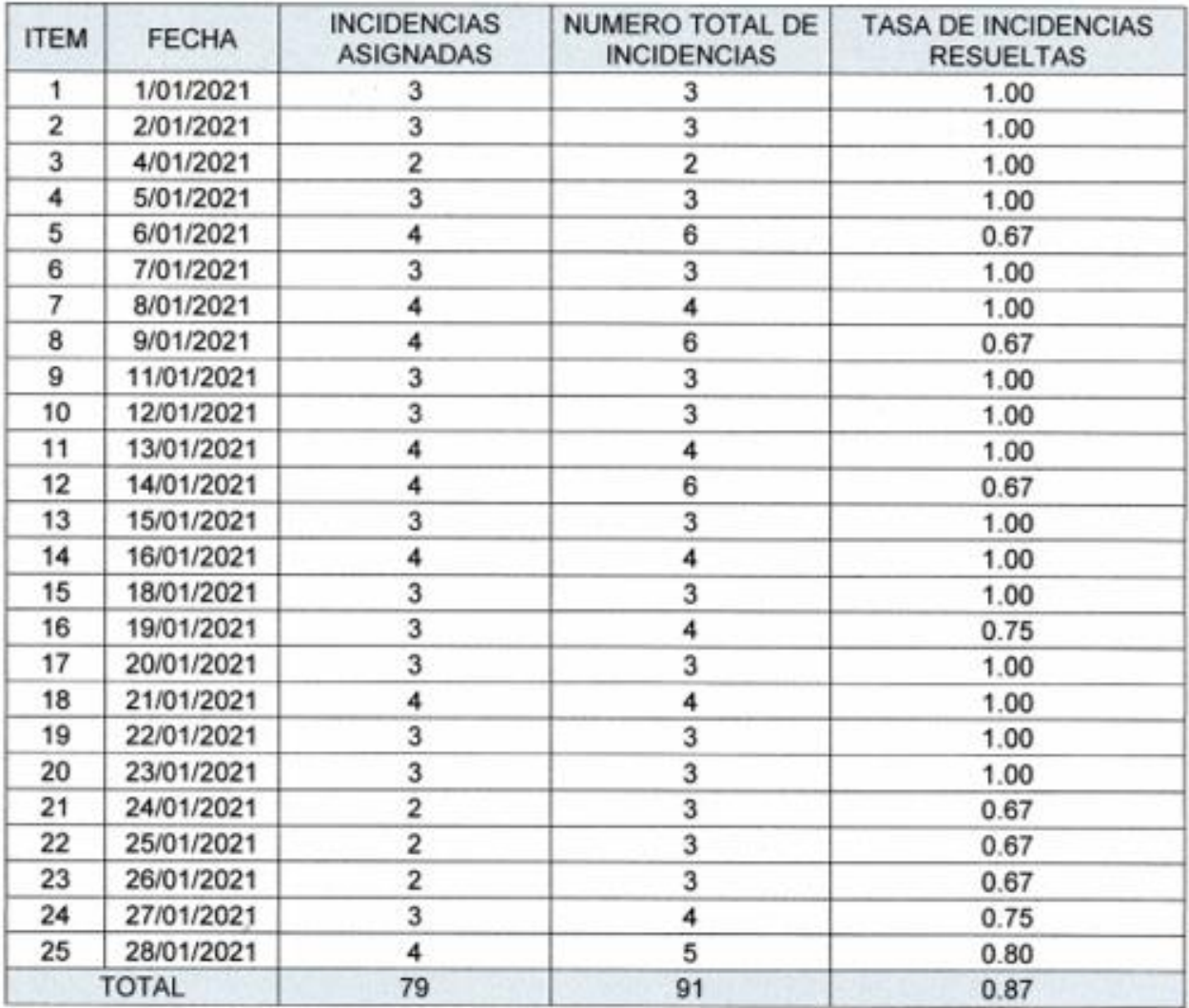

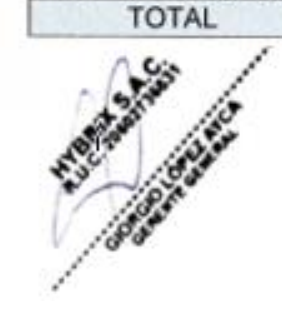

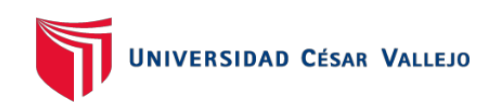

# Indicador Tasa de utilización del trabajo incidencias (Test)

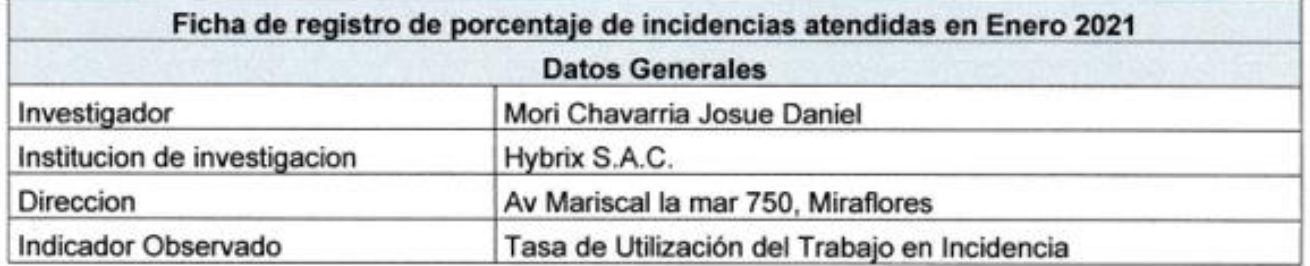

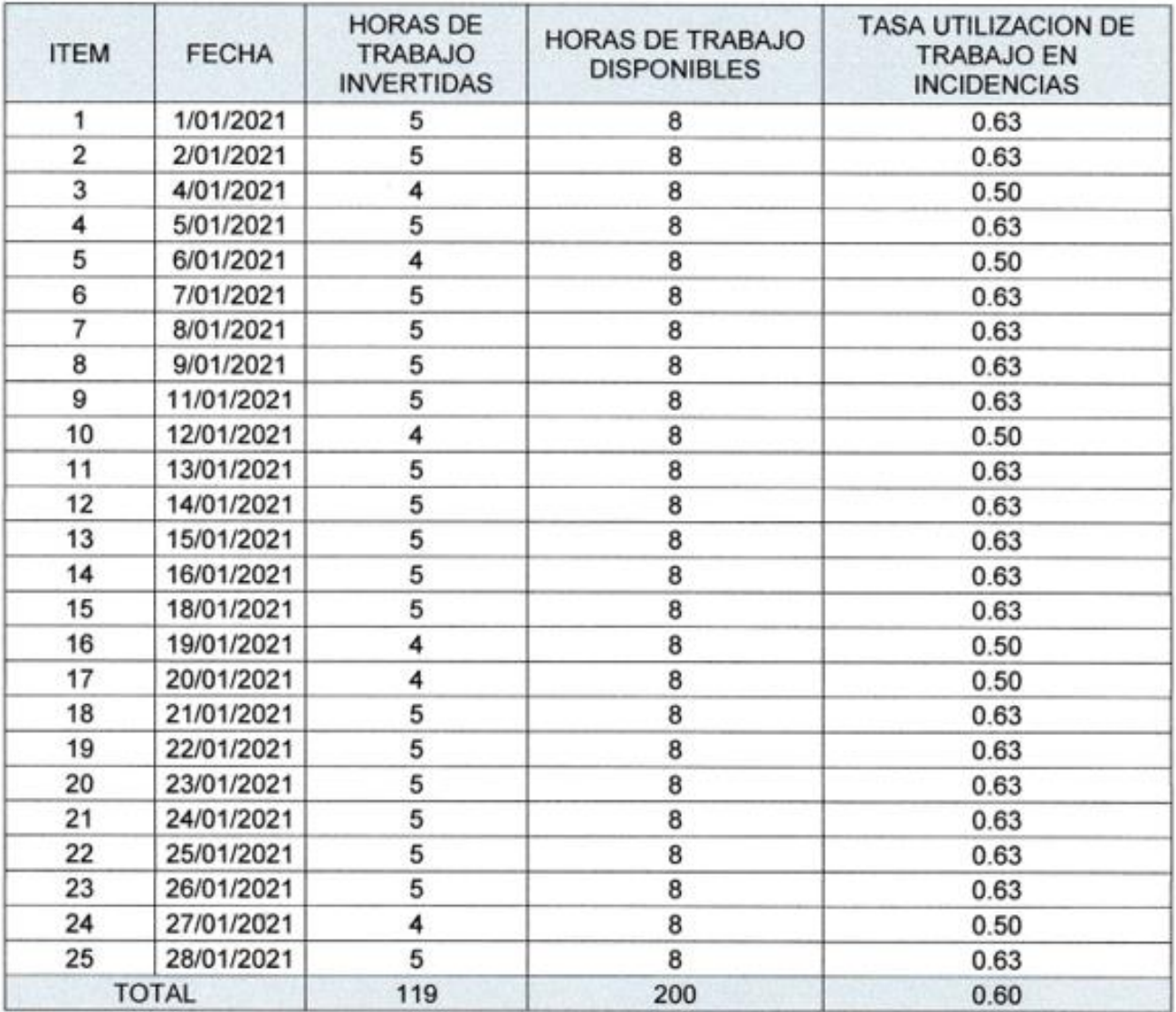

 $\alpha$ 

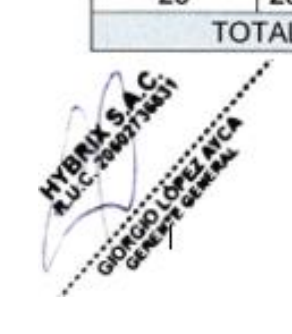

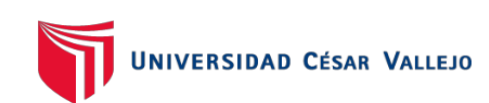

# Indicador Tasa de resolución de incidencias (Re-Test)

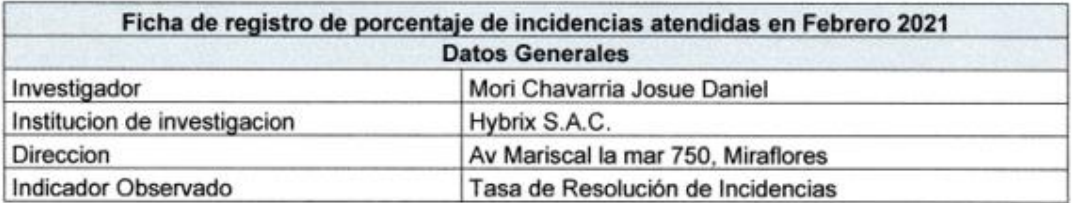

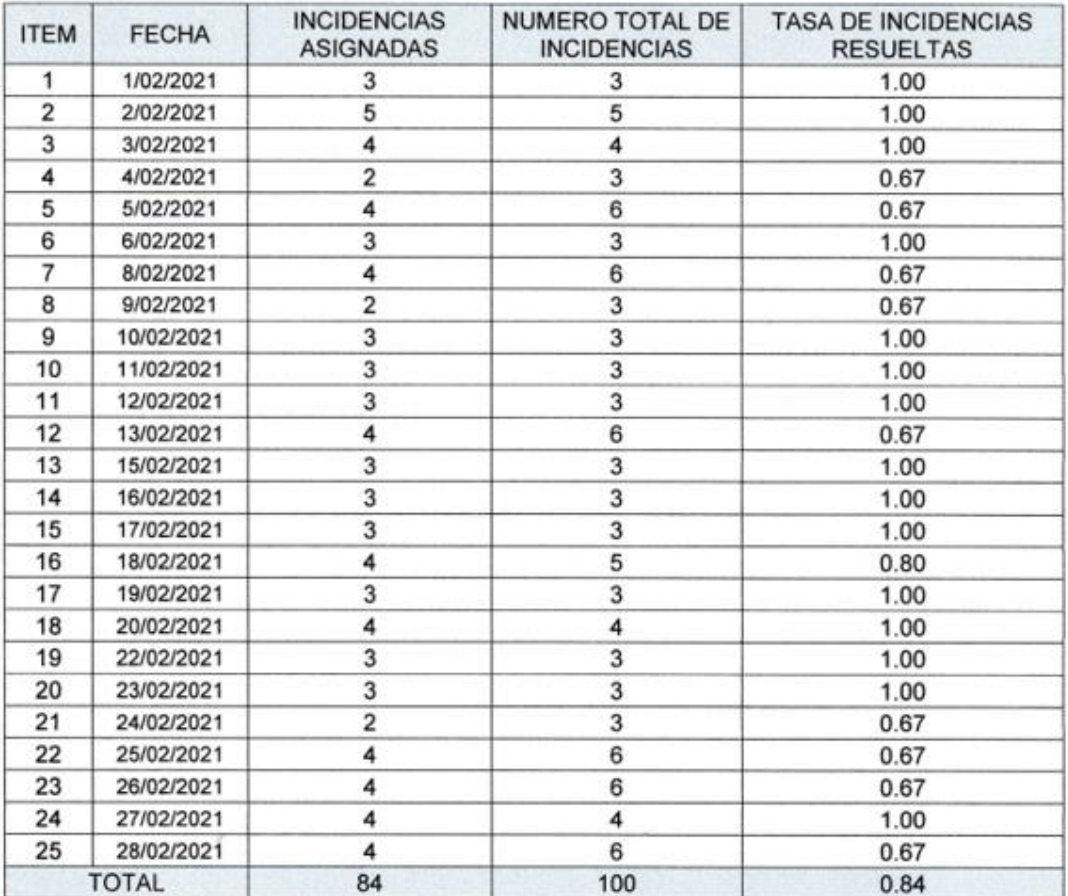

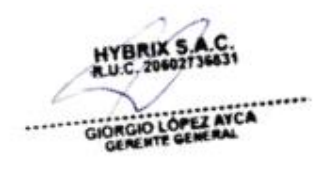

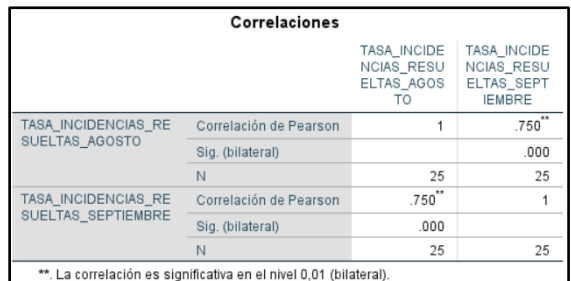

En el cuadro se puede observar la aplicación del Test-Retest al instrumento de medición, la Ficha de Registro "Tasa de Resolución". En donde se obtuvo un coeficiente de fiabilidad del 0,76 valor cercano a 1, entonces podemos decir que el instrumento es fiable y que su fiabilidad es elevada.

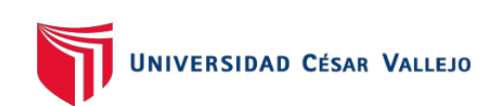

# Indicador Tasa de utilización del trabajo incidencias (Re-Test)

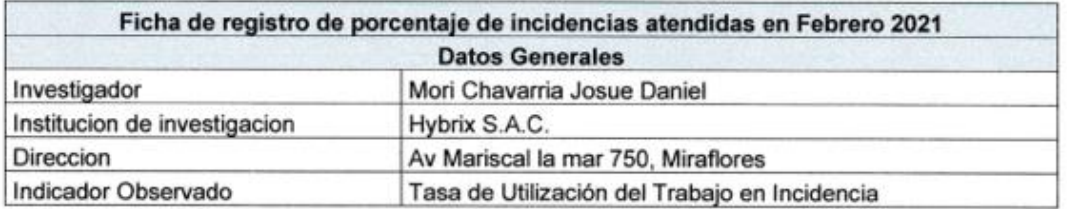

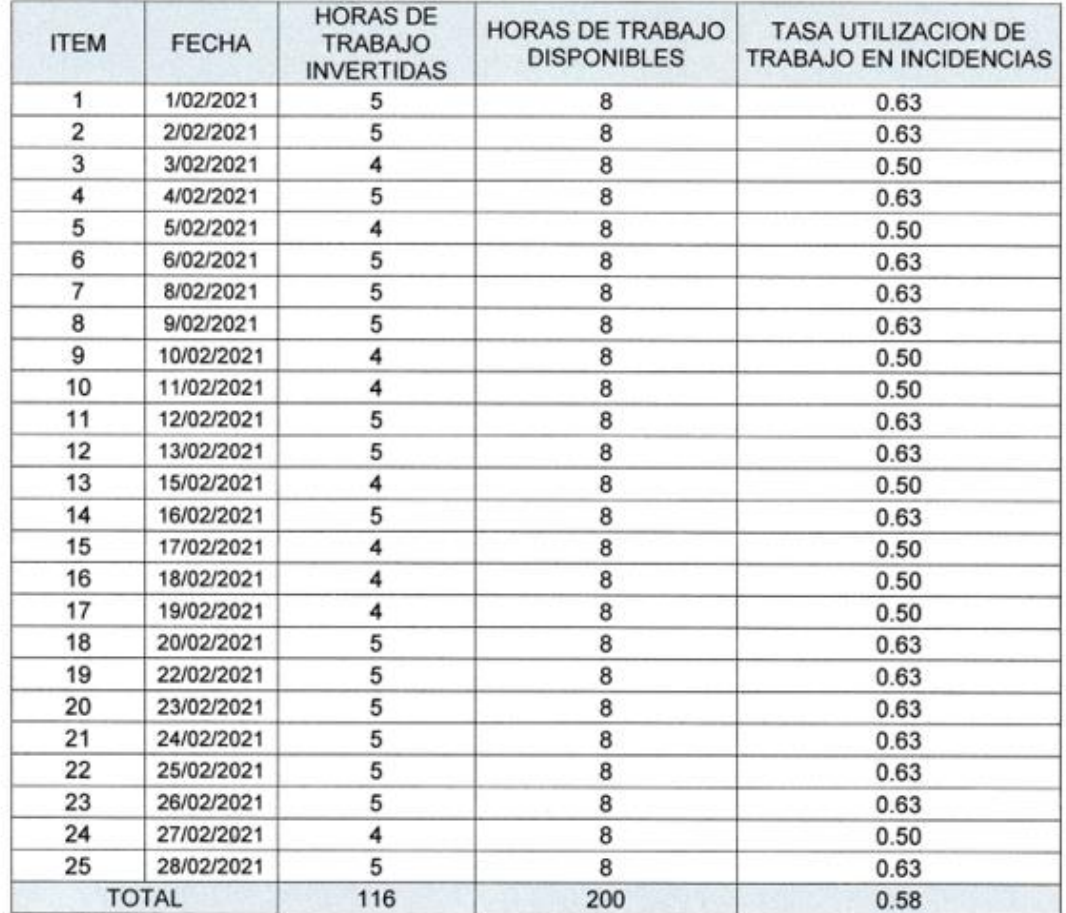

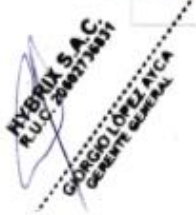

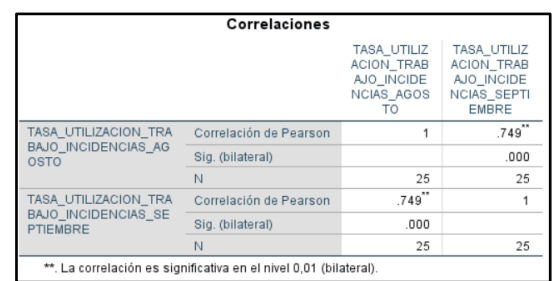

En el cuadro se puede observar la aplicación del Test-Retest al instrumento de medición, la Ficha de Registro "Tasa Utilización del trabajo". En donde se obtuvo un coeficiente de fiabilidad del 0,75 valor cercano a 1, entonces podemos decir que el instrumento es fiable y que su fiabilidad es elevada.

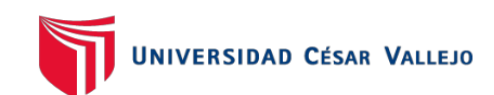

# Anexo 8. Constancia de autorización para realizar trabajo de investigación

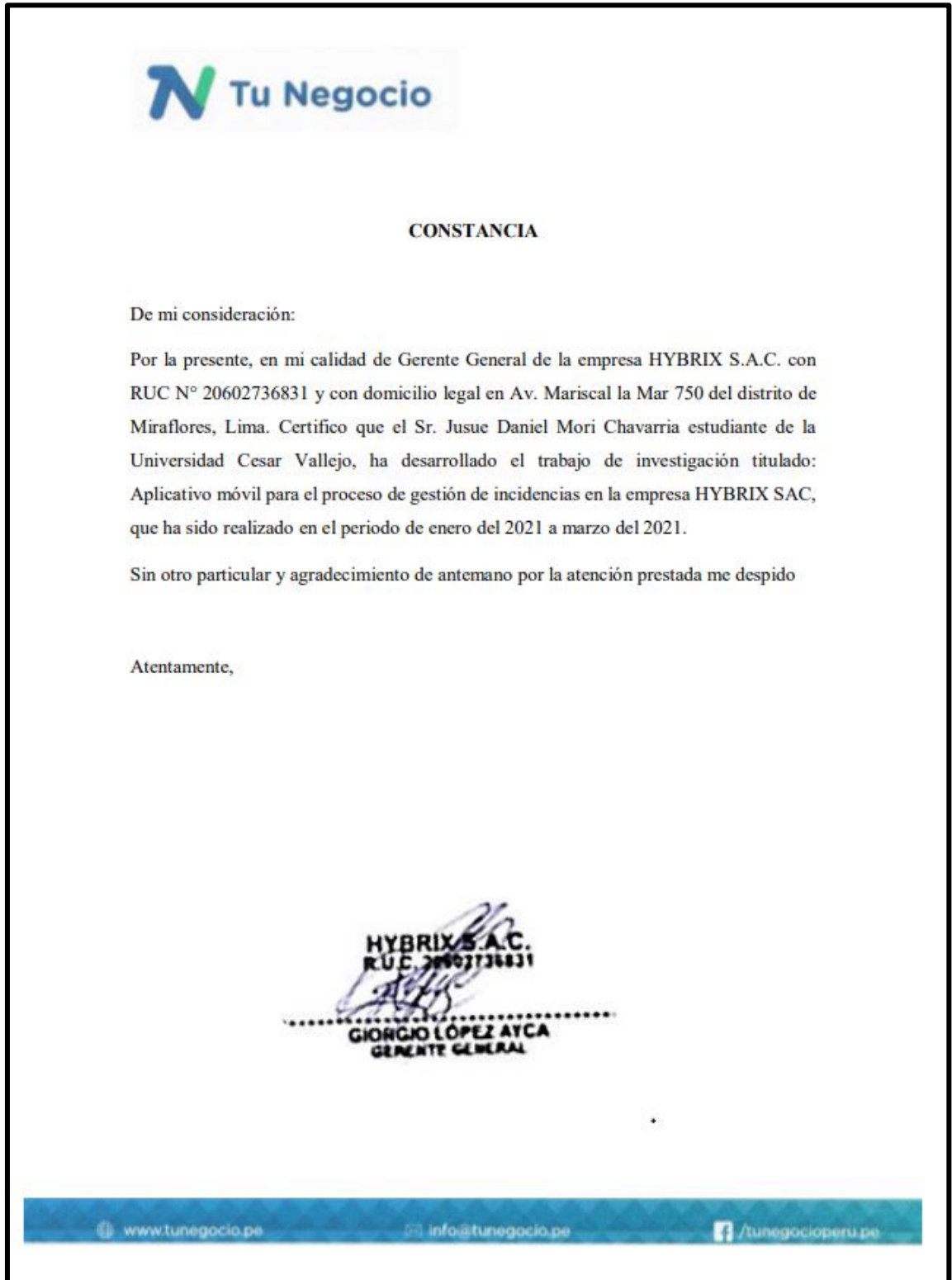

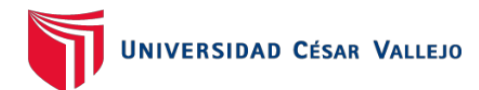

# Anexo 9. Entrevista

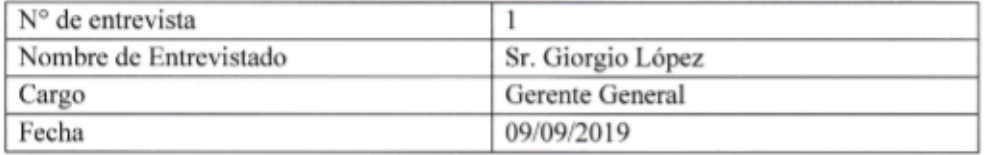

## **ANEXO 01: ENTREVISTA**

## 1. ¿A qué se dedica la empresa Hybrix?

Nuestra empresa es una Startup que ha creaod una plataforma de facturación electronica que a través de un APP y una impresora portátil, permite a la microempresas, empezar a trabajar con la facturación electrónica exigida por SUNAT por un bajo costo mensual y sin grandes inversiones (compra de laptops, certificados digitales, Ticketeras, etc.).

2.  $\angle$ Y en la actualidad tus clientes se encuentran satisfechos con la aplicación?

En la actualidad tenemos un 95% de satisfacción de los clientes pero llegar a estos números ha sido un camino largo y de mucho trabajo en mejoras contínuas de la aplicación y los servicios. Para nuestro nivel de crecimiento y con los objetivos que queremos alcanzar, debemos tener un 99.9% de satisfacción en el mediano plazo.

## 3. ¿Qué problemas han tenido sus clientes?

Pues tenemos 3 tipos de problemas, problemas de uso del APP, algunas veces los cleintes olvidan como debía usarse una funcionalidad especifica o no sabían que existía. Otros tipos han sido de la conexión a la impresora y en otros casos hemos tenido que realziar mejoras del UI o UX para que se le haga más fácil a nuestros clientes interactuar con la aplicación. Adicionalmente, existen solicitudes a soporte propias del negocio tales como los cambios de plan, RUC, etc.

# 4.  $\chi$ Y cómo llevan a cabo la atención y gestión de los incidentes que tienen los clientes?

Actualmente lo hacemos con personas a través de una línea telefónica o Whatsapp. esto no es escalable para el volumen de clientes que aspiramos tener en el mercado (100 mil en 5 años).

Por eso nuestro equipo de soporte debe ser un canal más de contacto con el cliente para realizar mejoras o correcciones en la aplicación de forma ágil y constante.

## 5. ¿Y han tomado alguna medida para mejorar el proceso para gestionar esos incidentes?

Estamos trabajando en este tipo de soluciones, lo primero es integrar el feedback de nuestro equipo de soporte con el equipo comercial y de desarrollo para que así podamos generar las mejoras y correcciones. Tenemos que ser capaces de procesar esa información de forma rápida y en ese sentido estamos trabajando.

Anexo 10. Validación de la metodología de desarrollo de software.

## EVALUACIÓN DE METODOLOGÍA DE DESARROLLO DE SOFTWARE

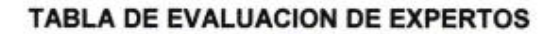

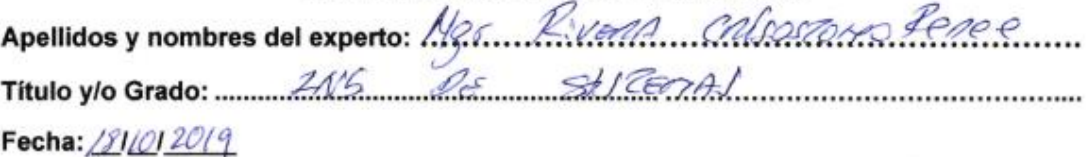

# **TÍTULO TESIS**

# Aplicativo móvil para el proceso de gestión de incidencias en la empresa HYBRIX **S.A.C.**

## EVALUACIÓN DE METODOLOGÍA DE SOFTWARE

Mediante la tabla de evaluación de expertos, usted tiene la facultad de calificar las metodologías involucradas, mediante unas series de criterios con puntuaciones especificadas al final de la tabla.

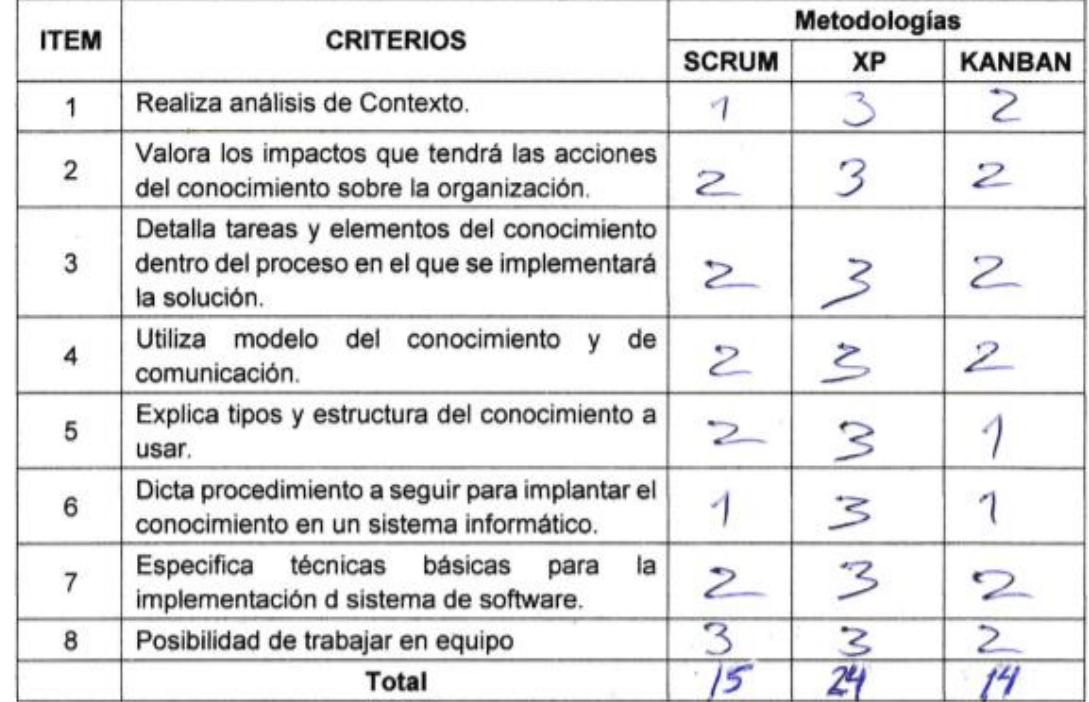

La escala a evaluar es de 1: Malo, 2: Regular y 3: Bueno

## Sugerencias:

............

**Firma Experto** 

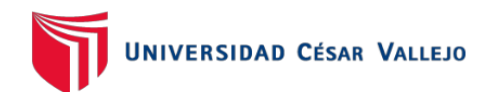

# EVALUACIÓN DE METODOLOGÍA DE DESARROLLO DE SOFTWARE

**TABLA DE EVALUACION DE EXPERTOS** 

Apellidos y nombres del experto: PETRL He IVAN HZAKA Título y/o Grado: .... de Svalernas odnen Ua Fecha: 18/10/2019

**TÍTULO TESIS** 

## Aplicativo móvil para el proceso de gestión de incidencias en la empresa HYBRIX **S.A.C.**

## EVALUACIÓN DE METODOLOGÍA DE SOFTWARE

Mediante la tabla de evaluación de expertos, usted tiene la facultad de calificar las metodologías involucradas, mediante unas series de criterios con puntuaciones especificadas al final de la tabla.

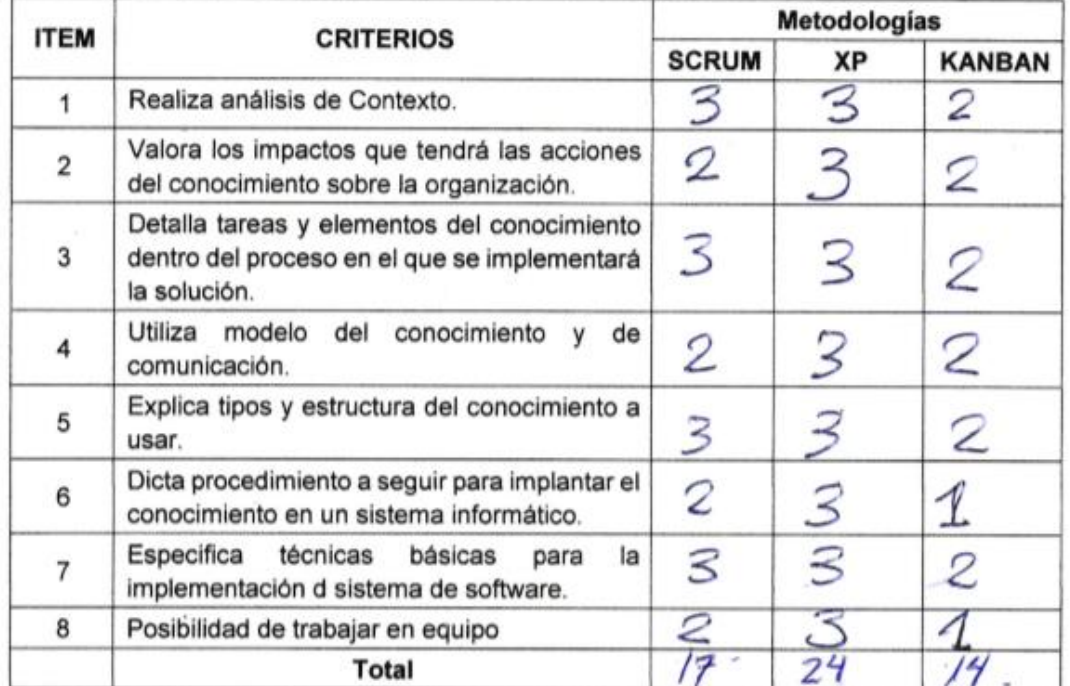

La escala a evaluar es de 1: Malo, 2: Regular y 3: Bueno

Sugerencias:

/........................... ................. eiril **Firma Experto** 

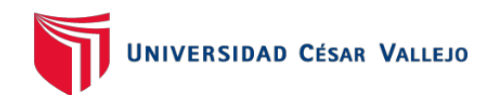

## EVALUACIÓN DE METODOLOGÍA DE DESARROLLO DE SOFTWARE

## **TABLA DE EVALUACION DE EXPERTOS**

rleans. Galvez Tapia Apellidos y nombres del experto: ...... Ingenierla de Sistemas Nagister en Título y/o Grado: ....... Fecha: 24/10/ 2019

## **TÍTULO TESIS**

# Aplicativo móvil para el proceso de gestión de incidencias en la empresa HYBRIX **S.A.C.**

## **EVALUACIÓN DE METODOLOGÍA DE SOFTWARE**

Mediante la tabla de evaluación de expertos, usted tiene la facultad de calificar las metodologías involucradas, mediante unas series de criterios con puntuaciones especificadas al final de la tabla.

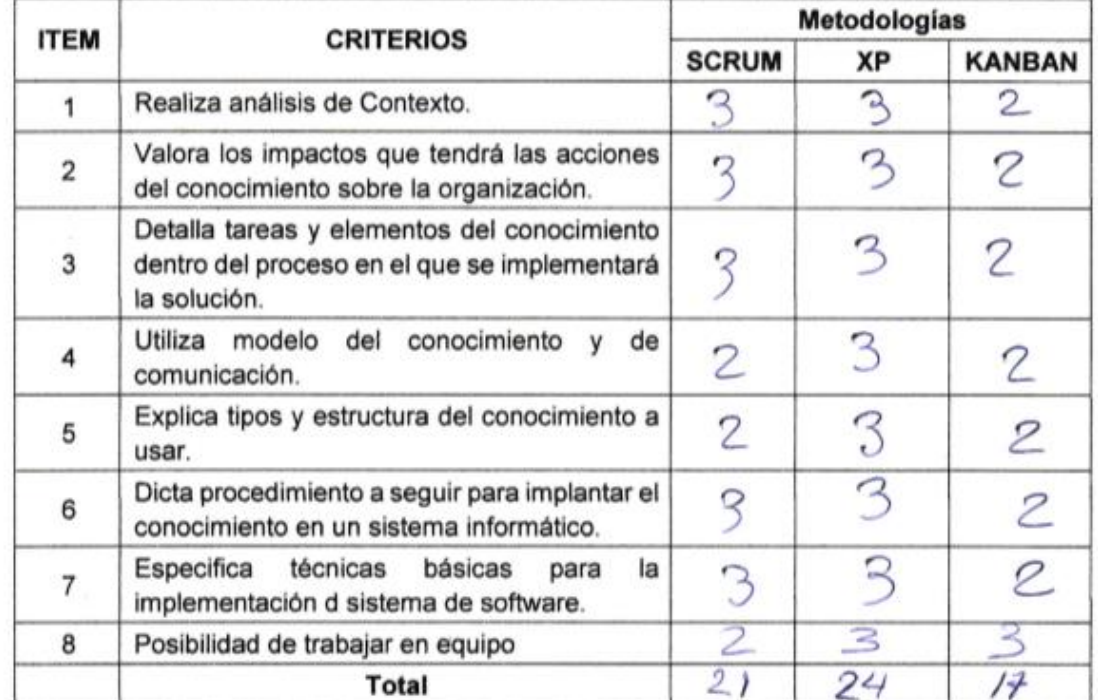

La escala a evaluar es de 1: Malo, 2: Regular y 3: Bueno

#### Sugerencias:

.................................... 

87

**Firma Experto** 

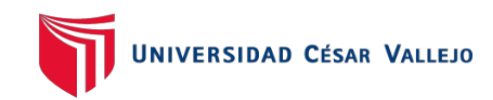

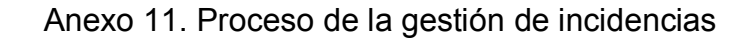

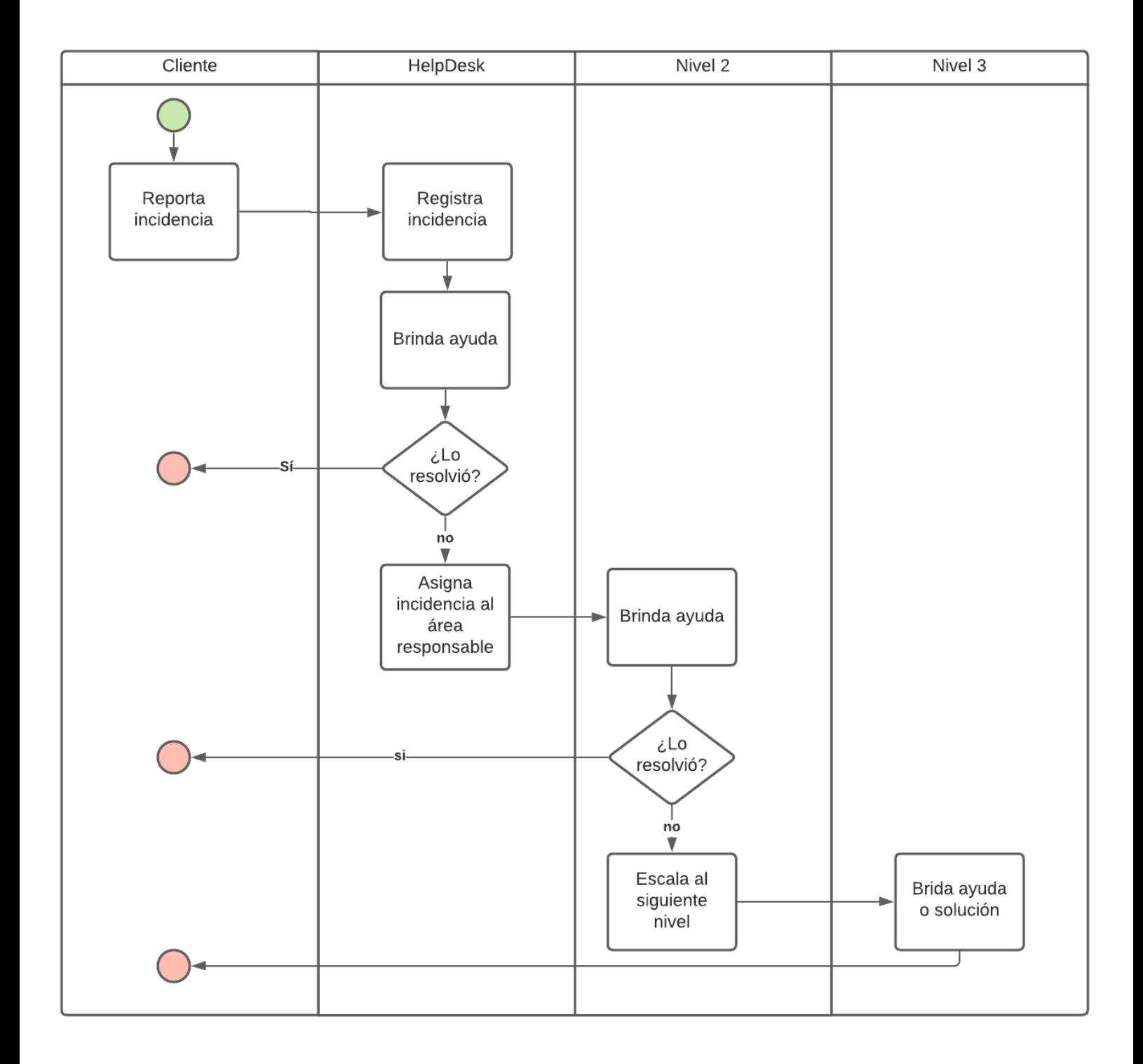

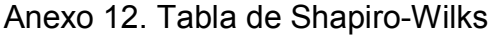

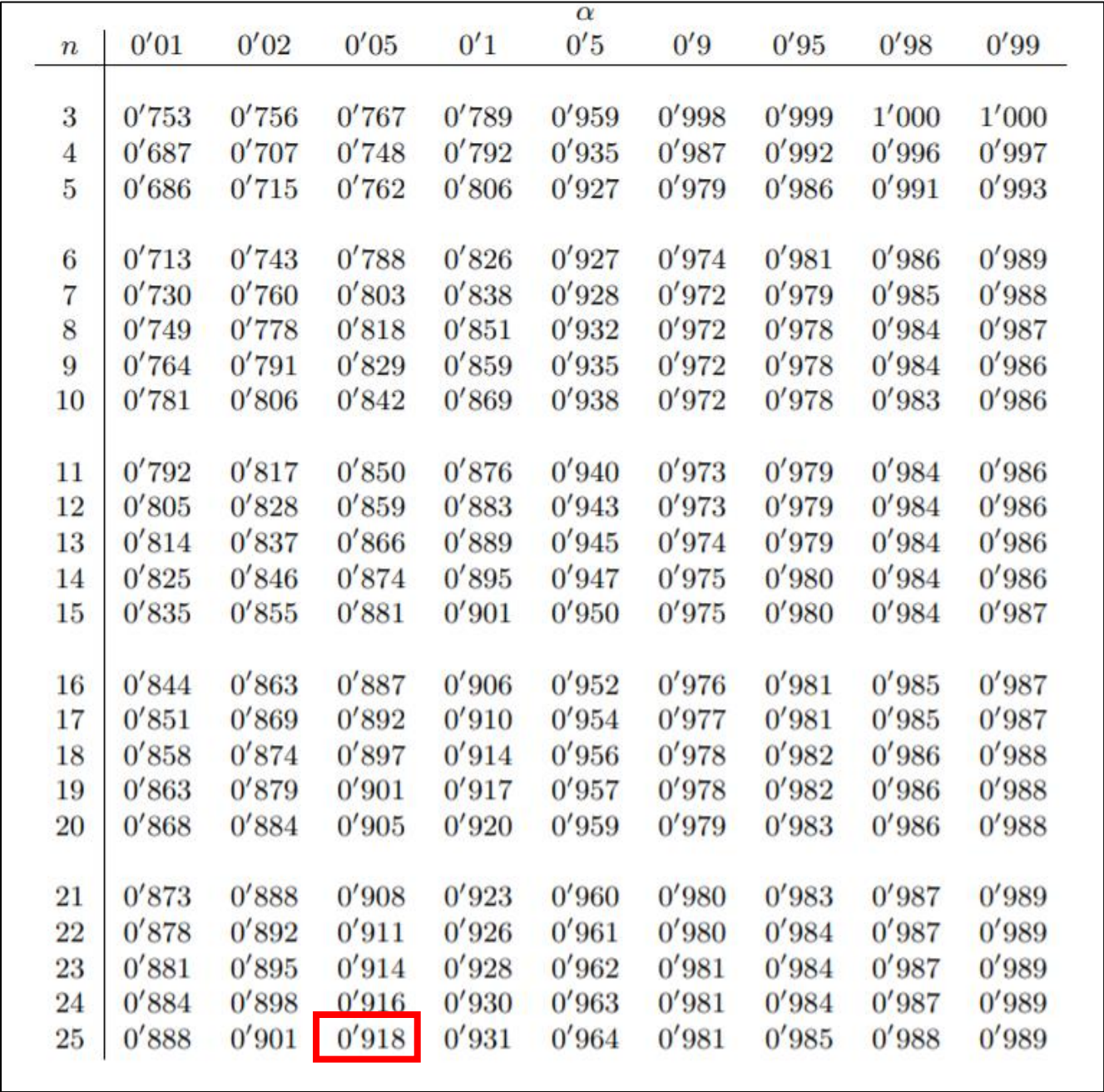

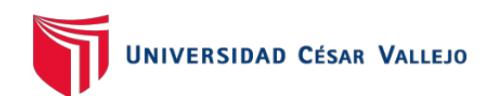

Anexo 13 Indicador Tasa de resolución de incidencias – Pre Test

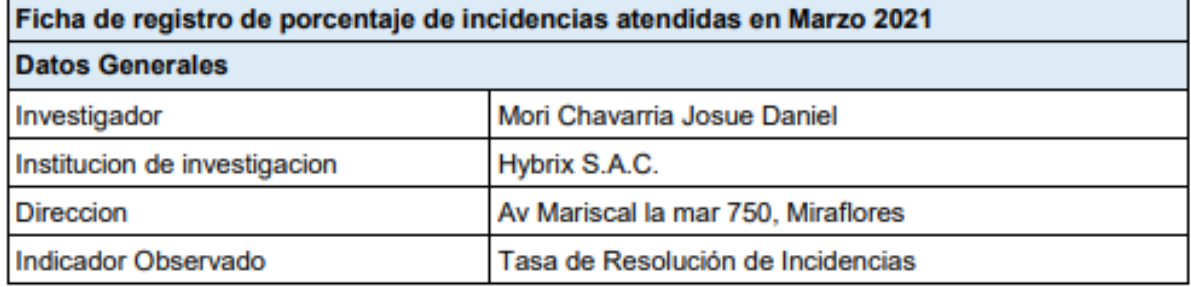

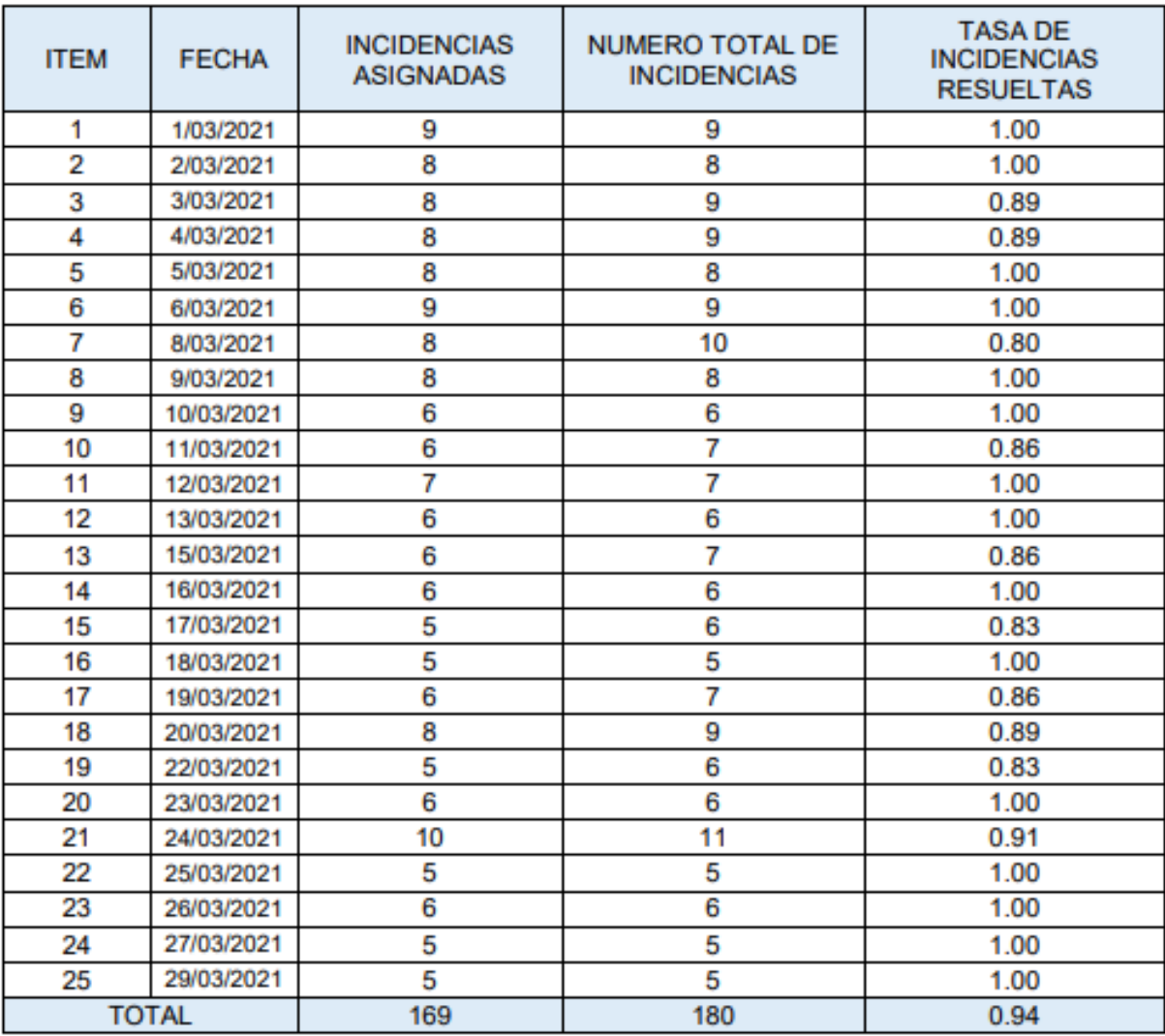

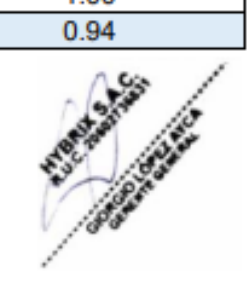

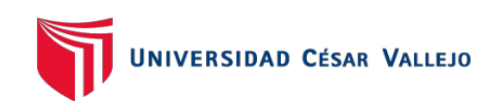

Anexo 14 Indicador Tasa de resolución de incidencias – Post Test

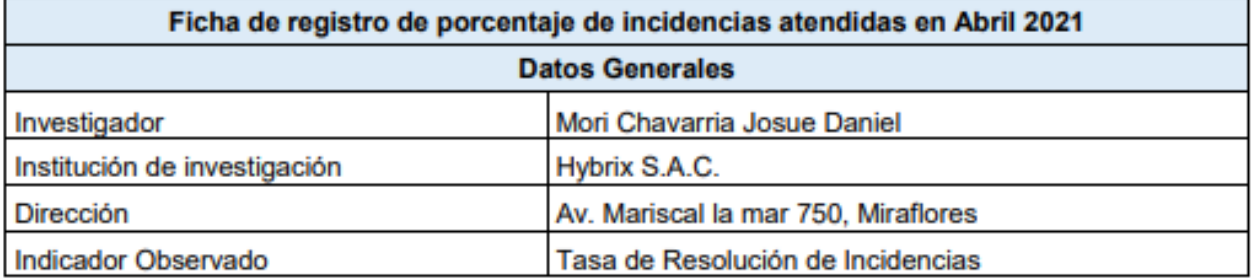

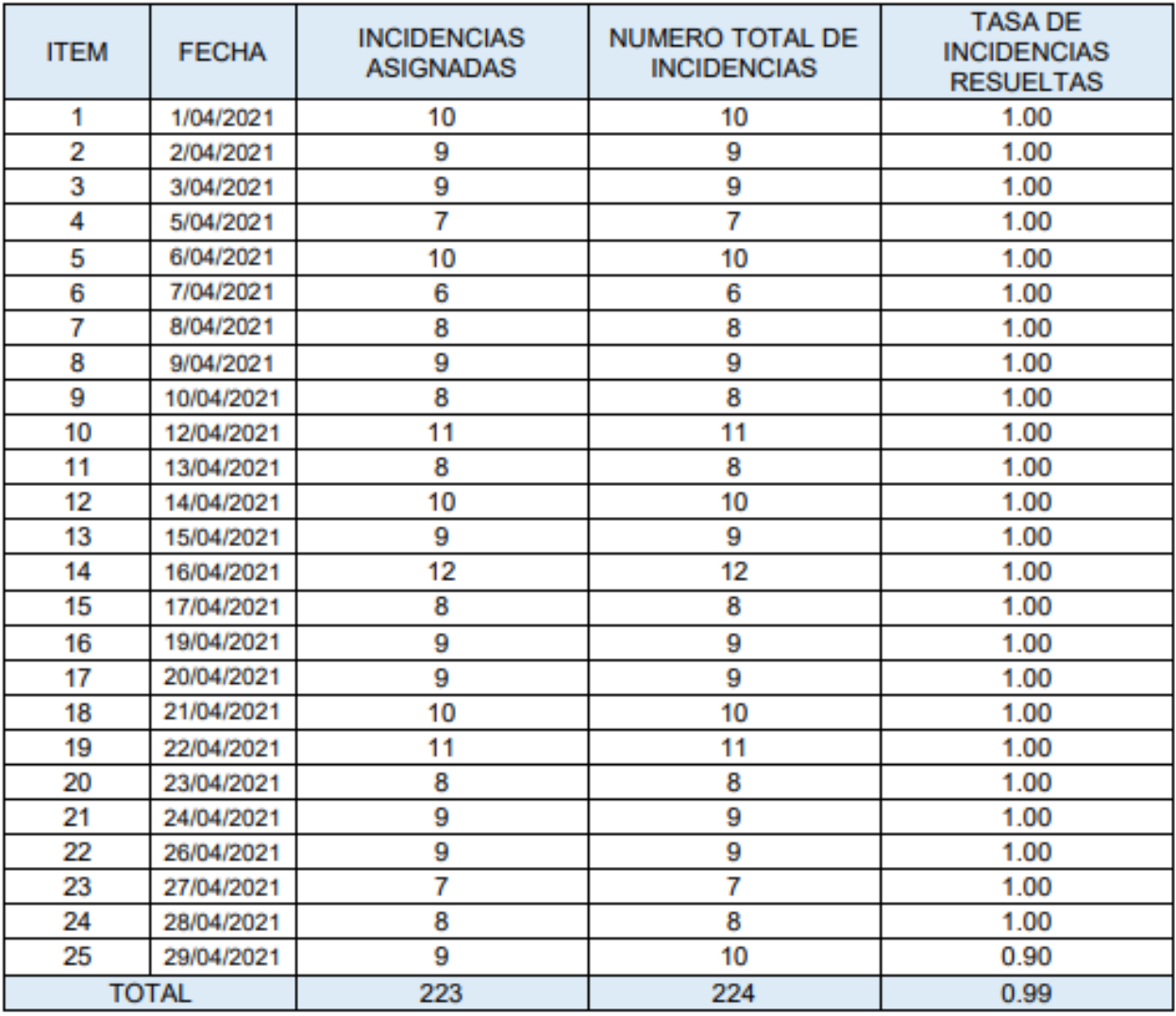

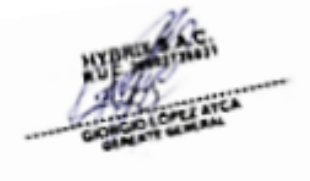

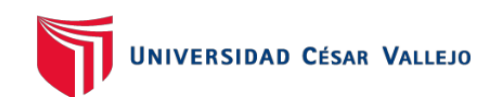

# Anexo 15. Indicador Tasa de utilización del trabajo incidencias Pre - Test

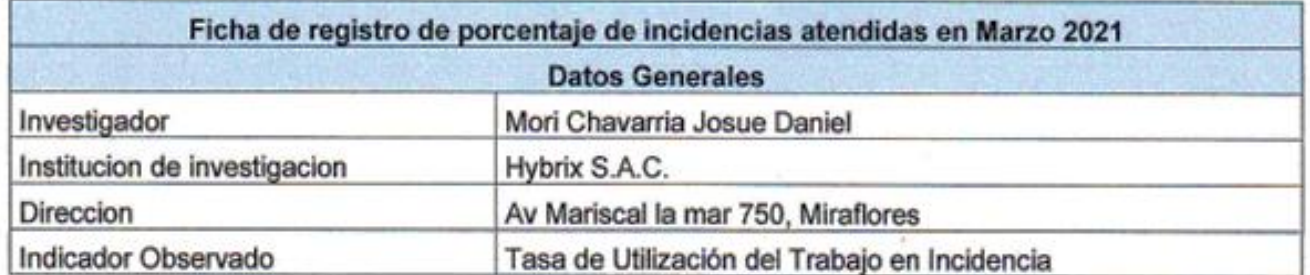

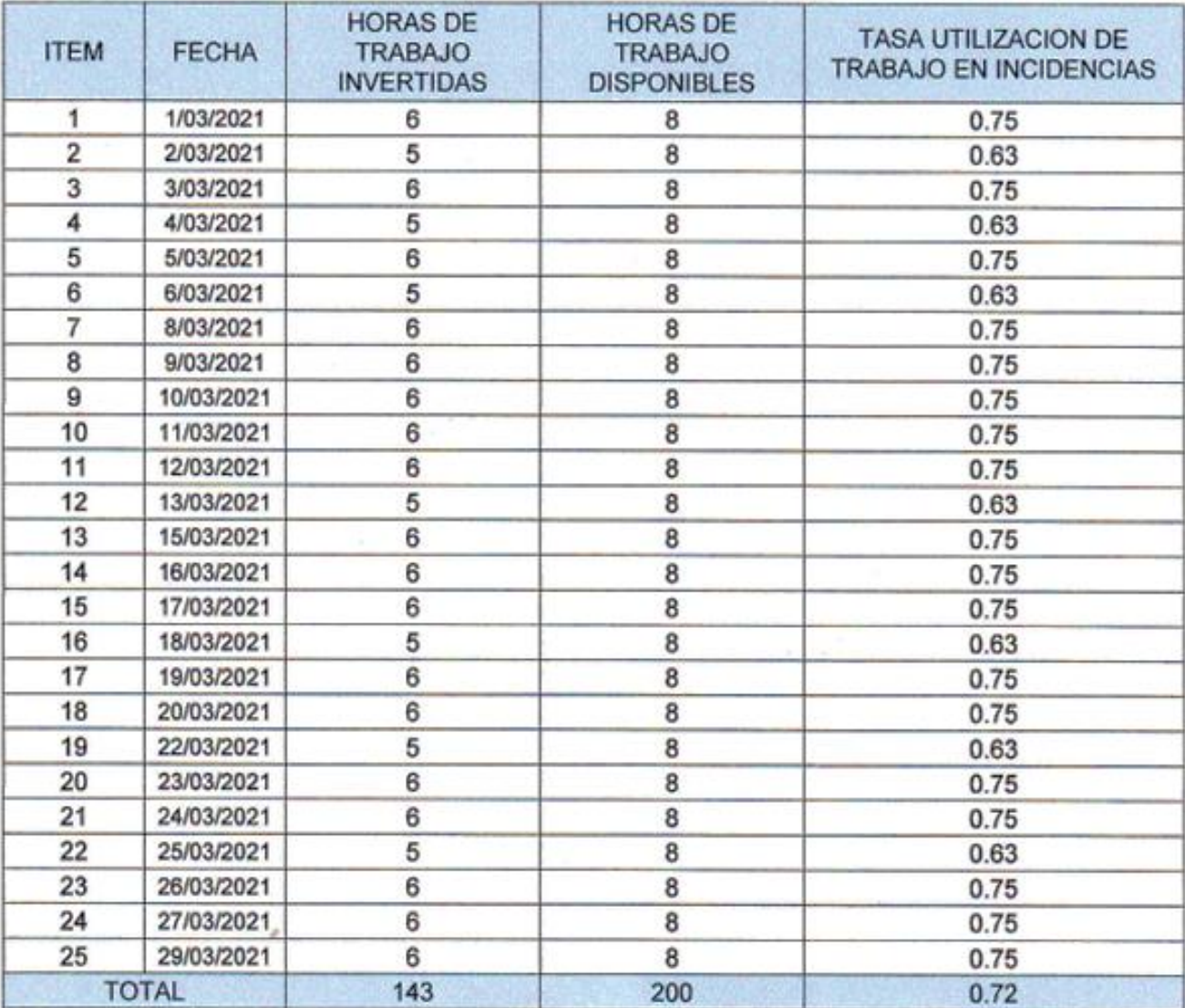

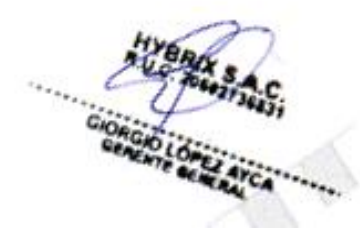

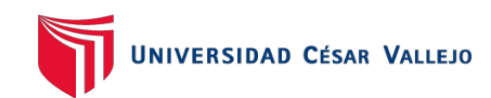

Anexo 16. Indicador Tasa de utilización del trabajo incidencias Post – Test

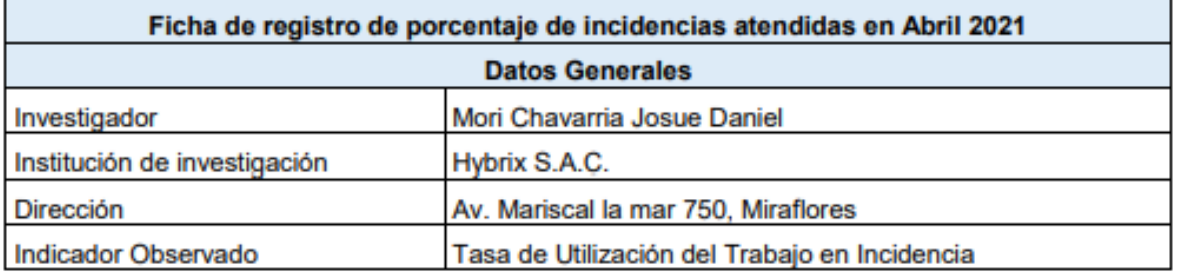

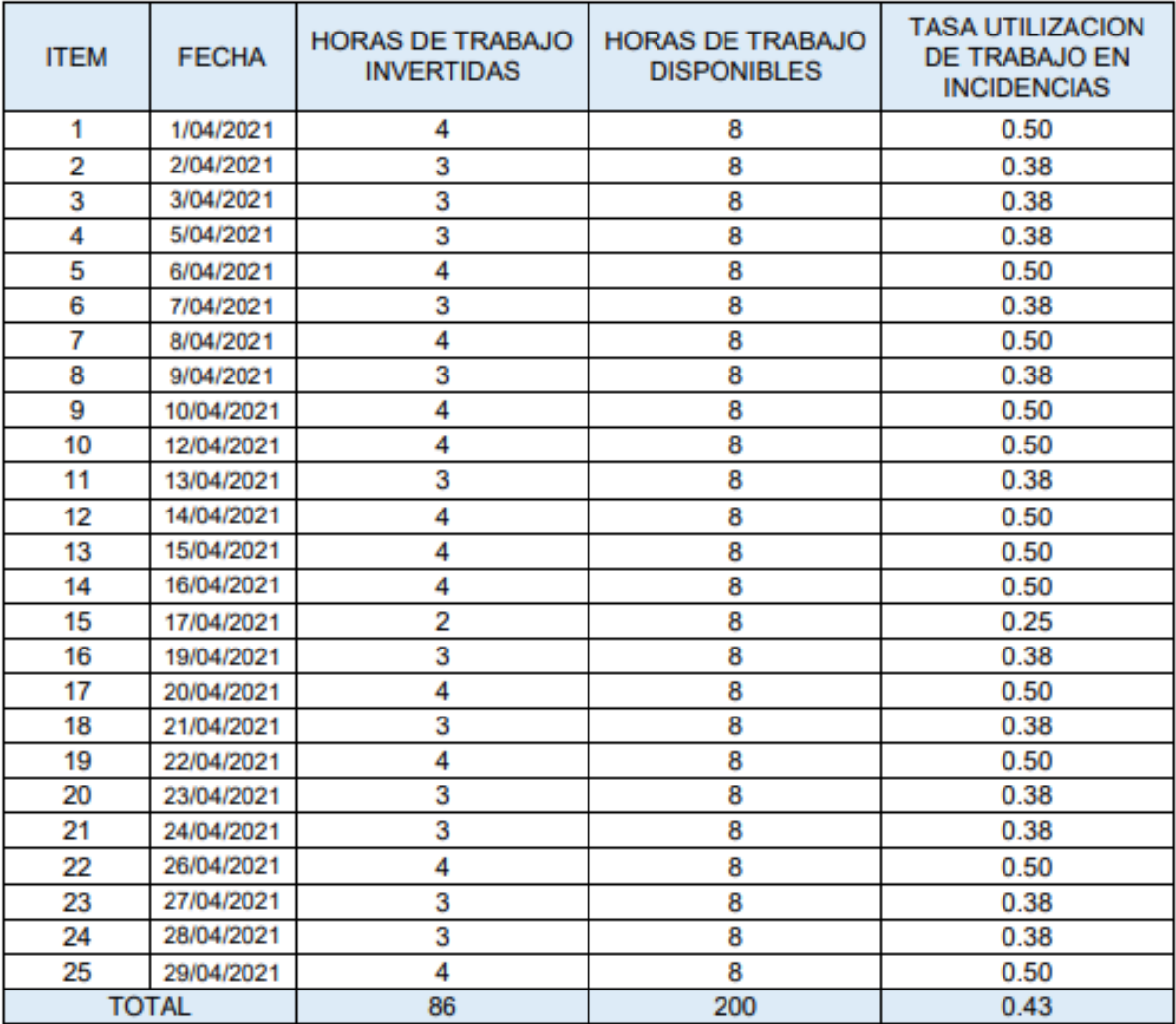

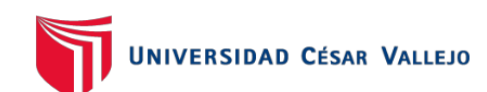

Anexo 17. Metodología de desarrollo de software XP

# Descripción de la empresa HYBRIX SAC

La empresa Hybrix es una Startup que arrancó sus actividades en el mes de Setiembre del 2018 bajo la administración de su Gerente General Giorgio Lopez, esta empresa tiene como objetivo principal ofrecer un servicio para la facturación electrónica a través de un aplicativo móvil que sea de calidad a todos sus clientes, Se inició con solo 4 trabajadores entre ellos su hermano como subgerente, actualmente cuenta con 9 trabajadores.

Visión y misión de la empresa HYBRIX SAC

Misión

Implementar soluciones de TI innovadoras y de alta calidad para optimizar el desempeño de nuestros clientes, convirtiéndonos en su aliado estratégico.

Visión

Para el año 2025 ser el líder y referente en el mercado de soluciones tecnológicas a nivel nacional, especializado en documentación electrónica.

Organización de la empresa HYBRIX SAC

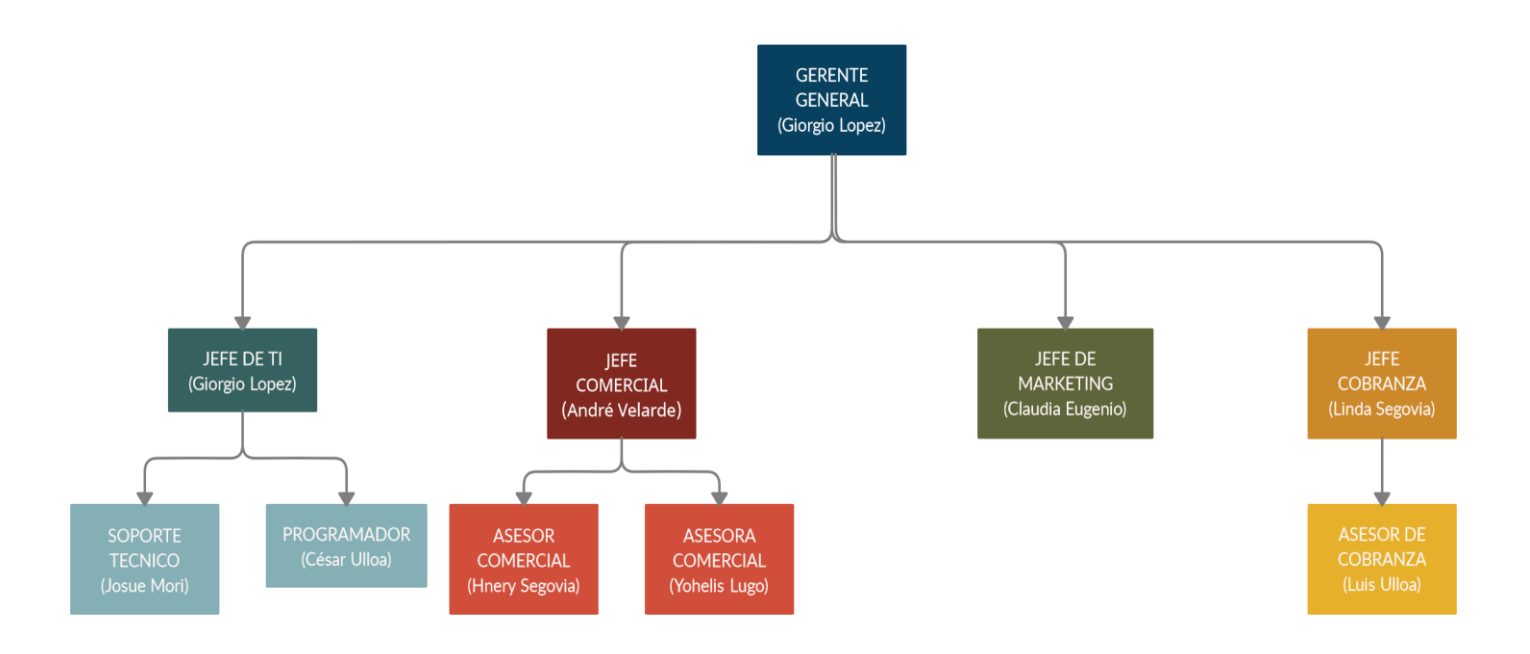

Problemas Observados en la empresa

El proceso para la atención de incidentes no está bien definido, provocando que el área de TI no tenga un control adecuado al momento de atender las incidencias reportadas por los clientes. Por ejemplo, la empresa no realiza una asignación de prioridades de los incidentes, la derivación de incidentes al área responsable se realiza de manera inadecuada ya que no se cuenta con una herramienta de software para su registro, el encargado de registrar los incidentes requiere de orientación para el adecuado registro, además que al término de la resolución de un incidente muchas veces se les olvida poner un visto bueno de que se realizó con éxito la resolución, en otros casos no son

# **PLANIFICACIÓN**

# - **HISTORIAS DE USUARIOS**

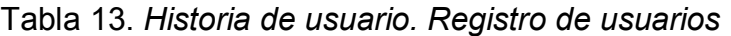

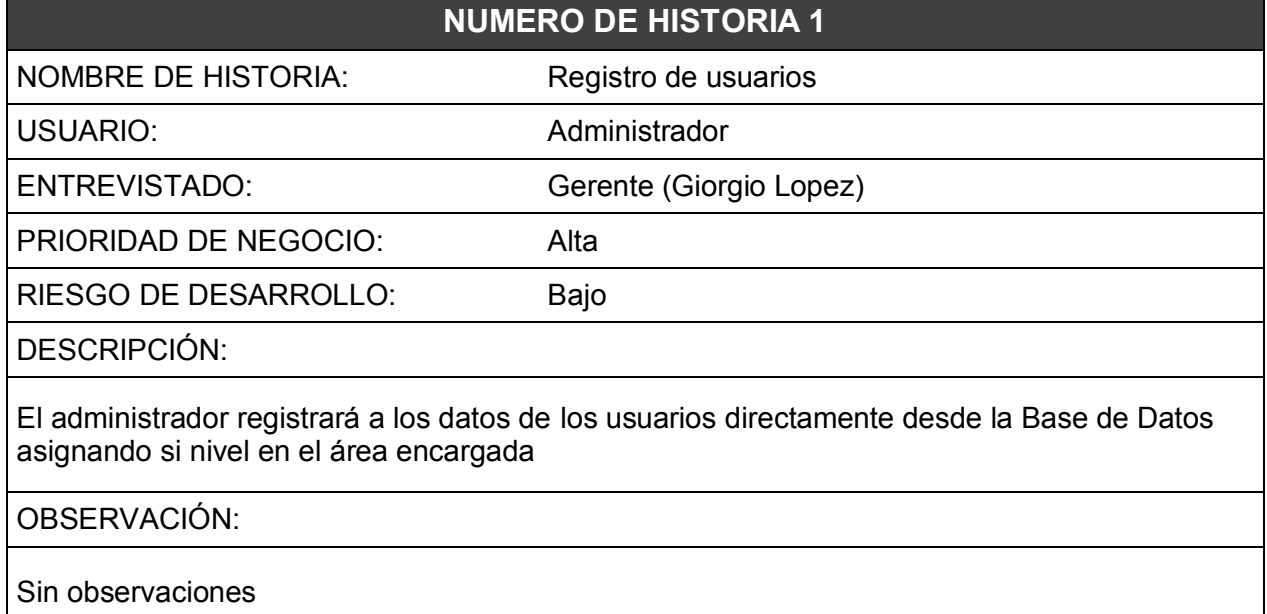

Elaboración Propia

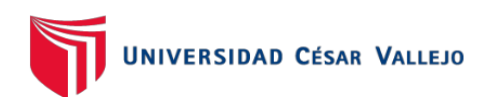

# Tabla 14. *Historia de usuario Acceso al sistema*

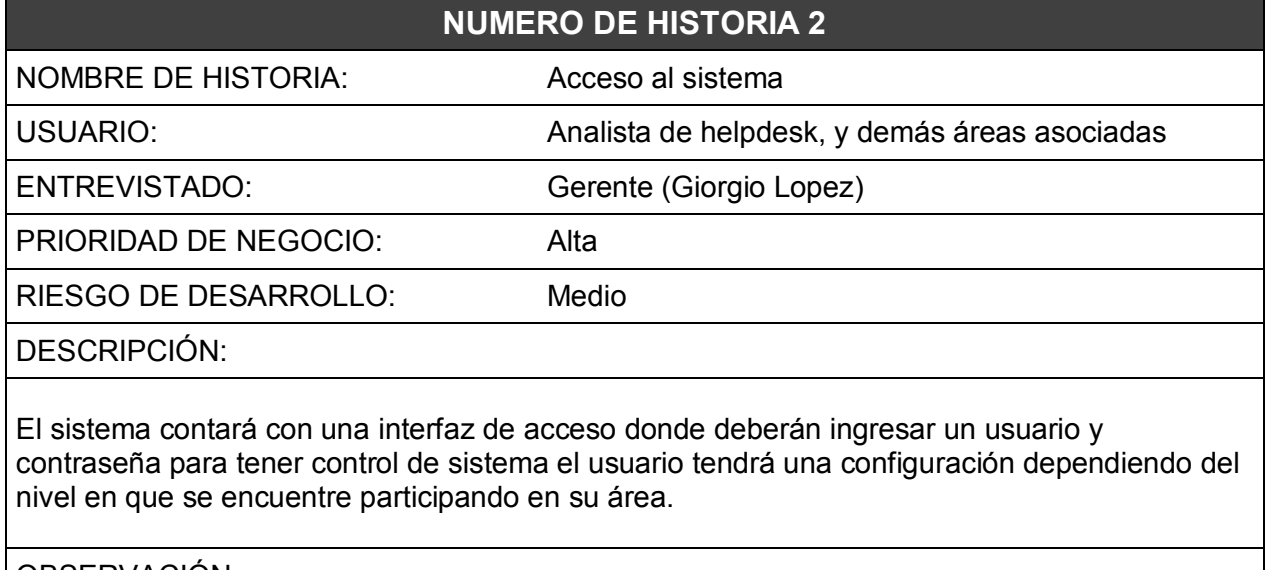

# OBSERVACIÓN:

Analista de helpdesk y el administrador tendrán acceso a toda la información

# **Fuente: Elaboración Propia**

# Tabla 15. *Historia de usuario Registro de incidencias*

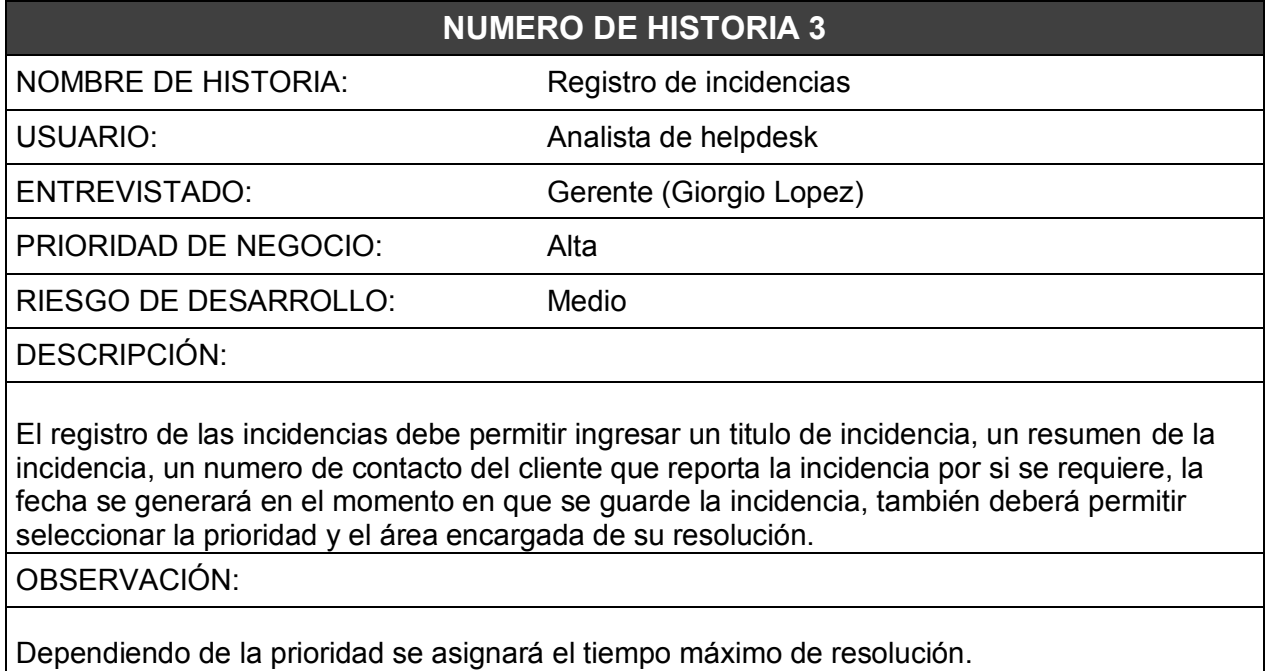

# **Fuente: Elaboración Propia**

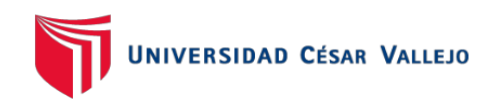

Tabla 16. *Historia de usuario Analizar incidencia*

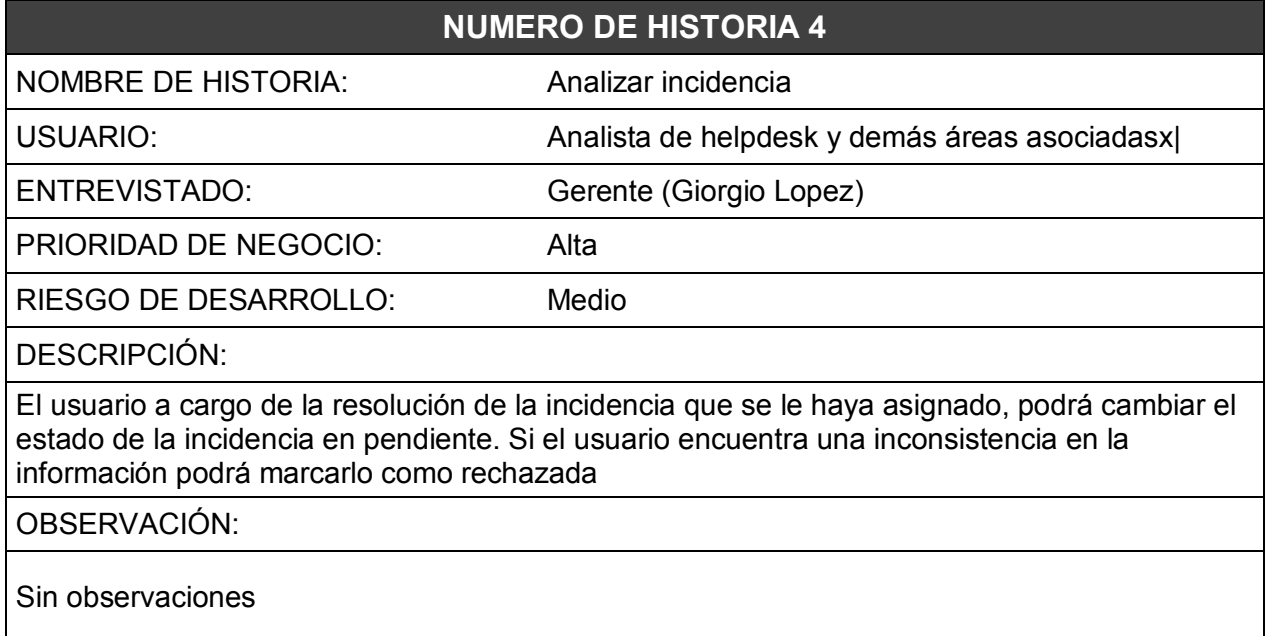

# **Fuente: Elaboración Propia**

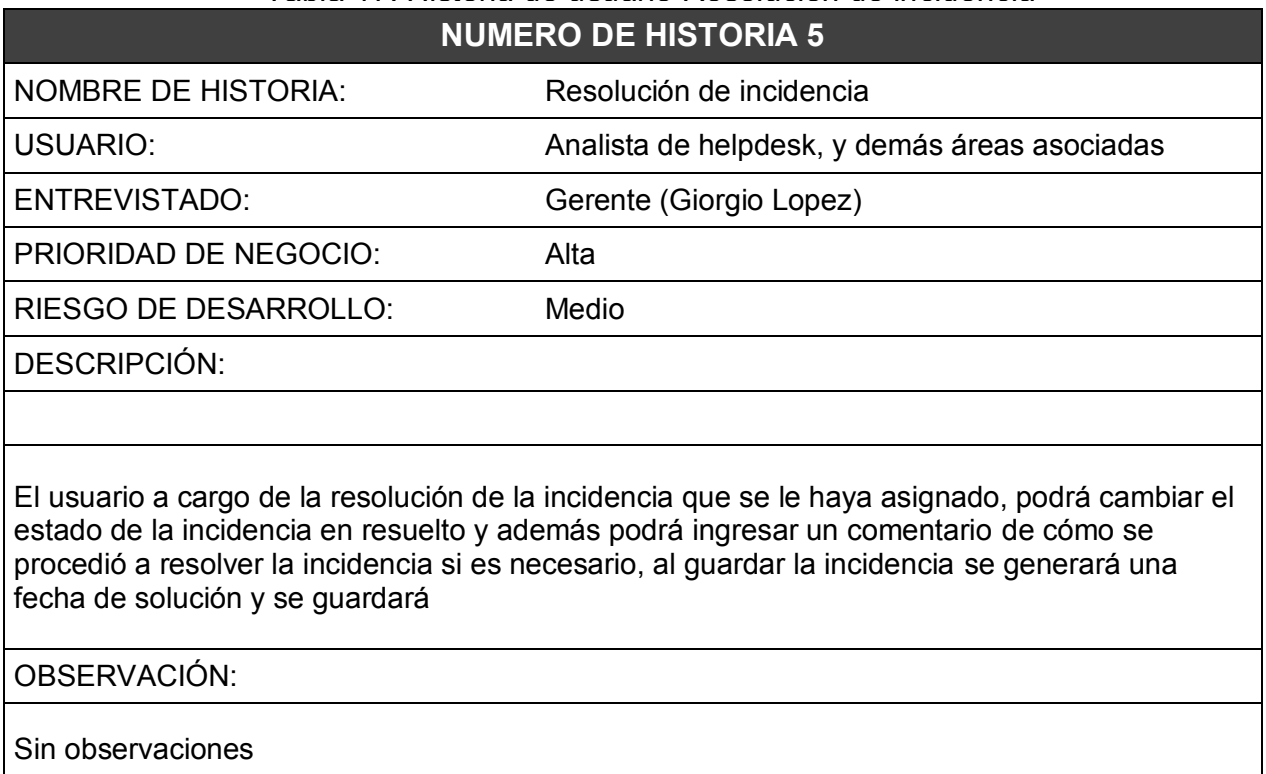

# Tabla 17. *Historia de usuario Resolución de incidencia*

**Fuente: Elaboración Propia**
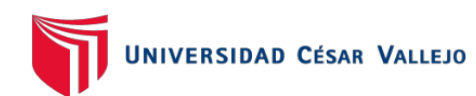

## Tabla 18. *Historia de usuario Cambio de contraseña*

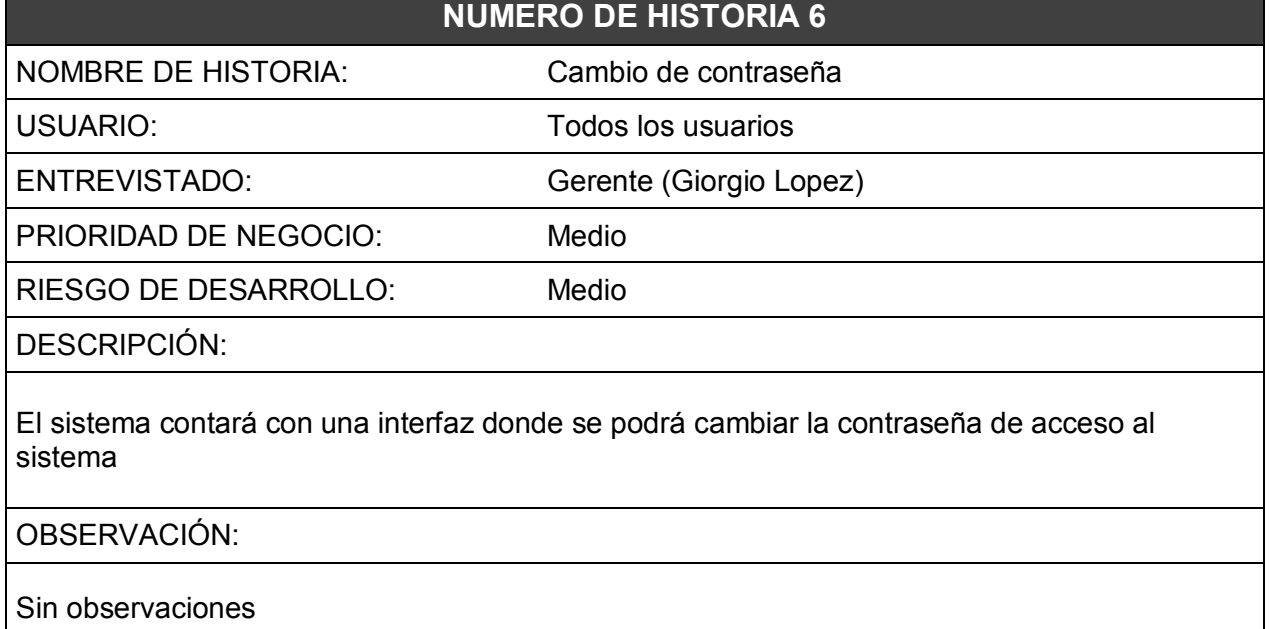

## **Fuente: Elaboración Propia**

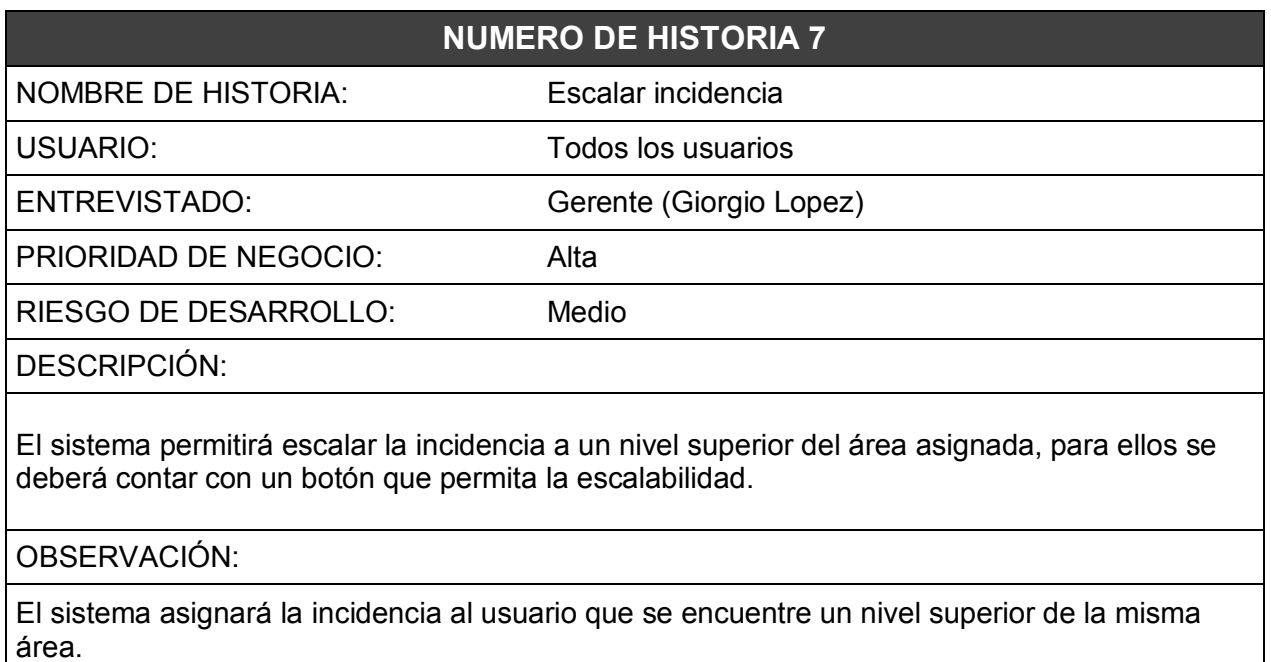

#### Tabla 19. *Historia de usuario Escalar incidencia*

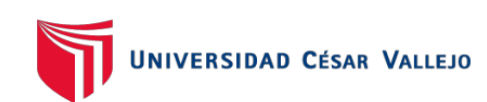

#### Tabla 20. *Historia de usuario Mantenimiento datos del usuario*

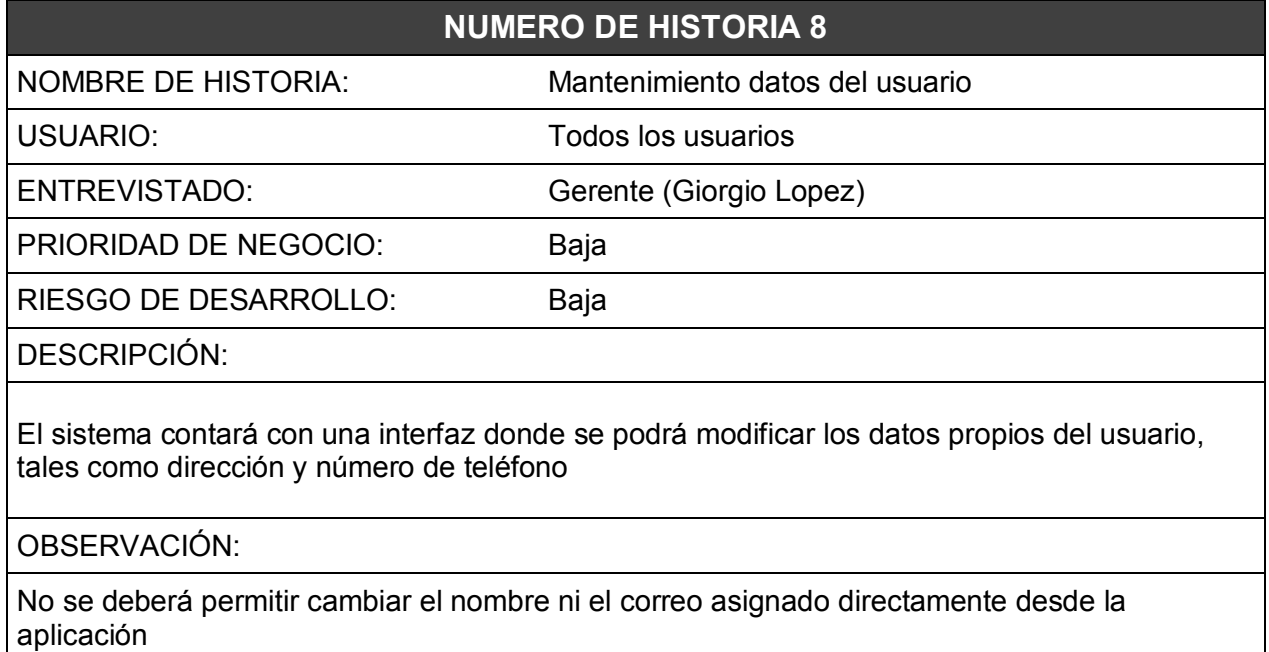

## **Fuente: Elaboración Propia**

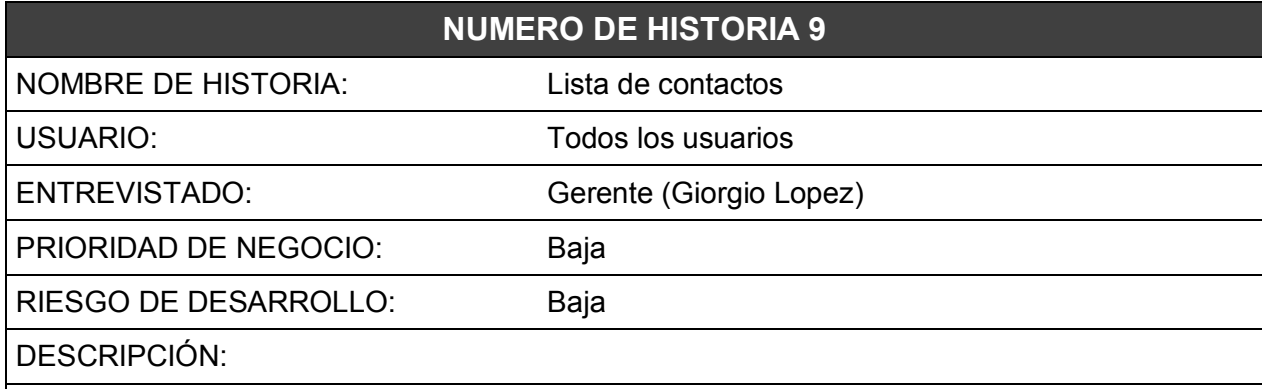

#### Tabla 21. *Historia de usuario Lista de contactos*

El sistema contará con una interfaz donde se podrá visualizar una lista de contactos de todos los usuarios registrados en la empresa, los datos a mostrar de los usuarios serán: el área de trabajo, correo y número de teléfono

OBSERVACIÓN:

Sin observaciones

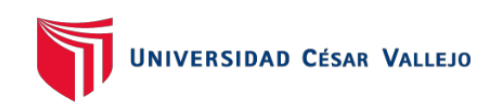

### **Fuente: Elaboración Propia**

#### Tabla 22. *Historia de usuario Reporte de incidencias*

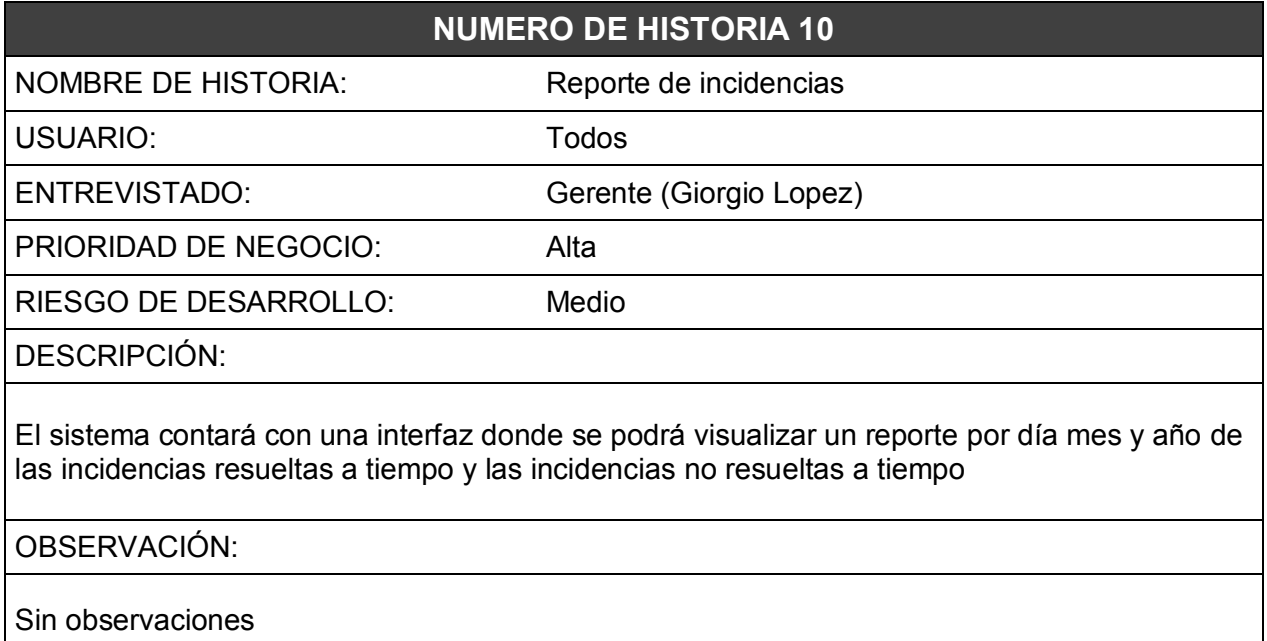

## **Fuente: Elaboración Propia**

#### - **ASIGNACIÓN DE ROLES DEL PROYECTO**

En la siguiente tabla se puede ver los roles asignados para la implementación de la aplicación

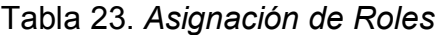

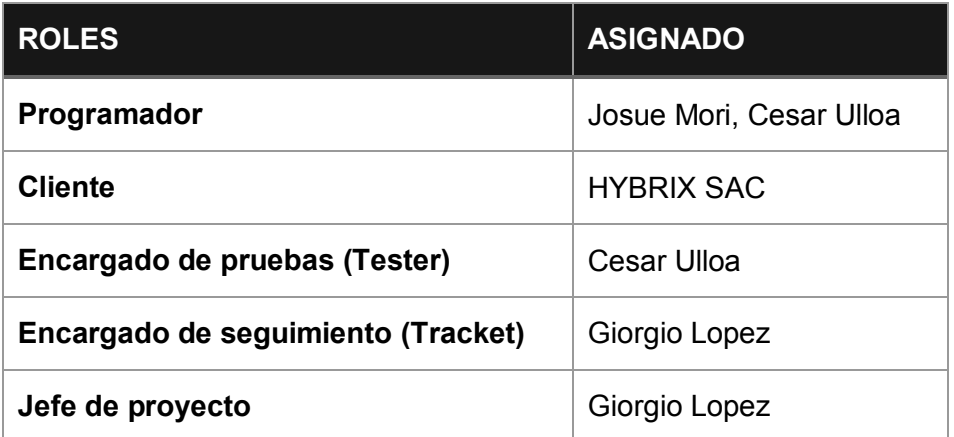

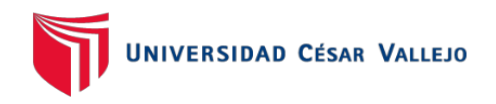

#### - **RELEASE PLANNING**

Luego de la definición de las historias de usuario, se continuará con el siguiente paso que es el "Release Planing", esto nos permitirá a establecer las fechas entrega. Después de la coordinar el orden de los "release" de cada historia de usuario con el grupo de trabajo y el cliente, se determinó el "Release Planing" como se muestra en la siguiente tabla.

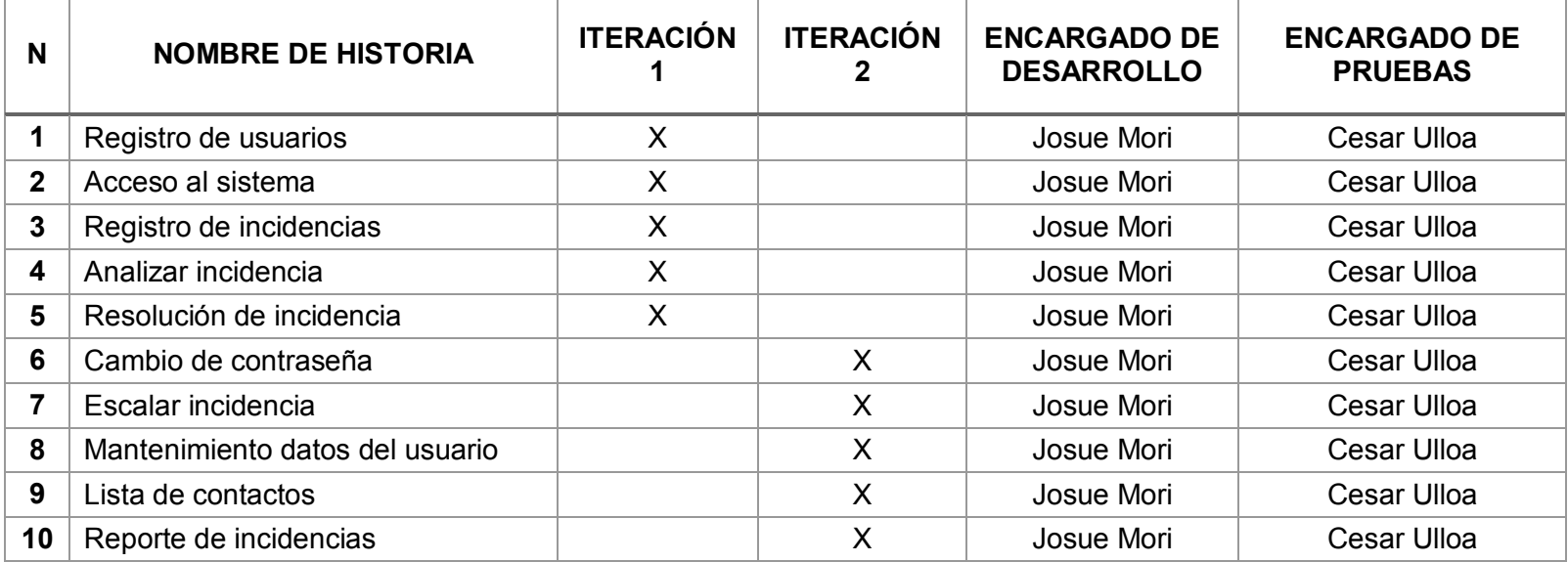

#### Tabla 24. *Release Planning*

## - **ITERACIONES DEL PROYECTO**

Se realizó 2 iteraciones, como se observó en el cuadro anterior, estas iteraciones tendrán una duración de 4 semanas cada una, así como se muestra en la Tabla 25

| <b>ITERACIÓN</b> | $N^{\circ}$ DE  | <b>SEMANAS</b> |              |   |   |   |   |   |   |
|------------------|-----------------|----------------|--------------|---|---|---|---|---|---|
|                  | <b>HISTORIA</b> | 1              | $\mathbf{2}$ | 3 | 4 | 5 | 6 | 7 | 8 |
|                  |                 | X              | X            | X | X |   |   |   |   |
|                  | $\overline{2}$  | X              | X            | X | X |   |   |   |   |
|                  | 3               | X              | X            | X | X |   |   |   |   |
|                  | 4               | X              | X            | X | X |   |   |   |   |
|                  | 5               | х              | х            | х | X |   |   |   |   |
| 2                | 6               |                |              |   |   | X | X | X | X |
|                  | 7               |                |              |   |   | X | X | Χ | X |
|                  | 8               |                |              |   |   | X | X | X | X |
|                  | 9               |                |              |   |   | X | X | X | X |
|                  | 10              |                |              |   |   | Х | х | Х | Χ |

Tabla 25. *Iteraciones del proyecto*

#### **Fuente: Elaboración Propia**

#### - **PLAN DE ENTREGA DEL PROYECTO**

Luego de haber establecido el "Release Planning" y el tiempo de duración de cada iteración se procede a definir las fechas de inicio y fin del desarrollo de cada historia de usuario.

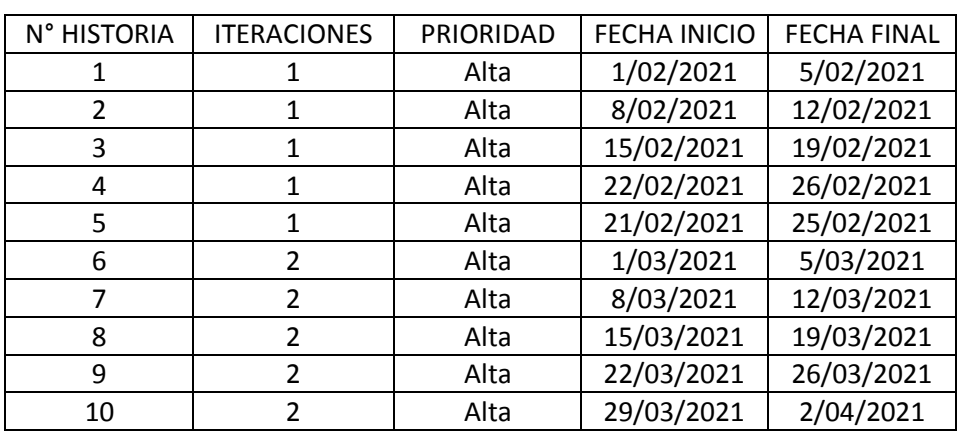

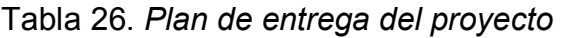

**Fuente: Elaboración Propia**

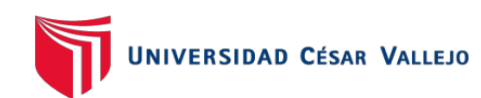

## - **PRIMERA ITERACIÓN DEL PROYECTO**

En la primera iteración se desarrolló el registro de los usuarios, acceso al sistema, asignar niveles de usuarios, asignar cargos, registrar incidencias, analizar incidencias.

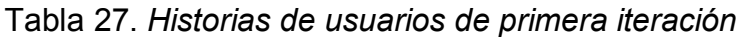

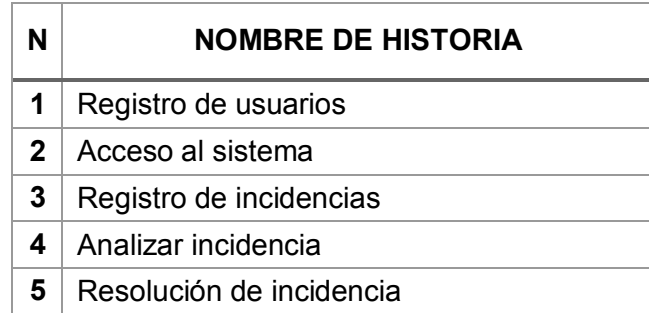

## **Fuente: Elaboración Propia**

## - **TAREAS DE INGENIERÍA DE LA PRIMERA ITERACIÓN**

A continuación, en la Tabla 28 se puede observar las tareas de ingeniería que se desarrolló en la primera iteración.

| $N^{\circ}$ DE<br>TAREA | $N^{\circ}$ DE<br><b>HISTORIA</b> | <b>NOMBRE DE HISTORIA</b>                          |  |  |
|-------------------------|-----------------------------------|----------------------------------------------------|--|--|
| 1.1                     | 1                                 | Diseño estructurado de la base de datos            |  |  |
| 1.2                     |                                   | Registro de los usuarios en la base de datos       |  |  |
| 2.1                     | $\mathcal{P}$                     | Diseño de la interfaz de Login (acceso al sistema) |  |  |
| 2.2                     | $\mathcal{P}$                     | Validación de usuario y contraseña                 |  |  |
| 3.1                     | 3                                 | Diseño de la interfaz incidencia nueva             |  |  |
| 3.2                     | 3                                 | Registrar incidencias en la base de datos          |  |  |
| 4.1                     | 4                                 | Registrar estado pendiente, abierto o rechazada    |  |  |
| 5.1                     | 5                                 | Registrar estado Resuelto                          |  |  |

Tabla 28. *Tareas de ingeniería de la primera iteración*

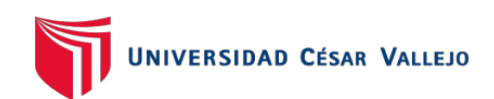

## - **DESCRIPCIÓN TAREAS DE INGENIERÍA DE LA PRIMERA ITERACIÓN**

Tabla 29. *Tareas de ingeniería 1.1*

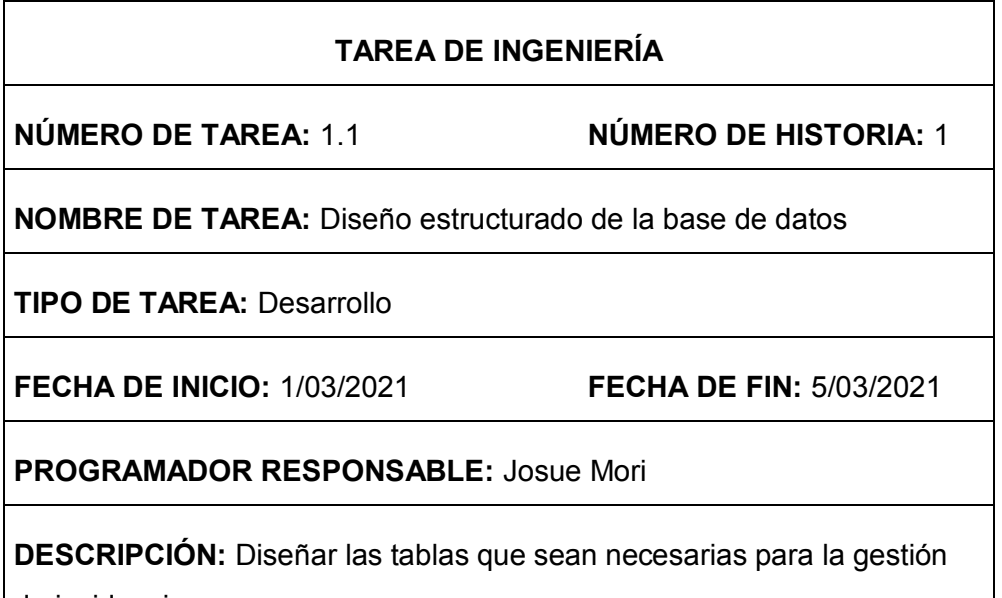

de incidencias.

#### **Fuente: Elaboración Propia**

Tabla 30. *Tareas de ingeniería 1.2*

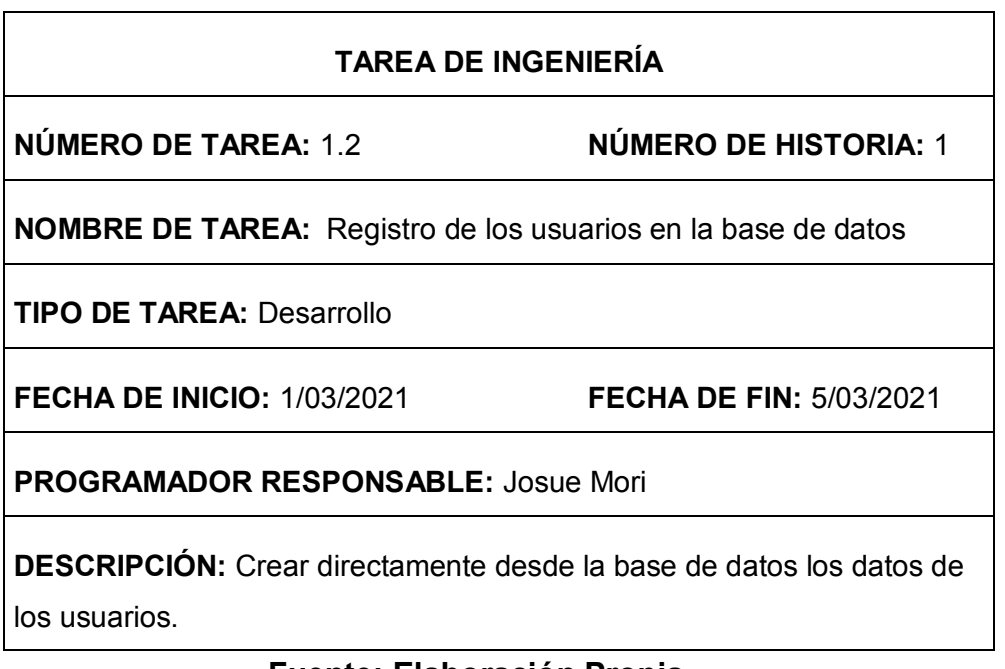

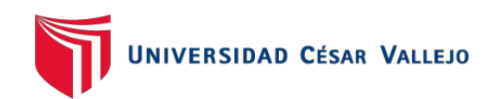

Tabla 31. Tareas de ingeniería 2.1

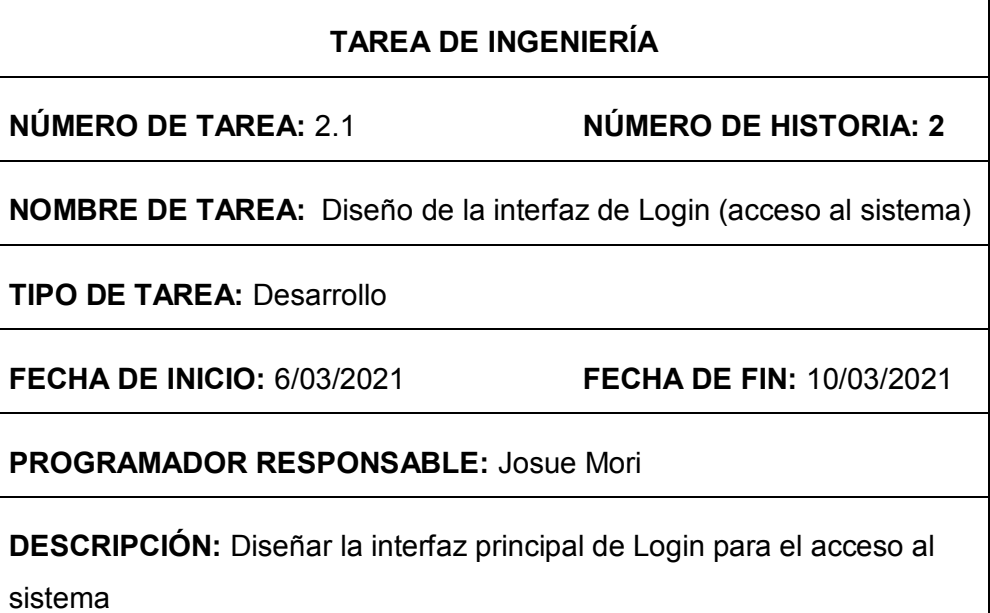

#### **Fuente: Elaboración Propia**

Tabla 32. Tareas de ingeniería 2.2

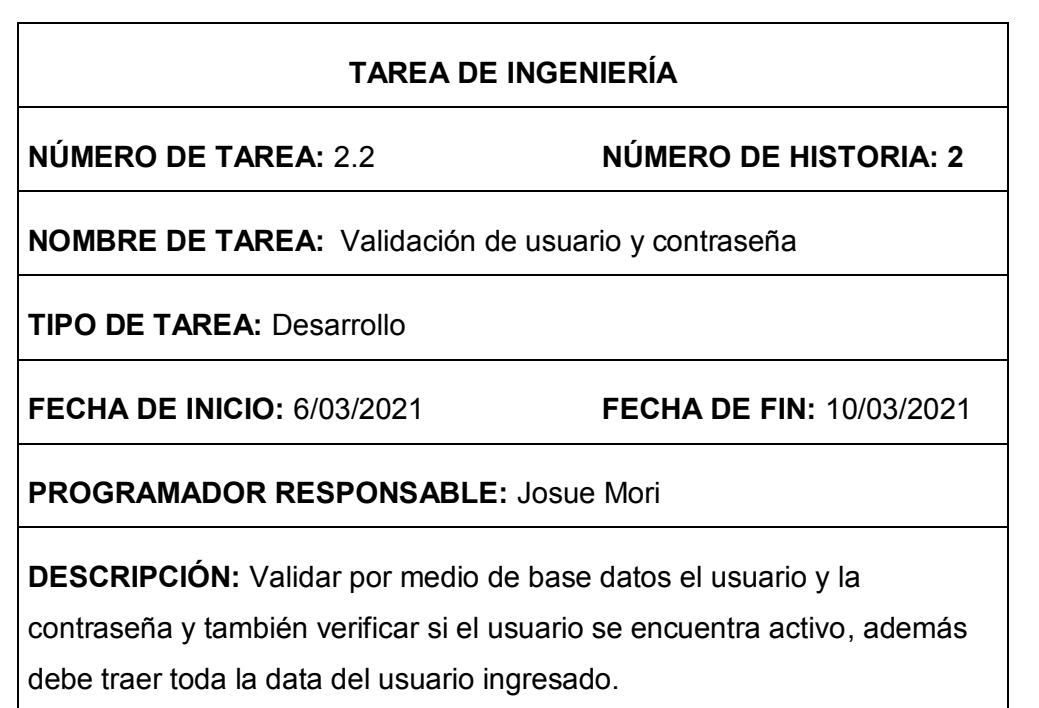

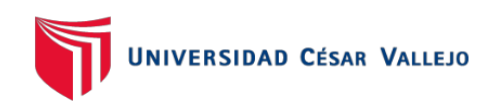

Tabla 33. *Tareas de ingeniería 3.1*

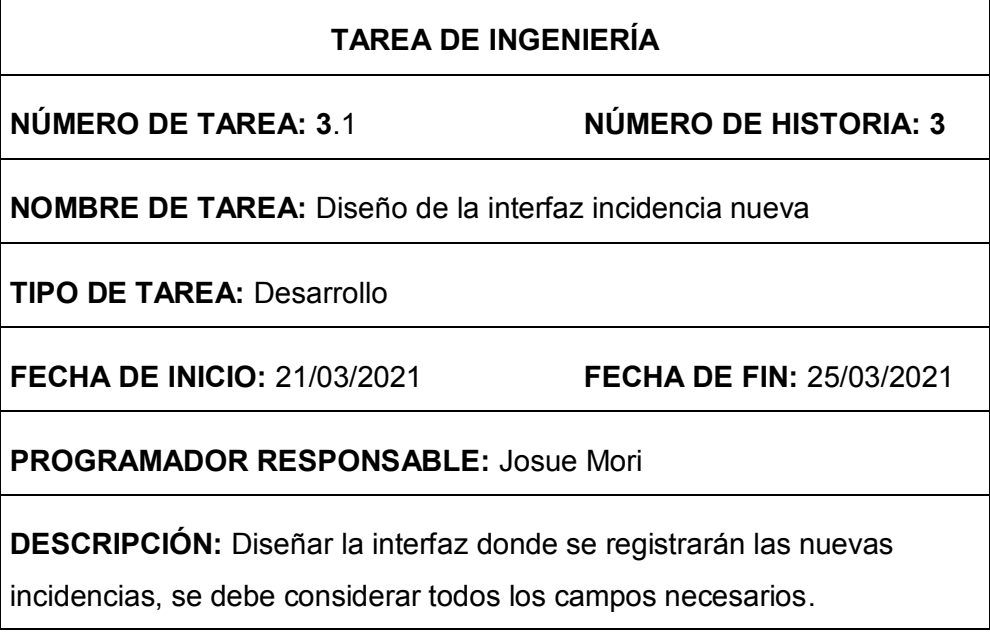

#### **Fuente: Elaboración Propia**

#### Tabla 34. *Tareas de ingeniería 3.2*

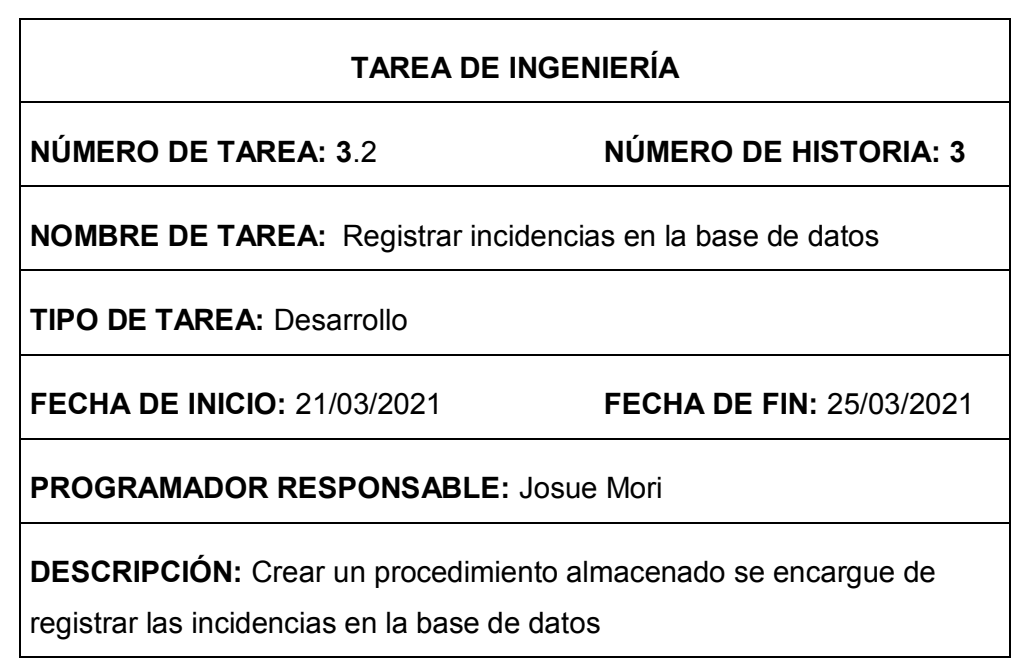

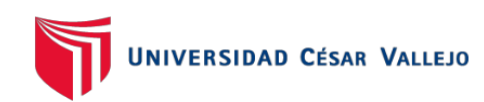

Tabla 35. *Tareas de ingeniería 4.1*

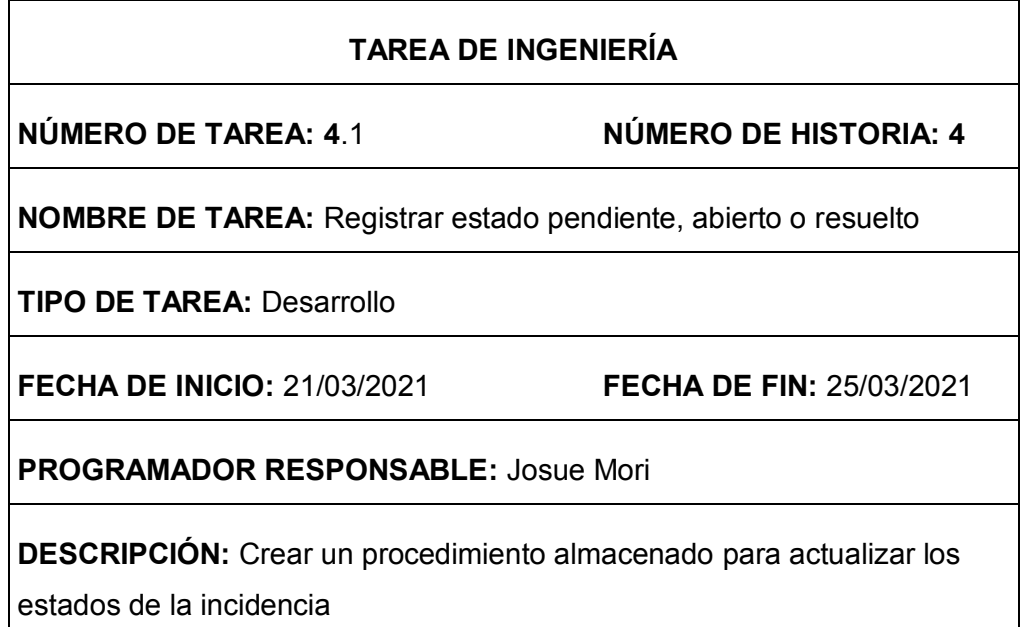

## **Fuente: Elaboración Propia**

## Tabla 36. *Tareas de ingeniería 5.1*

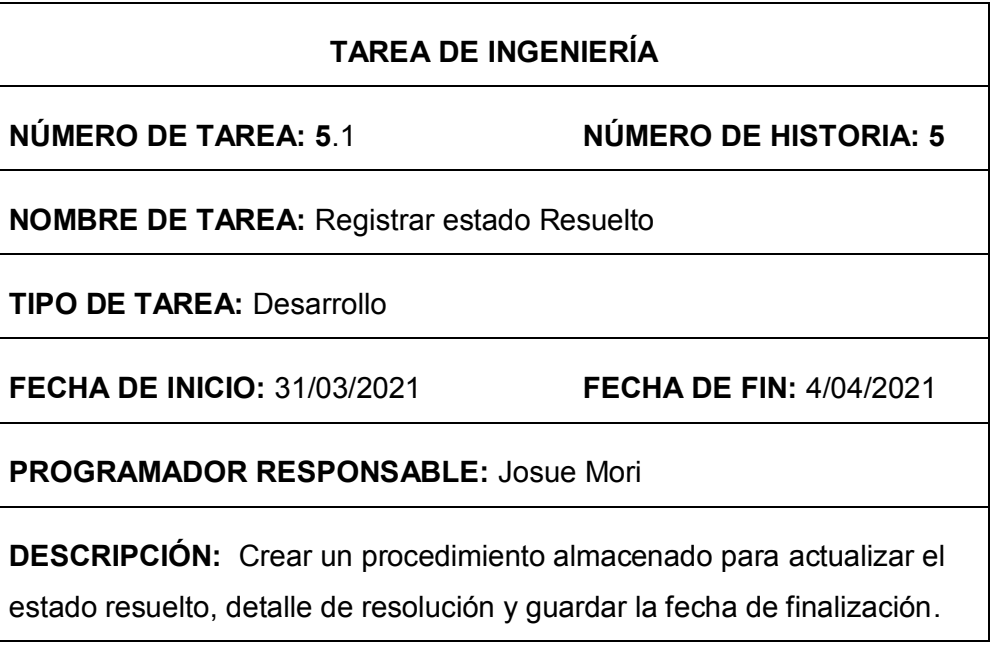

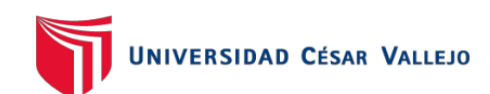

## - **PRUEBAS DE ACEPTACIÓN PRIMERA ITERACIÓN**

En la siguiente Tabla se puede observar el caso de prueba 1 que corresponde a la historia de usuario registrar usuario.

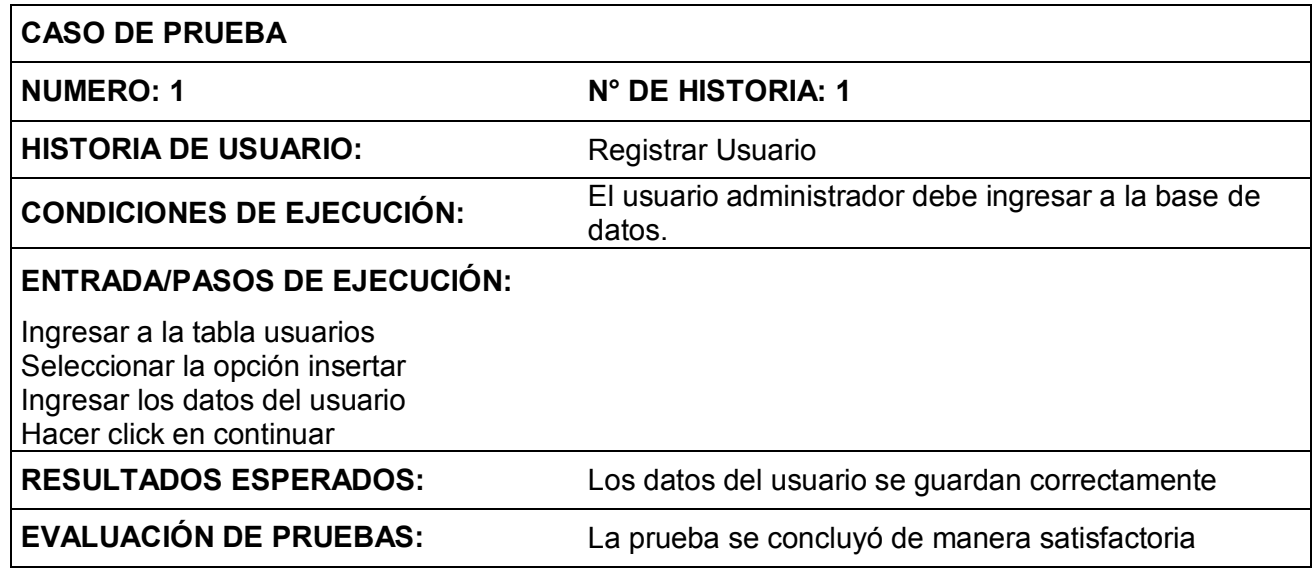

#### Tabla 37. *Caso de prueba 1, iteración 1*

#### **Fuente: Elaboración Propia**

En la siguiente Tabla se puede observar el caso de prueba 2 que corresponde

a la historia de usuario acceso al sistema

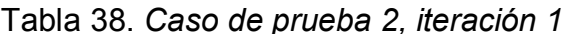

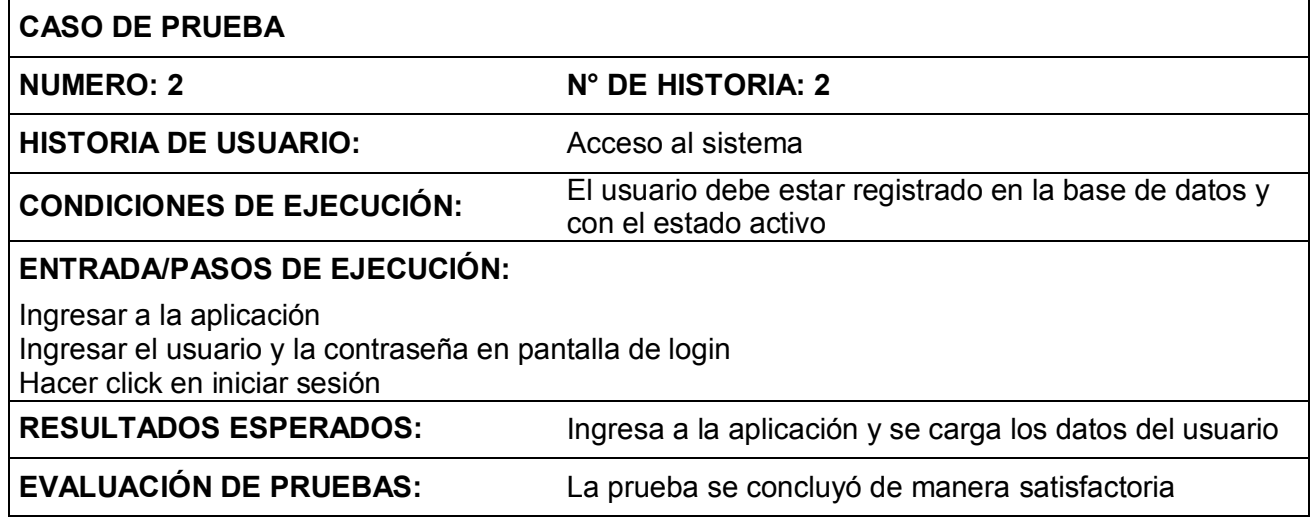

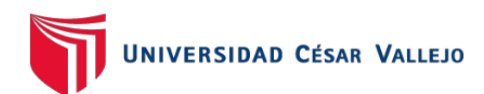

En la siguiente Tabla se puede observar el caso de prueba 3 que corresponde a la historia de usuario registrar incidencia

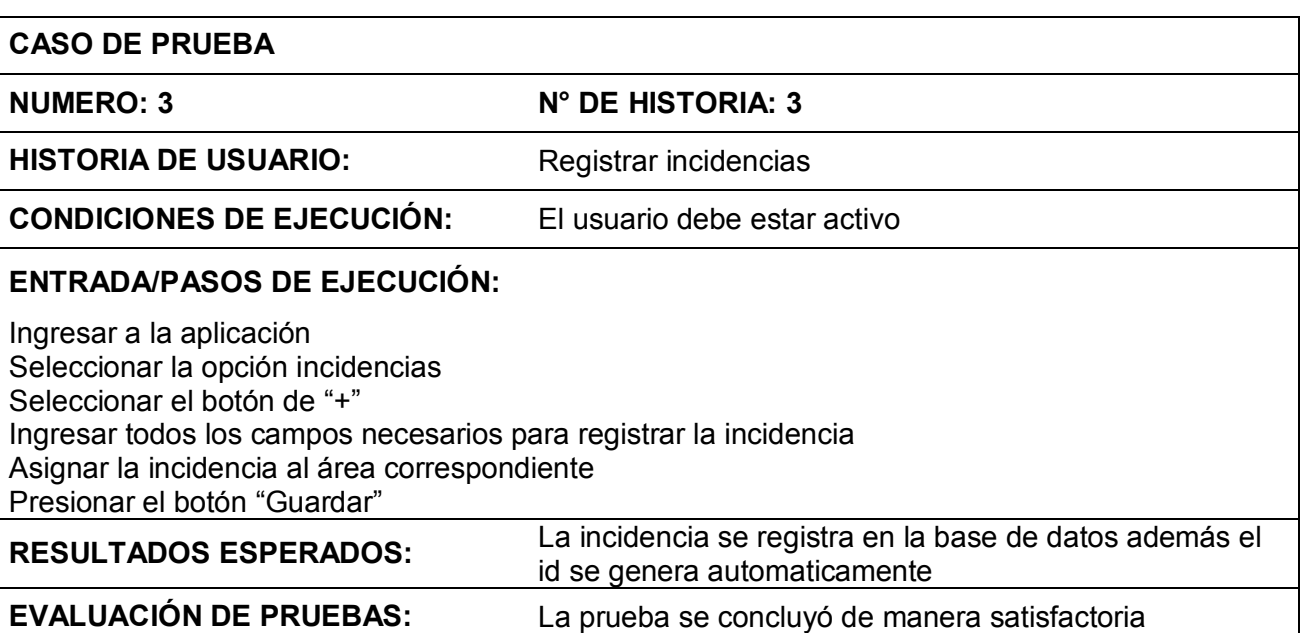

#### Tabla 39. *Caso de prueba 3, iteración 1*

#### **Fuente: Elaboración Propia**

En la siguiente Tabla se puede observar el caso de prueba 4 que corresponde

a la historia de usuario analizar incidencia

#### Tabla 40. *Caso de prueba 4, iteración 1*

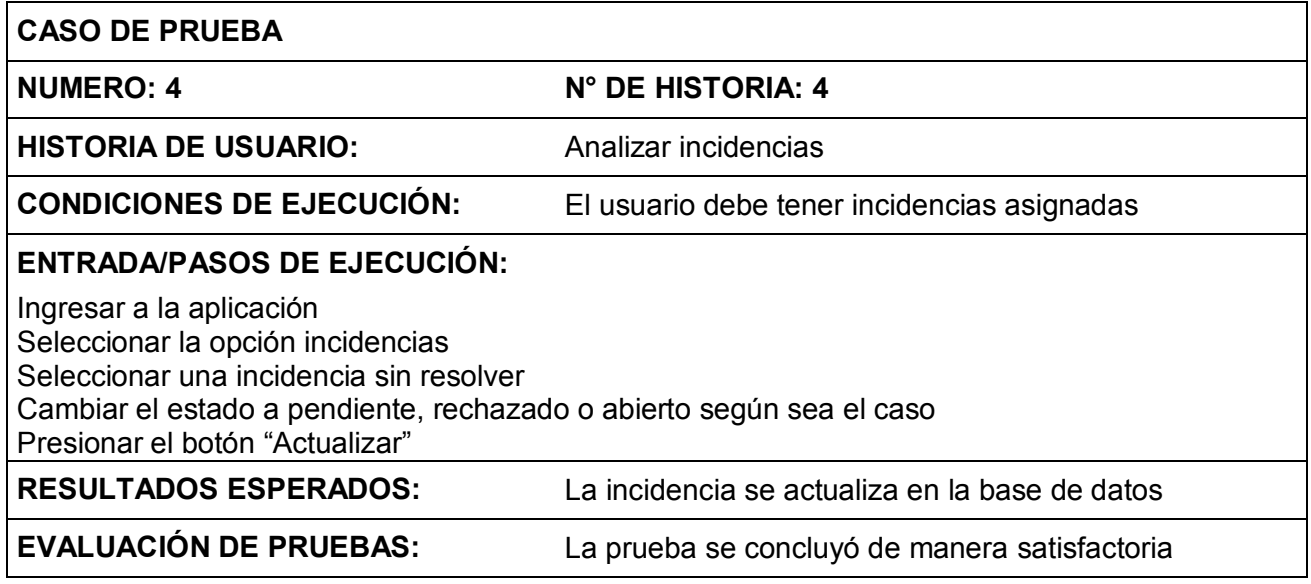

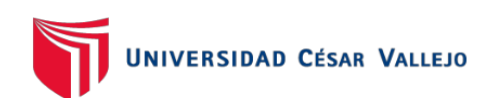

En la siguiente Tabla se puede observar el caso de prueba 5 que corresponde a la historia de usuario resolución de incidencias

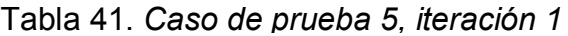

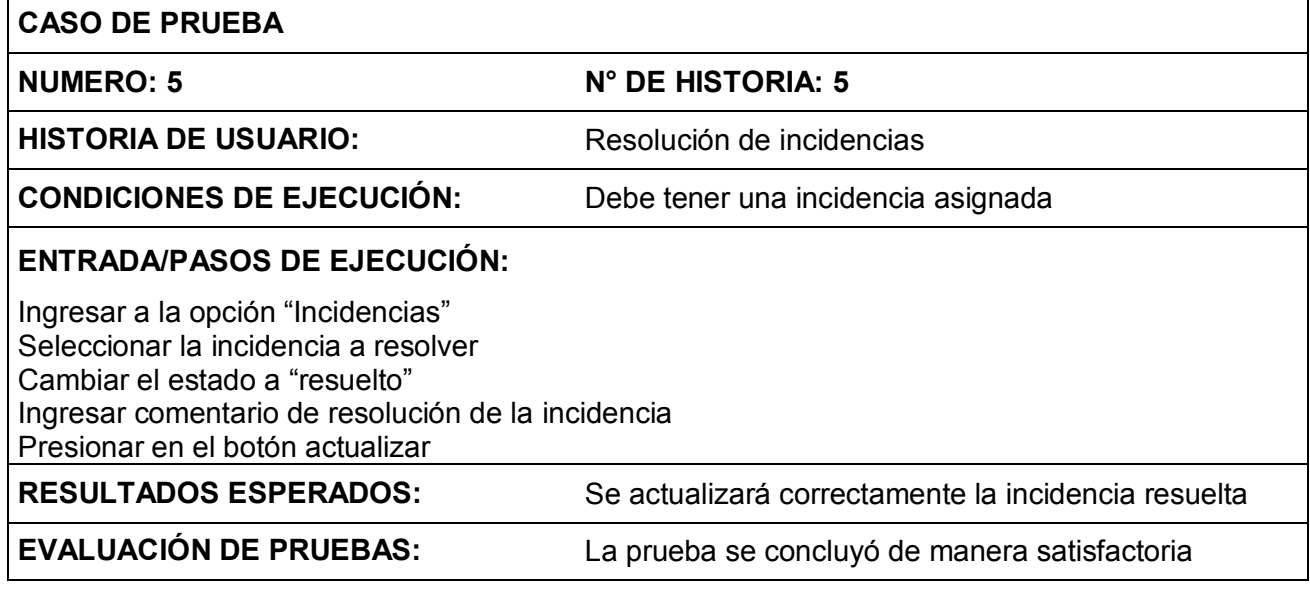

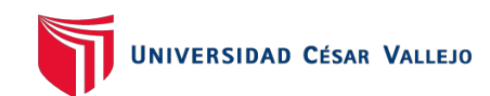

## - **PROTOTIPOS DE LA PRIMERA ITERACIÓN**

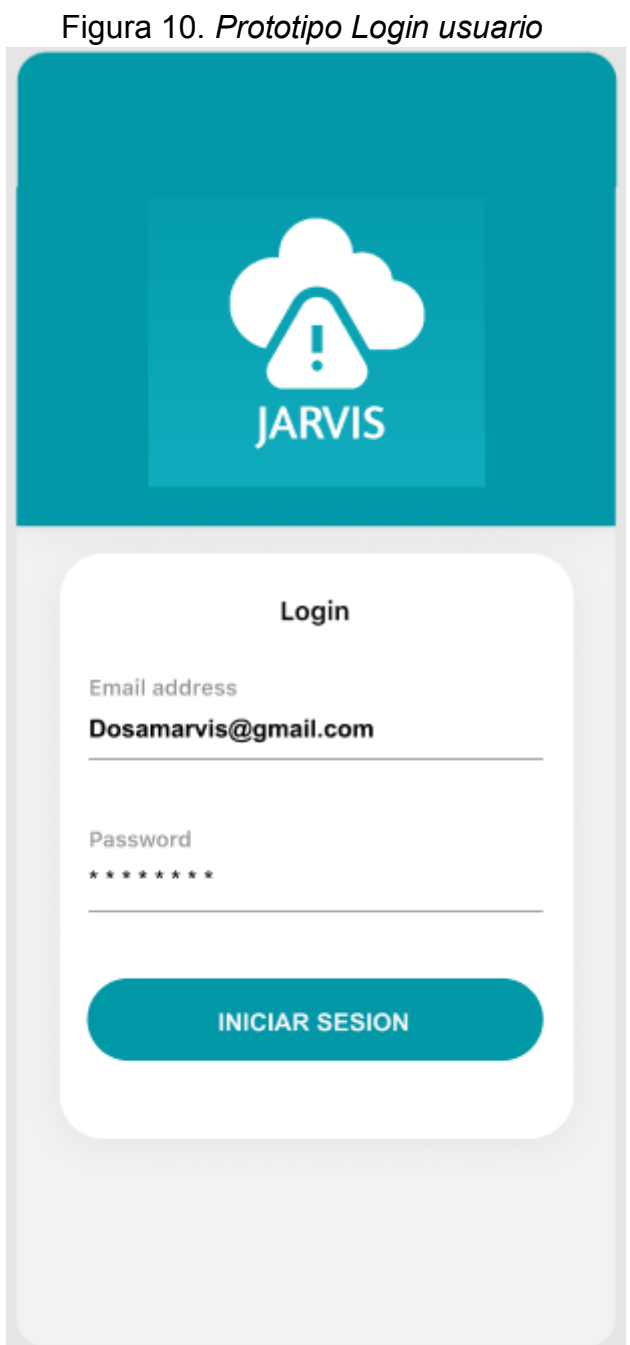

## **Fuente: Elaboración Propia**

En la figura 10 se observa el prototipo de la autenticación, los datos necesarios para el acceso a la aplicación son correo y contraseña.

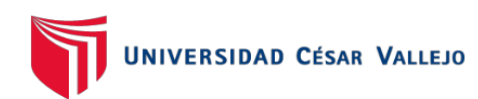

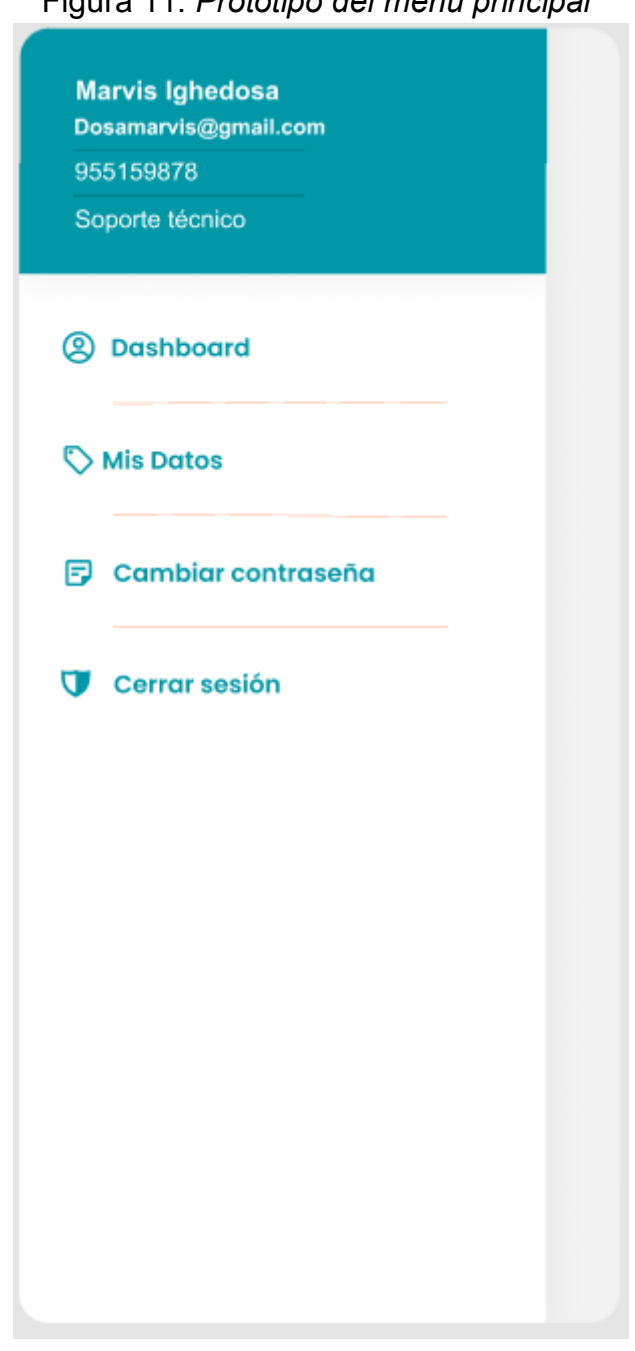

## Figura 11. *Prototipo del menú principal*

## **Fuente: Elaboración Propia**

En la figura 11 se observa el menú principal donde los usuarios tendrán un acceso al dashboard principal, los datos, cambio de contraseña y cerrar sesión.

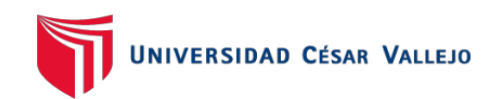

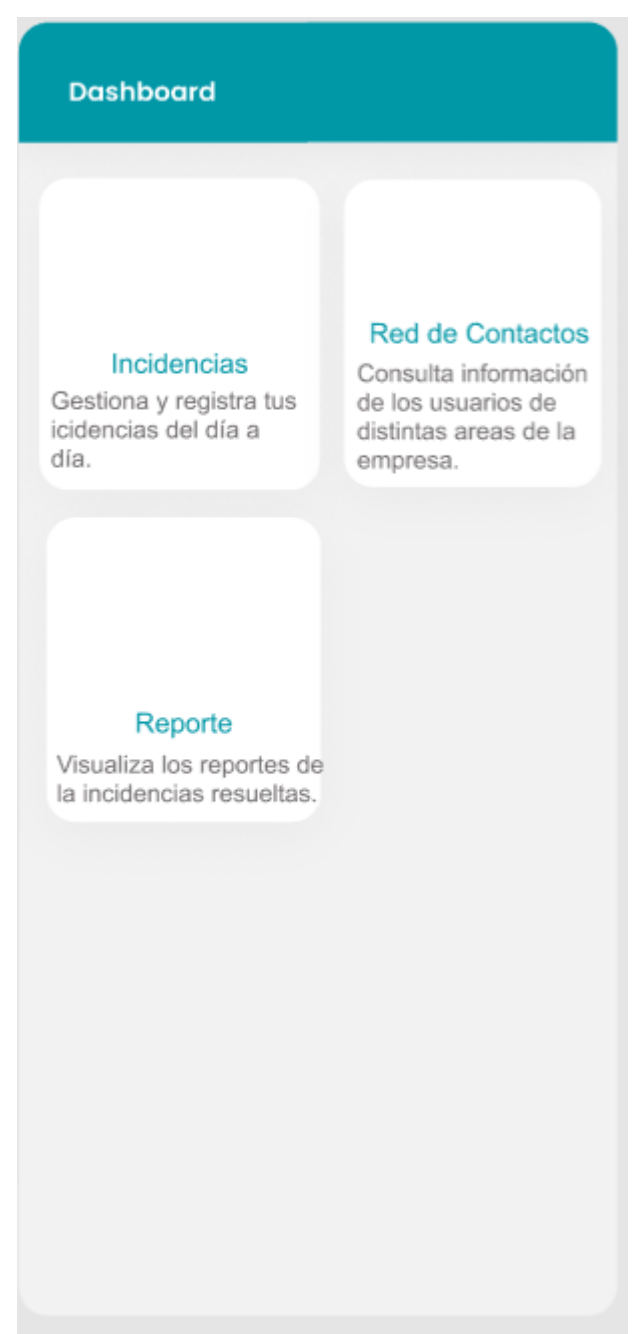

Figura 12. *Prototipo del dashboard principal*

**Fuente: Elaboración Propia**

En la figura 12 se observa el dashboard donde se ven las opciones, incidencias, red de contactos y reporte

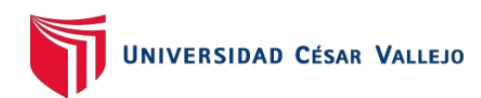

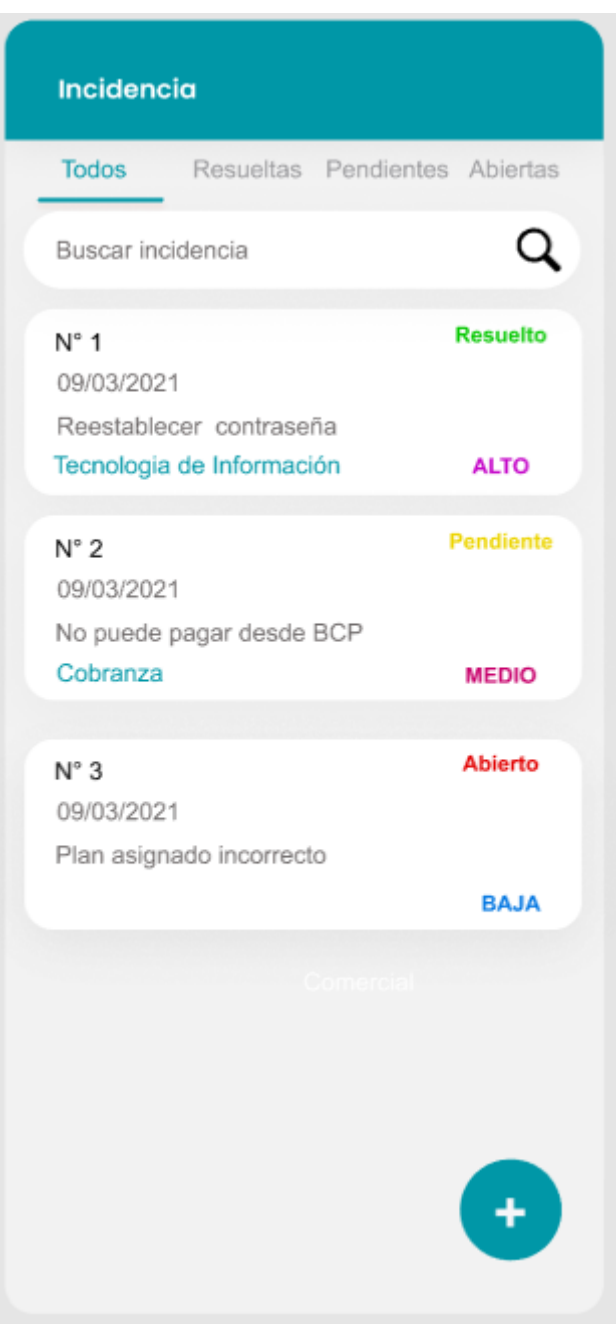

#### Figura 13. *Prototipo de la opción incidencias*

**Fuente: Elaboración Propia**

En la figura 13 se observa el menú incidencias donde se listarán de manera clasificada por: todas las incidencias, incidencias resueltas, incidencias pendientes e incidencias abiertas, además contiene un botón "más" que servirá para agregar una nueva incidencia.

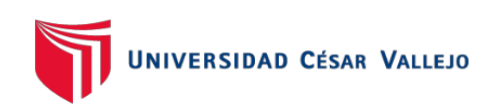

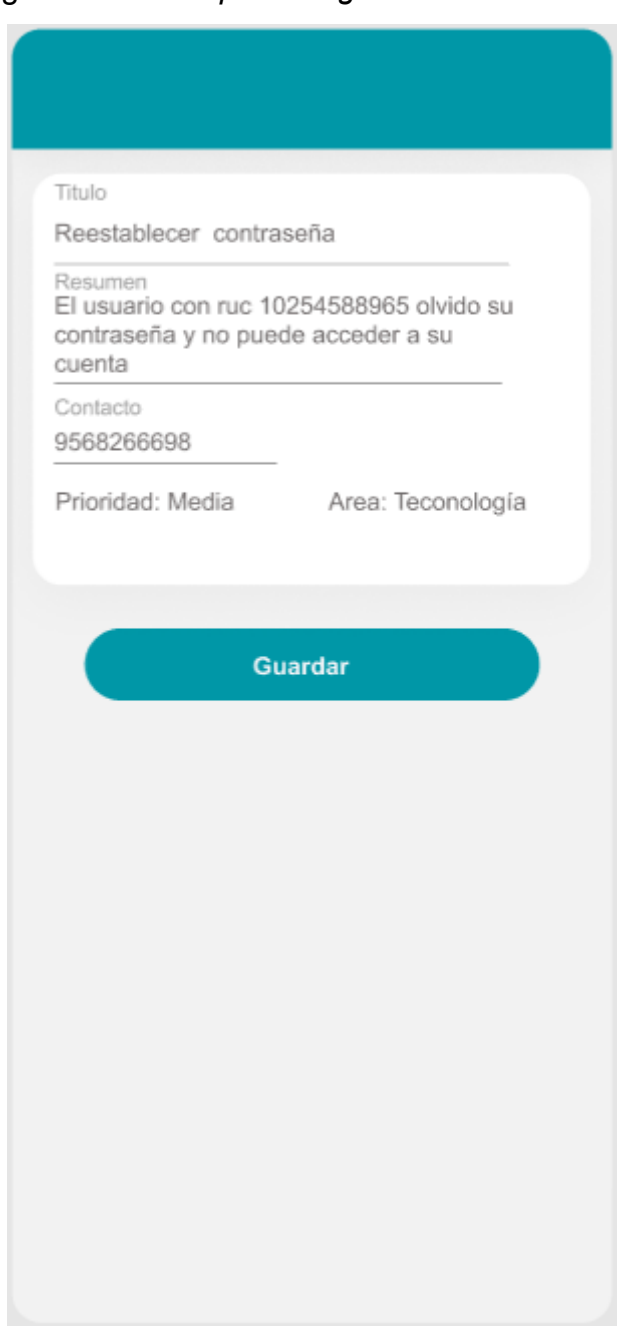

Figura 14. *Prototipo de registro nueva incidencia*

## **Fuente: Elaboración Propia**

En la figura 14 se observa el formulario donde se va a ingresar los datos de las incidencias, se seleccionará la prioridad y el área encargada de la resolución.

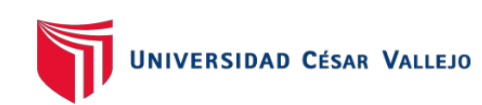

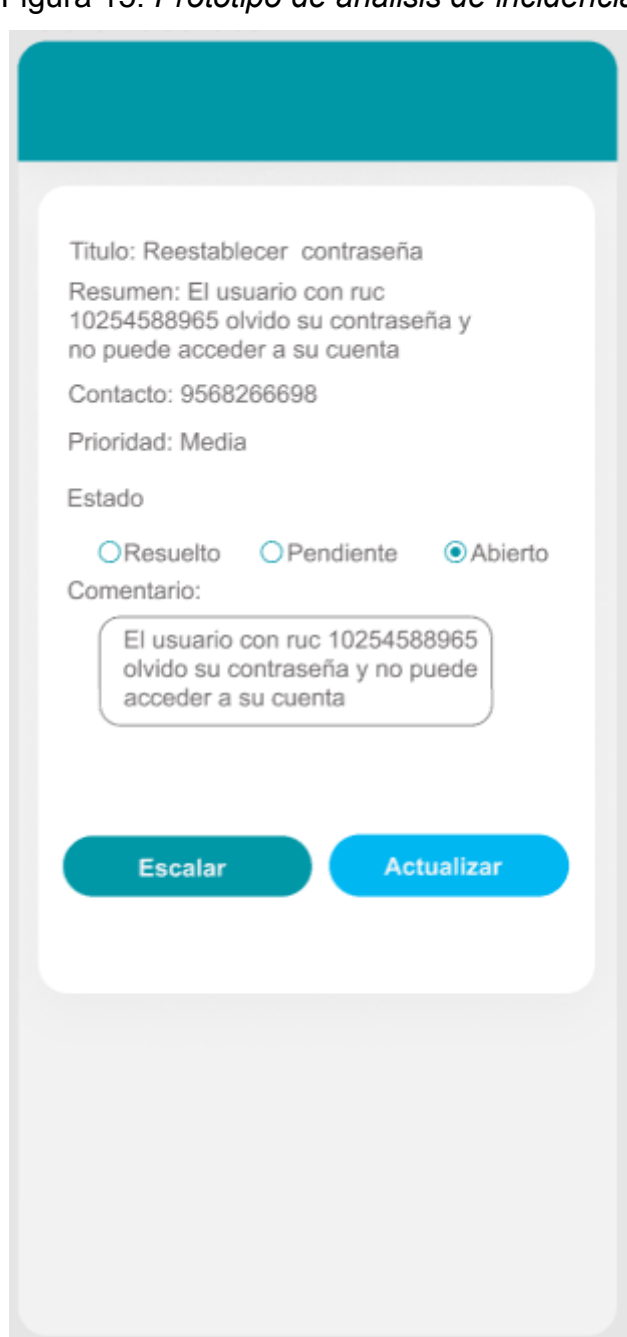

Figura 15. *Prototipo de análisis de incidencia*

**Fuente: Elaboración Propia**

En la figura 15 se observa la incidencia en análisis, es aquí donde la persona encargada de la resolución podrá cambiar el estado de las incidencias: pendientes, abiertos, rechazada y con el botón de actualizar que servirá para actualizar el estado de la incidencia en análisis.

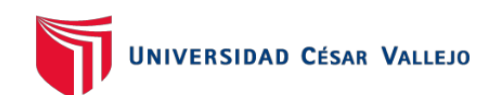

## - **CAPTURAS DE PANTALLA DE LA PRIMERA ITERACIÓN**

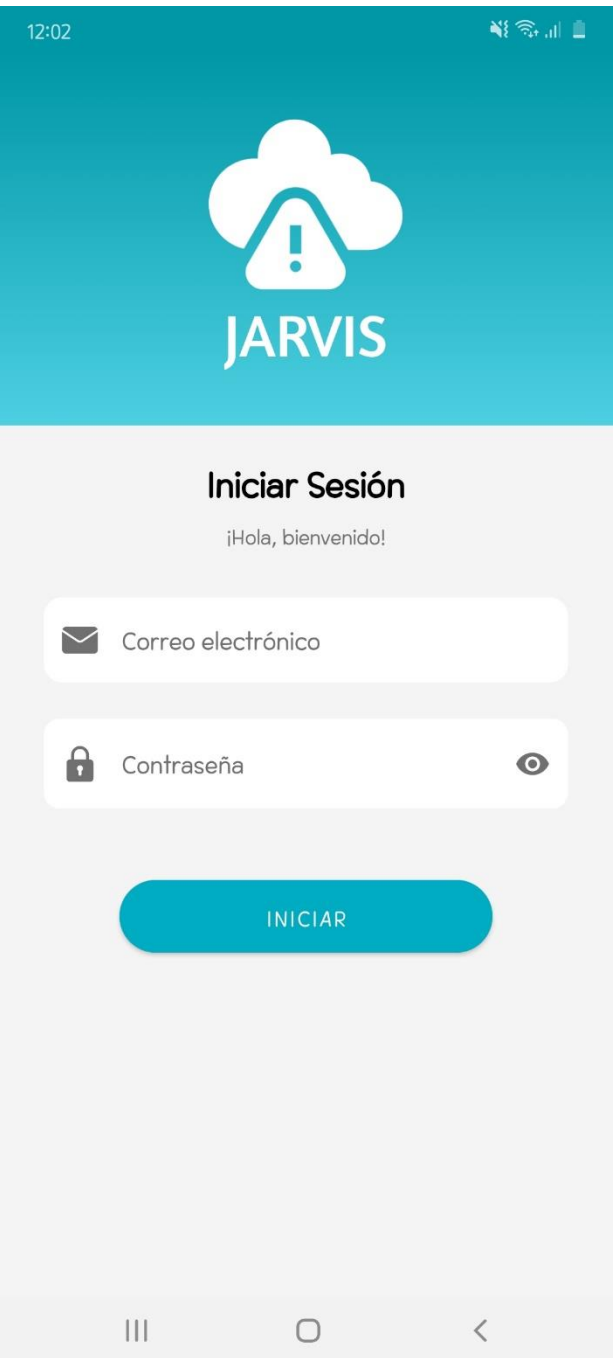

Figura 16. *Captura de pantalla del Login usuario*

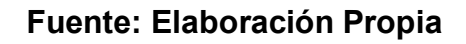

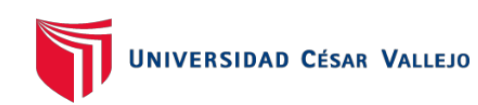

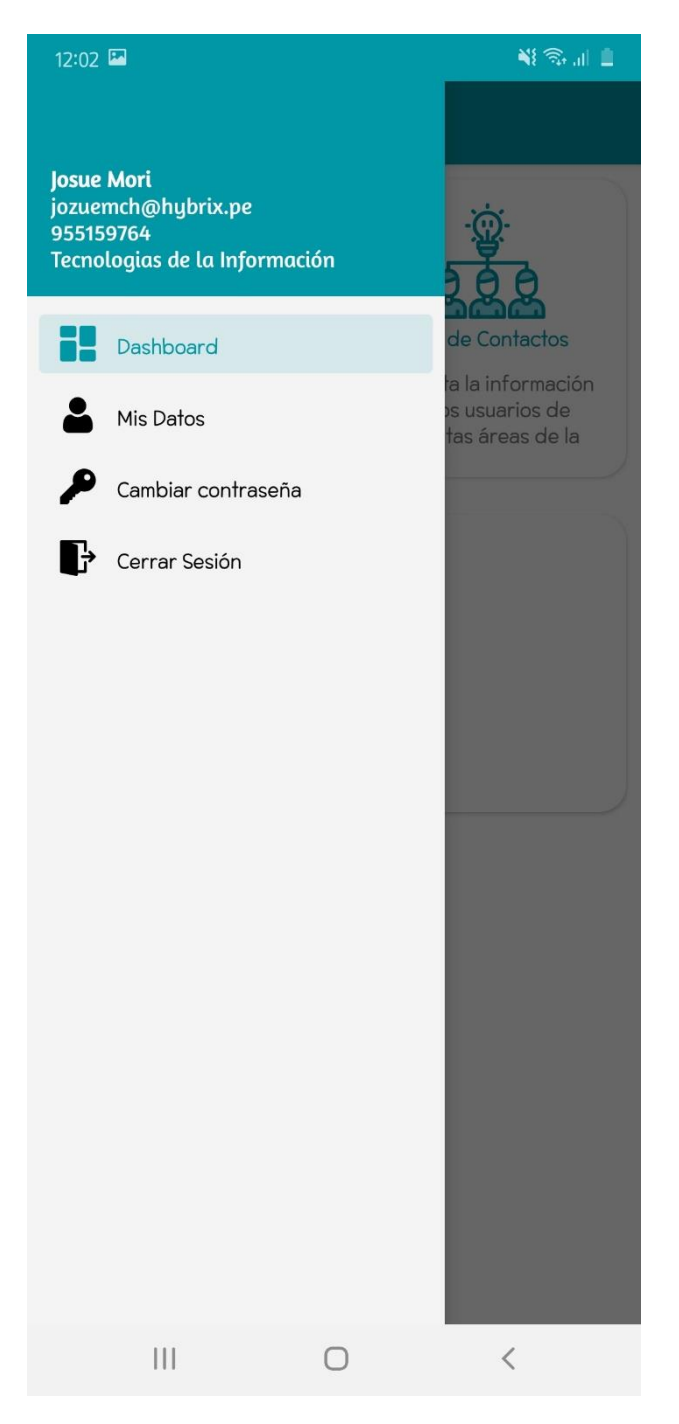

Figura 17. *Captura de pantalla del menú principal*

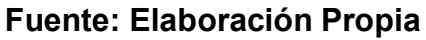

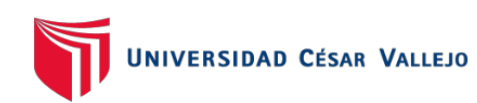

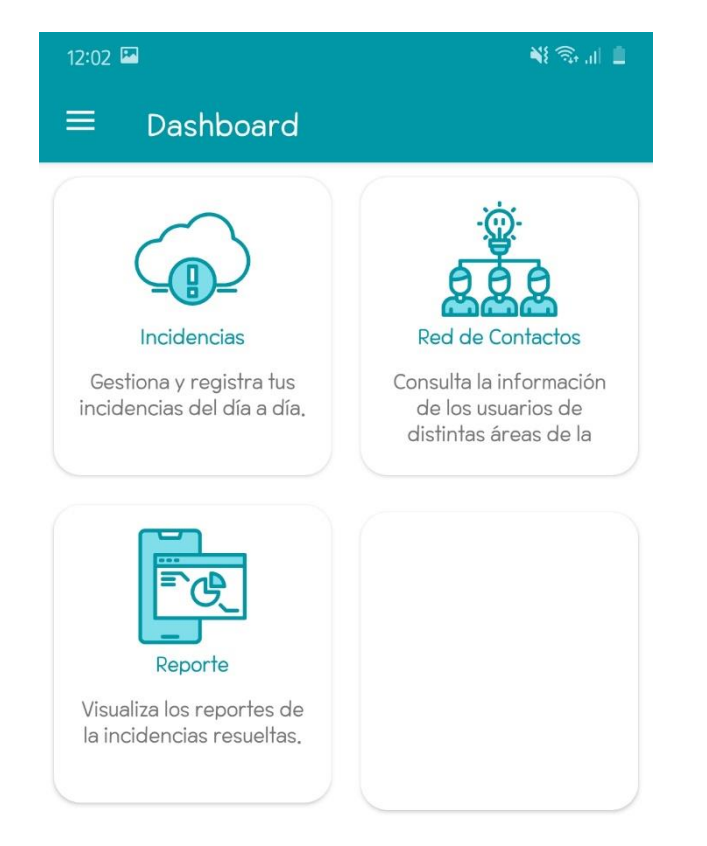

## Figura 18. Captura de pantalla del Dashboard principal

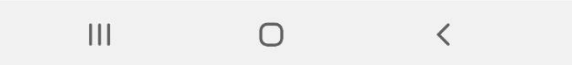

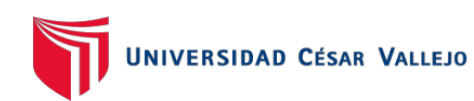

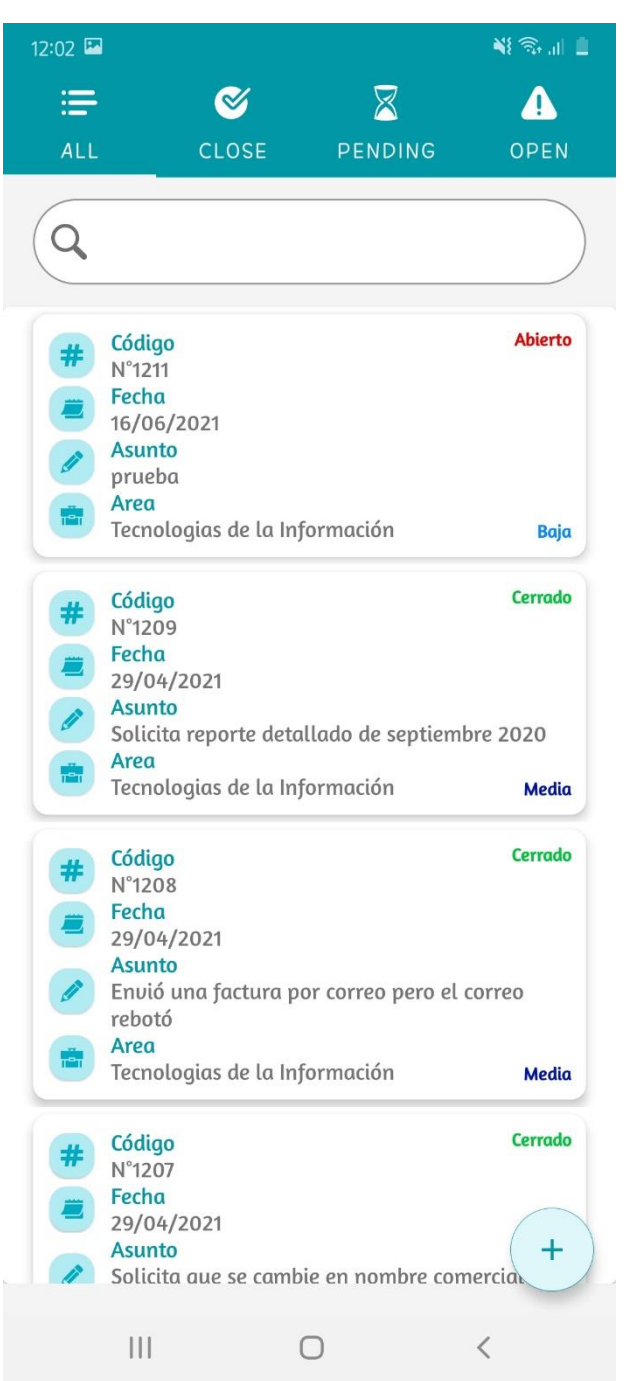

## Figura 19. *Captura de pantalla de la opción incidencias*

**Fuente: Elaboración Propia**

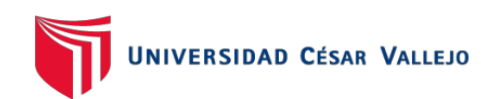

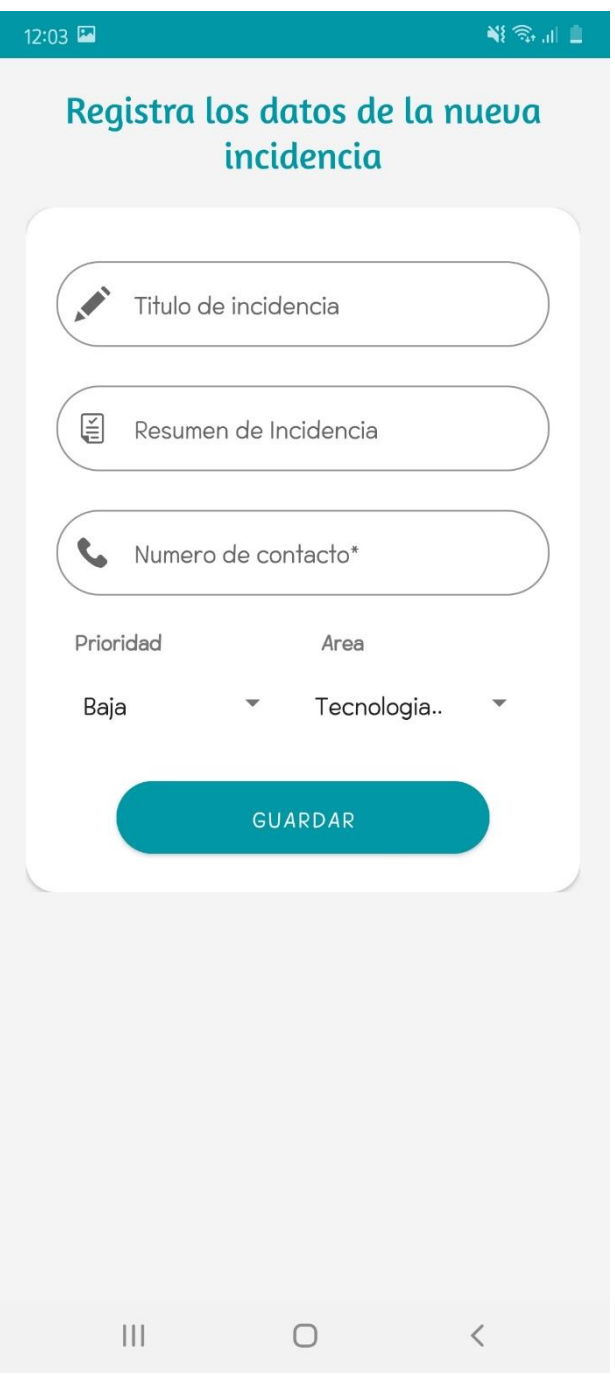

Figura 20. *Captura de pantalla del registro de una nueva incidencia*

**Fuente: Elaboración Propia**

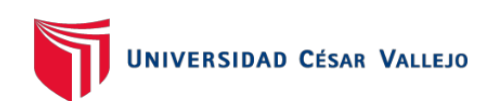

## **SEGUNDA ITERACIÓN DEL PROYECTO**

En la segunda iteración se desarrolló la resolución de incidencia, cambio de contraseña, escalar incidencia, mantenimiento datos del usuario, lista de contactos, reporte de incidencias.

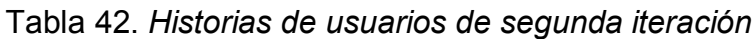

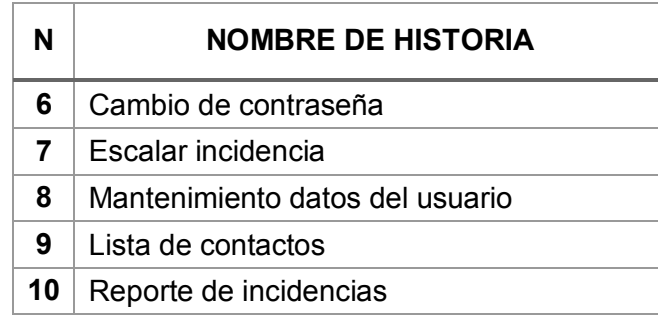

## **Fuente: Elaboración Propia**

## **TAREAS DE INGENIERÍA DE LA SEGUNDA ITERACIÓN**

A continuación, en la Tabla 43 se puede observar las tareas de ingeniería que se desarrolló en la primera iteración.

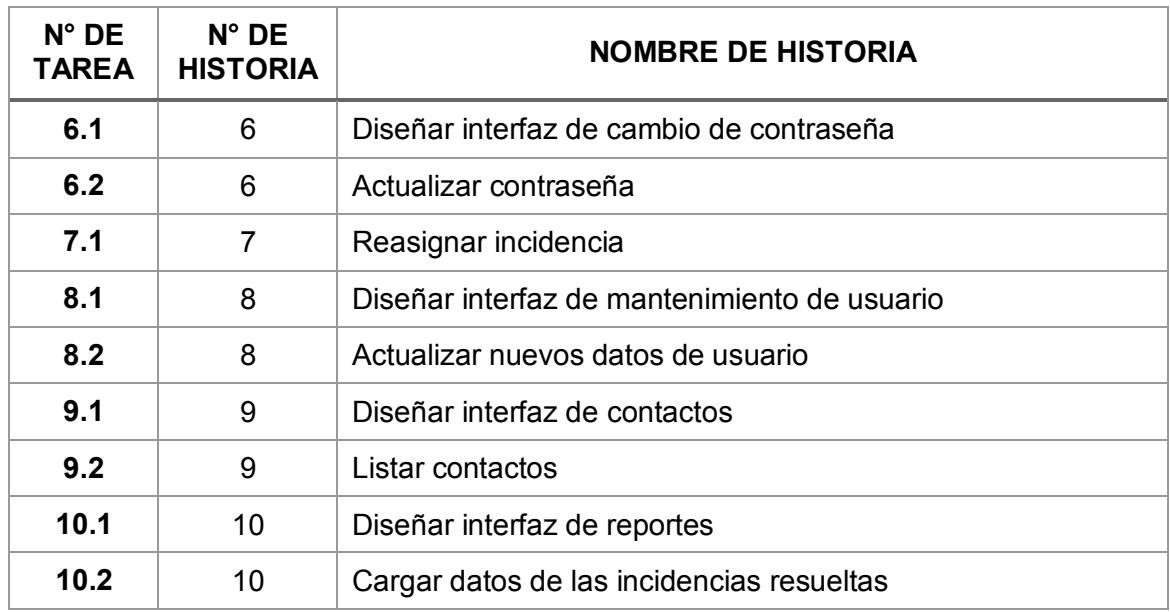

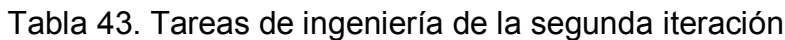

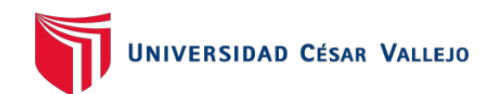

# **DESCRIPCIÓN TAREAS DE INGENIERÍA DE LA SEGUNDA ITERACIÓN**

Tabla 44. Tareas de ingeniería 6.1

# **TAREA DE INGENIERÍA NÚMERO DE TAREA: 6**.1 **NÚMERO DE HISTORIA: 6 NOMBRE DE TAREA:** Diseñar interfaz de cambio de contraseña **TIPO DE TAREA:** Desarrollo **FECHA DE INICIO:** 31/03/2021 **FECHA DE FIN:** 4/04/2021 **PROGRAMADOR RESPONSABLE:** Josue Mori **DESCRIPCIÓN:** Diseñar la interfaz de cambio de contraseña, considerar

la validación doble de la contraseña.

### **Fuente: Elaboración Propia**

### Tabla 44. Tareas de ingeniería 6.2

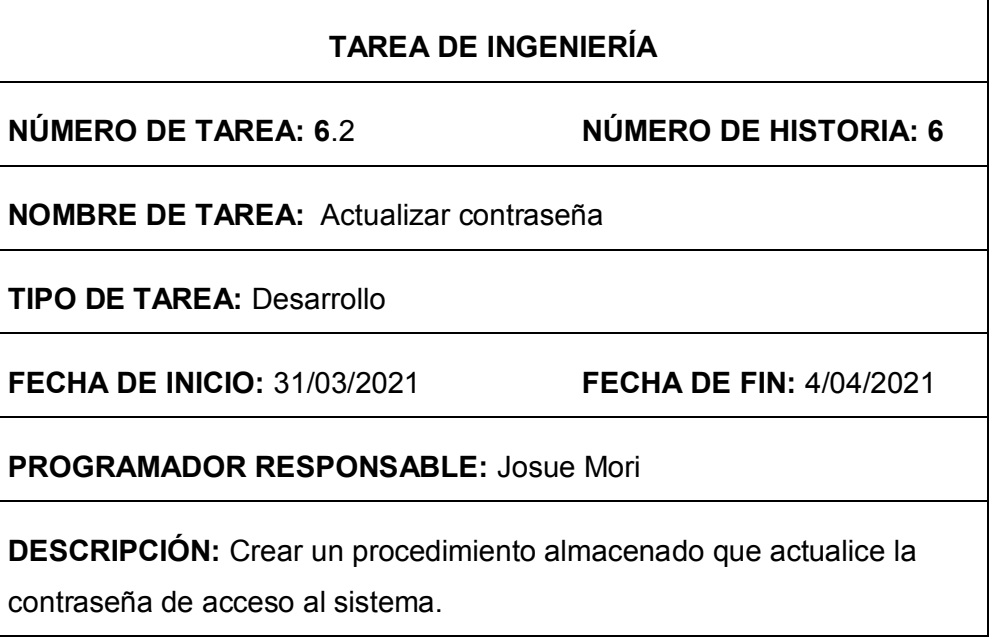

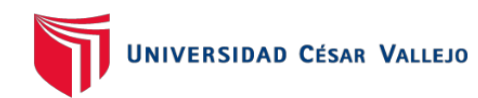

Tabla 45. Tareas de ingeniería 7.1

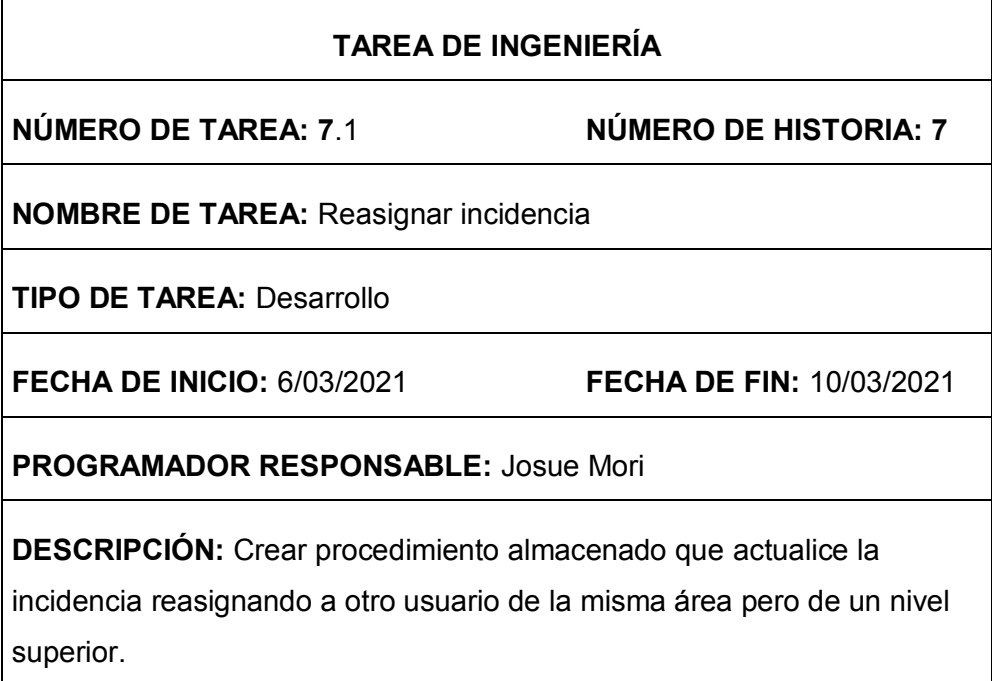

**Fuente: Elaboración Propia**

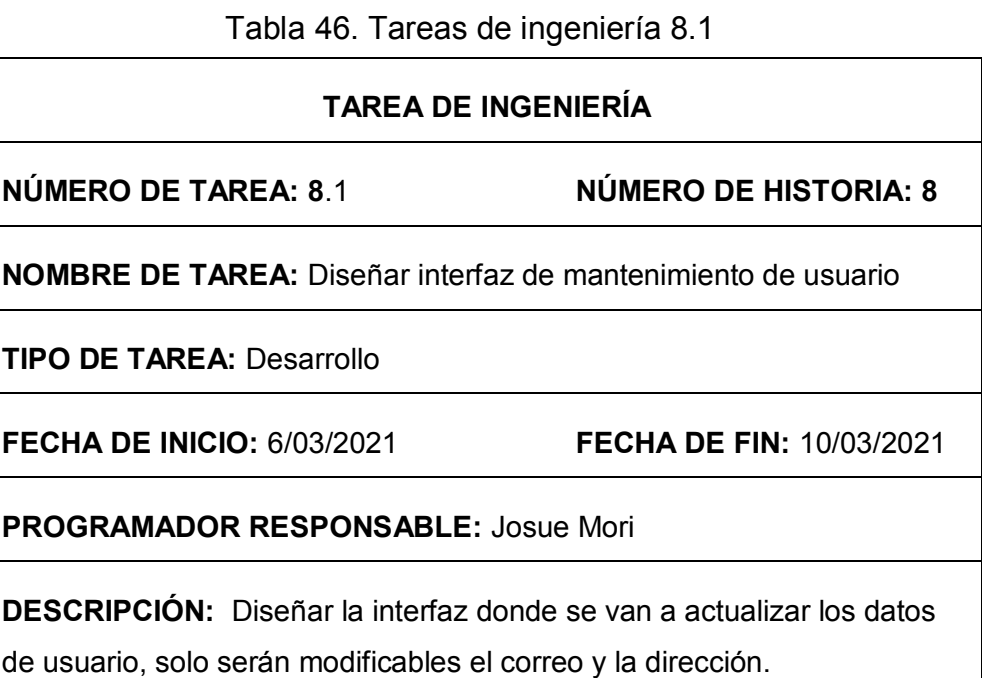

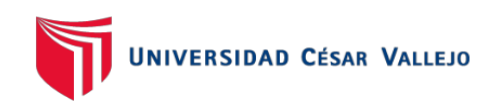

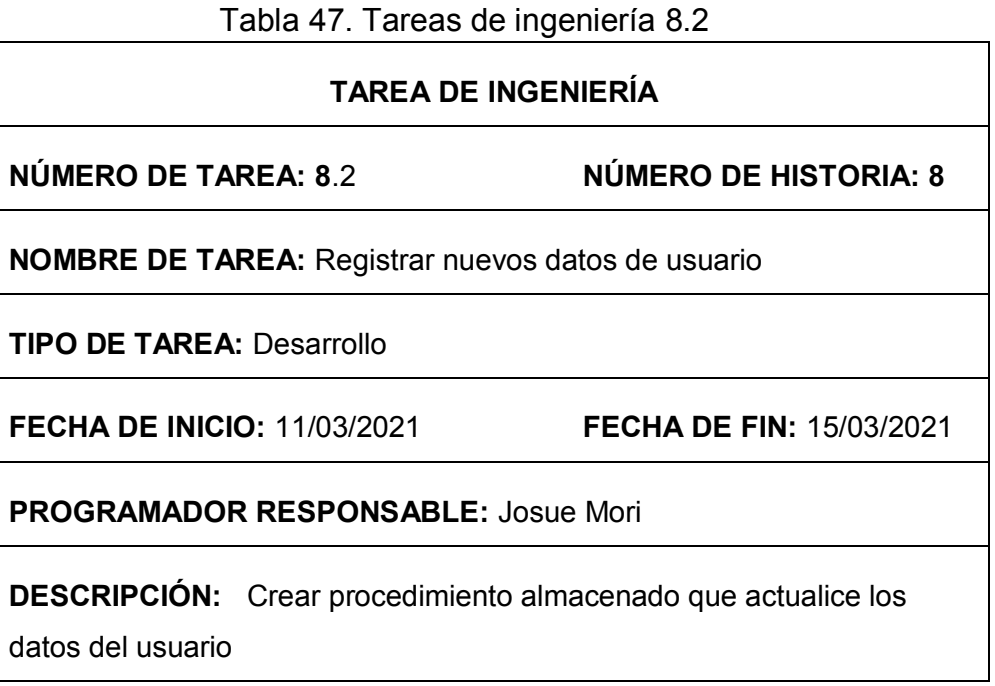

## **Fuente: Elaboración Propia**

Tabla 48. Tareas de ingeniería 9.1

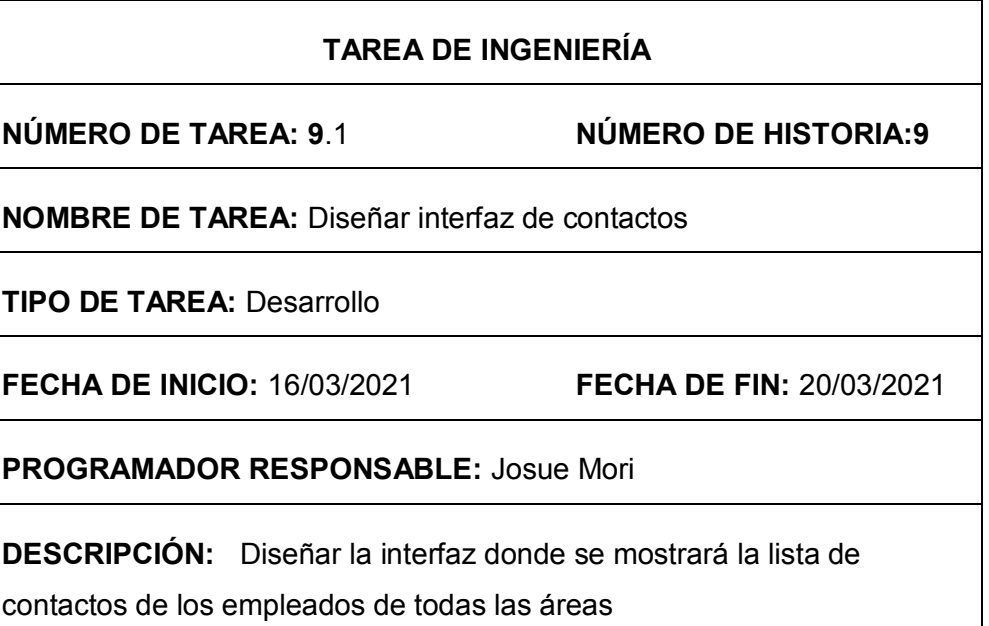

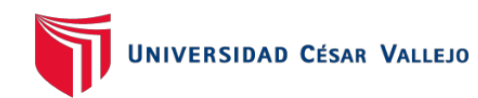

Tabla 49. Tareas de ingeniería 9.2

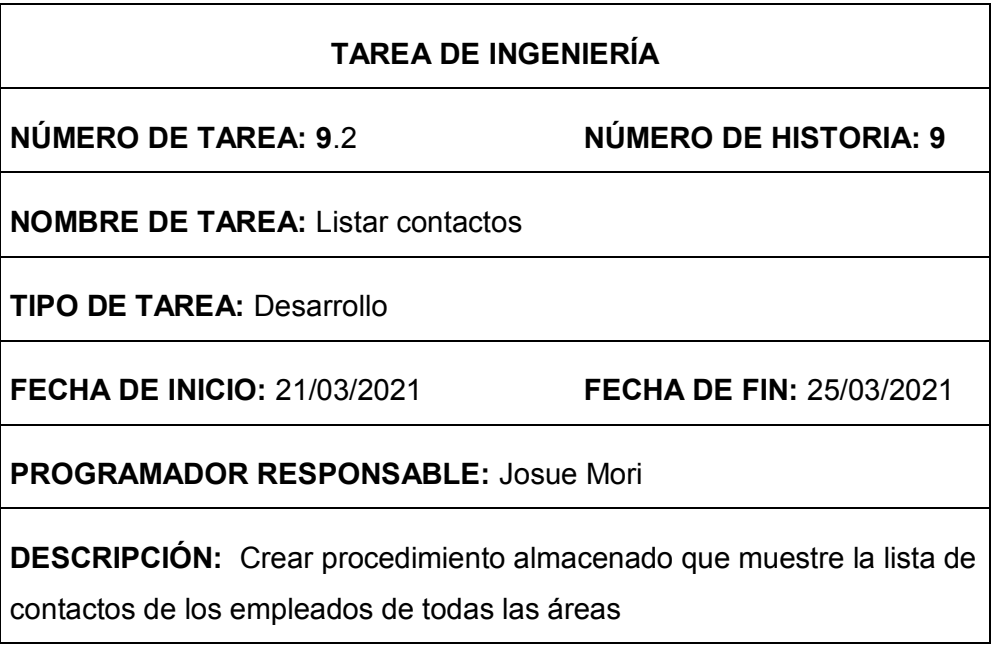

#### **Fuente: Elaboración Propia**

Tabla 50. *Tareas de ingeniería 10.1*

#### **TAREA DE INGENIERÍA**

**NÚMERO DE TAREA: 10**.1 **NÚMERO DE HISTORIA: 10**

**NOMBRE DE TAREA:** Diseñar interfaz de reportes

**TIPO DE TAREA:** Desarrollo

**FECHA DE INICIO:** 21/03/2021 **FECHA DE FIN:** 25/03/2021

**PROGRAMADOR RESPONSABLE:** Josue Mori

**DESCRIPCIÓN:** Diseñar las interfaces donde se mostrará el reporte de la tasa de resolución de incidencias y la tasa de utilización de trabajo

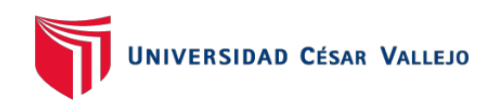

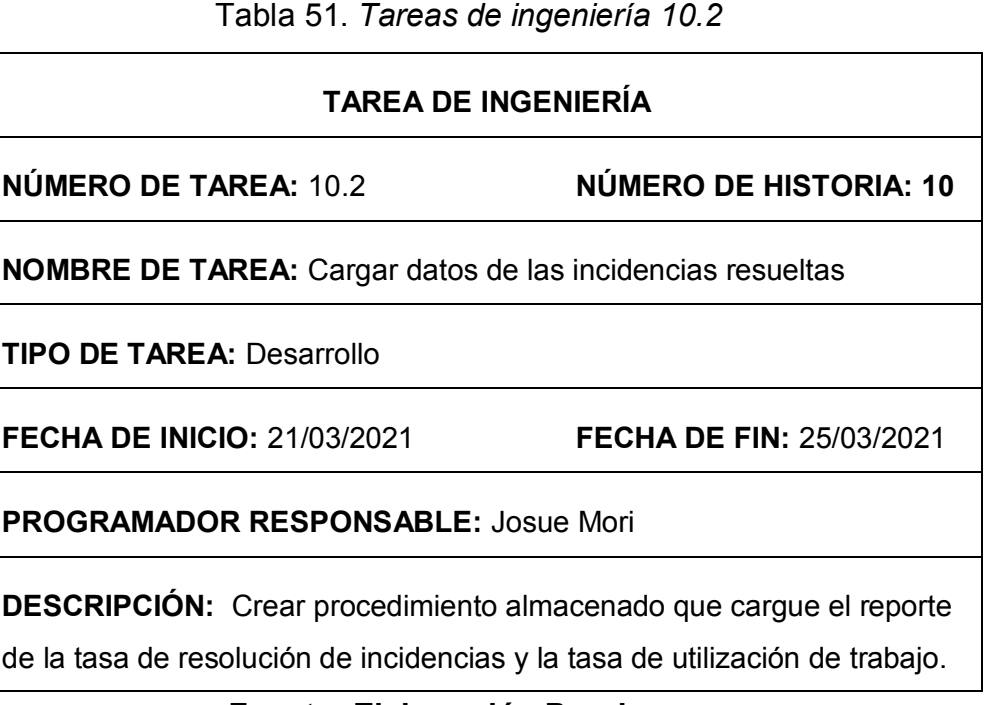

## **Fuente: Elaboración Propia**

## **PRUEBAS DE ACEPTACIÓN SEGUNDA ITERACIÓN**

En la siguiente Tabla se puede observar el caso de prueba 6 que corresponde a la historia de usuario cambio de contraseña

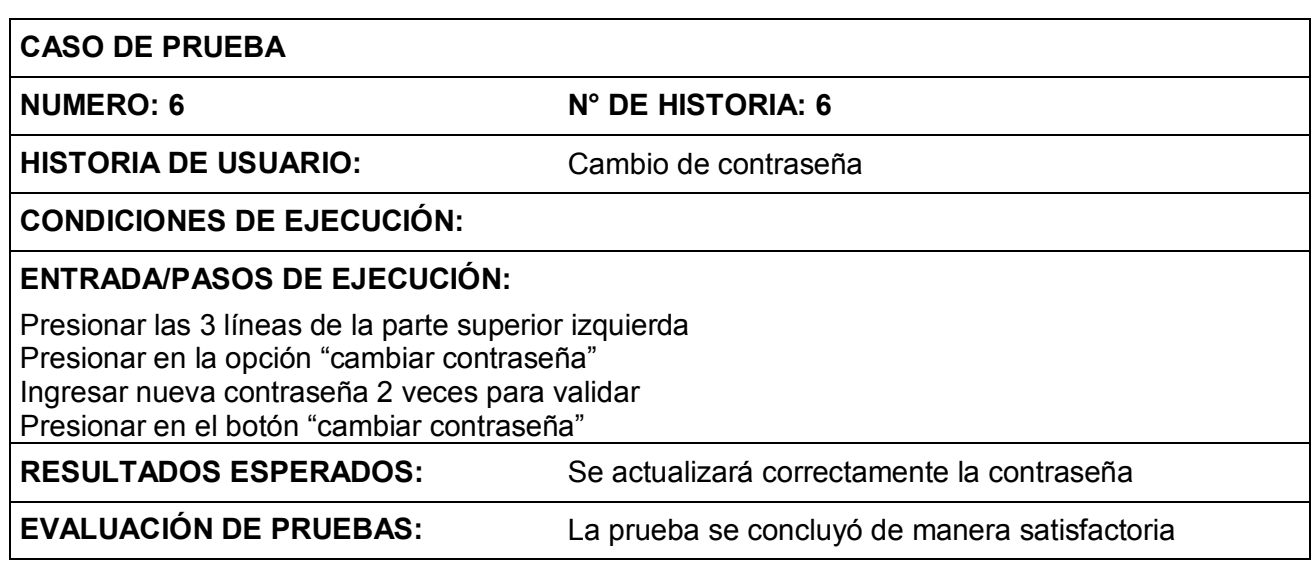

Tabla 52. Caso de prueba 6, iteración 2

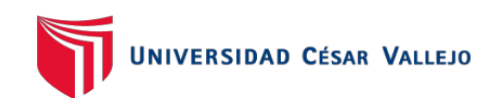

En la siguiente Tabla se puede observar el caso de prueba 7 que corresponde a la historia de usuario escalar incidencia

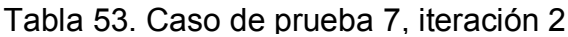

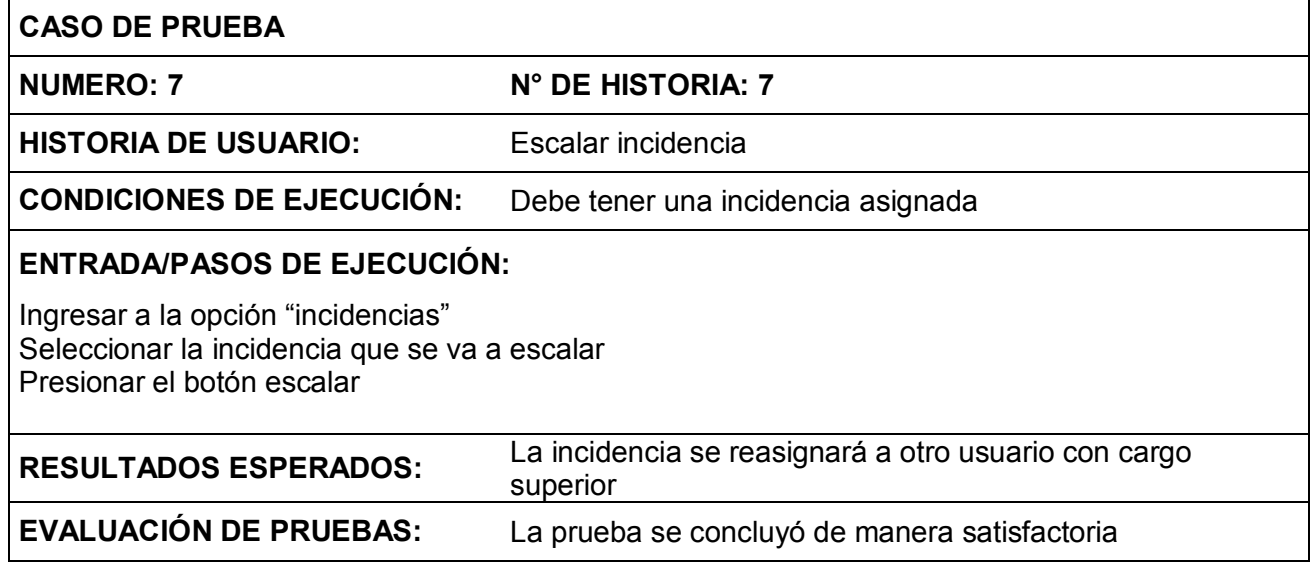

## **Fuente: Elaboración Propia**

En la siguiente Tabla se puede observar el caso de prueba 8 que corresponde a la historia de usuario mantenimiento datos del usuario

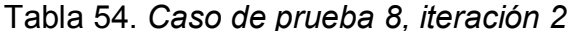

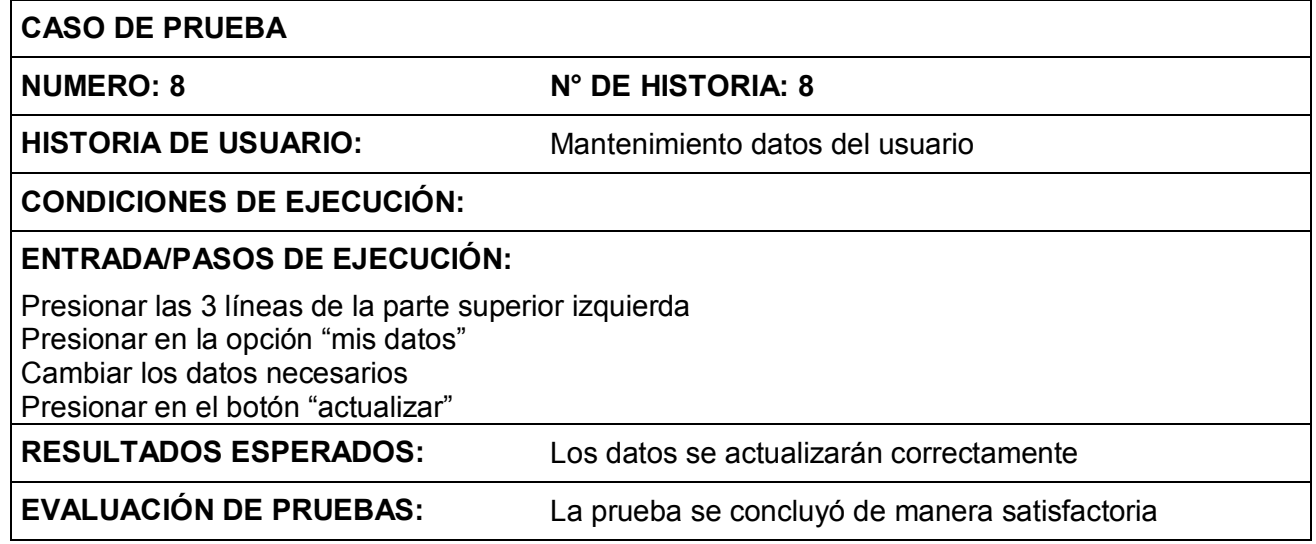

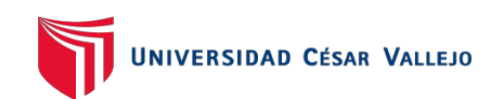

En la siguiente Tabla se puede observar el caso de prueba 9 que corresponde a la historia de usuario lista de contactos

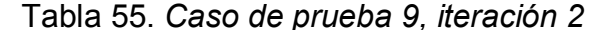

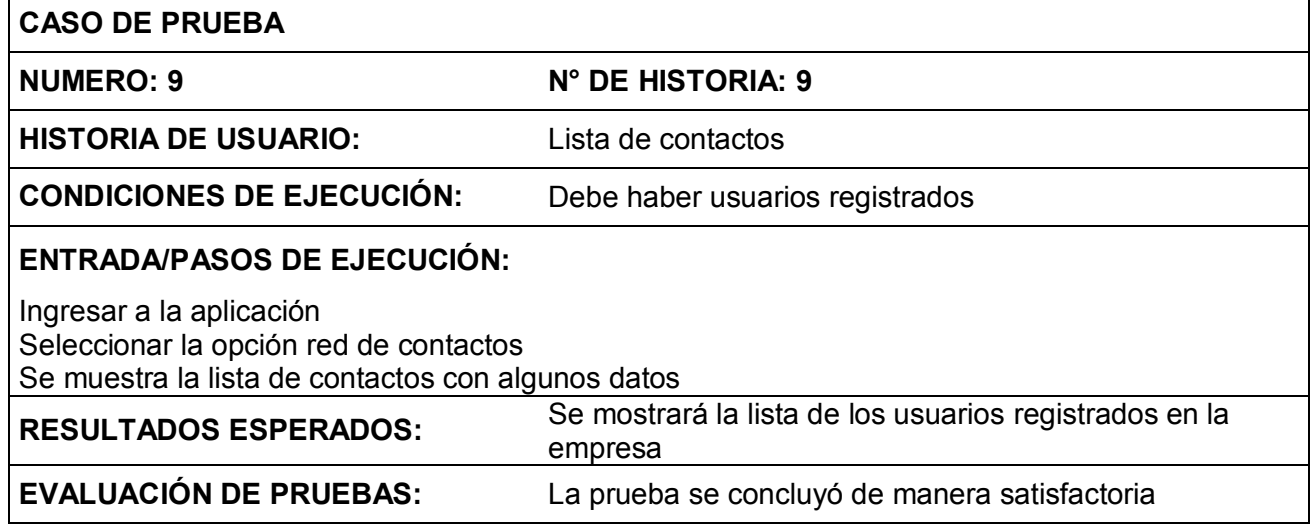

## **Fuente: Elaboración Propia**

En la siguiente Tabla se puede observar el caso de prueba 10 que corresponde a la historia de usuario reporte de incidencias

#### Tabla 56. *Caso de prueba 10, iteración 2*

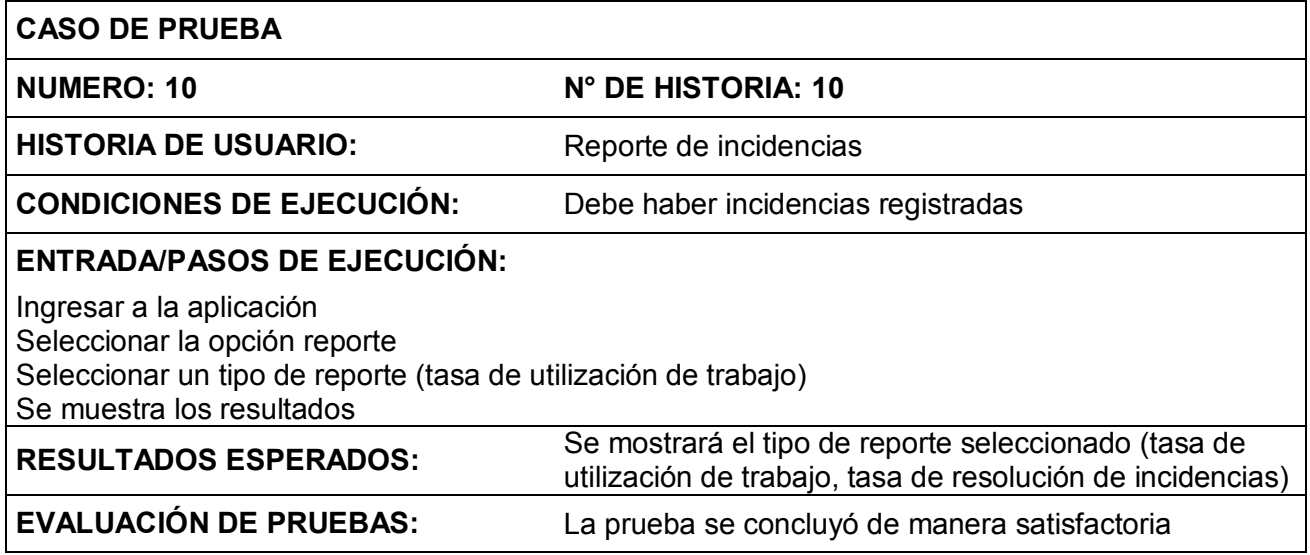

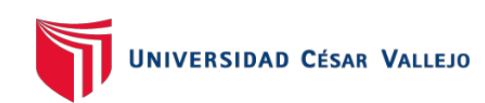

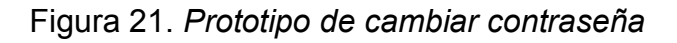

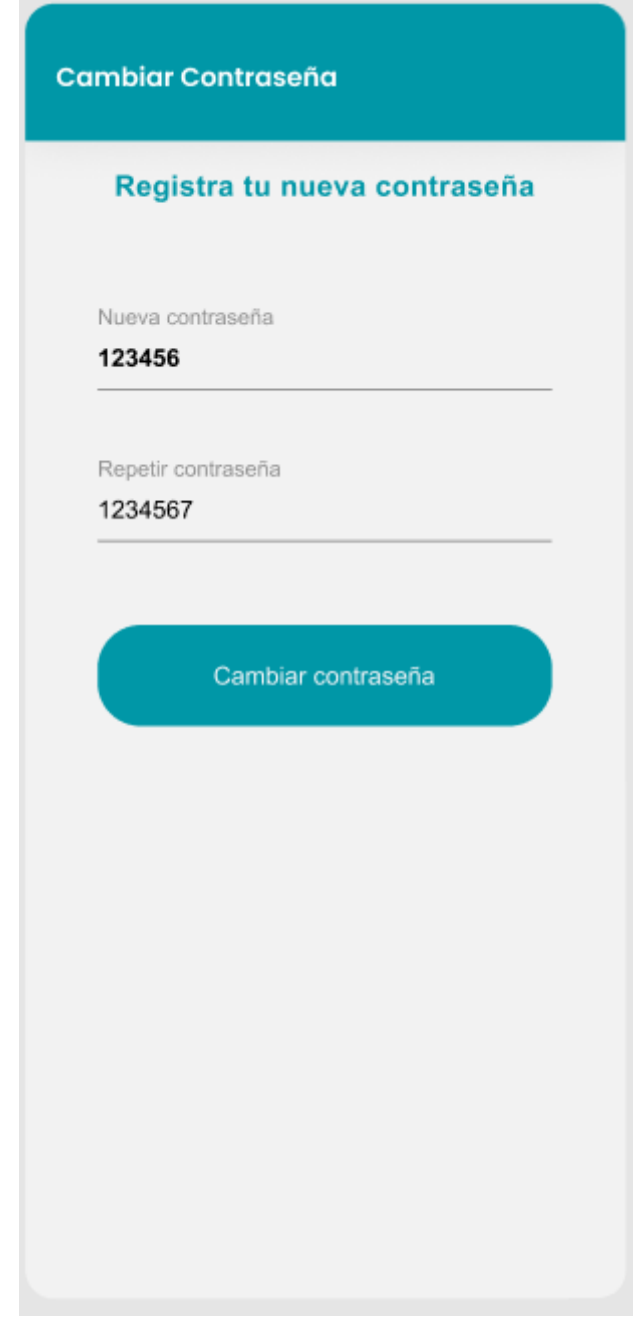

## **Fuente: Elaboración Propia**

En la figura 21 se observa el formulario donde se va a ingresar la nueva contraseña, se validará la contraseña ingresando 2 veces lo mismo.

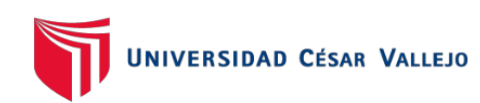

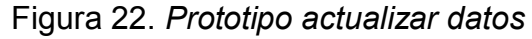

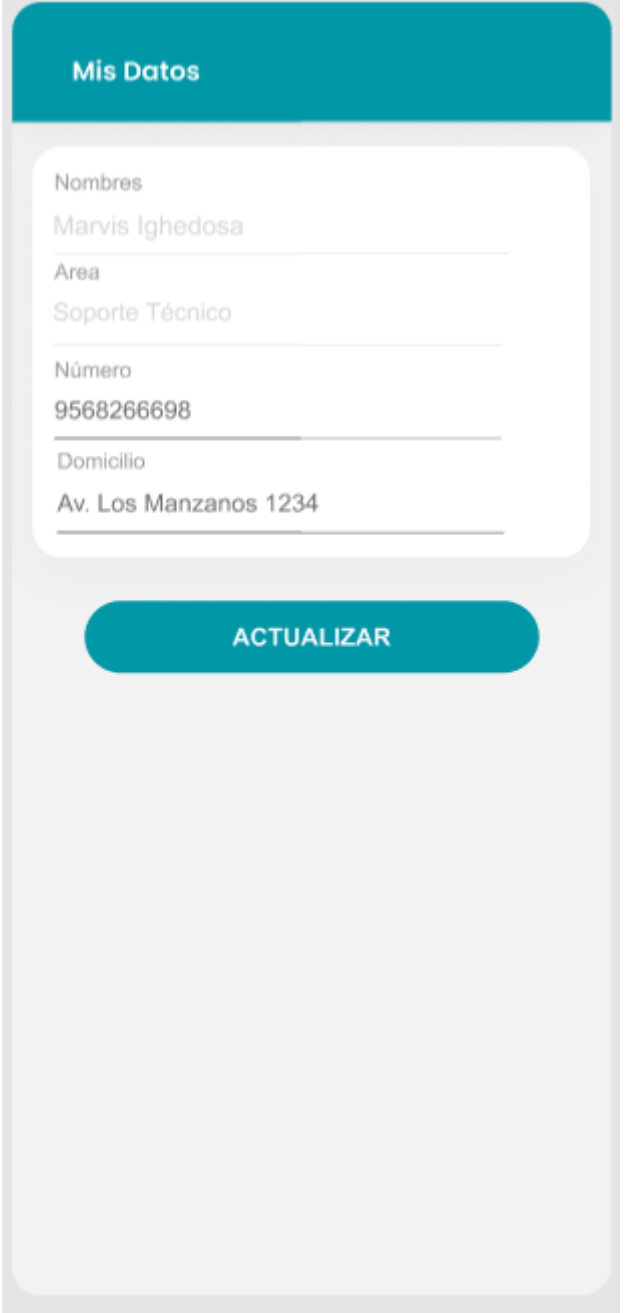

**Fuente: Elaboración Propia**

En la figura 22 se observa el formulario donde podrá cambiar algunos datos del usuario como el número de teléfono y la dirección.

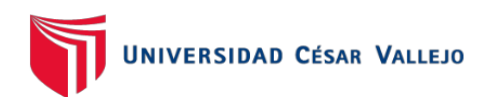

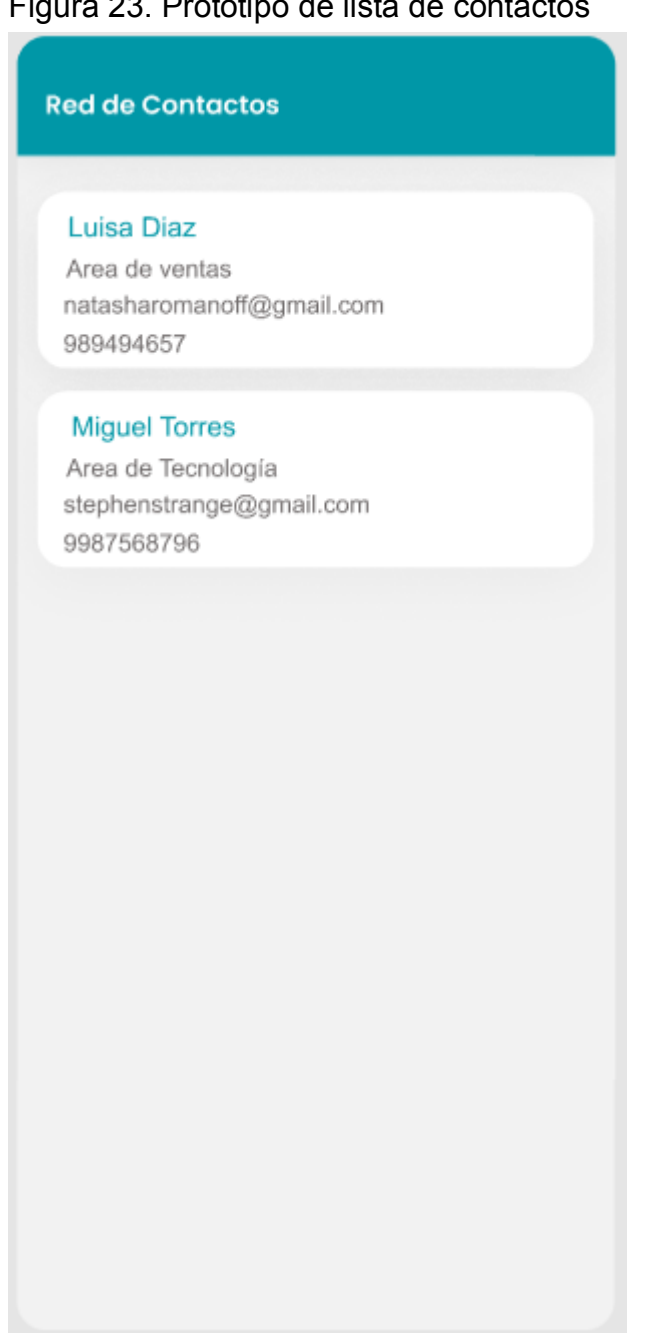

#### Figura 23. Prototipo de lista de contactos

**Fuente: Elaboración Propia**

En la figura 23 se observa la lista de contactos de los usuarios afiliados en la empresa, estos datos sin necesarios para la empresa

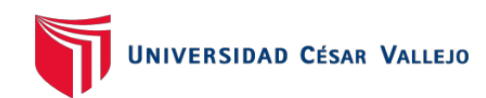

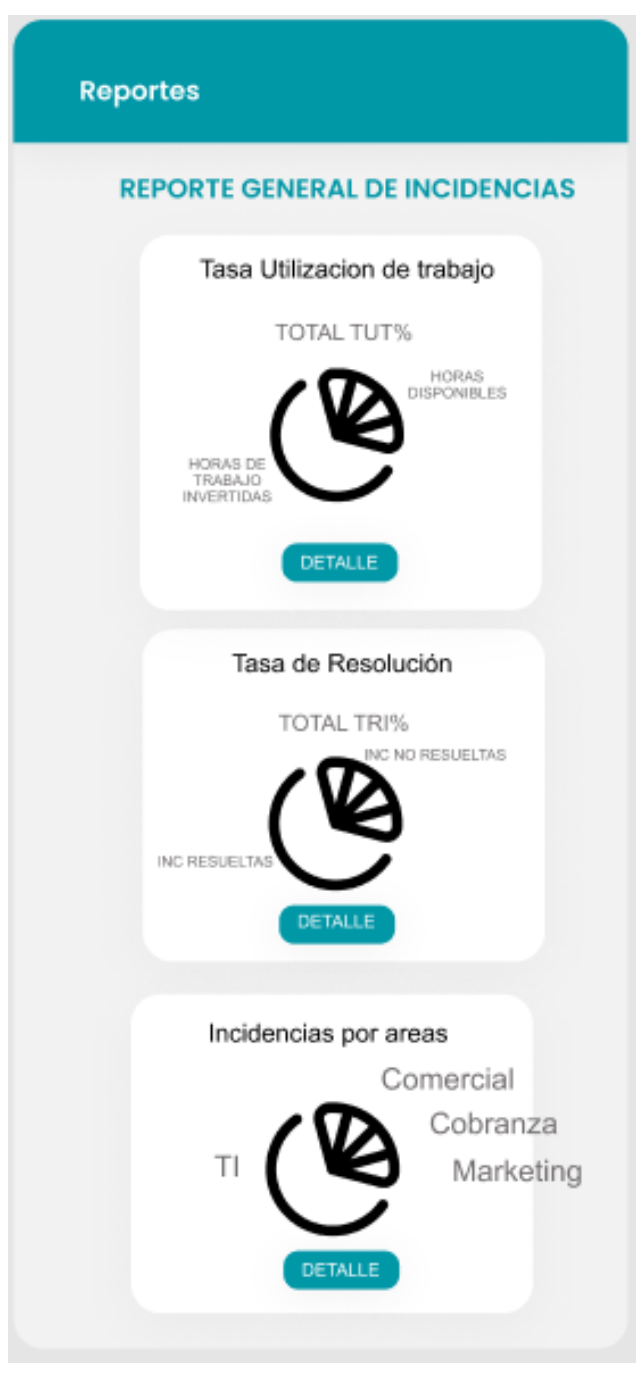

## Figura 24. *Prototipo de reporte de incidencias*

**Fuente: Elaboración Propia**

En la figura 24 se observa el prototipo de los reportes generales con gráficos de la tasa de utilización de trabajo, tasa de resolución de incidencias e incidencias por áreas.
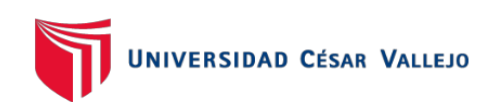

## Figura 25. *Prototipo de reporte detallado de la tasa de utilización de trabajo*

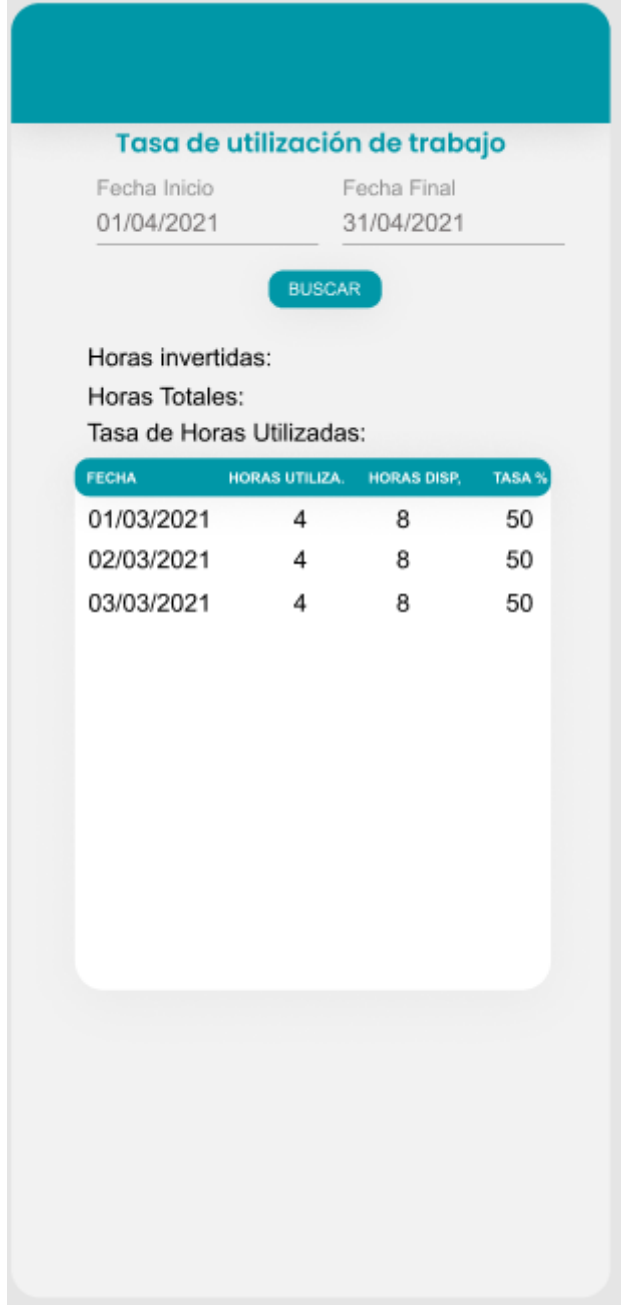

**Fuente: Elaboración Propia**

En la figura 25 se observa el prototipo del reporte detallado de la tasa de utilización de trabajo, con un filtro por fecha de inicio y fin, para realizar el calculo en base a lo filtrado.

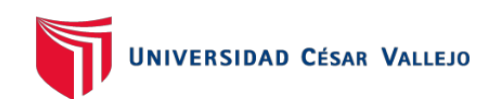

## Figura 26. *Prototipo de reporte detallado de la tasa de resolución de incidencias*

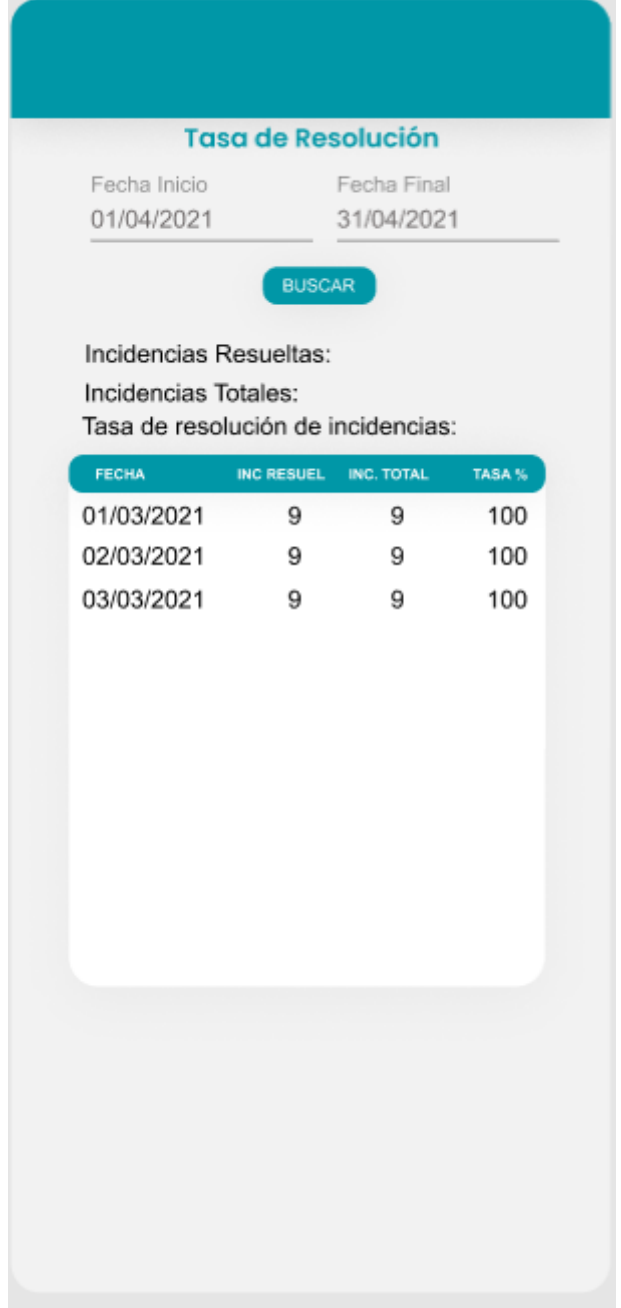

#### **Fuente: Elaboración Propia**

En la figura 26 se observa el prototipo del reporte detallado de la tasa de resolución de incidencias, con un filtro por fecha de inicio y fin, para realizar el cálculo en base a lo filtrado.

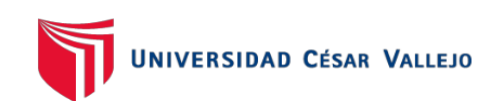

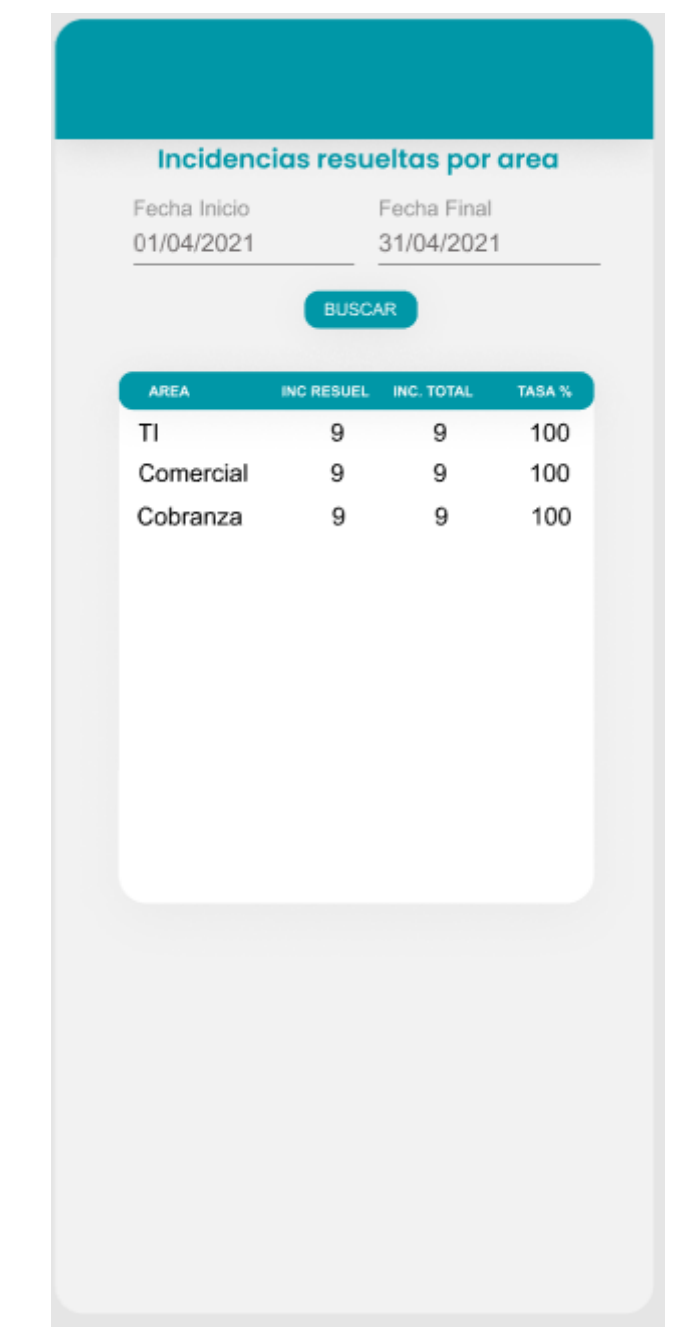

## Figura 27. *Prototipo de reporte detallado de las incidencias resueltas por áreas*

**Fuente: Elaboración Propia**

En la figura 27 se observa el prototipo del reporte detallado de las incidencias resueltas por área, con un filtro por fecha de inicio y fin, para realizar el cálculo en base a lo filtrado.

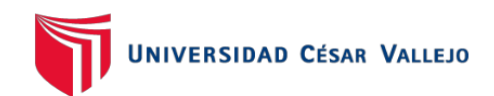

# CAPTURAS DE PANTALLA DE LA SEGUNDA ITERACIÓN

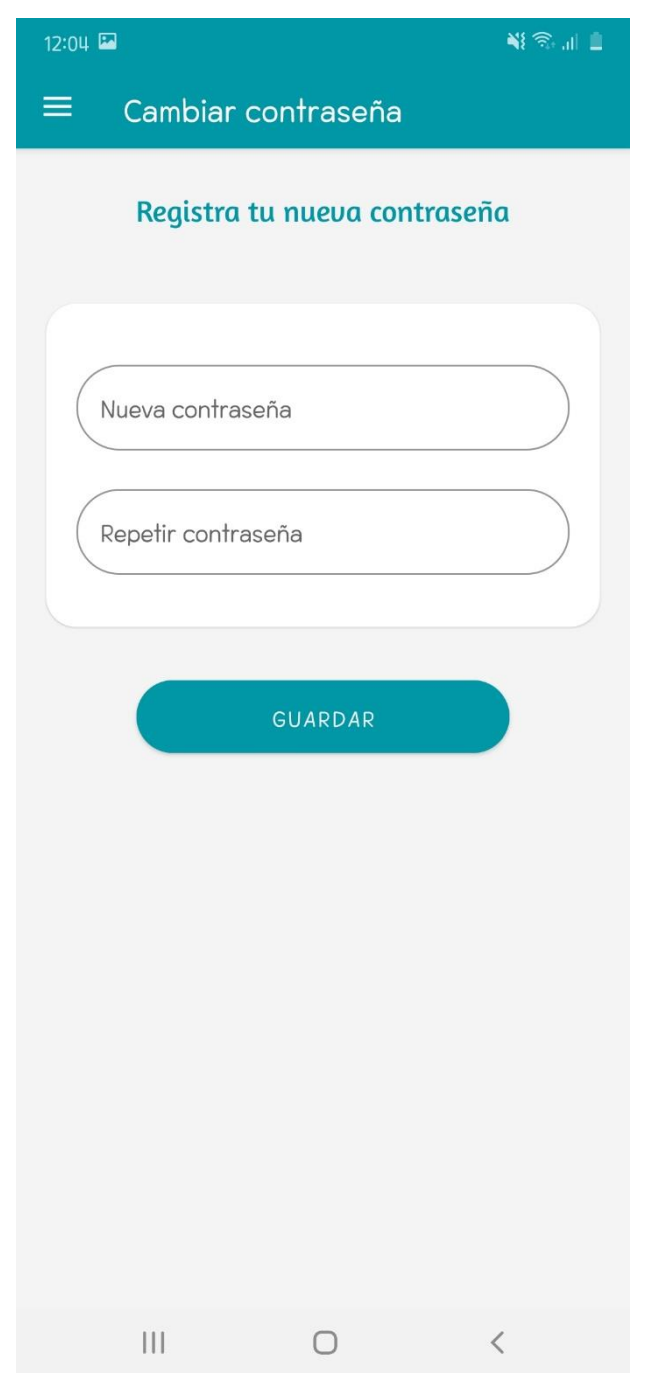

## Figura 28. *Captura de pantalla de cambiar contraseña*

**Fuente: Elaboración Propia**

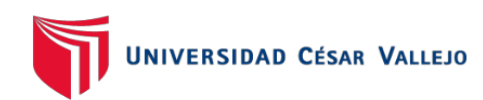

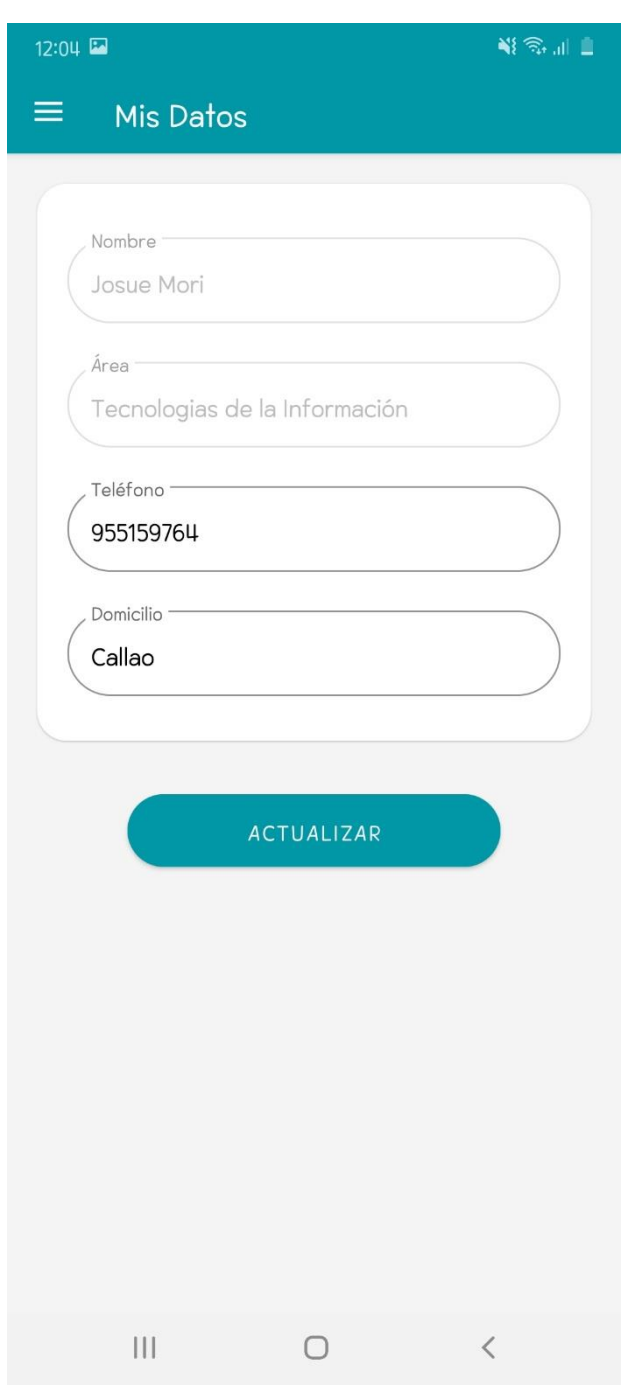

Figura 29. *Captura de pantalla de cambiar datos*

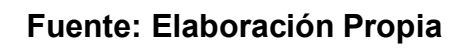

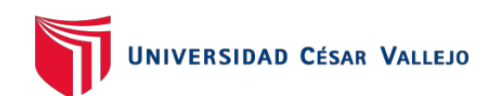

# Figura 30. *Captura de pantalla de red de contactos*

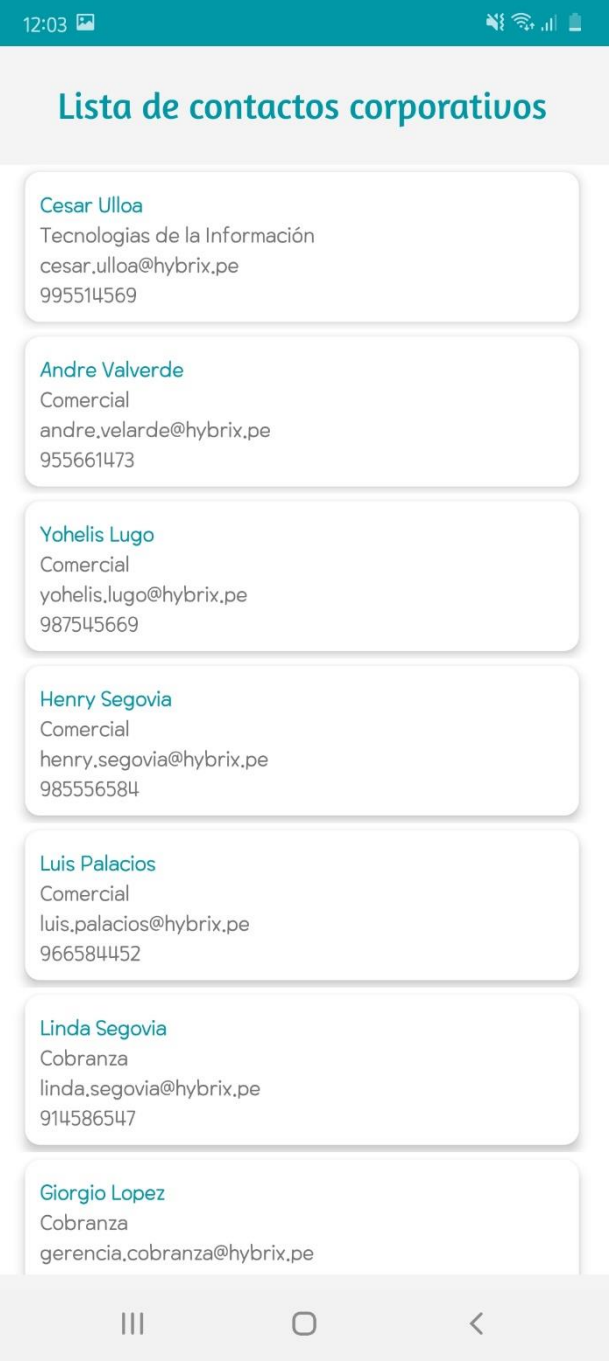

**Fuente: Elaboración Propia**

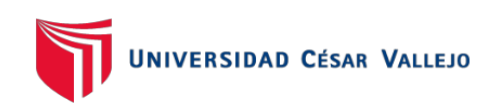

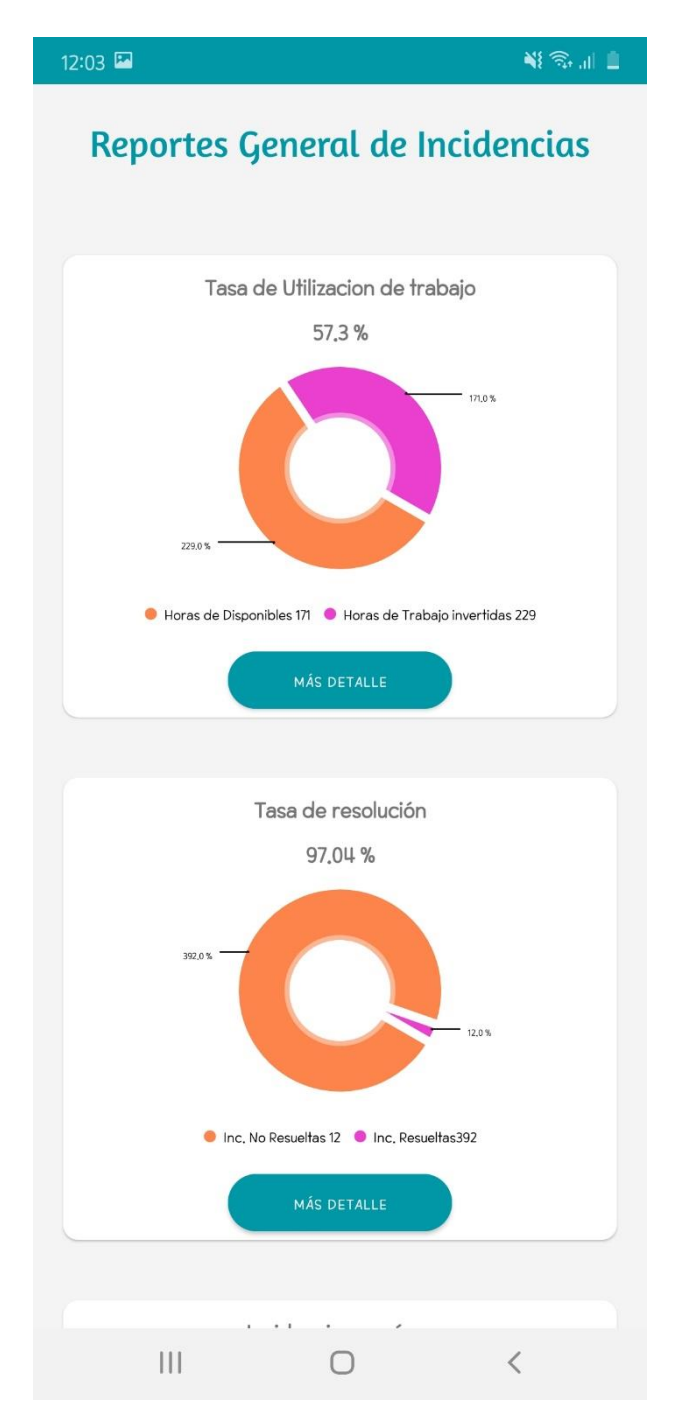

Figura 31. *Captura de pantalla de reportes de incidencias*

**Fuente: Elaboración Propia**

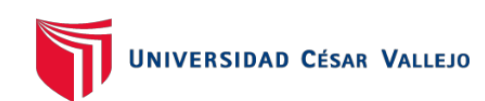

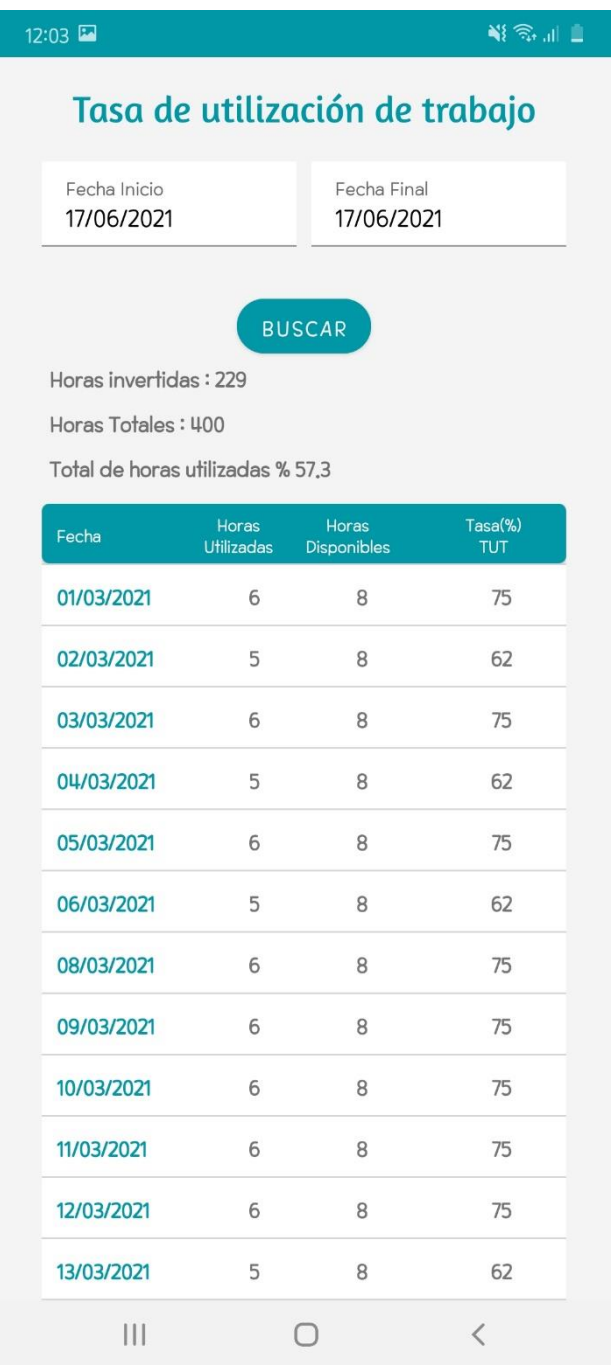

## Figura 32. *Captura de pantalla de reporte detallado de la tasa de utilización de trabajo*

**Fuente: Elaboración Propia**

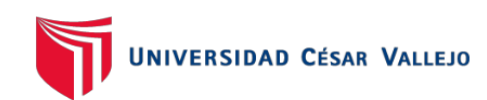

### Figura 33. *Captura de pantalla de reporte detallado de la tasa de resolución de incidencias*

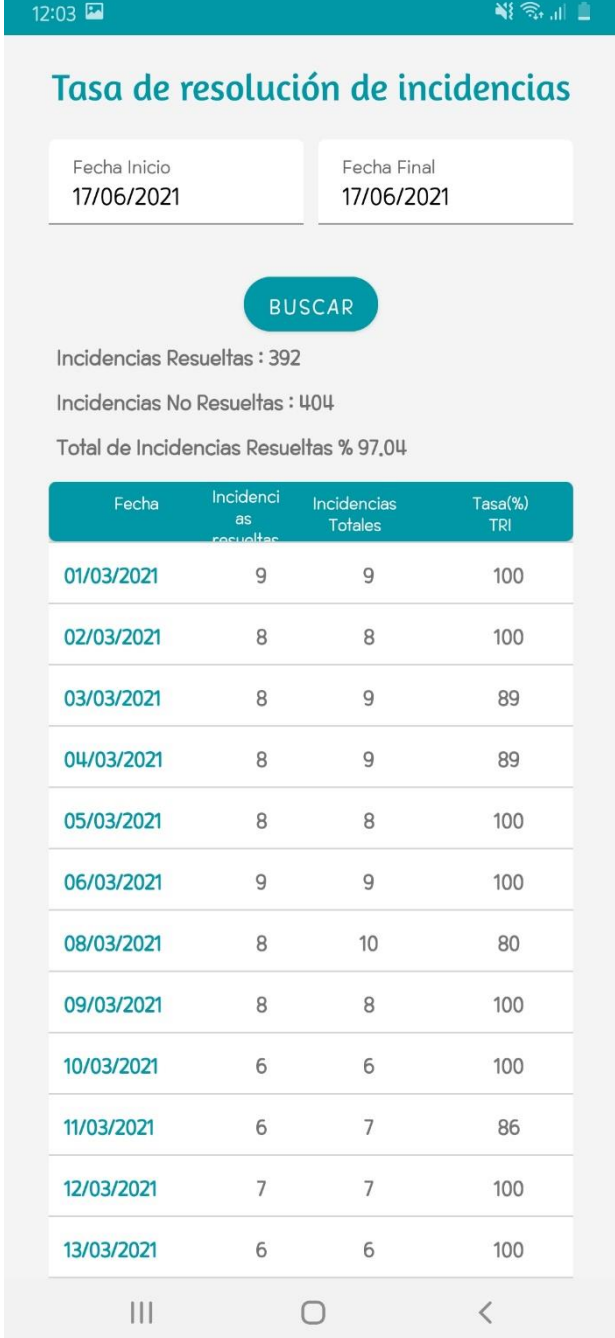

## **Fuente: Elaboración Propia**

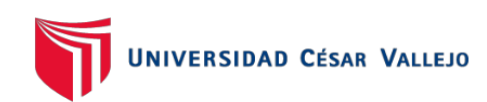

#### Figura 34. *Captura de pantalla de reporte detallado de las incidencias resueltas por áreas*

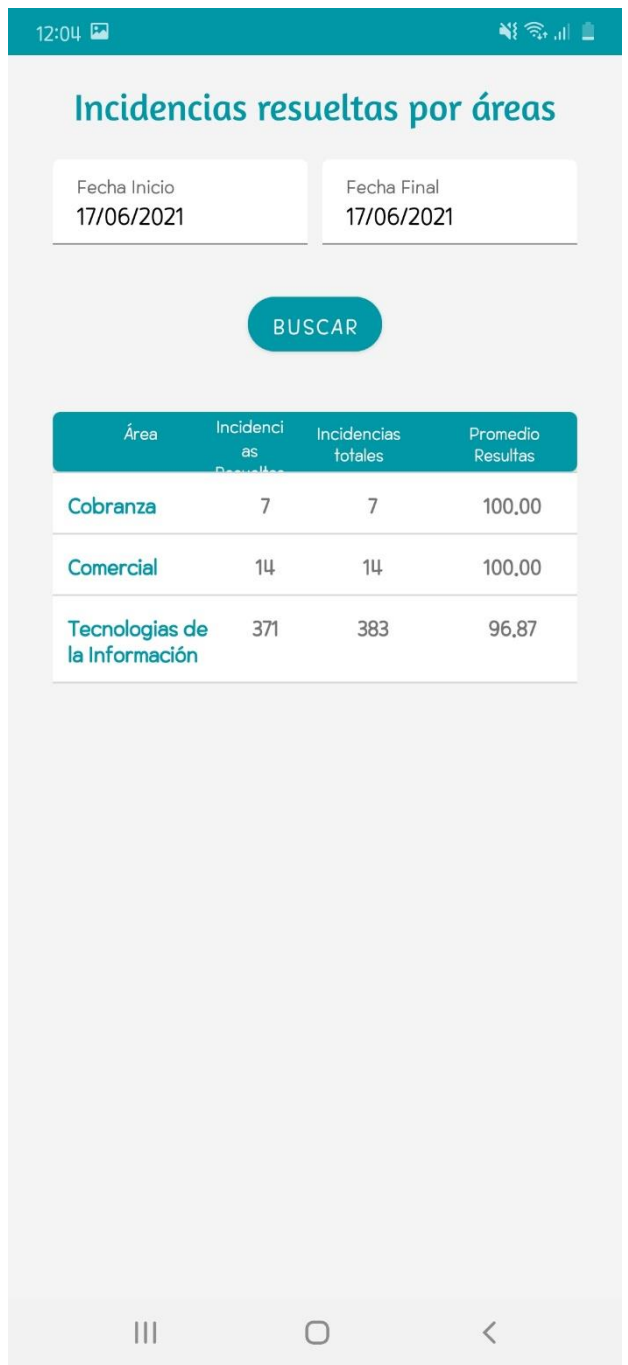

## **Fuente: Elaboración Propia**

## DISEÑO DE LA BASE DE DATOS

El diseño de la base de datos es un modelo relacional, nos muestra a detalle las tablas con sus atributos y sus relaciones entre sí y los tipos de datos a que se utilizó

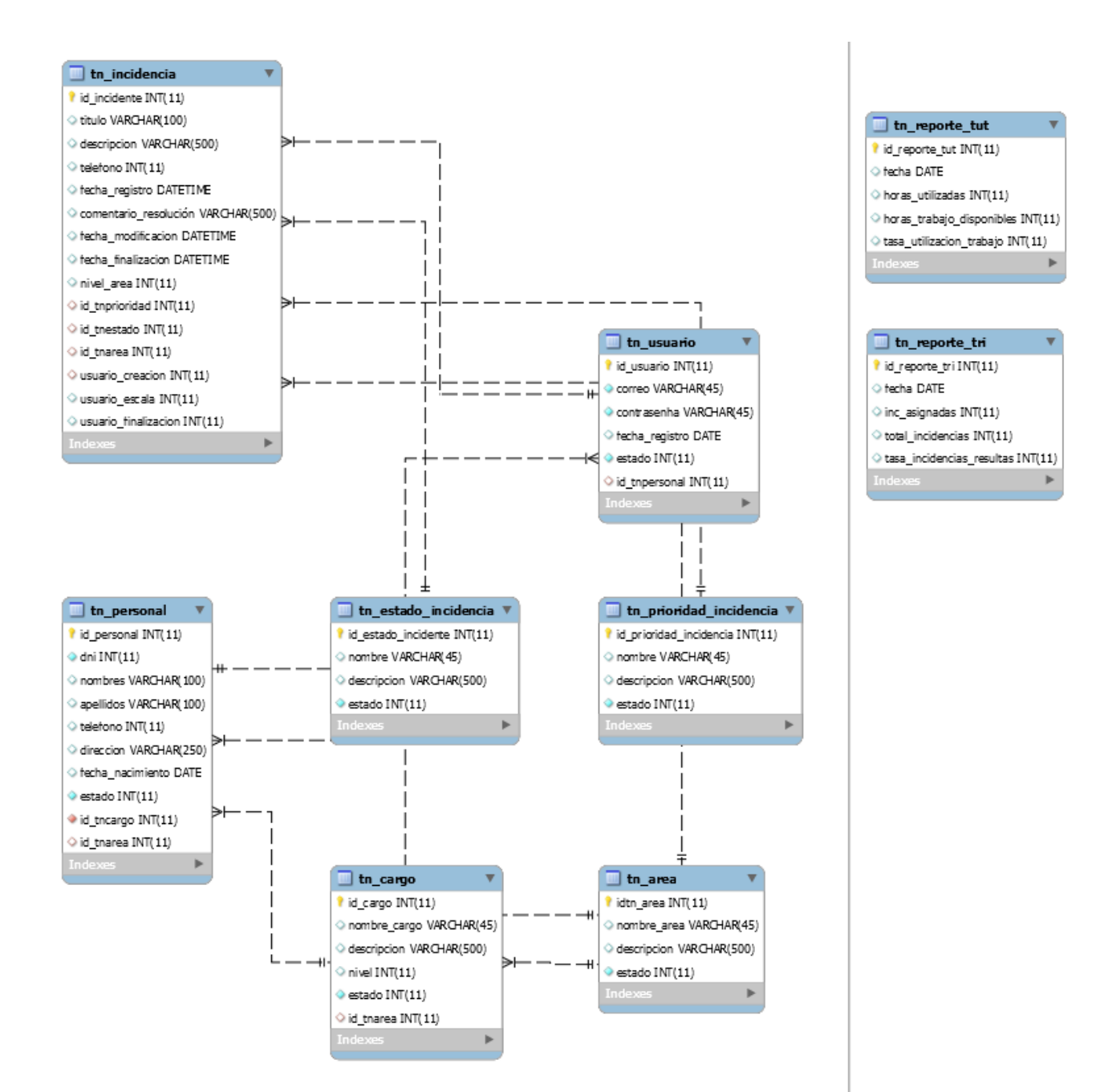

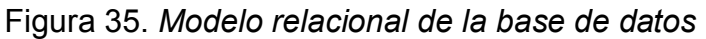

#### IMPLEMENTACIÓN DE GESTOR DE BASE DE DATOS MYSQL

El sistema gestor de base de datos Mysql nos ayuda a crear las tablas, campos, tipos de datos de los campos, las llaves primarias y foráneas, así también como la creación de funciones, procedimientos almacenados y disparadores. Para la implementación de la base de datos se utilizó Mysql como se puede observar en la figura 36.

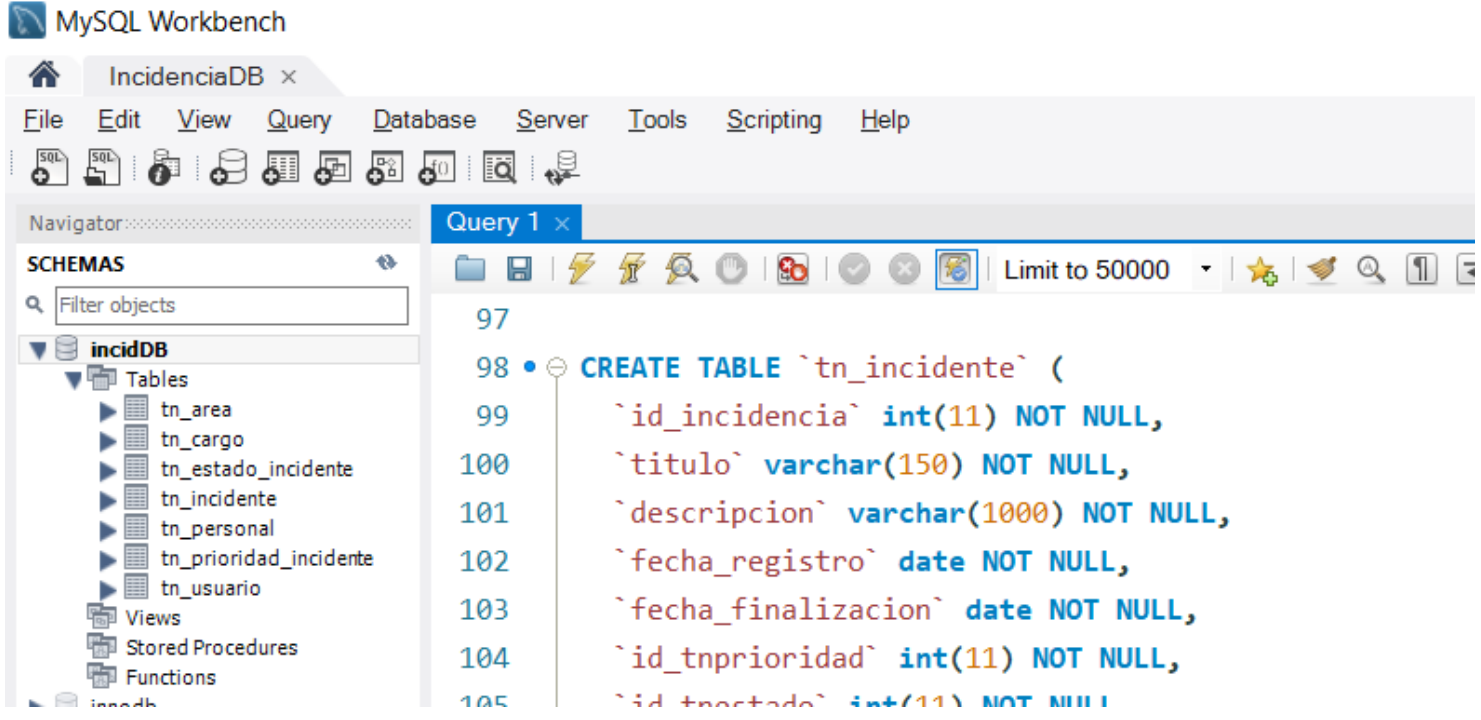

#### Figura 36. *Interfaz de gestor de base de datos MYSQL*

#### ANDROID STUDIO

Android Studio es un editor de código para el desarrollo de aplicaciones móviles con sistema Android su código fuente es java, para el presente proyecto se utilizó esta herramienta, en la figura 37 se puede observar la codificación en java en Android Studio

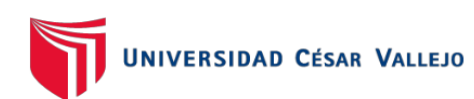

.

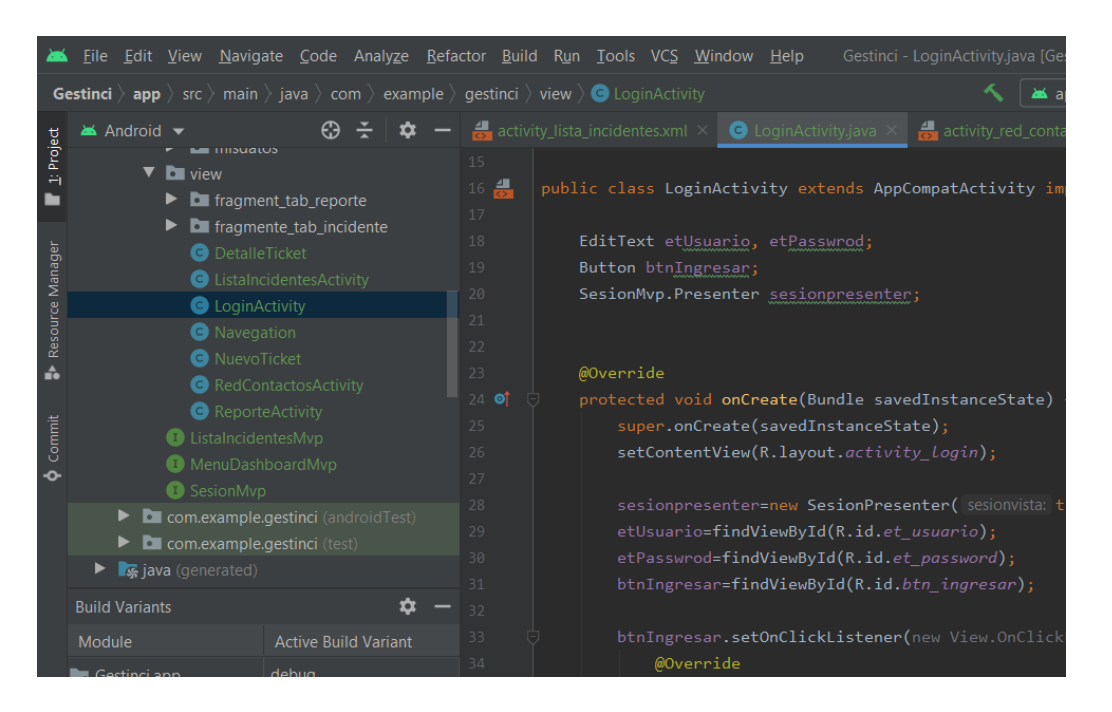

#### Figura 37. *Interfaz del editor de código Android Studio*

#### VISUAL STUDIO 2019

Visual Studio 2019 es un entorno de desarrollo, que es utilizado para codificar, compilar, depurar y publicar aplicaciones. En el presente proyecto para crear el servicio API REST que nos permite realizar la conexión entre la base de datos y el aplicativo móvil se ha emplear el editor de código Visual Studio 2019 se ha codificado en C#.

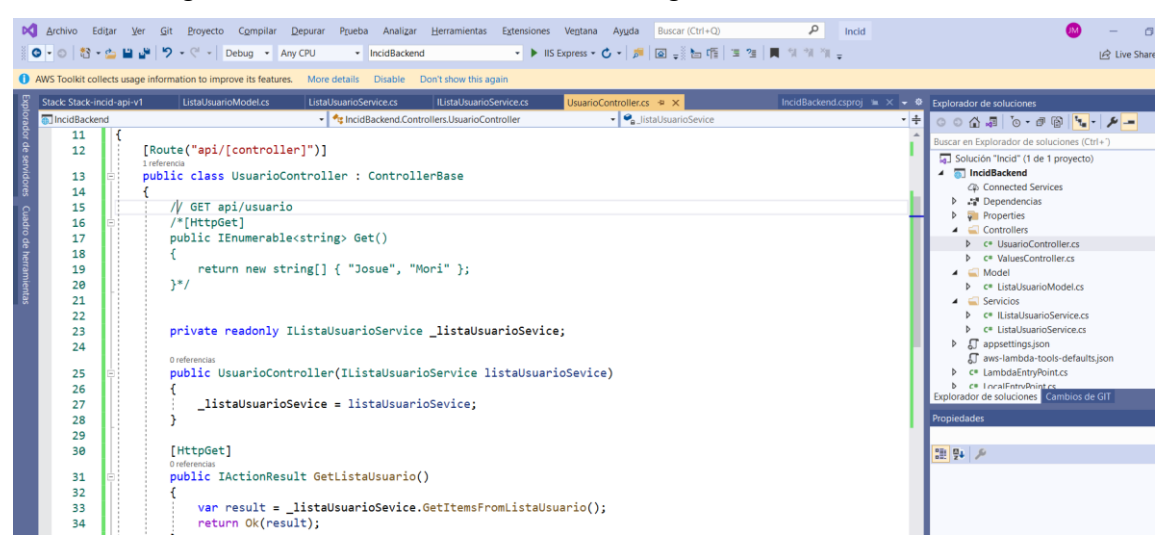

Figura 38. Interfaz del editor de código Visual Studio 2019

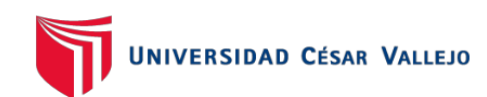

# Anexo 18. Acta de implementación

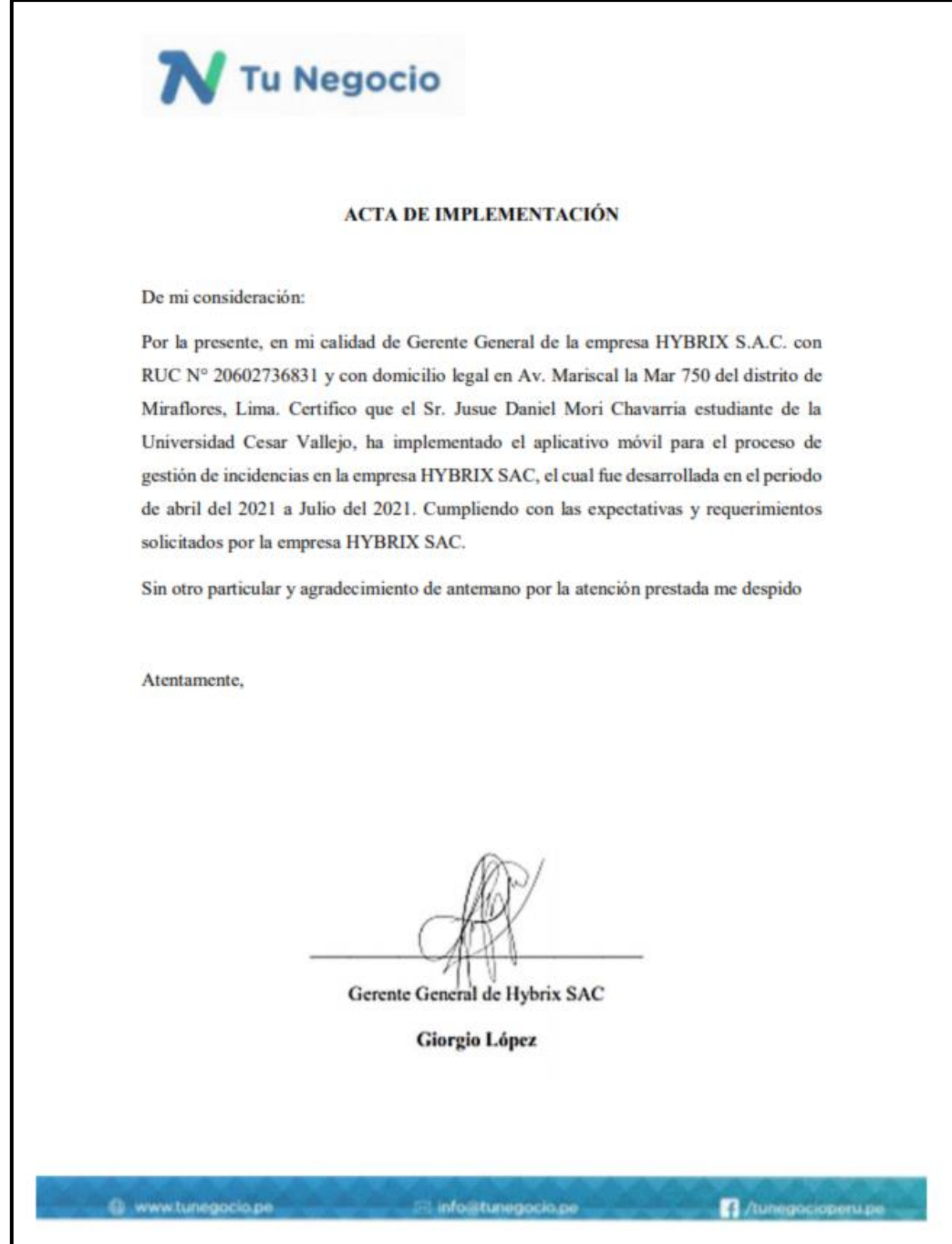

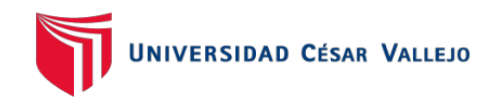

#### Anexo 19. Turnitin

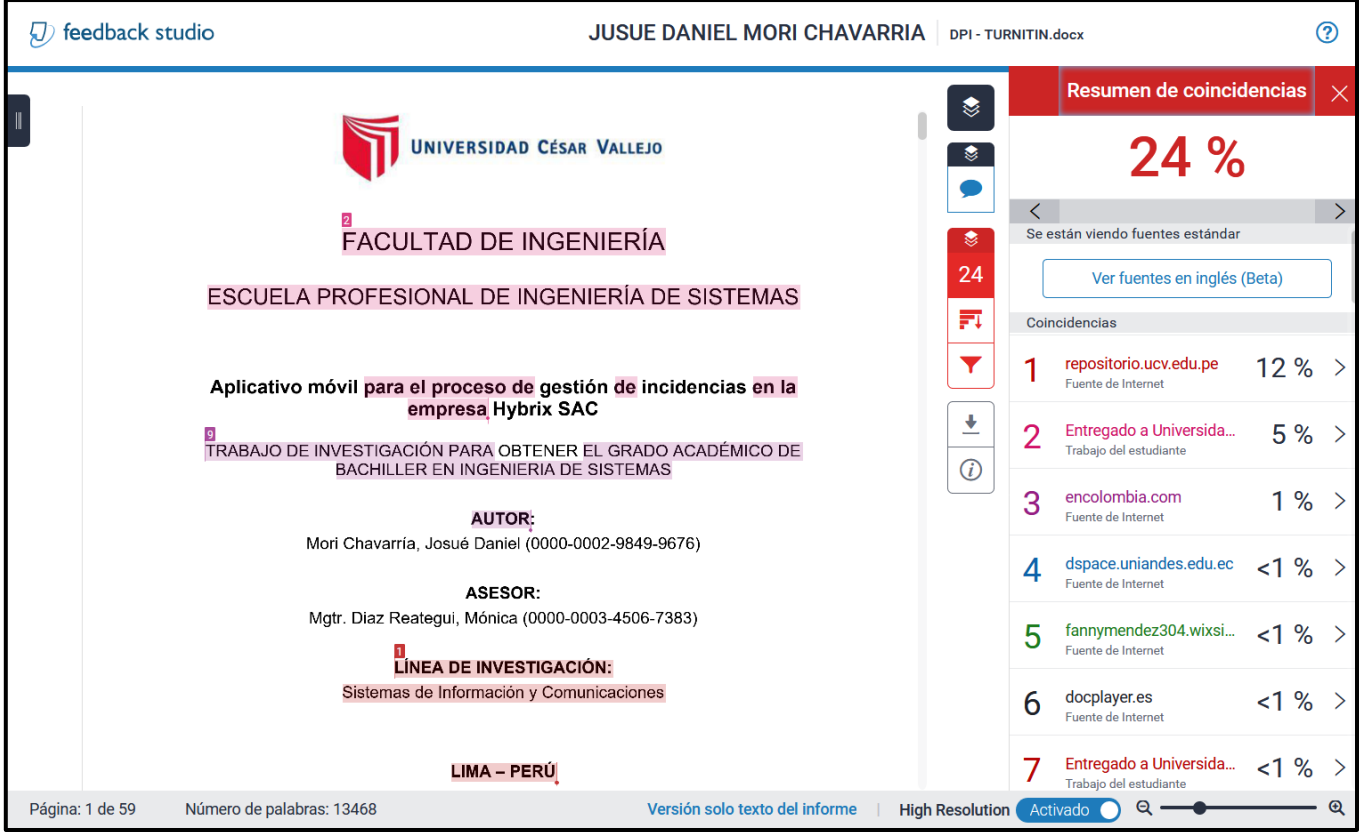